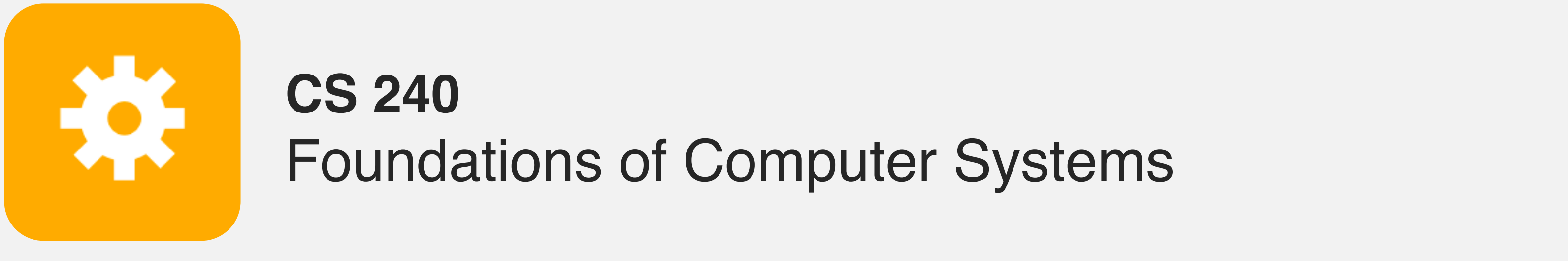

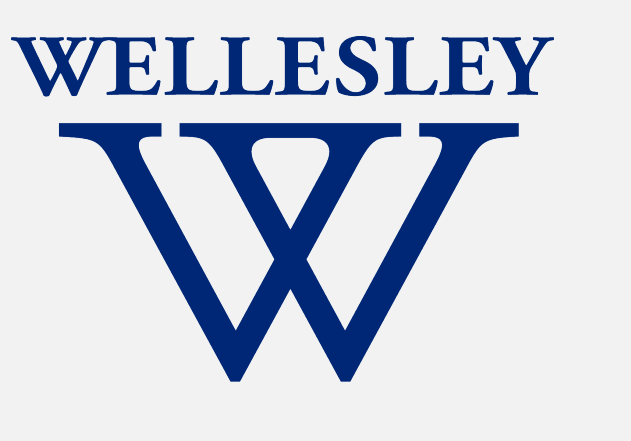

# x86: Procedures and the Call Stack

The call stack discipline x86 procedure call and return instructions x86 calling conventions x86 register-saving conventions

1

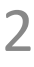

# x86: Procedures and the Call Stack

### **Outline**

- **Motivation** 
	- a. What we have seen so far
	- b. Why we can't implement procedure calls with jumps alone
- 2. High-level call stack example
- 3. Procedure control flow instructions: call and ret
- 4. Procedure call example (in depth!)
- 5. *(Finish with video)* Caller vs/callee example
- 6. *(Covered in lab, video)* Recursion example
- 

# **Why procedures?**

### Why functions? Why methods?

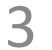

```
int contains char(char* haystack, char needle) {
 while (*haystack != '\0') {
     if (*haystack == needle) return 1;
    haystack++;
   }
  return 0;
}
```
*Answer: procedural abstraction*

# **Implementing procedures**

- 1. How does a caller pass arguments to a procedure?
- 

2. How does a caller receive a return value from a procedure?

4

**✓**

**✓**

Have we already seen how this is done?

**✓?**

**??**

**??**

- 3. How does a procedure know where to return (what code to execute next when done)?
- 4. Where does a procedure store local variables?
- 5. How do procedures share limited registers and memory?

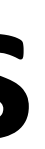

### **Procedure call/return: Jump?**

But what if we want to call a function from multiple places in the code?

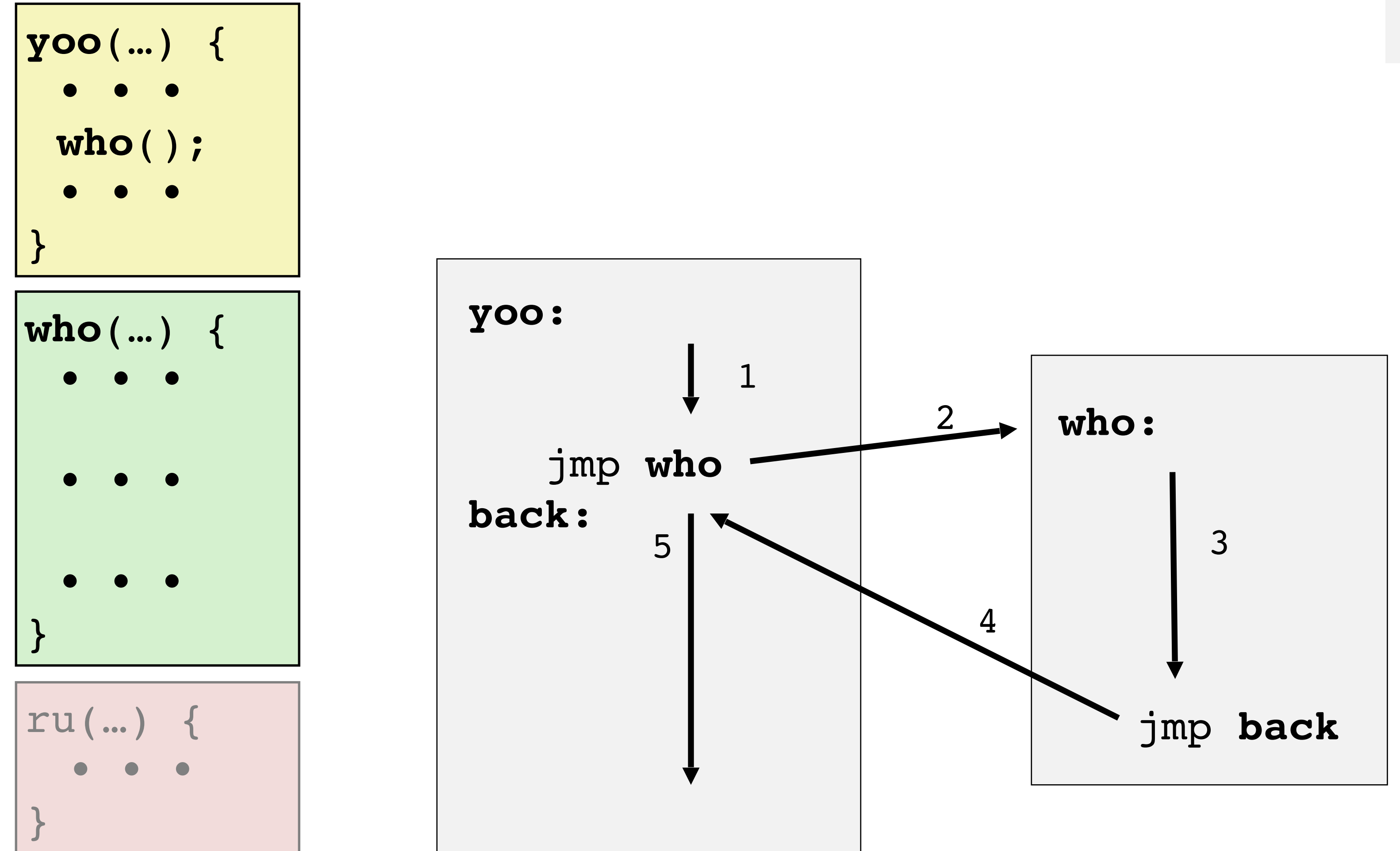

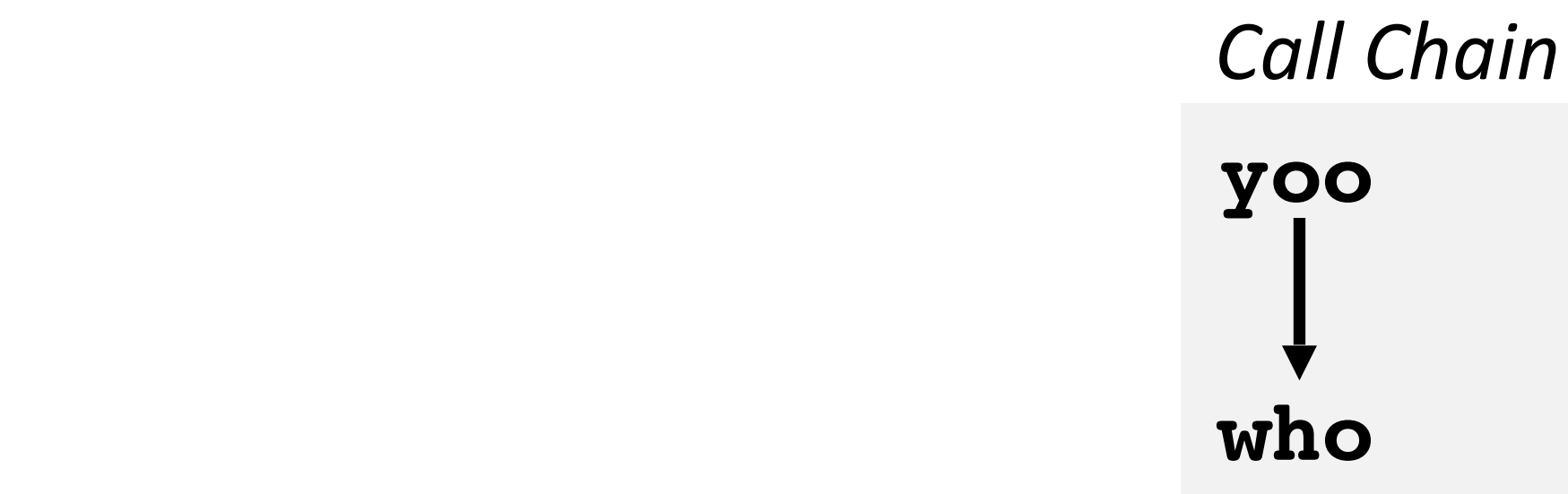

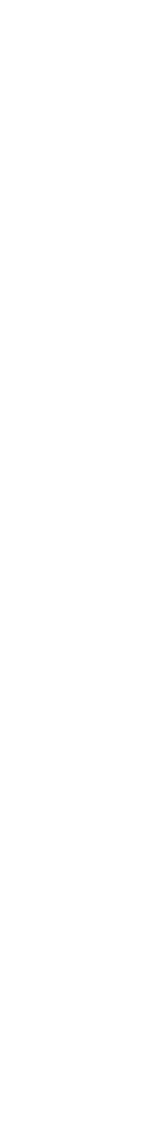

But what if we want to call a function from multiple places in the code? **Broken: needs to track context.**

### **Procedure call/return: Jump? Broken!**

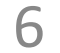

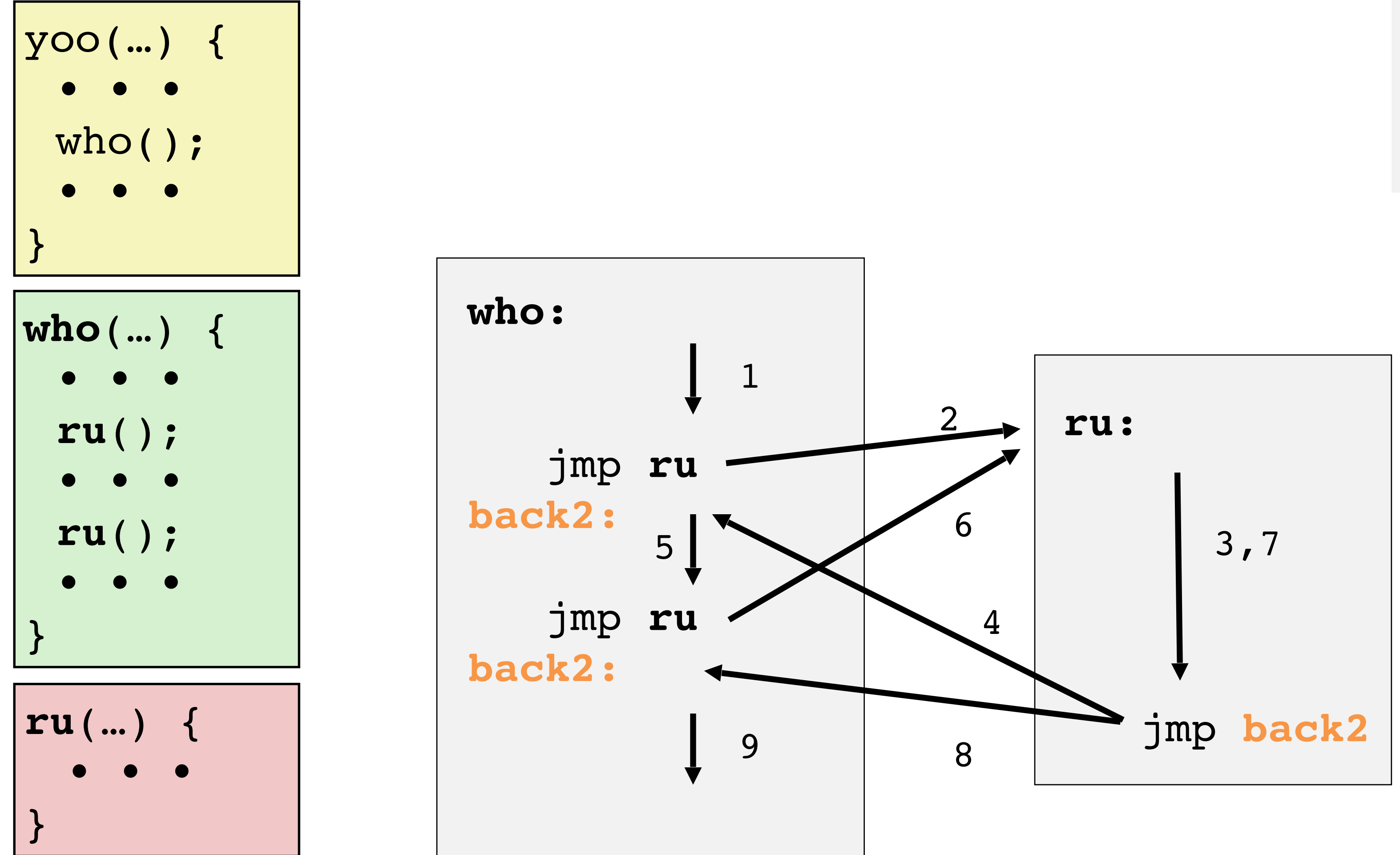

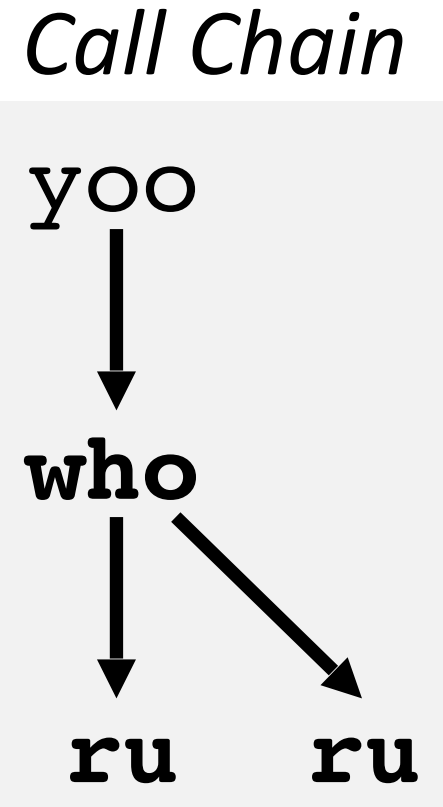

# **Implementing procedures**

2. How does a caller receive a return value from a procedure?

- 1. How does a caller pass arguments to a procedure?
- 
- 3. How does a procedure know where to return (what code to execute next when done)?
- 4. Where does a procedure store local variables?
- 1. How do procedures share limited registers and memory?

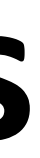

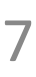

### requires **separate storage** *per call!* (not just per procedure)

**??**

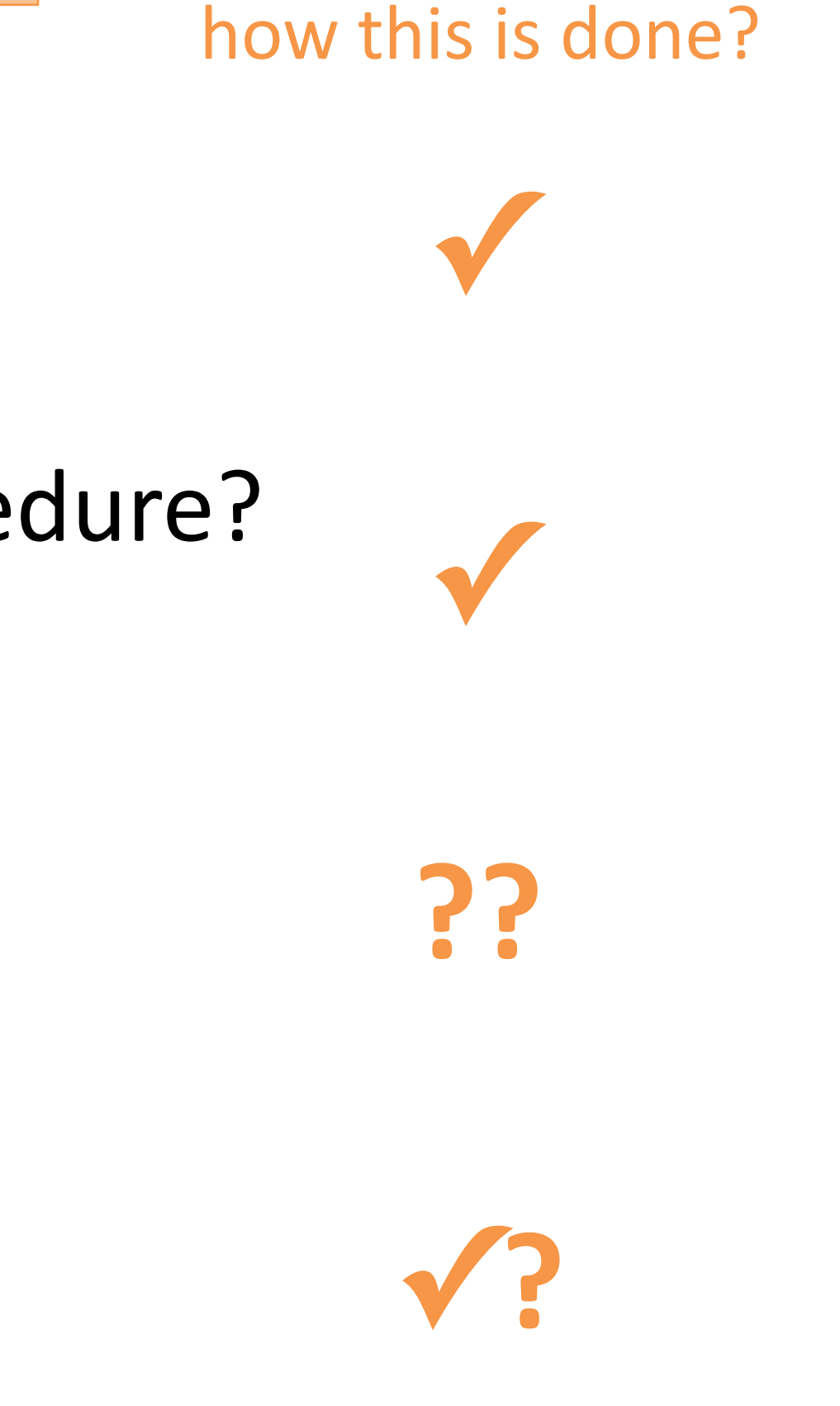

Have we already seen

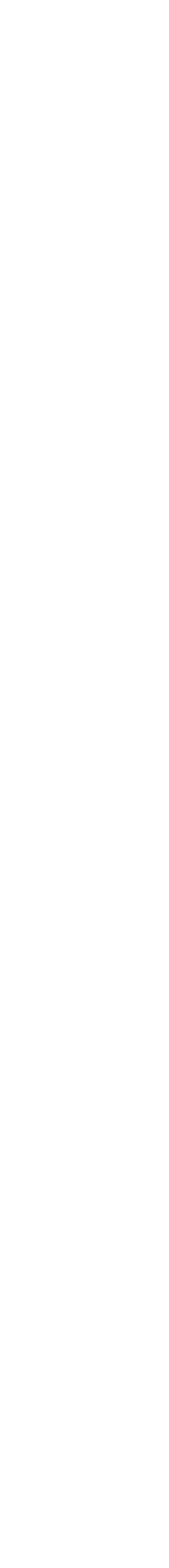

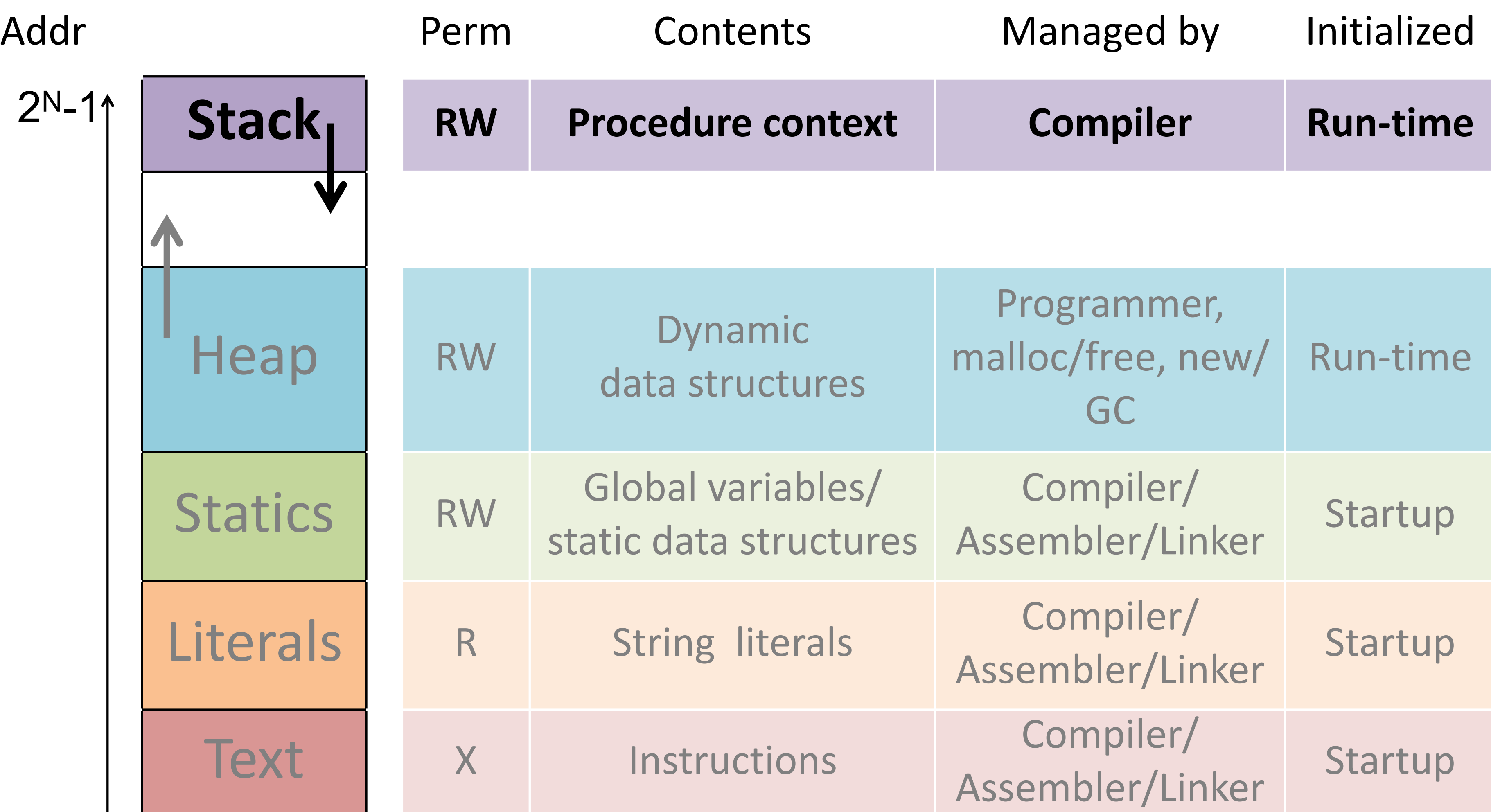

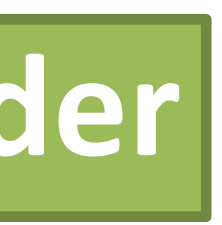

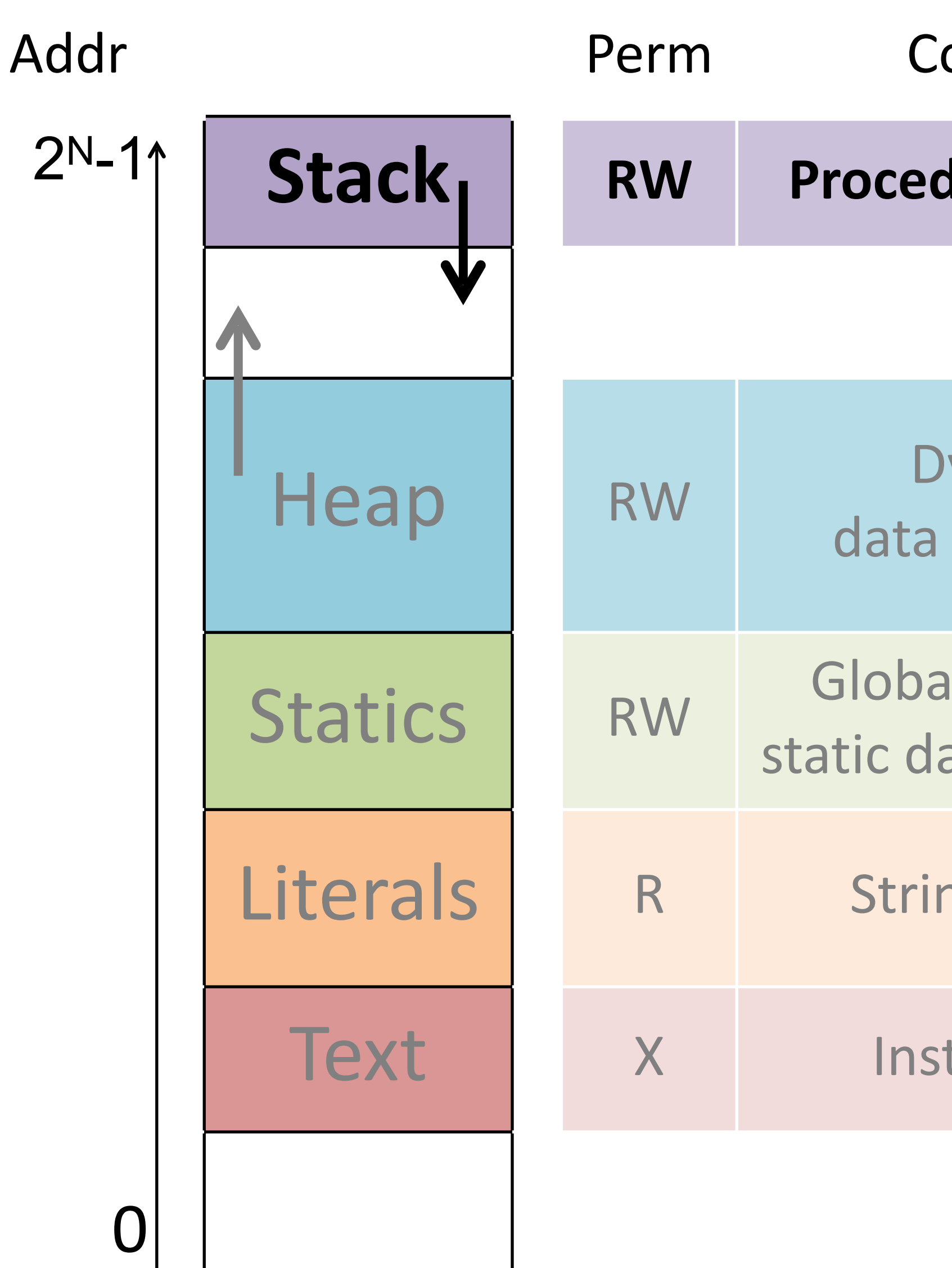

## **Memory Layout**

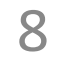

### **reminder**

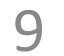

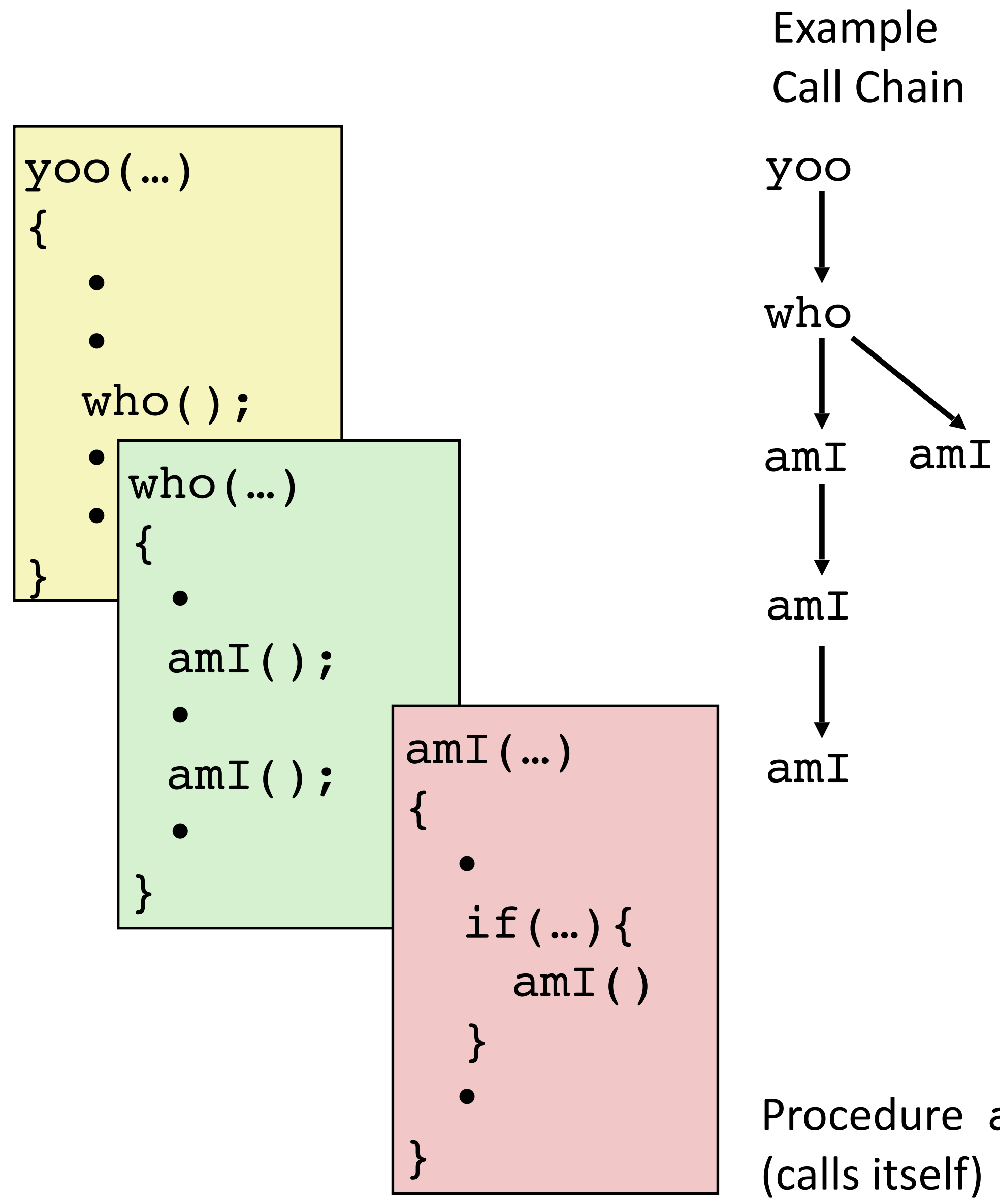

Procedure amI is recursive

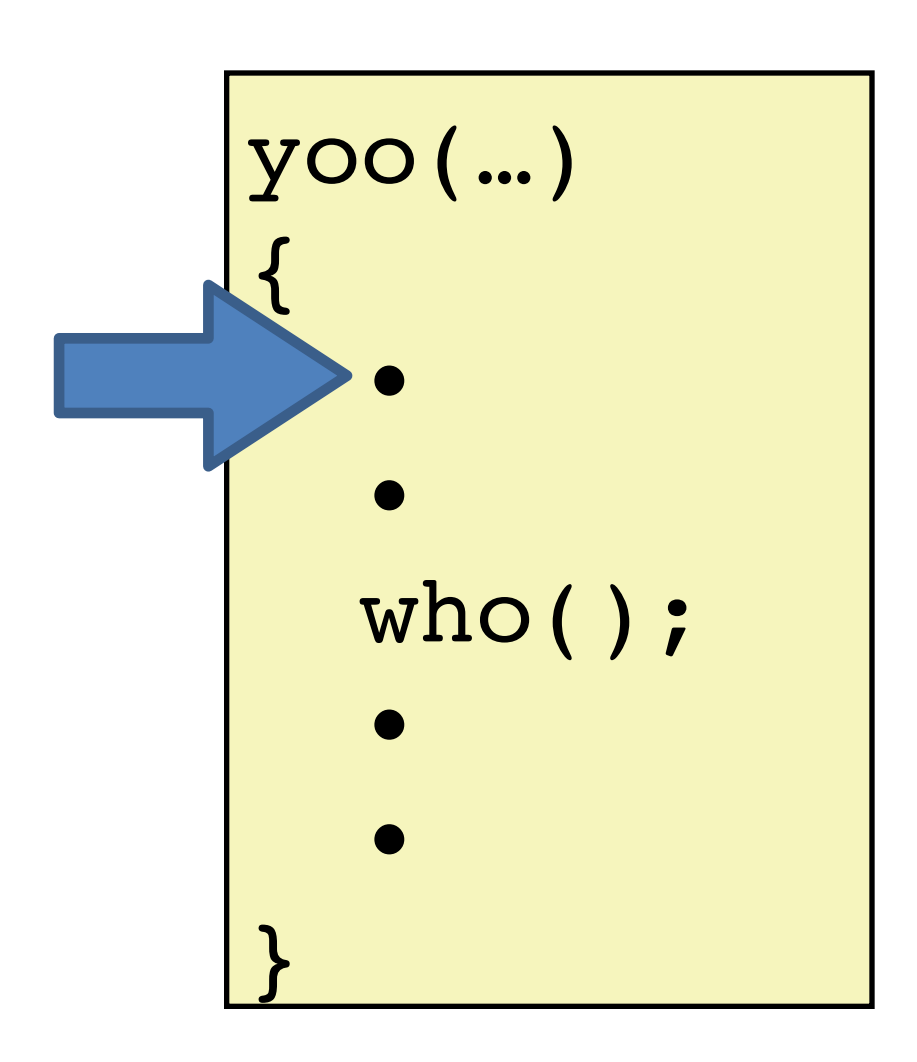

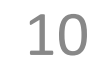

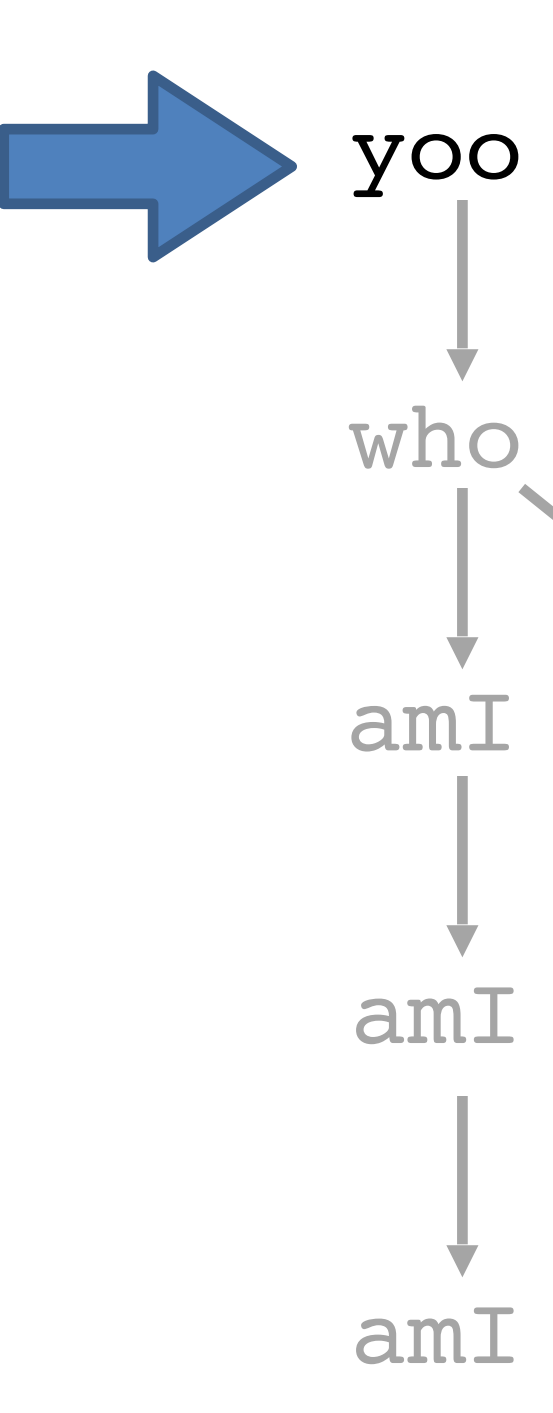

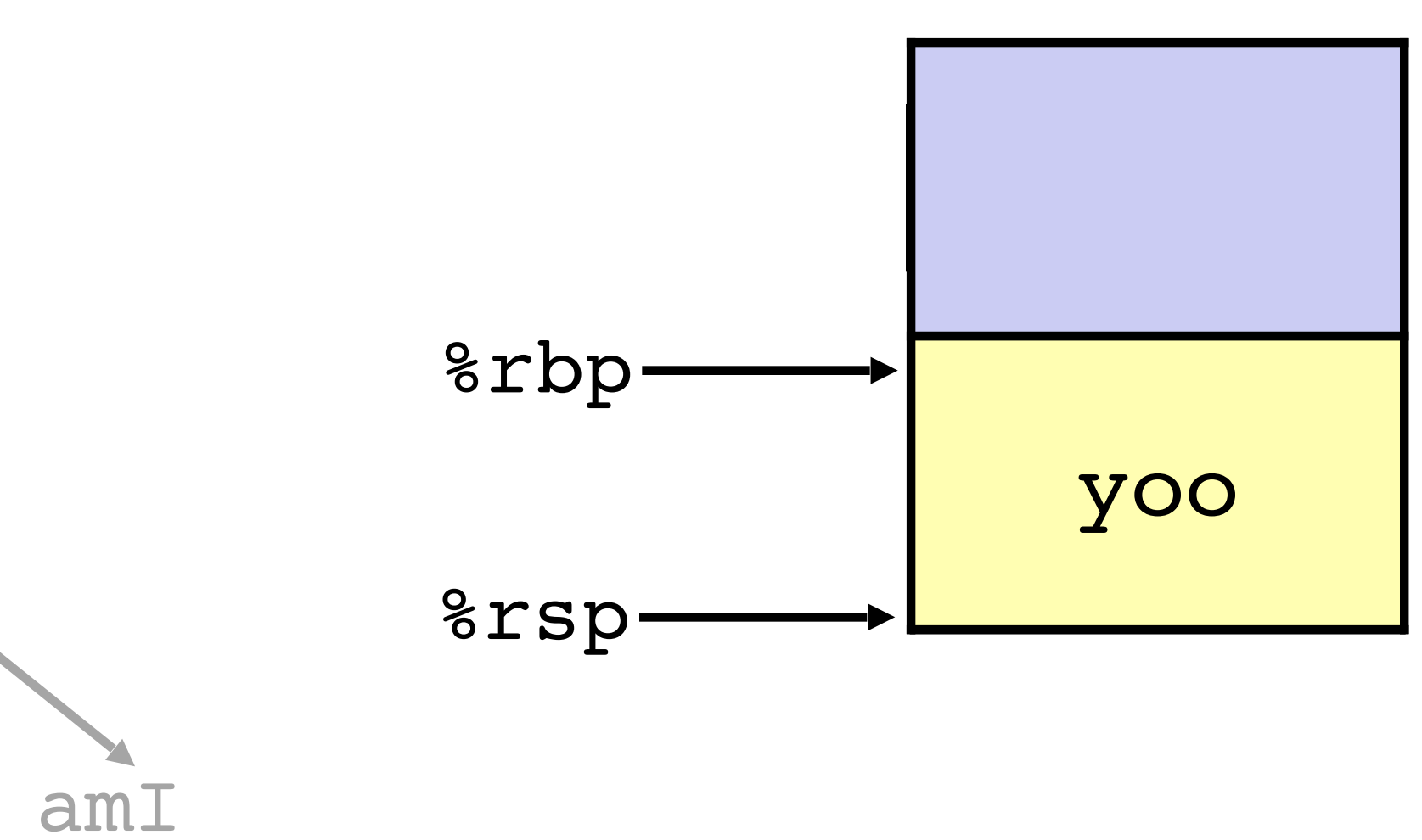

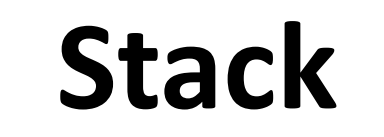

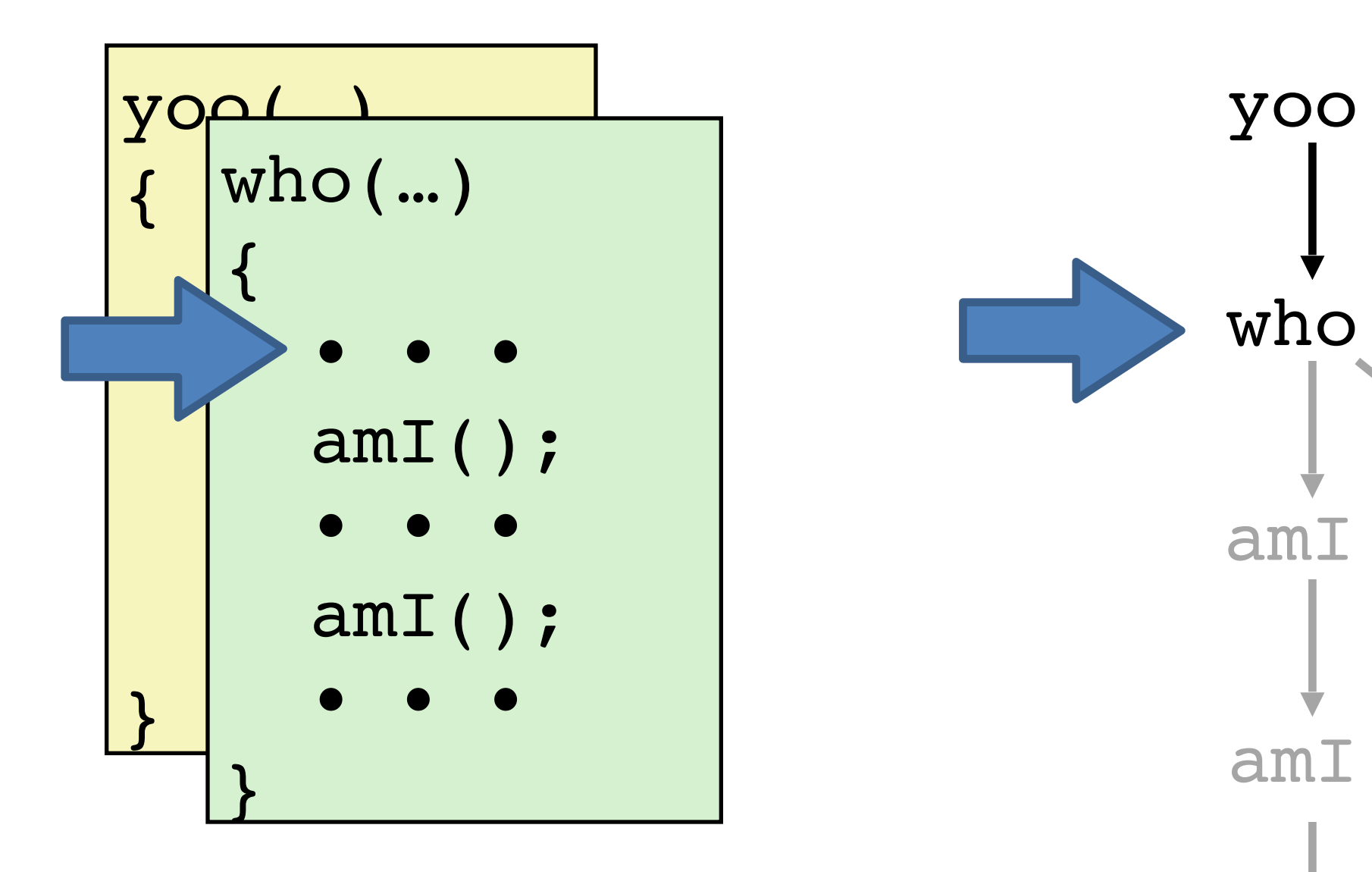

11

amI

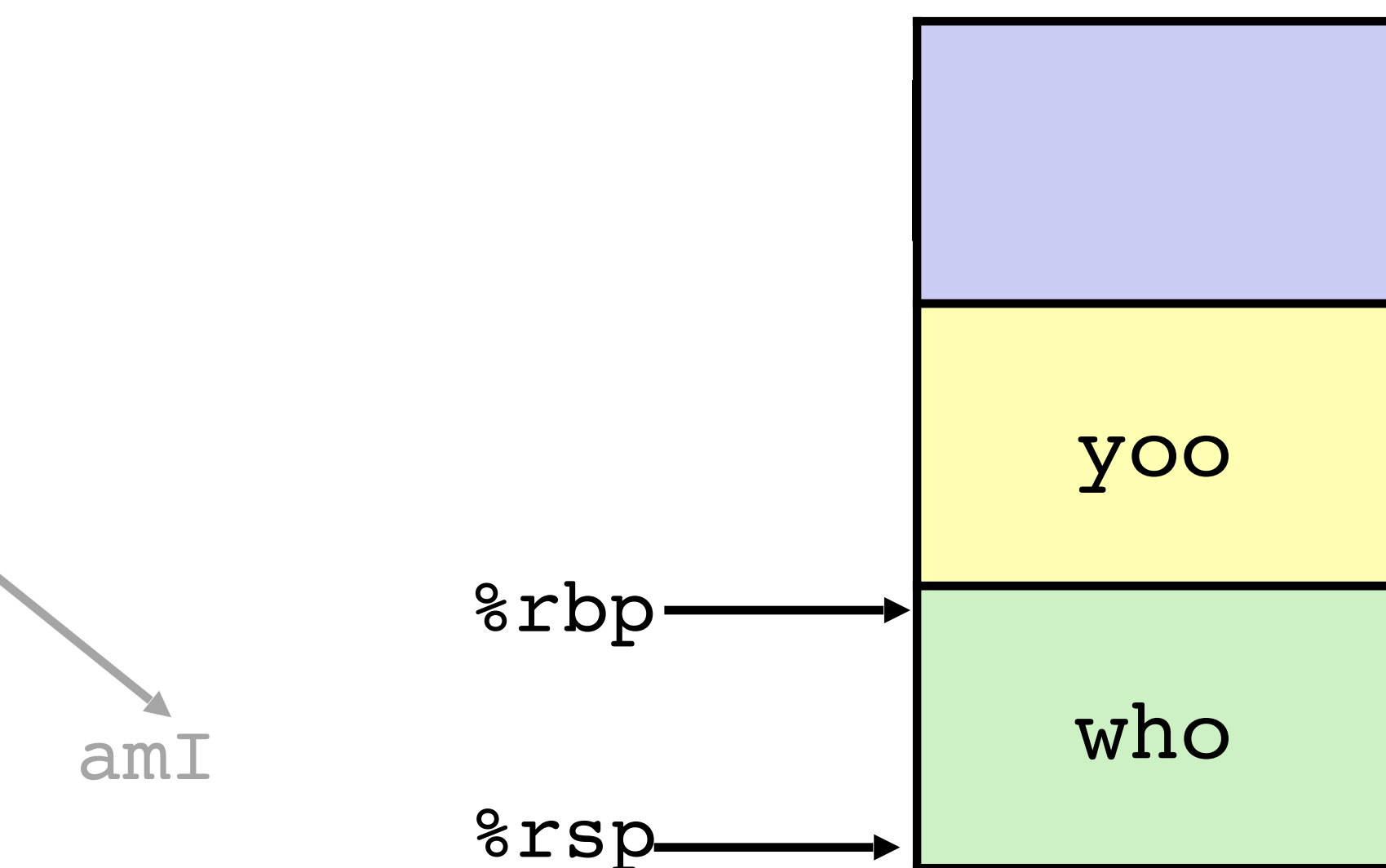

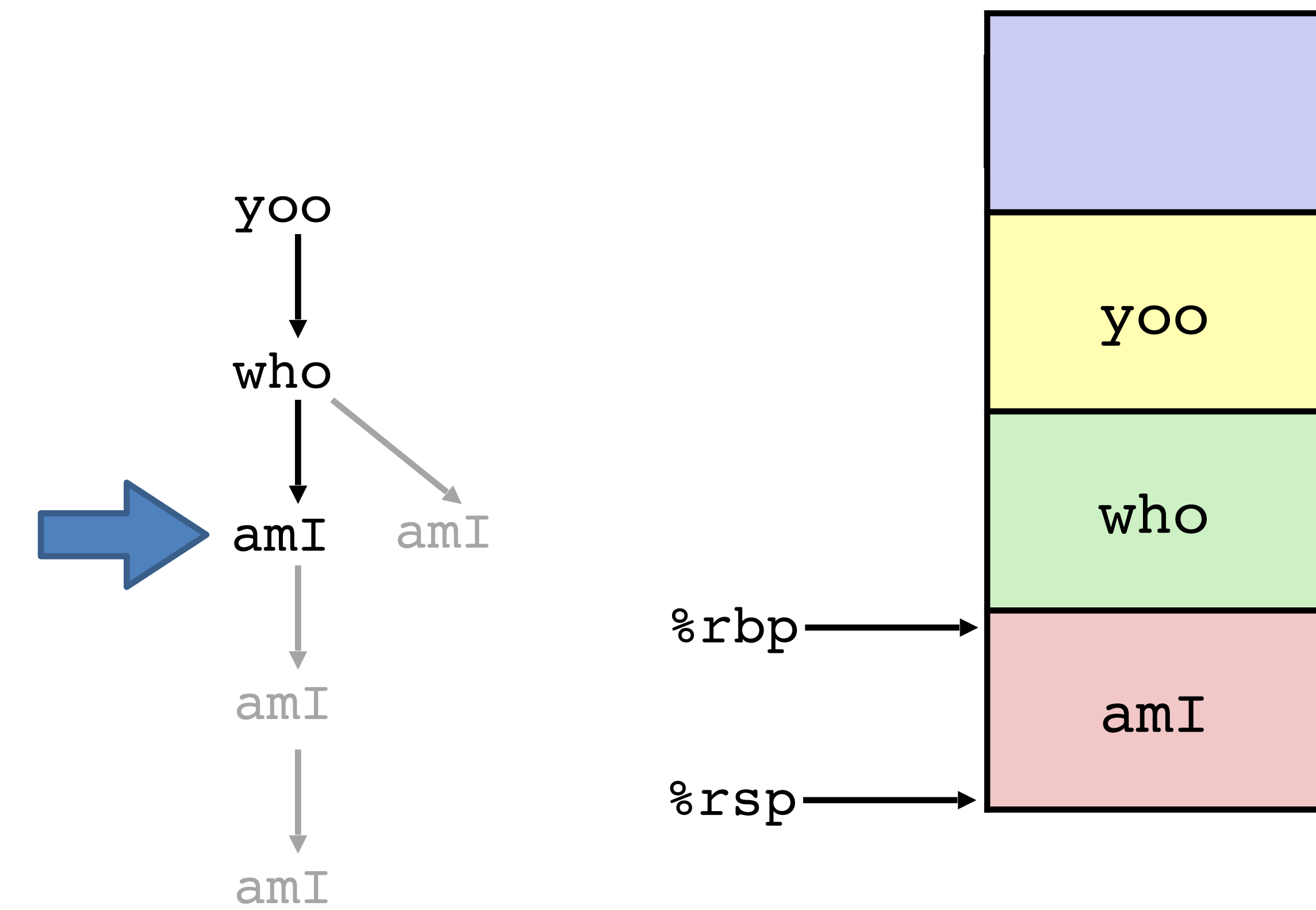

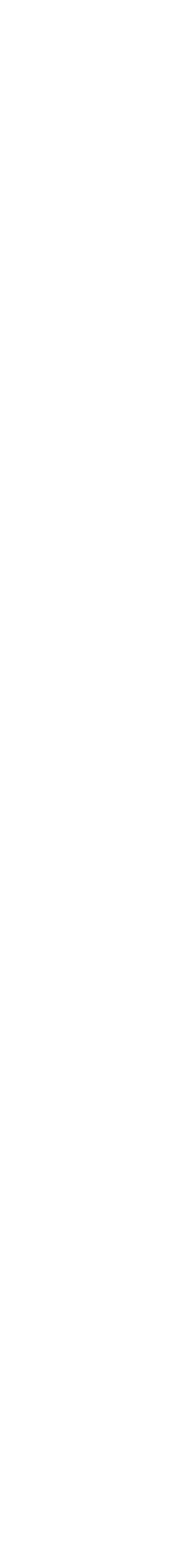

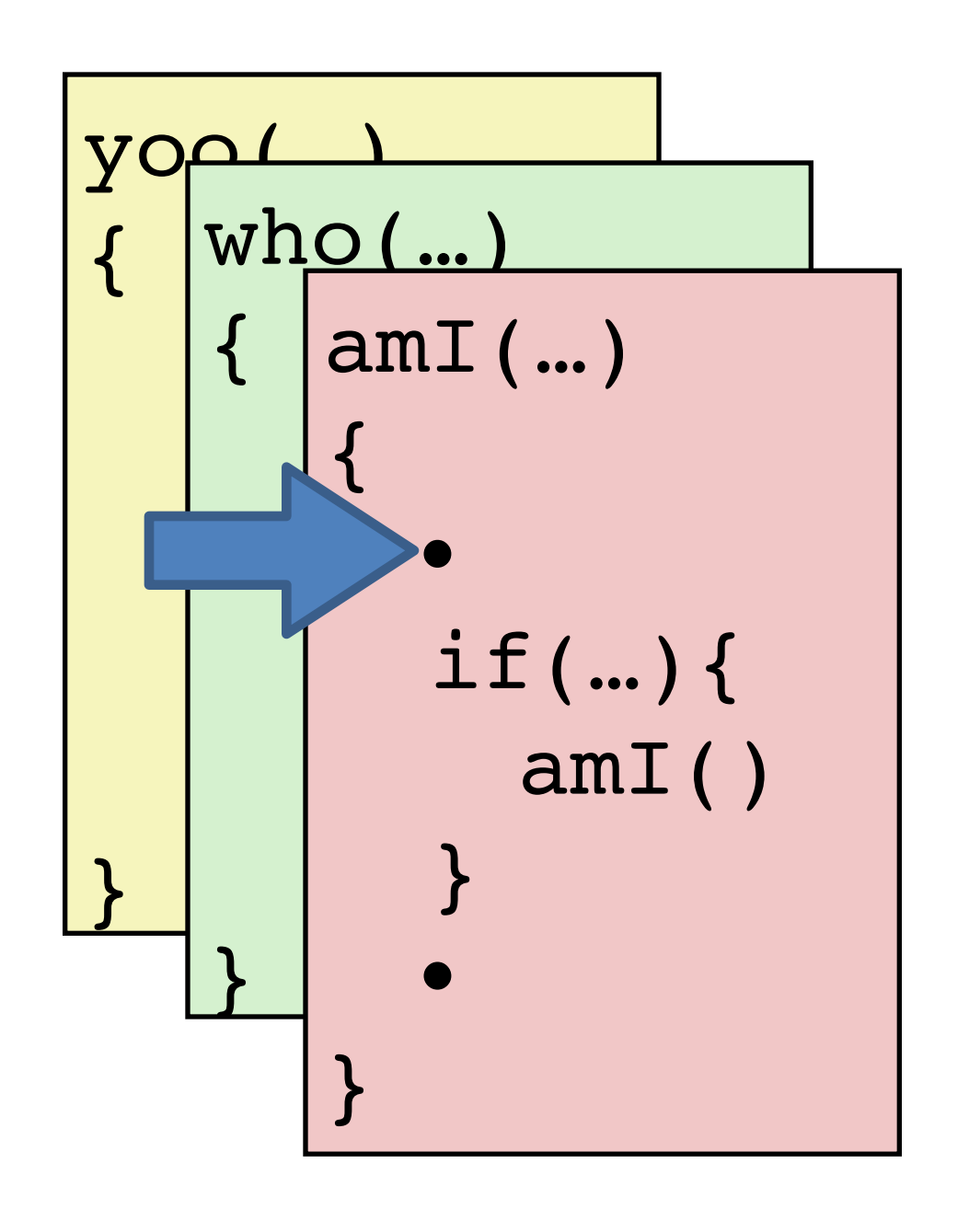

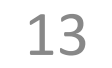

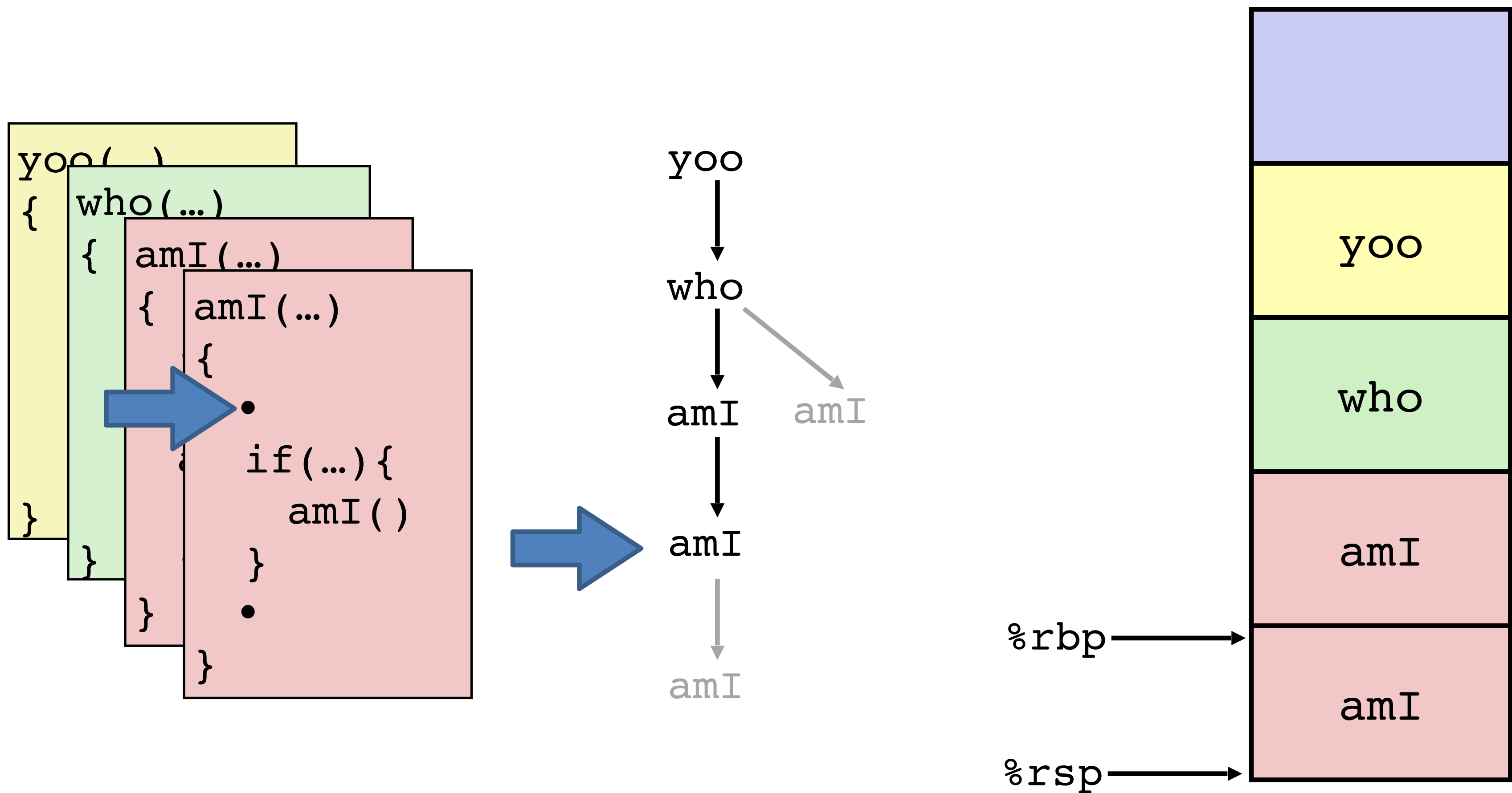

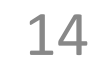

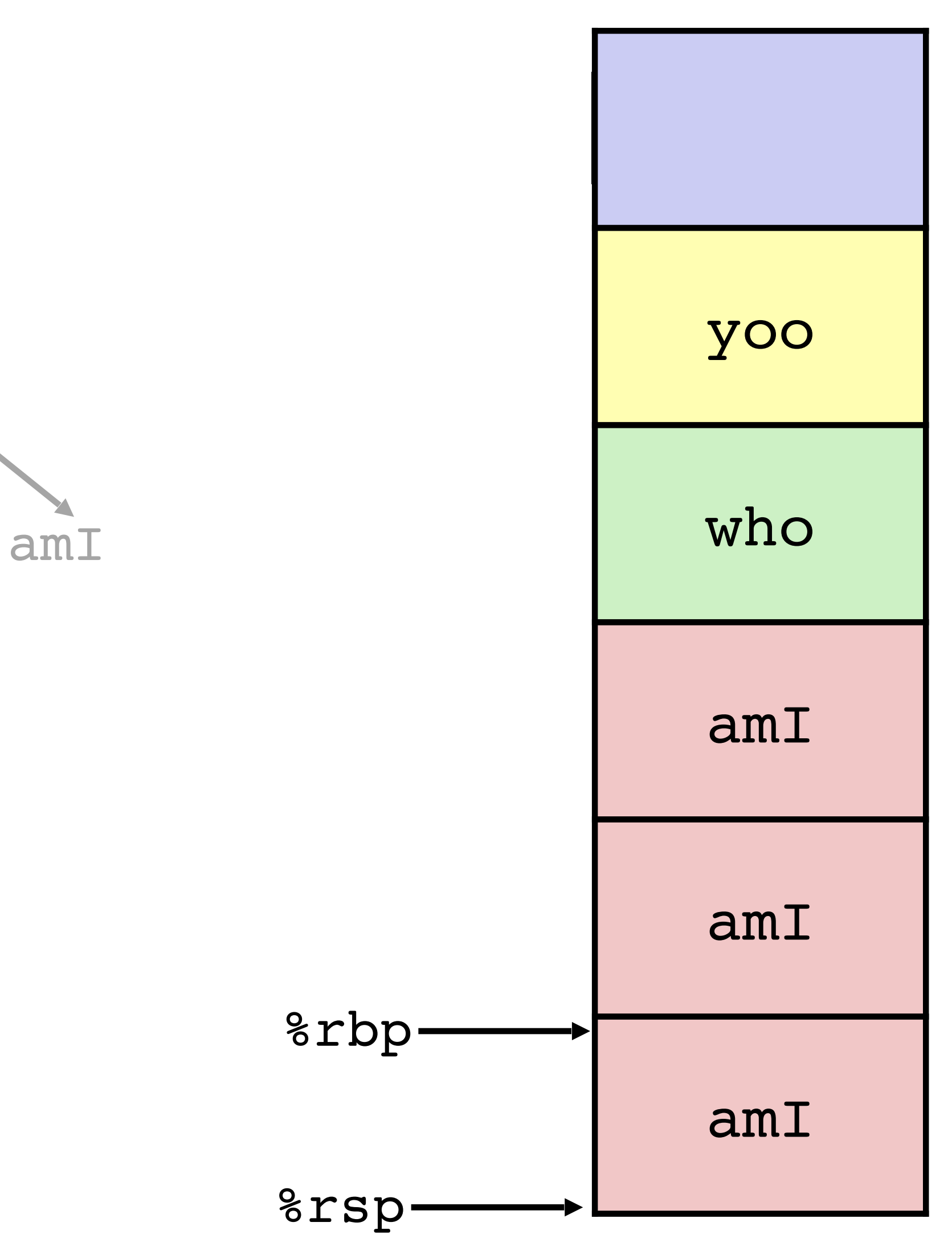

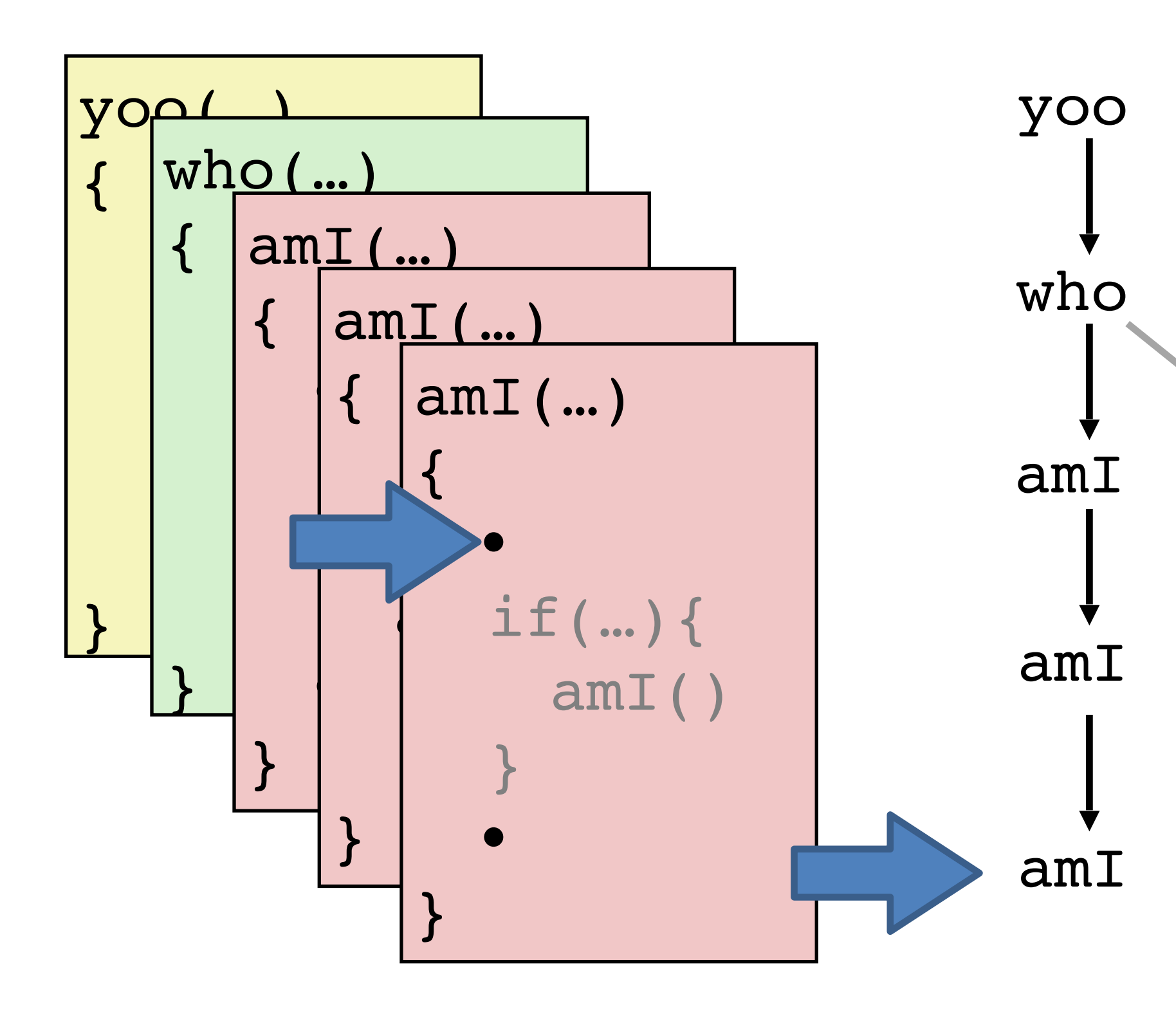

15

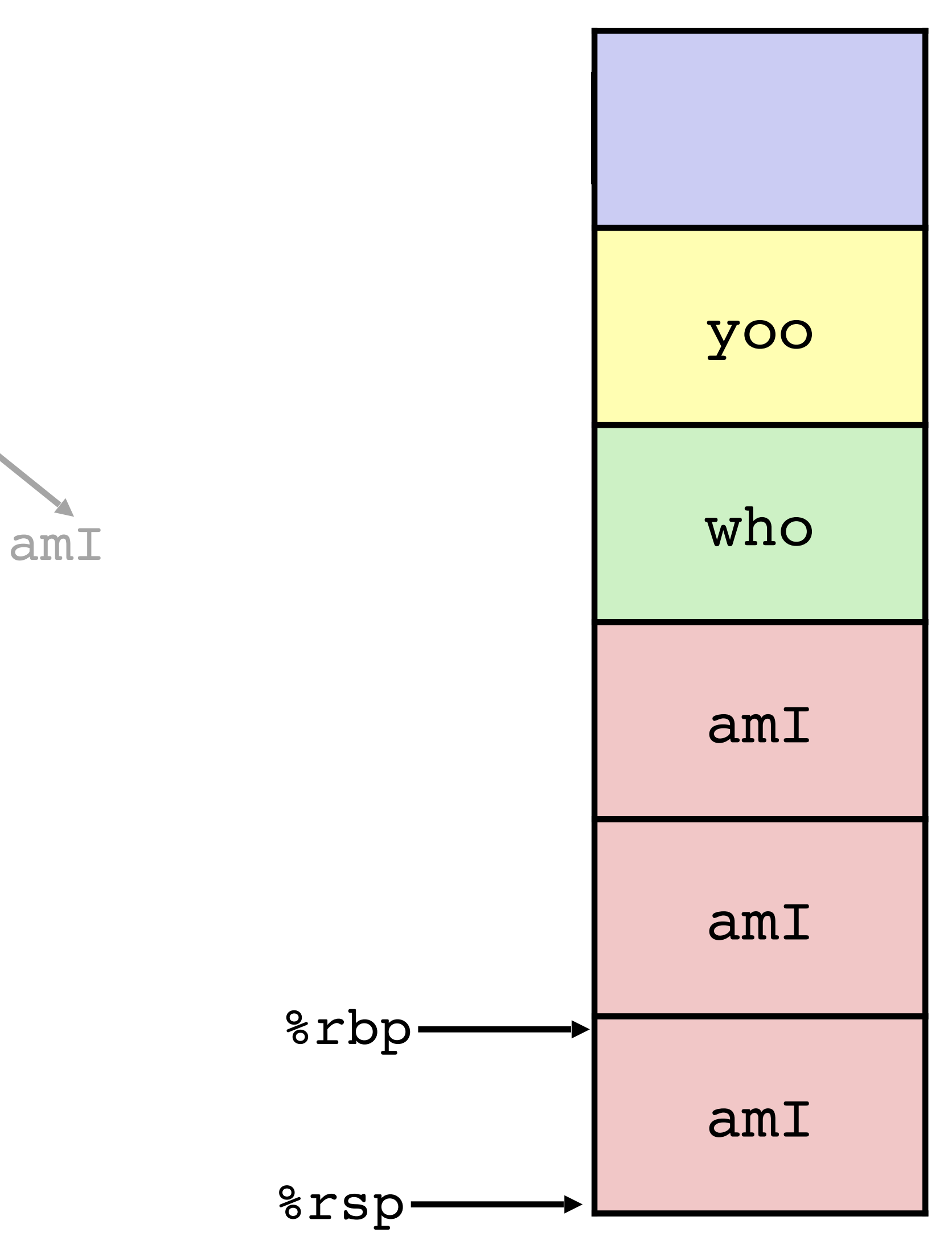

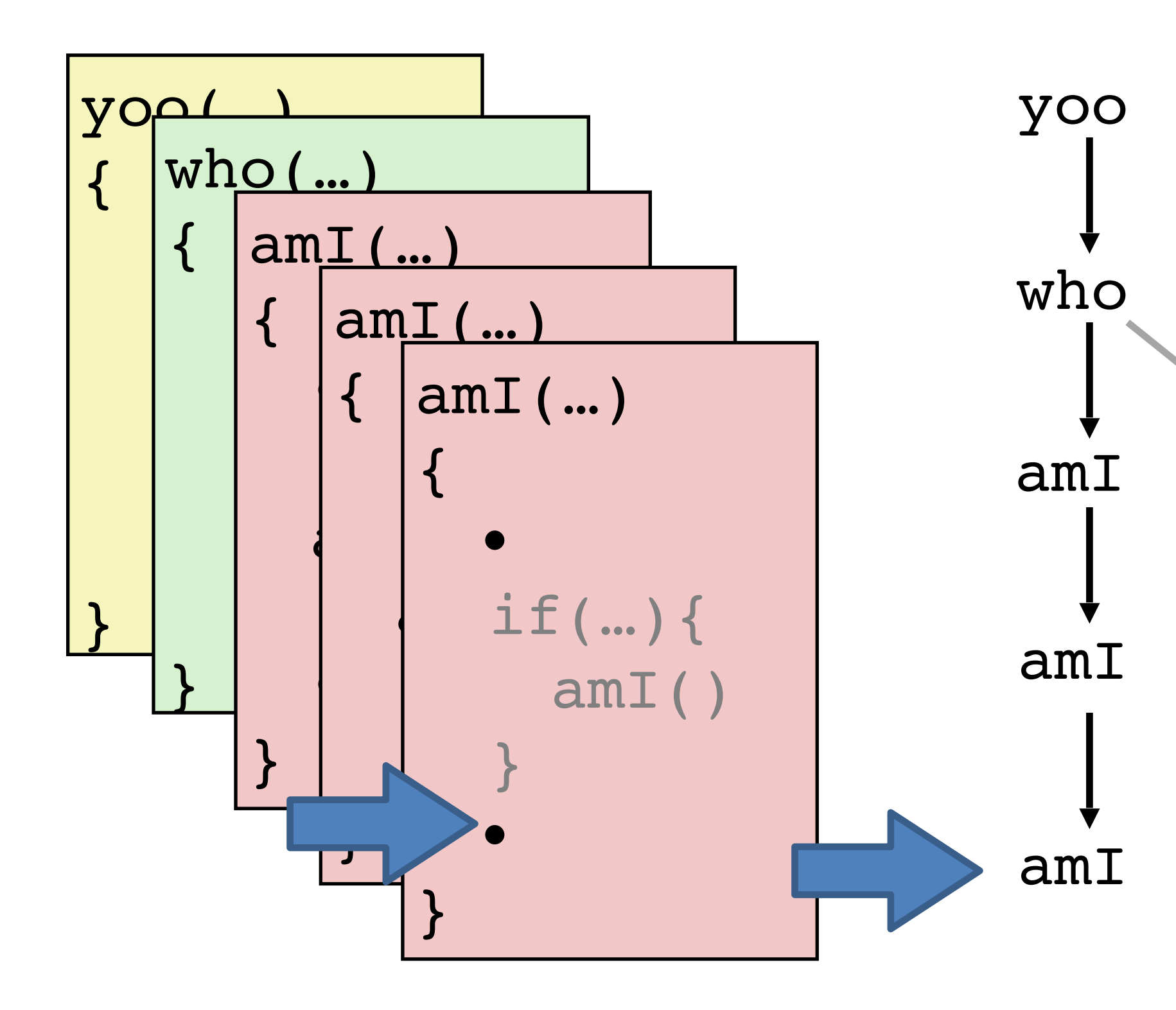

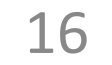

### **Stack**

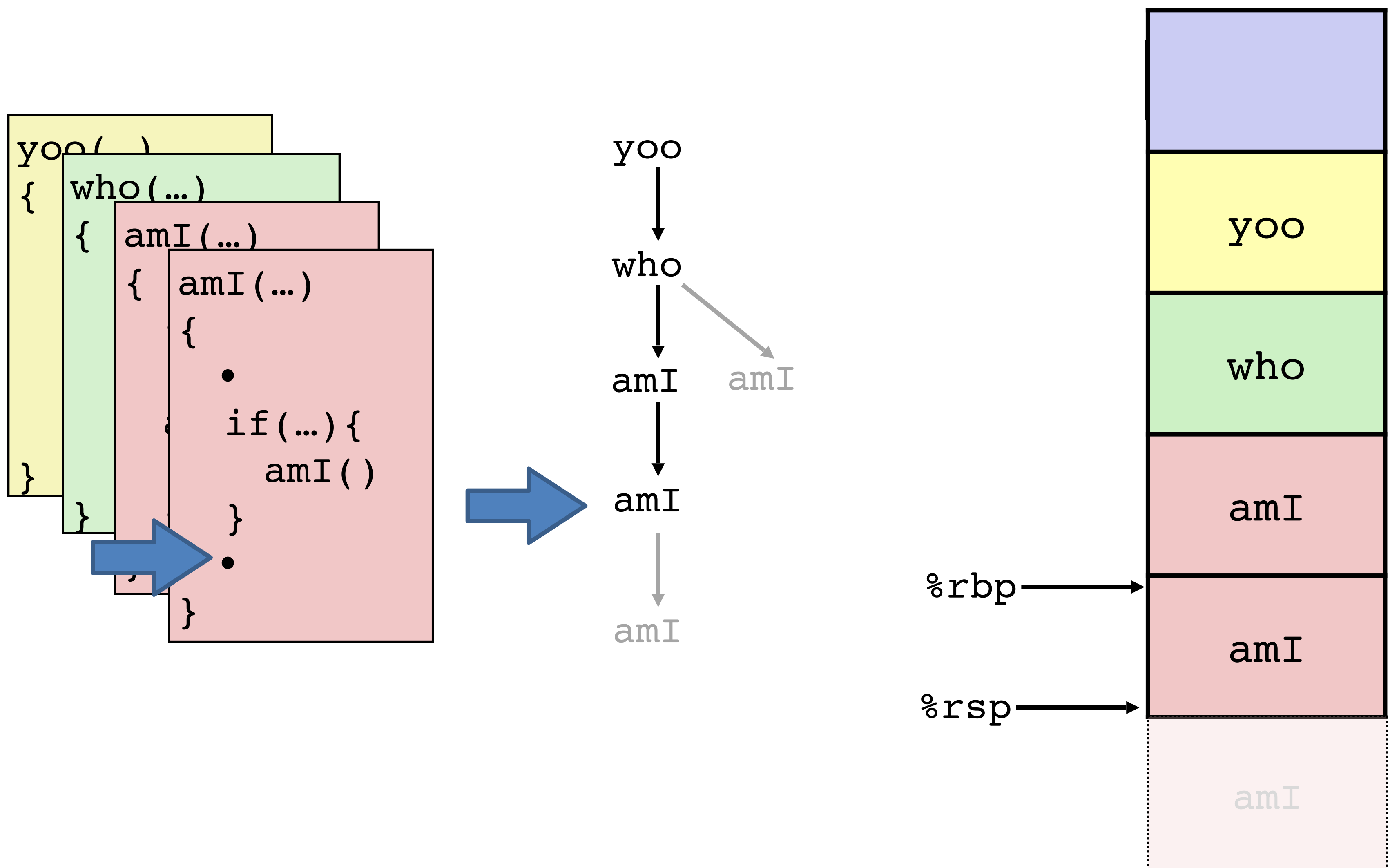

17

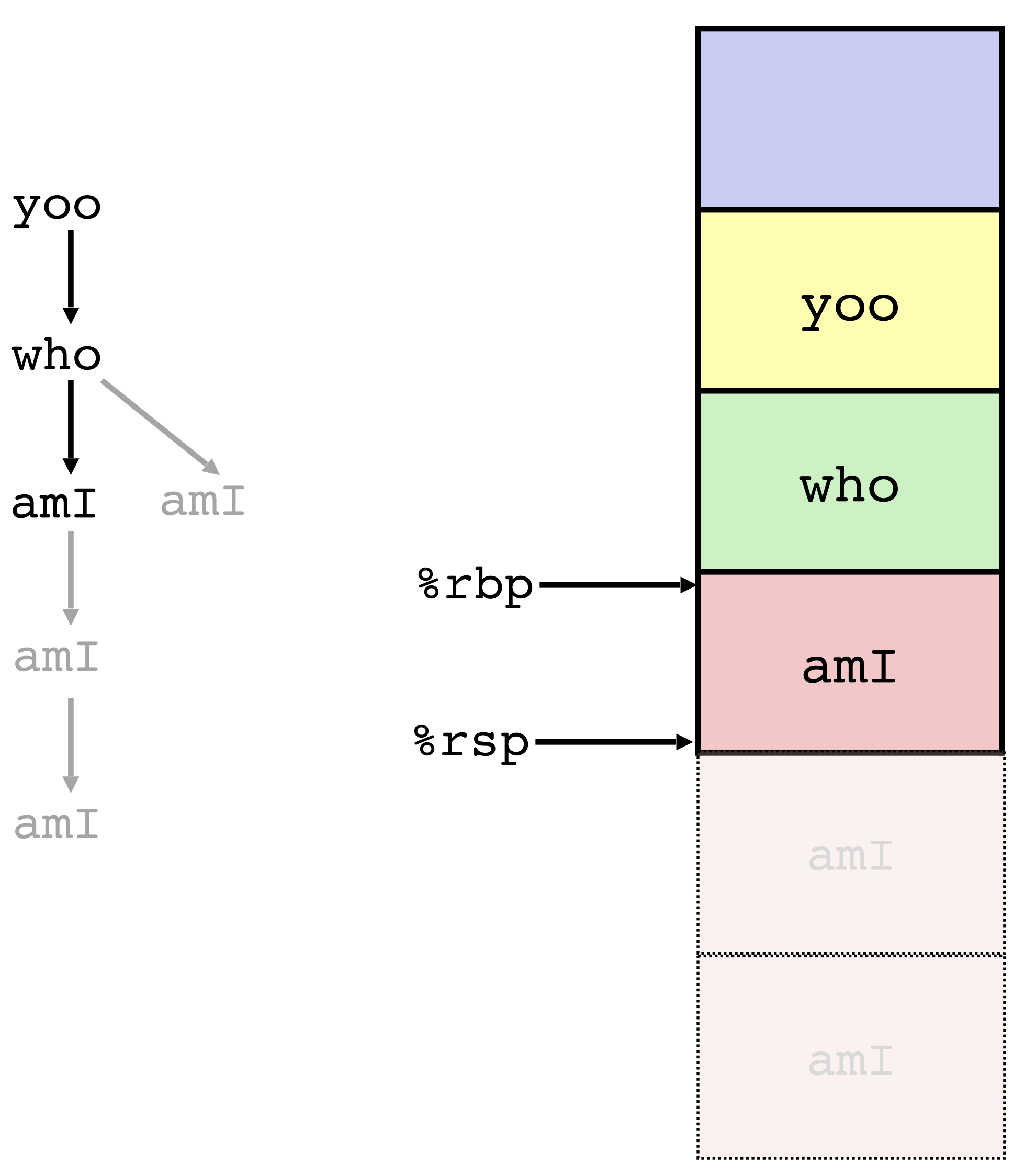

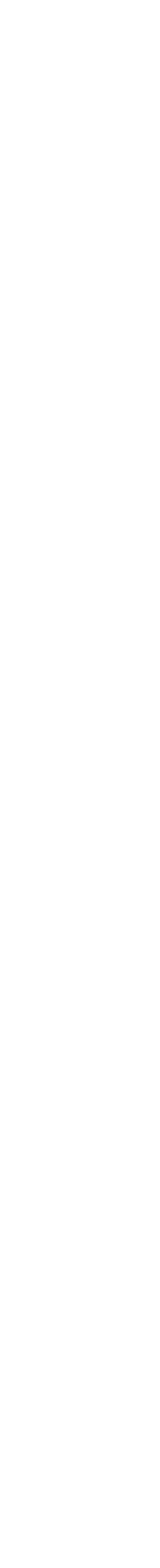

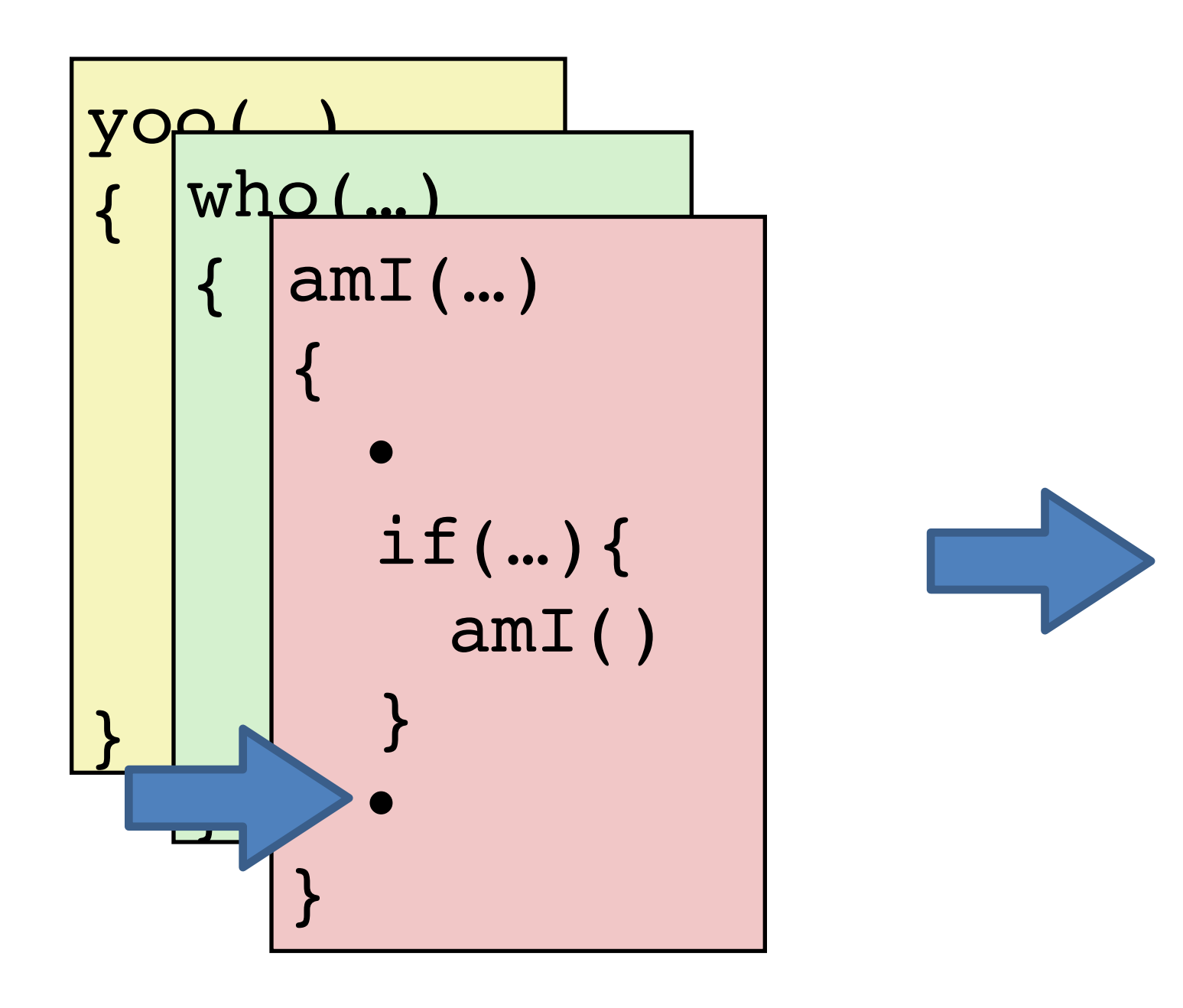

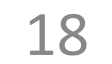

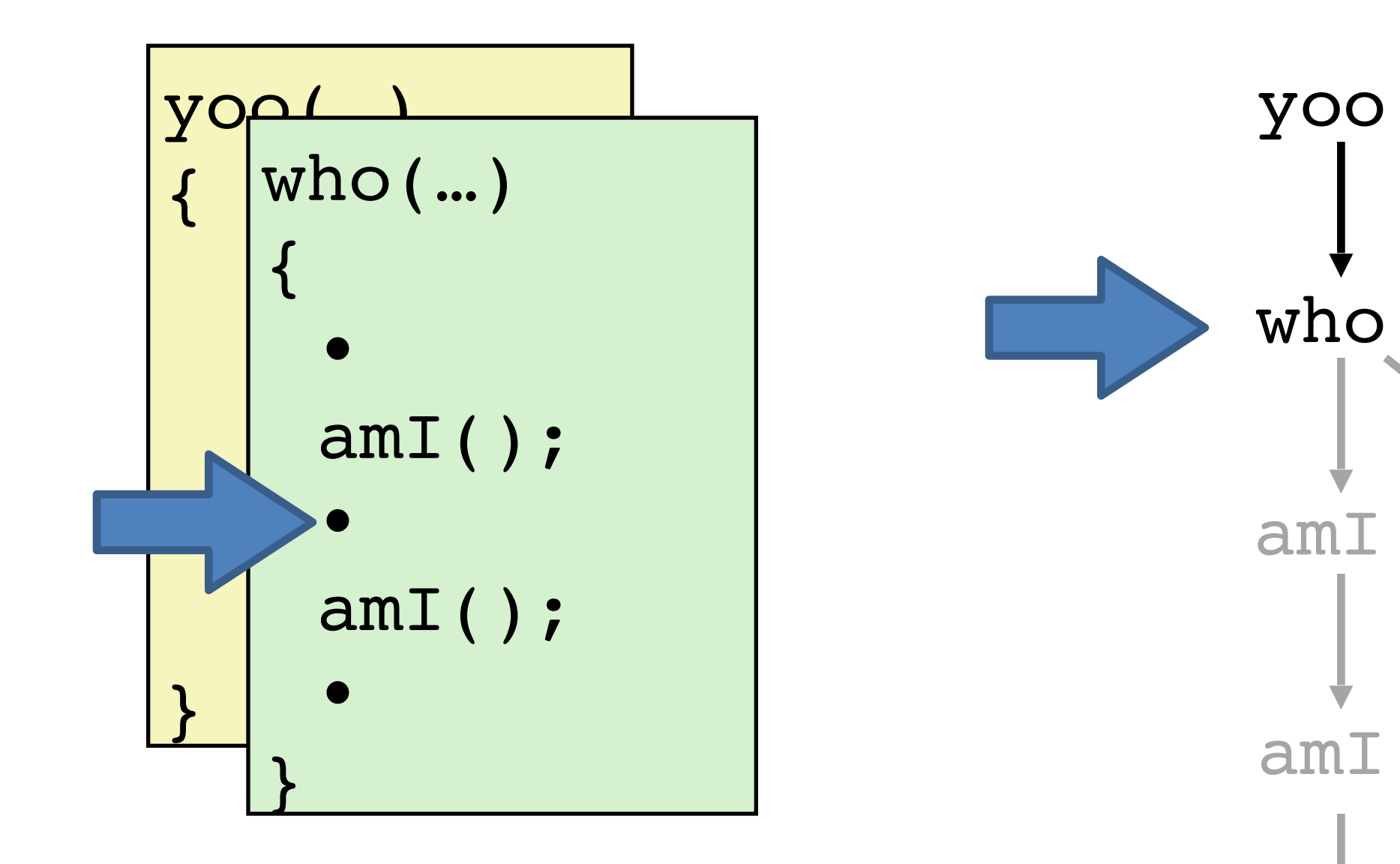

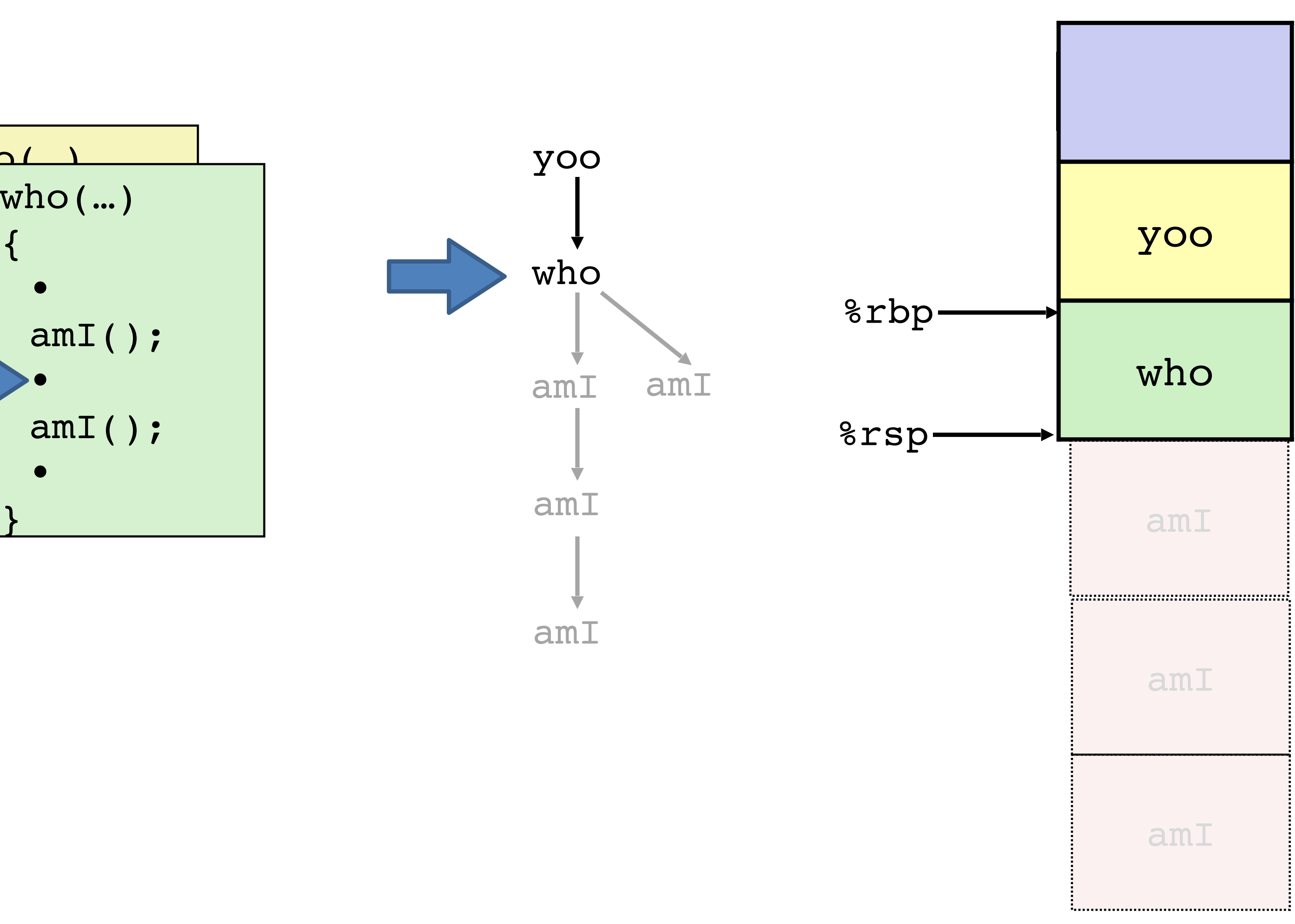

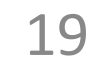

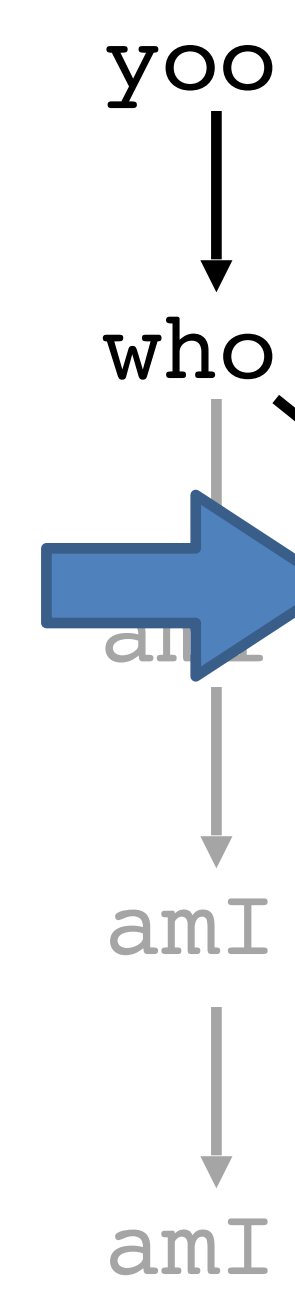

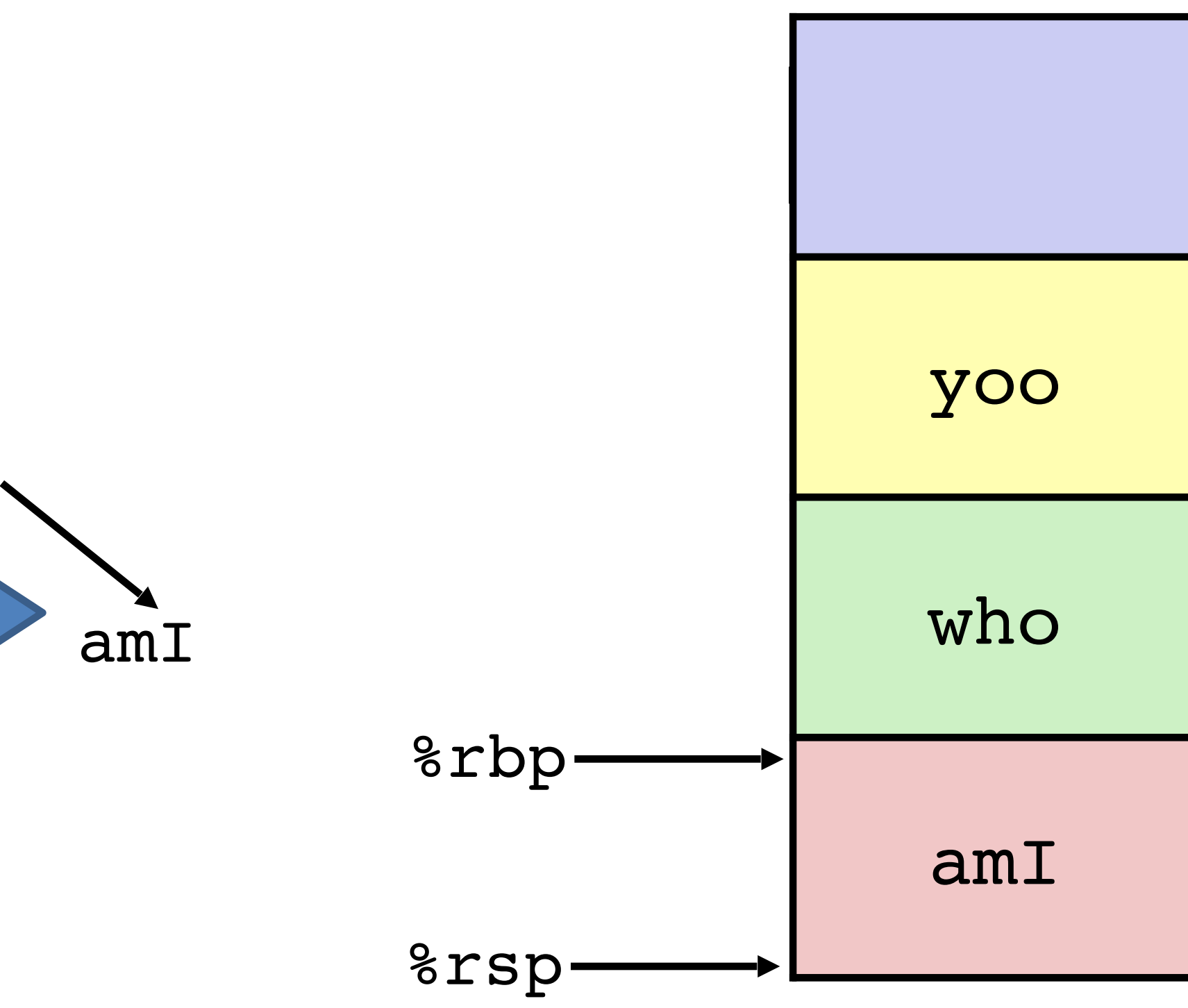

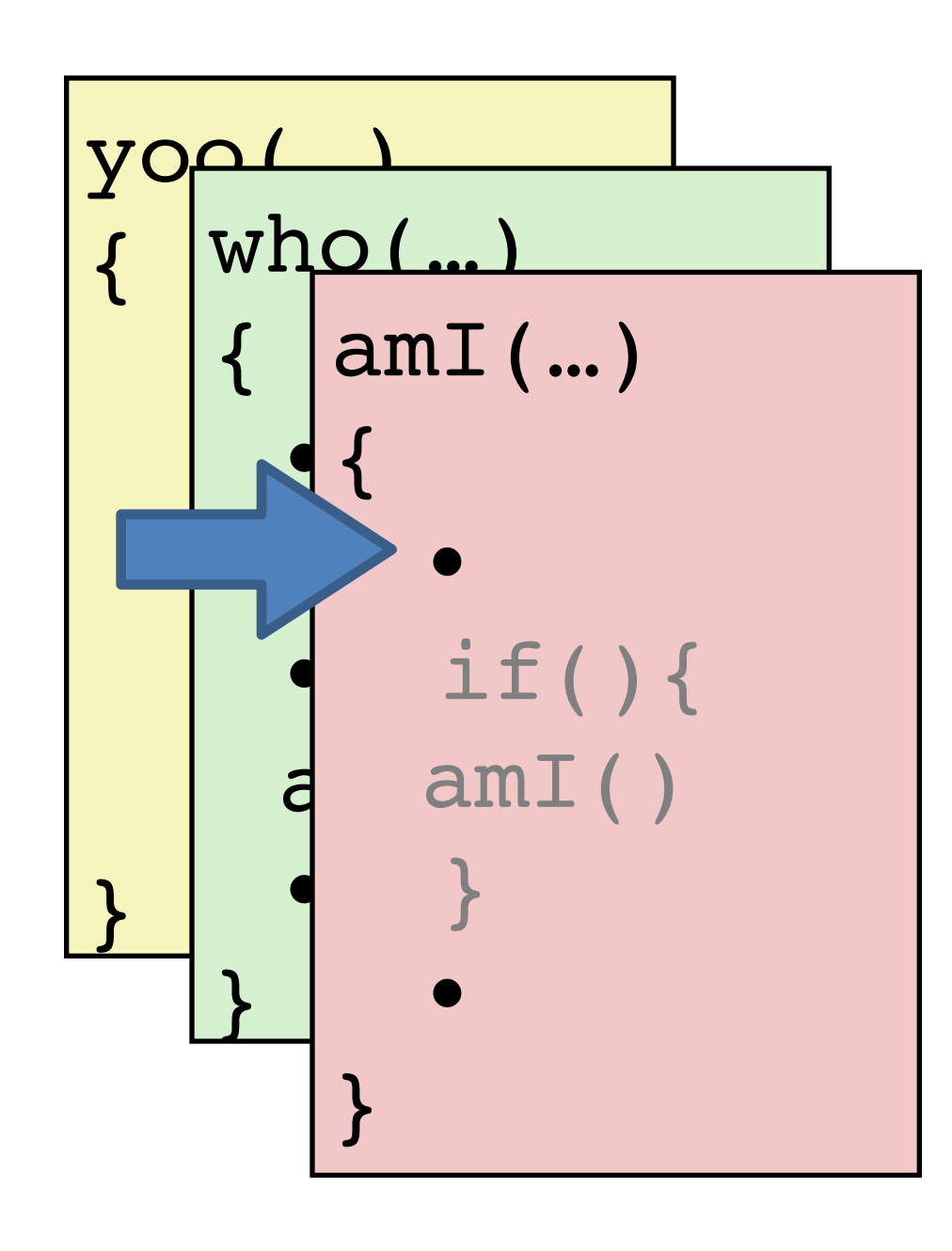

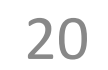

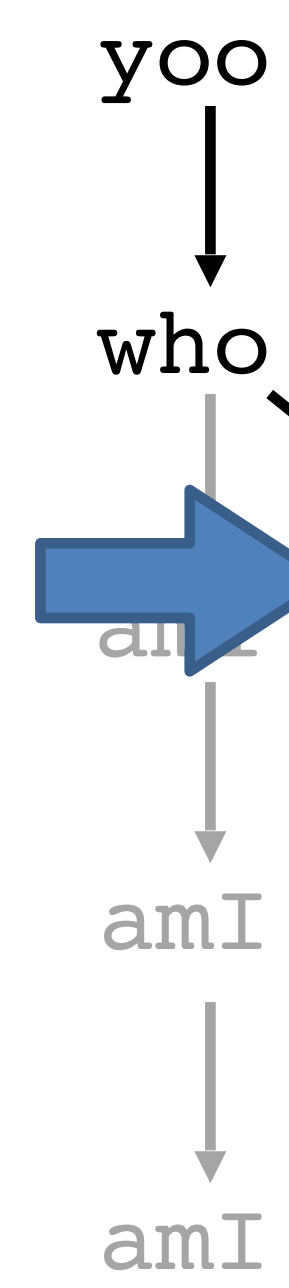

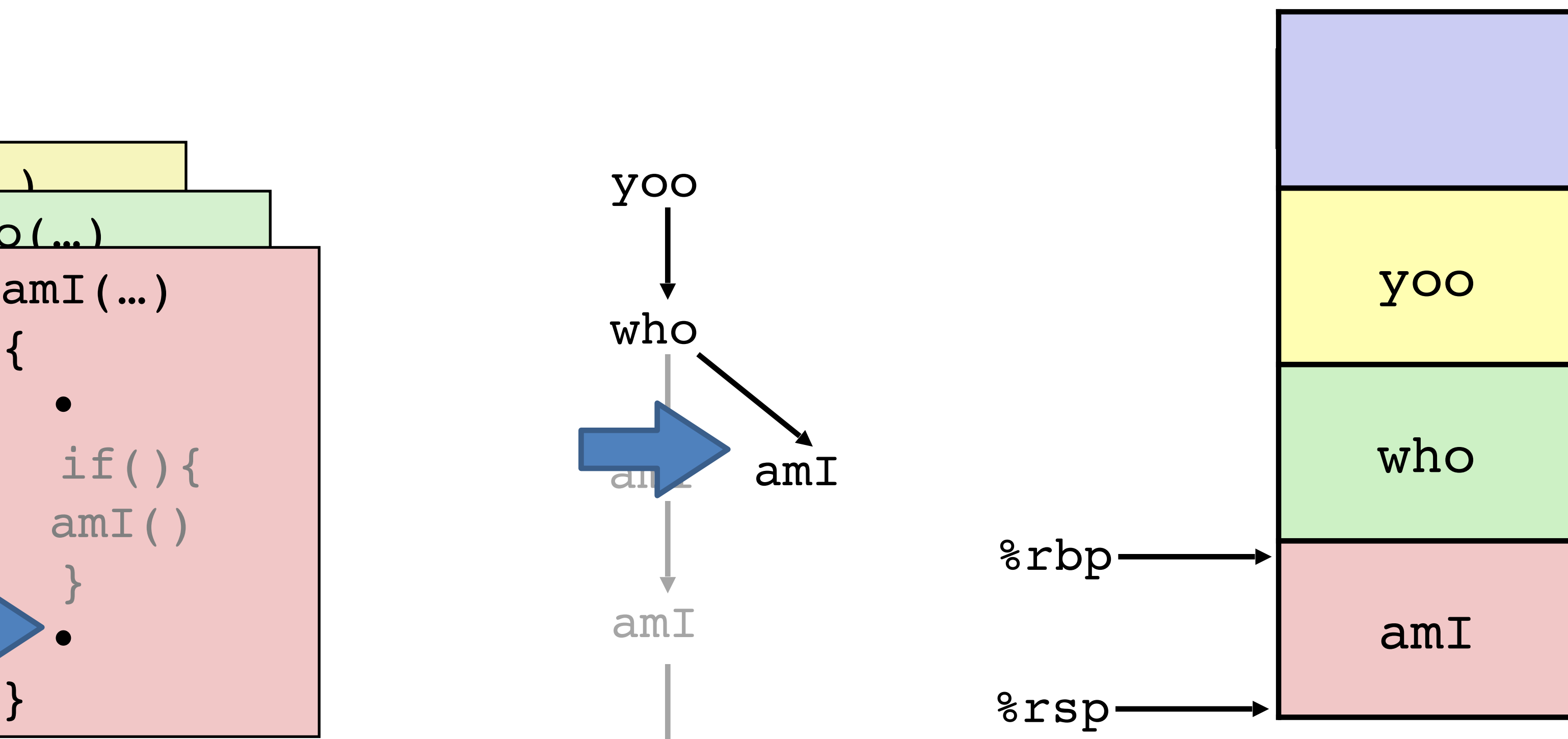

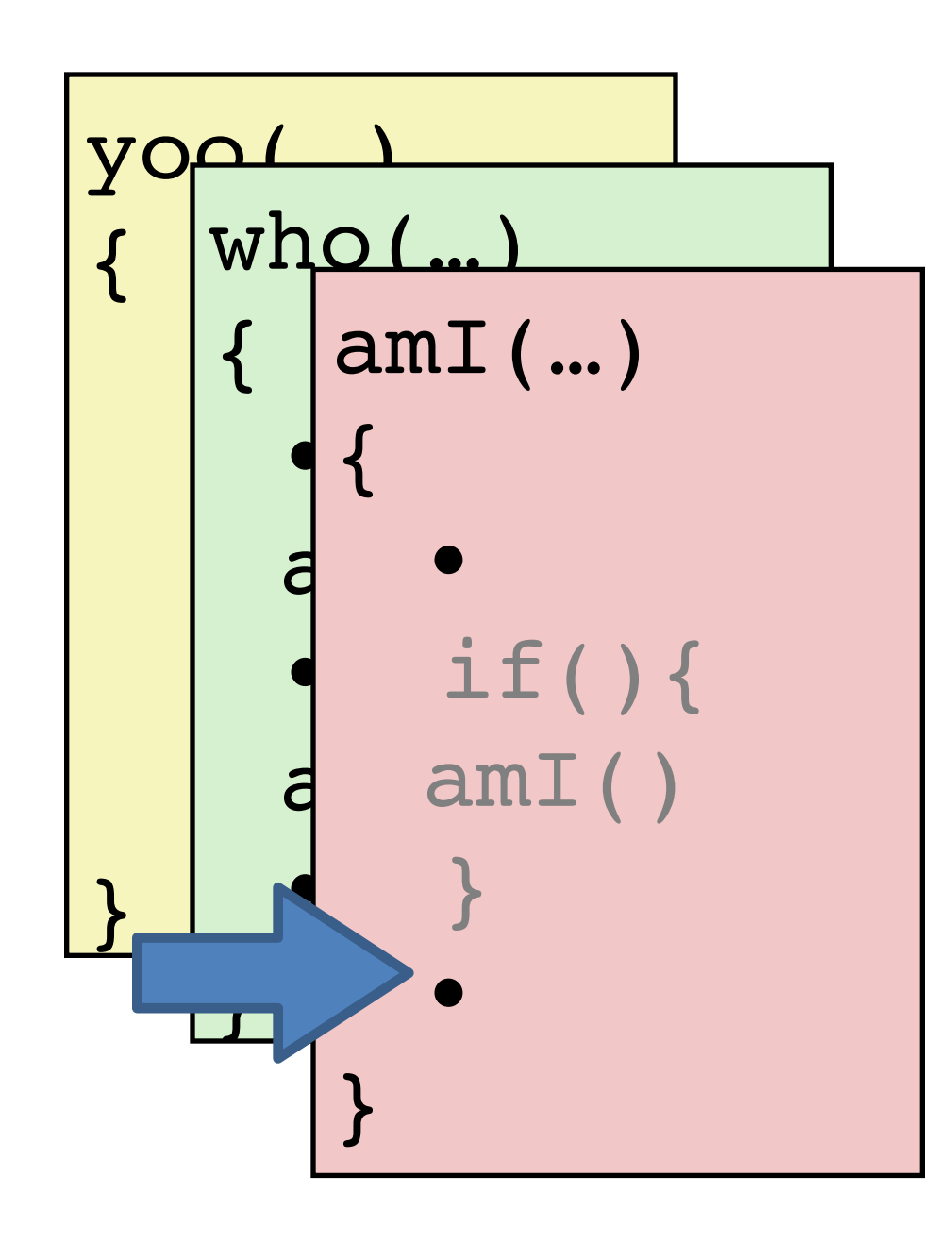

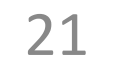

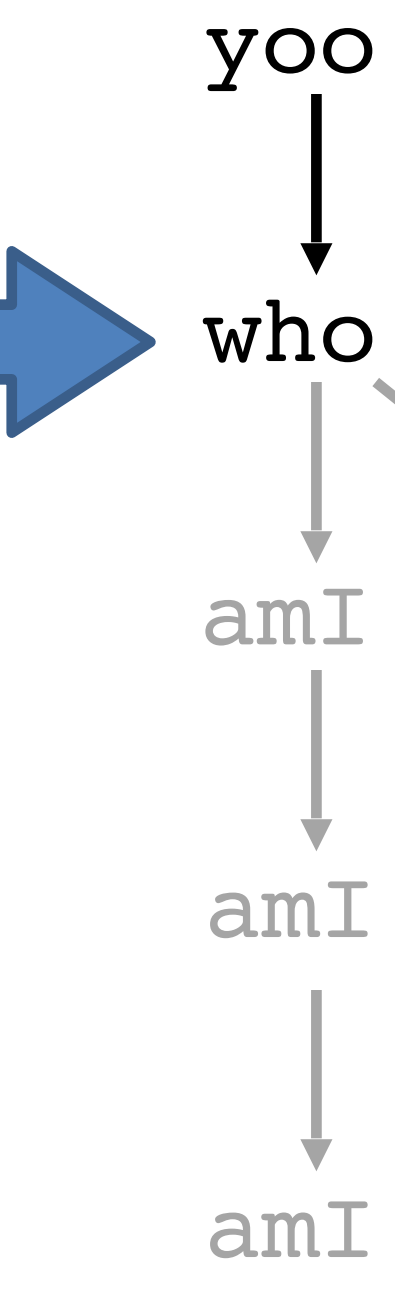

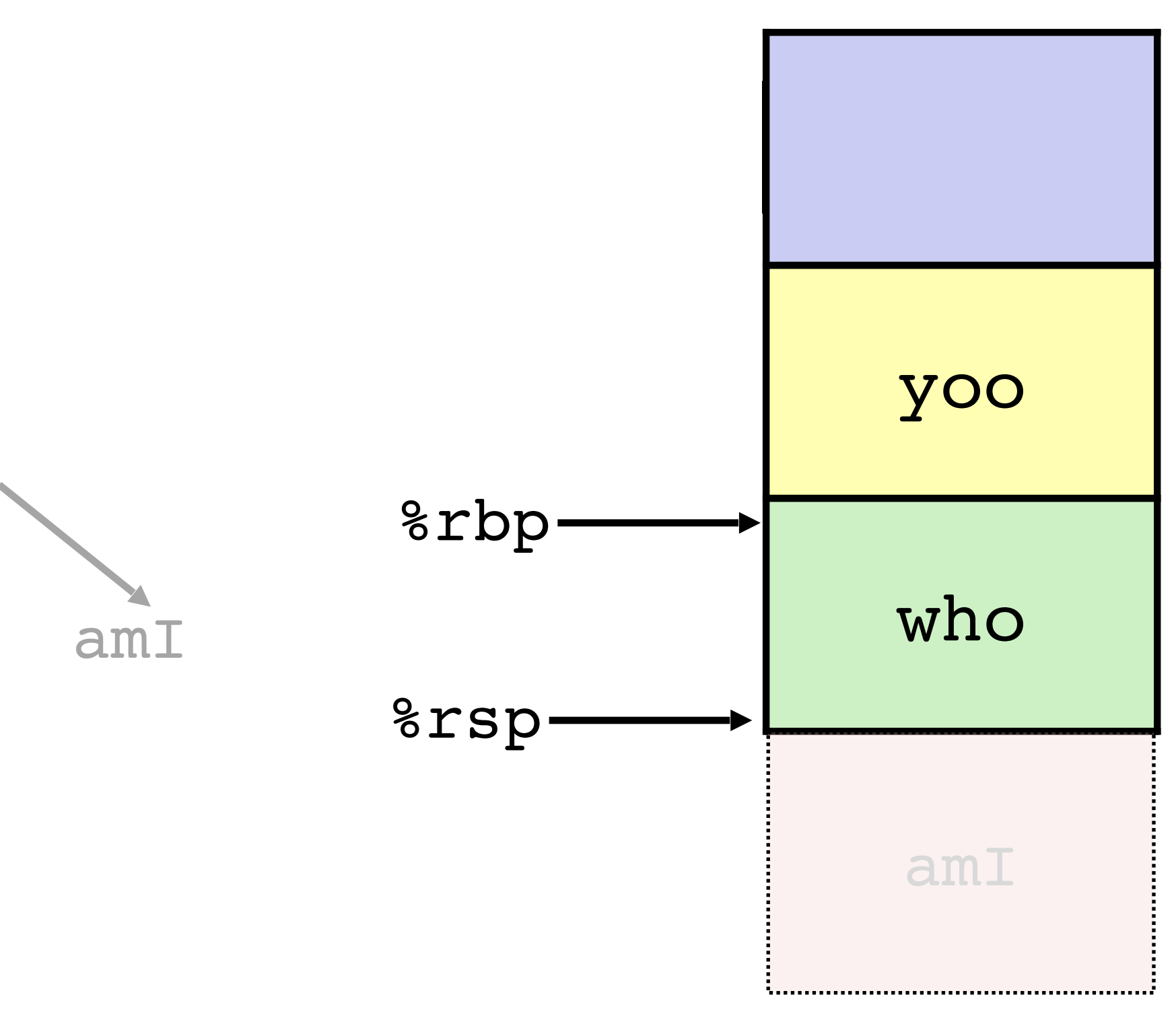

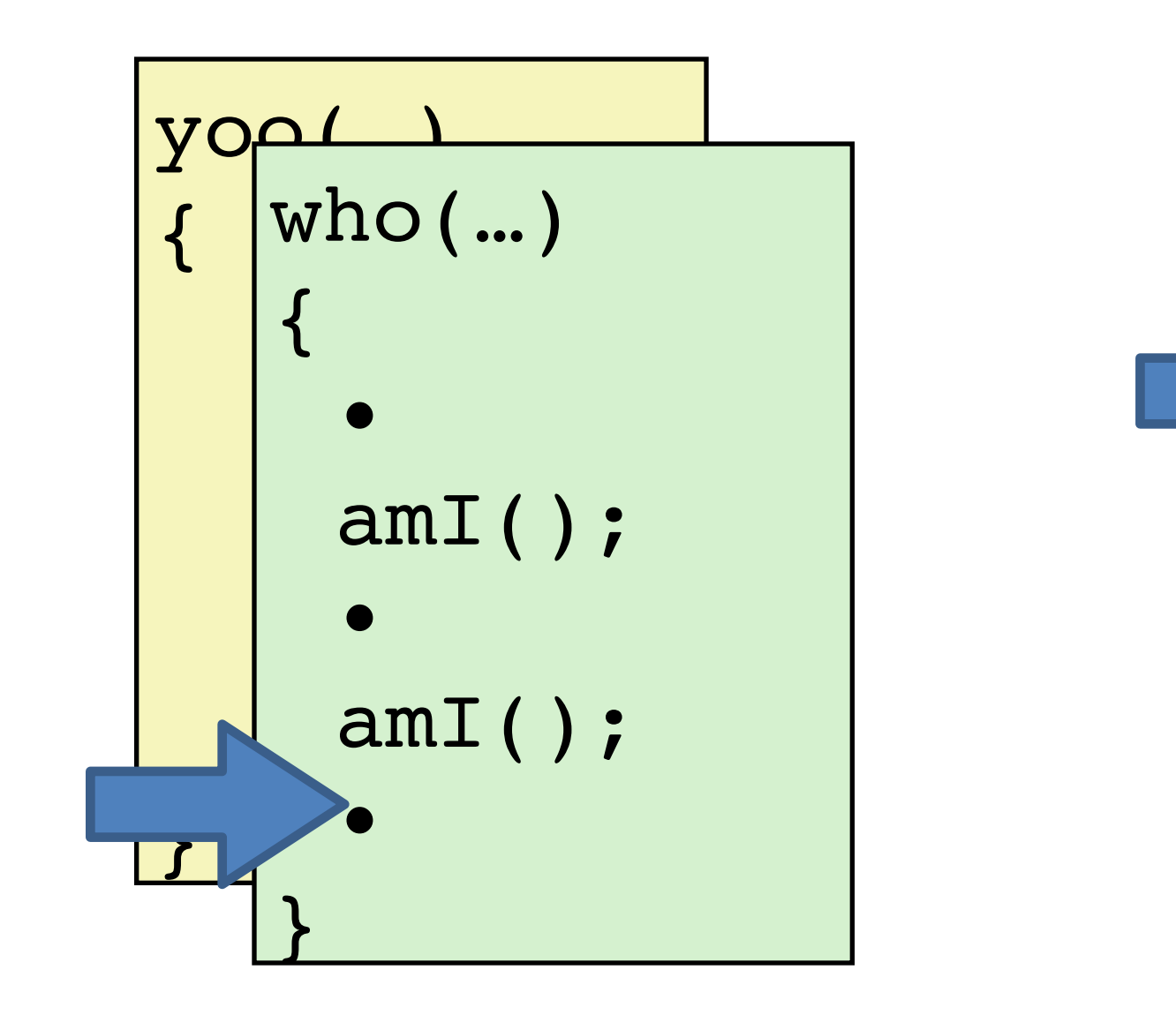

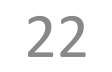

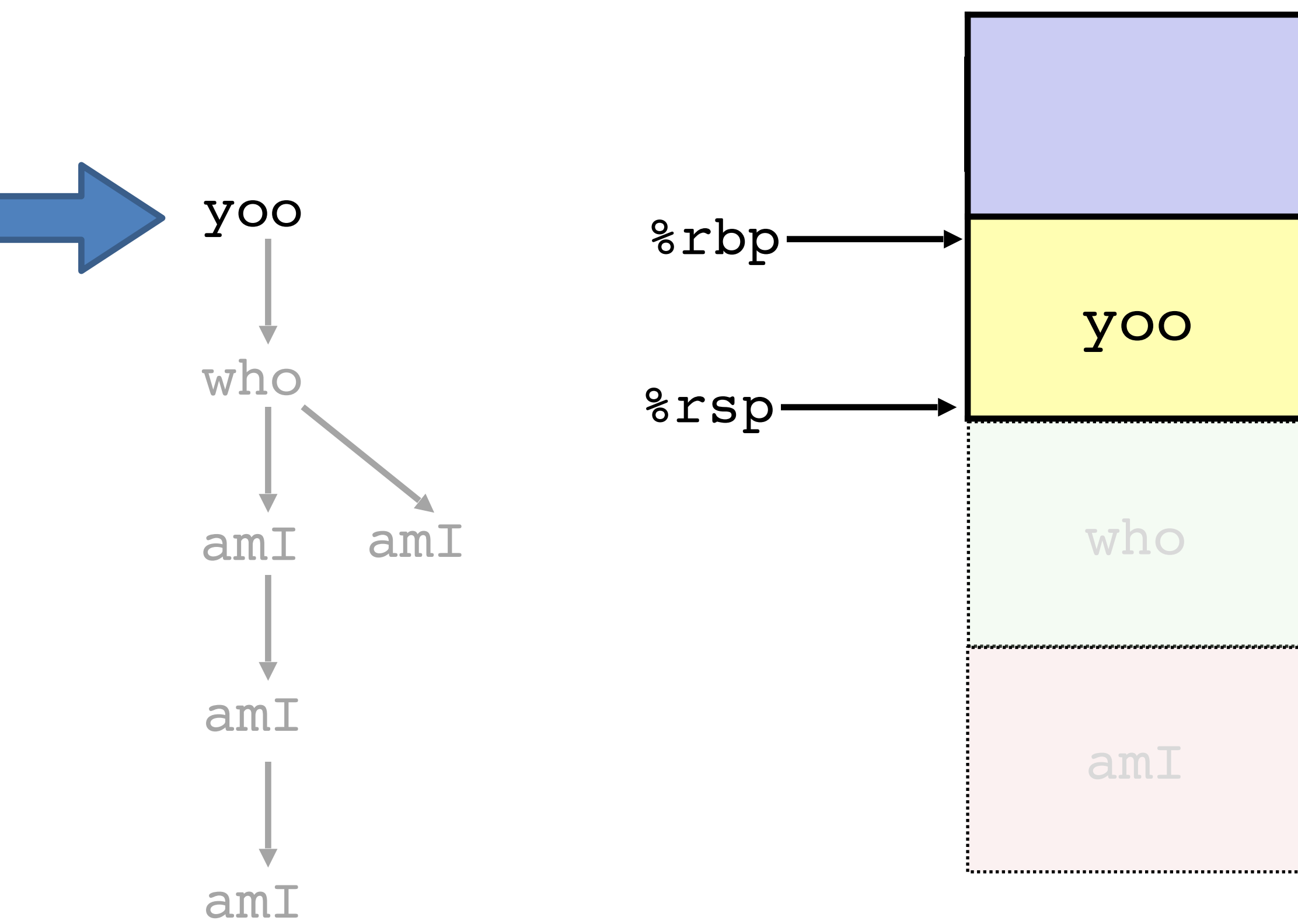

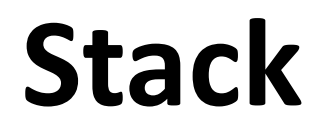

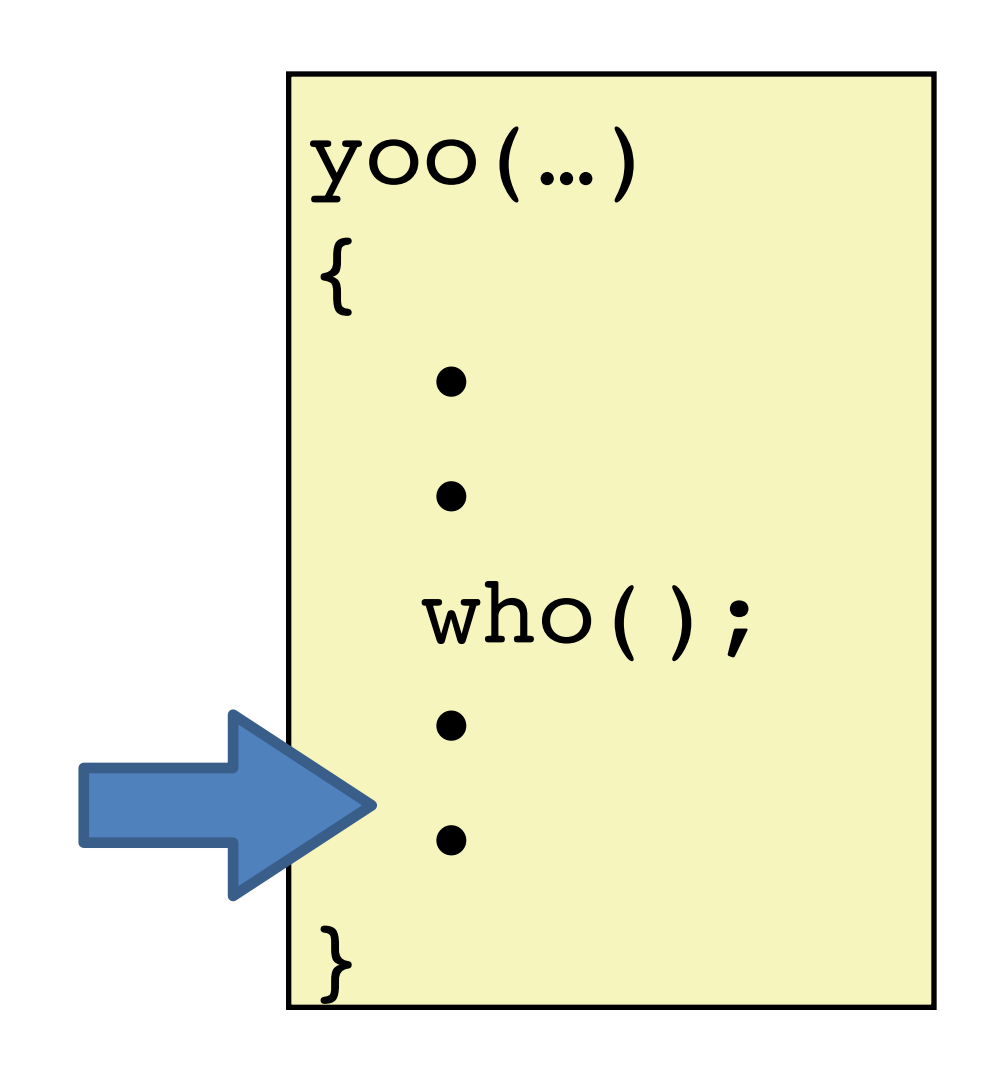

# **The call stack supports procedures**

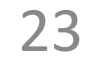

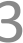

- **Setup:** allocate space at start of procedure.
- **Cleanup:** deallocate space before return.

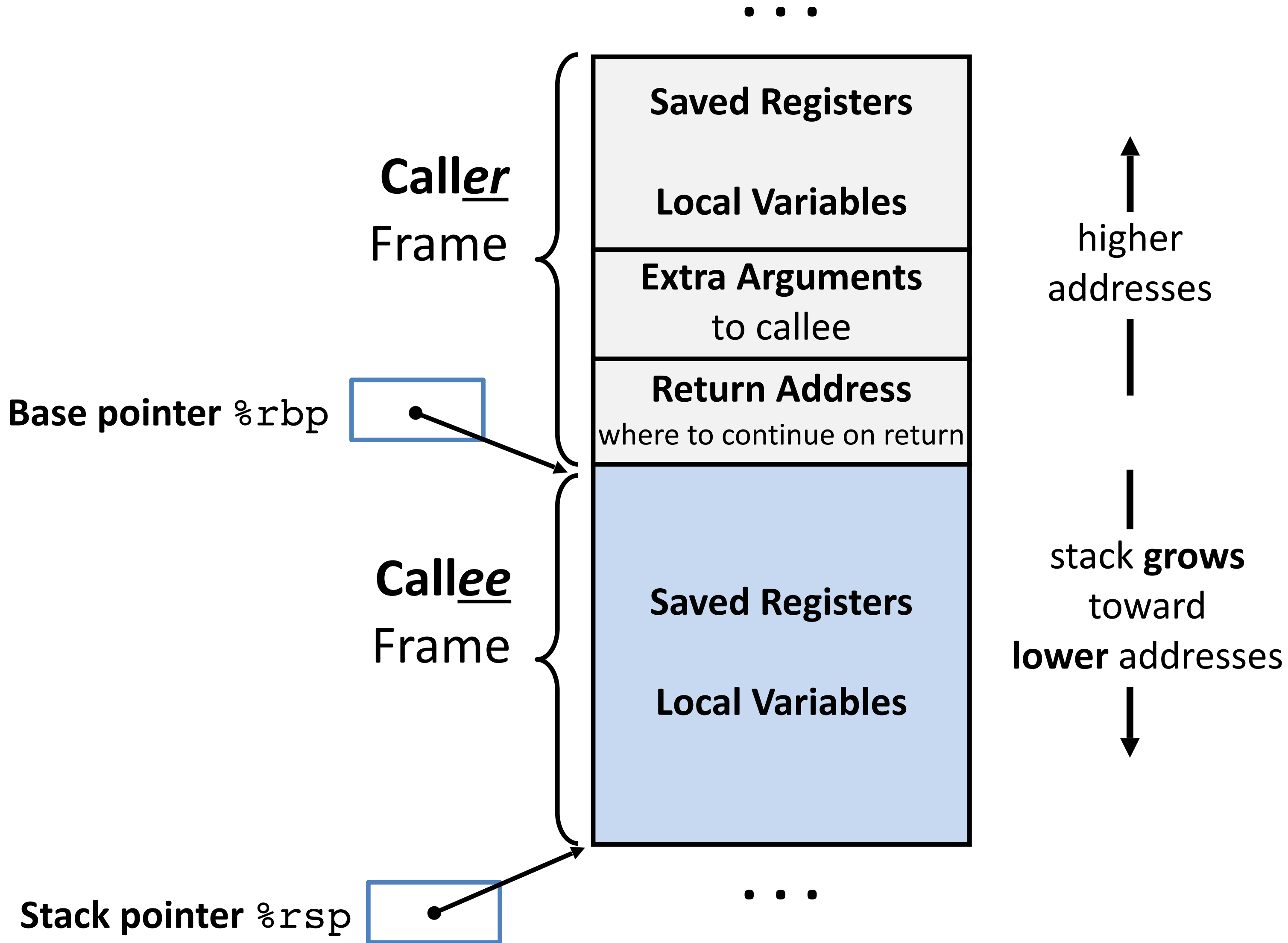

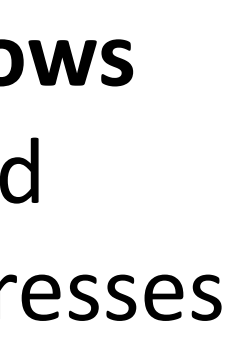

#### **Procedure code manages stack frames explicitly.**

**Stack frame:** section of stack used by one procedure *call* to store context while running.

- 1. Push return address on stack
- 2. Jump to *target*

# **Procedure control flow** instructions

### Procedure call: callq target

24

**Return address:** Address of instruction after call.

- 
- 

400544: callq 400550 <mult2> 400549: movq %rax,(%rbx)

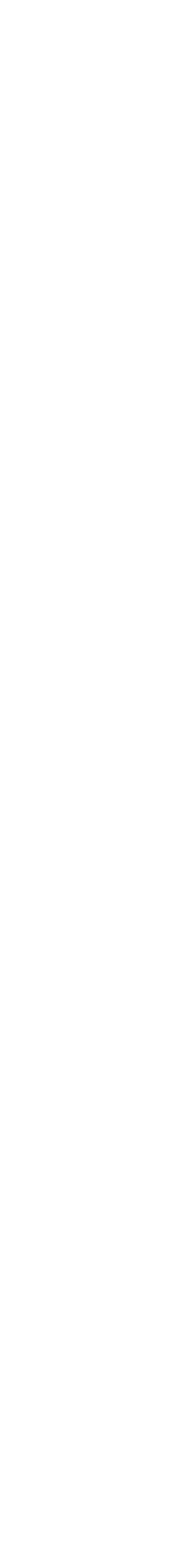

### **Procedure return: retq**

- 1. Pop return address from stack
- 2. Jump to return address

- Push return address on stack
- 2. Jump to *target*

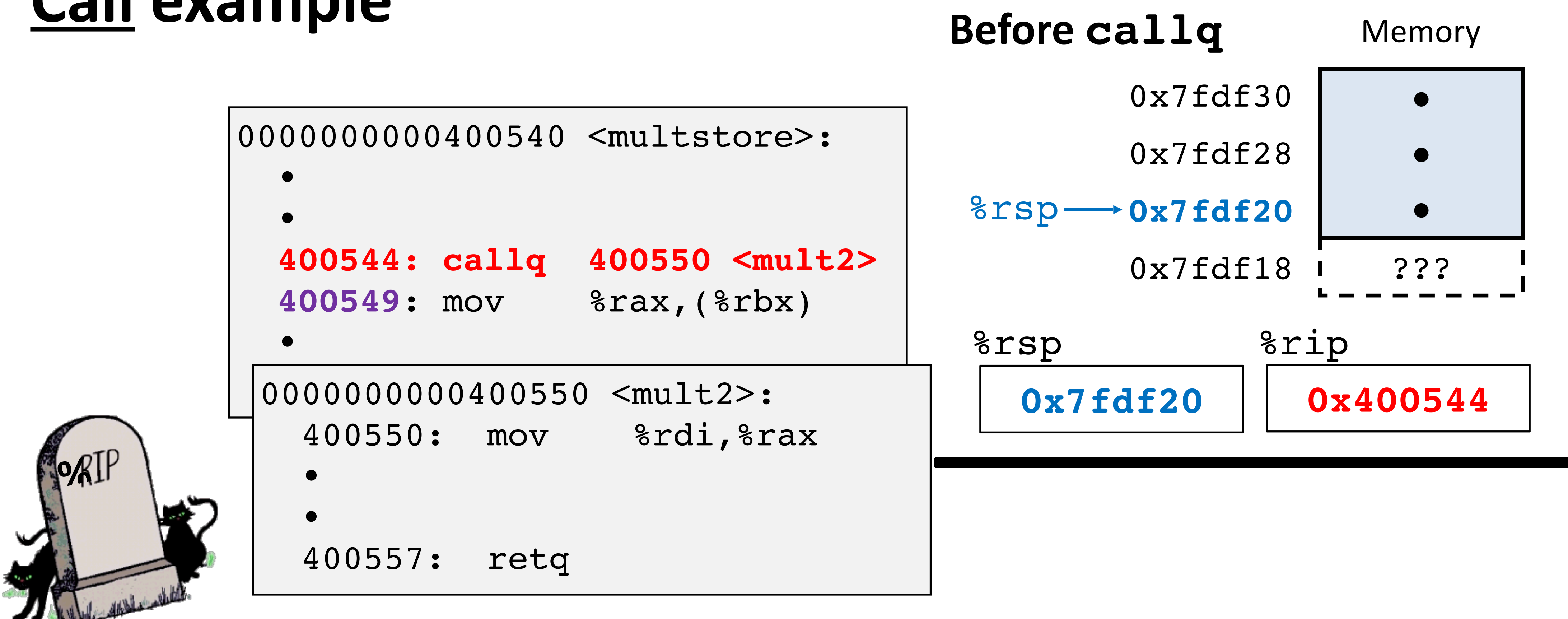

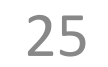

### **callq** *target*

### **Call example**

### **Call example**

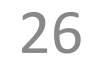

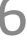

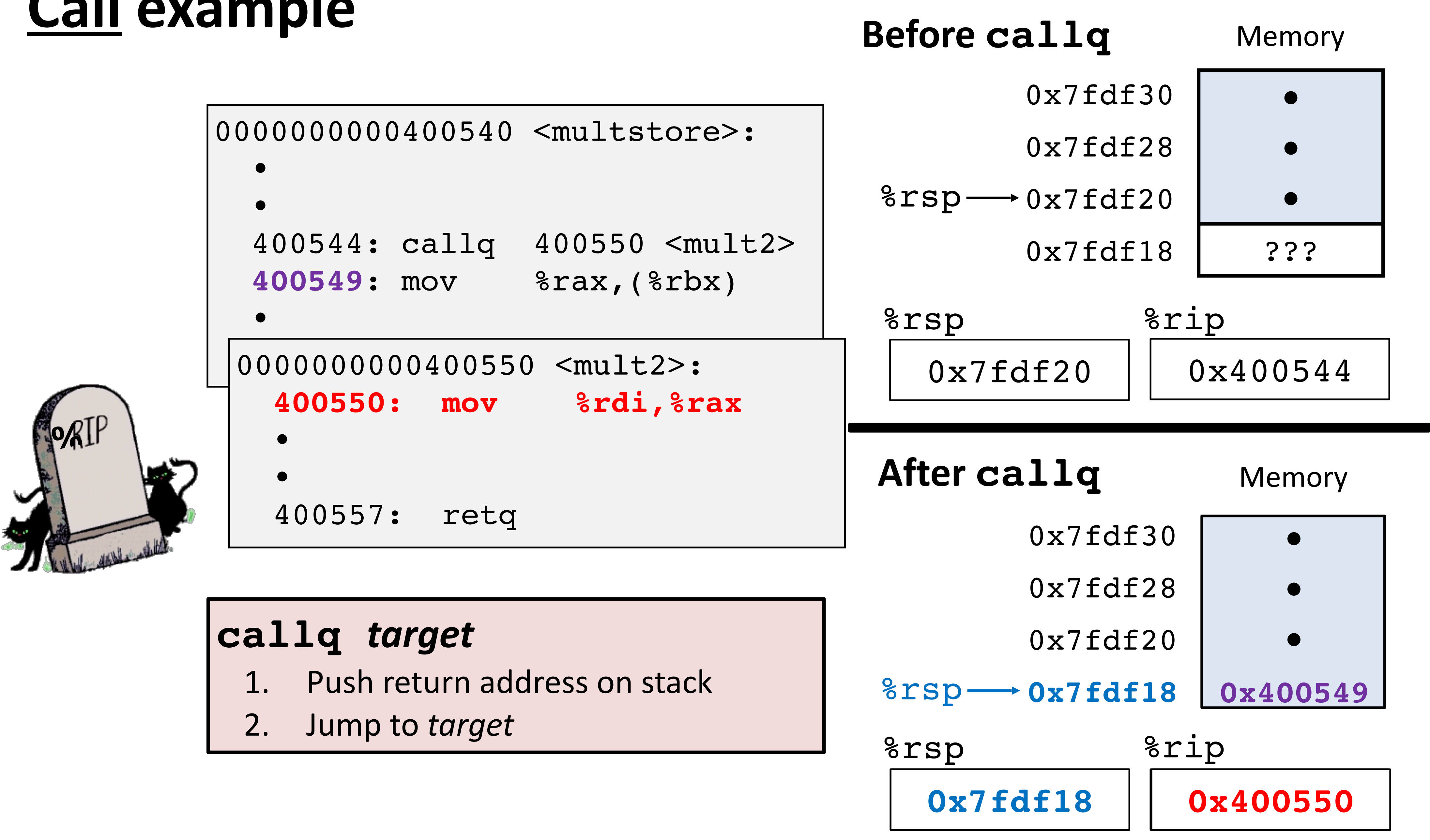

- 
- 

### **Return example**

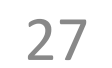

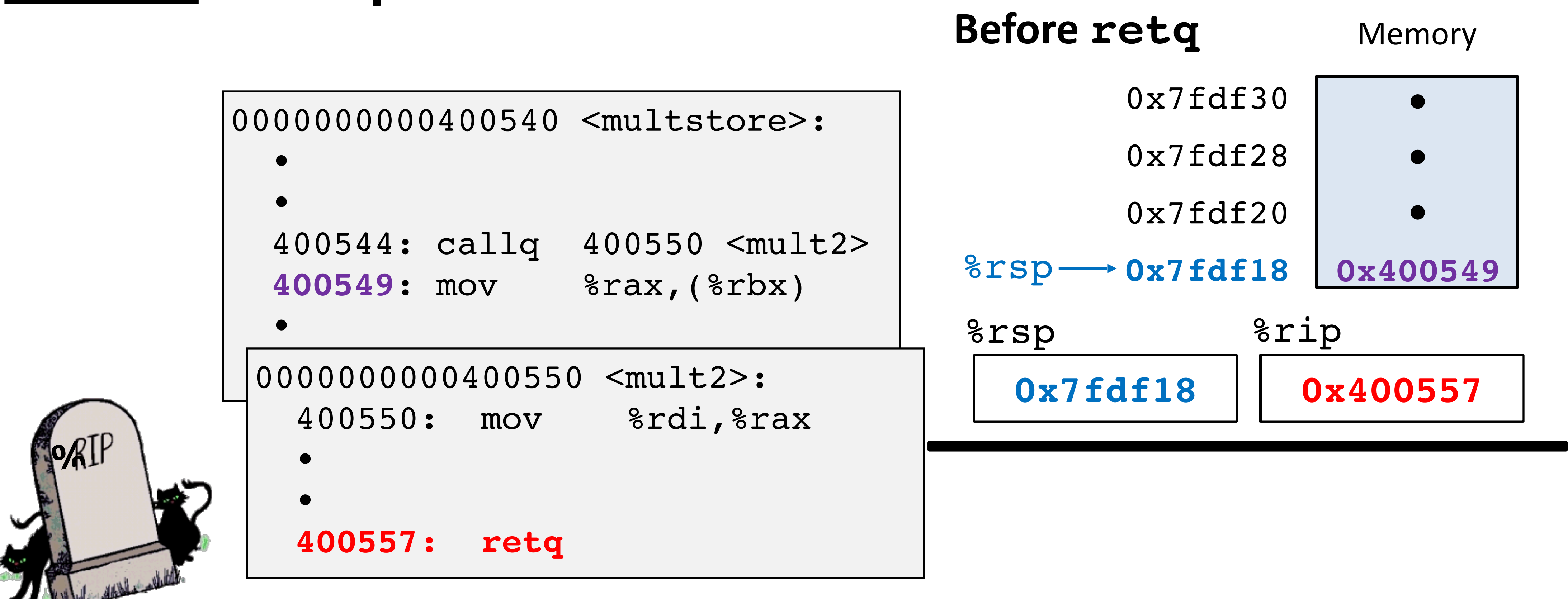

#### **retq**

- 1. Pop return address from stack
- 2. Jump to return address

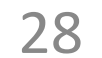

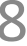

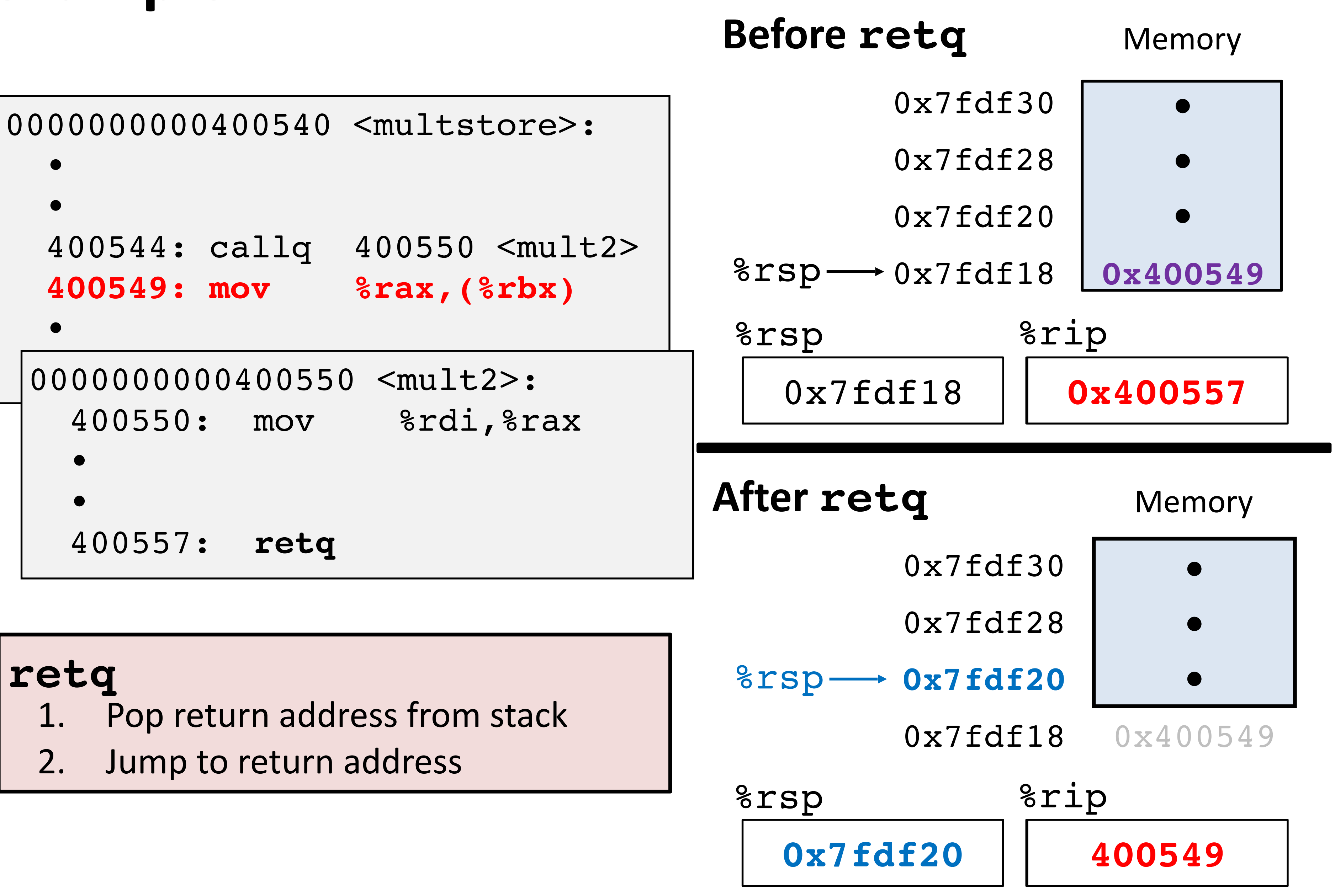

- 
- 

### **Return example**

## **Procedure data flow** conventions

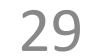

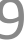

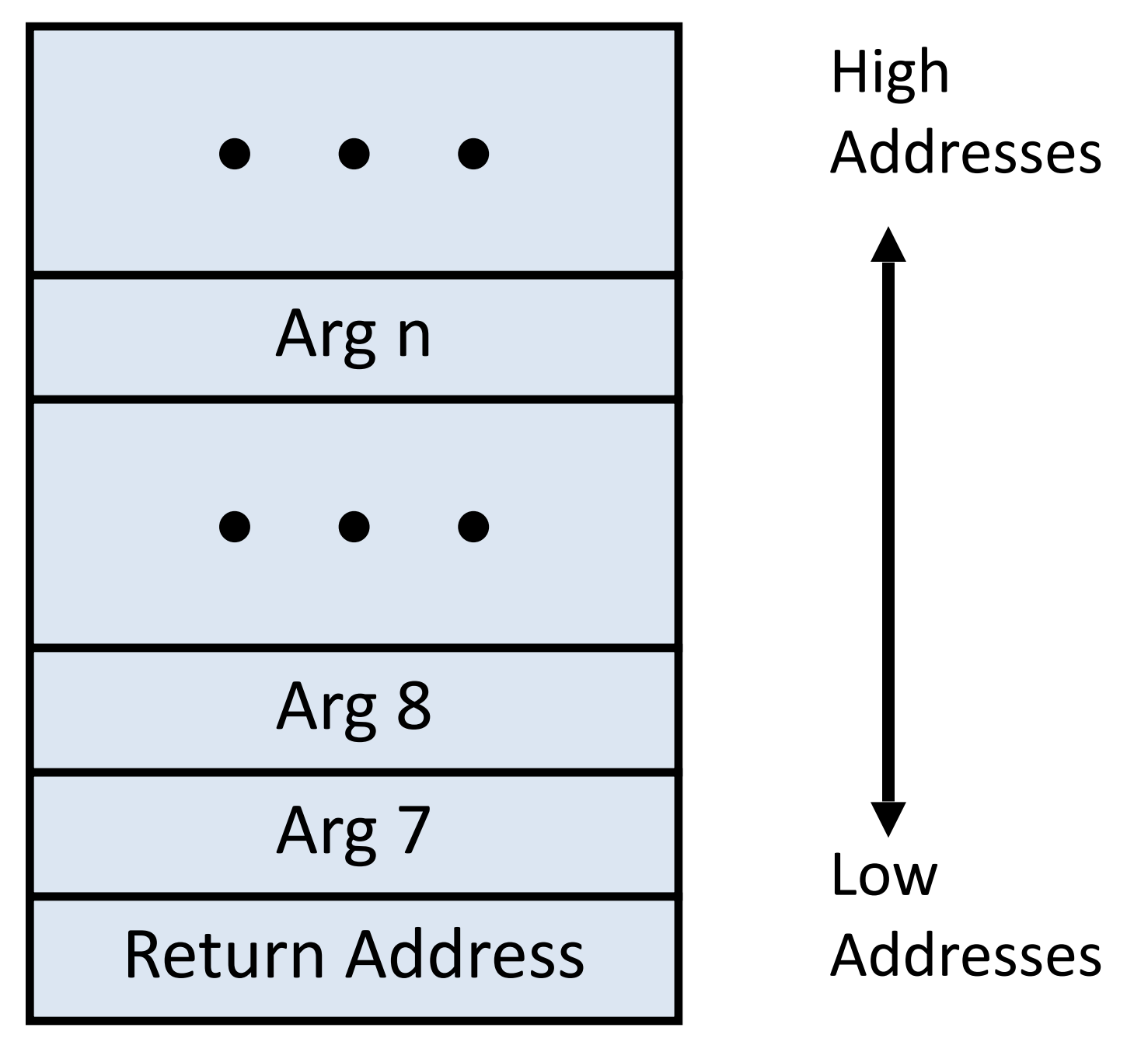

### %rax **Return value:** passed in %rax

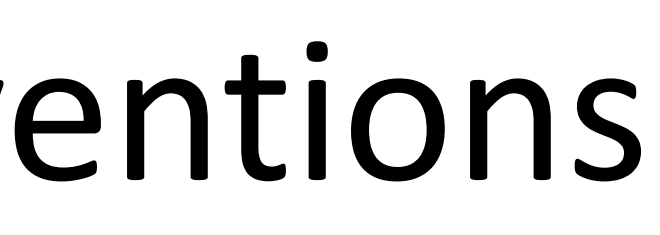

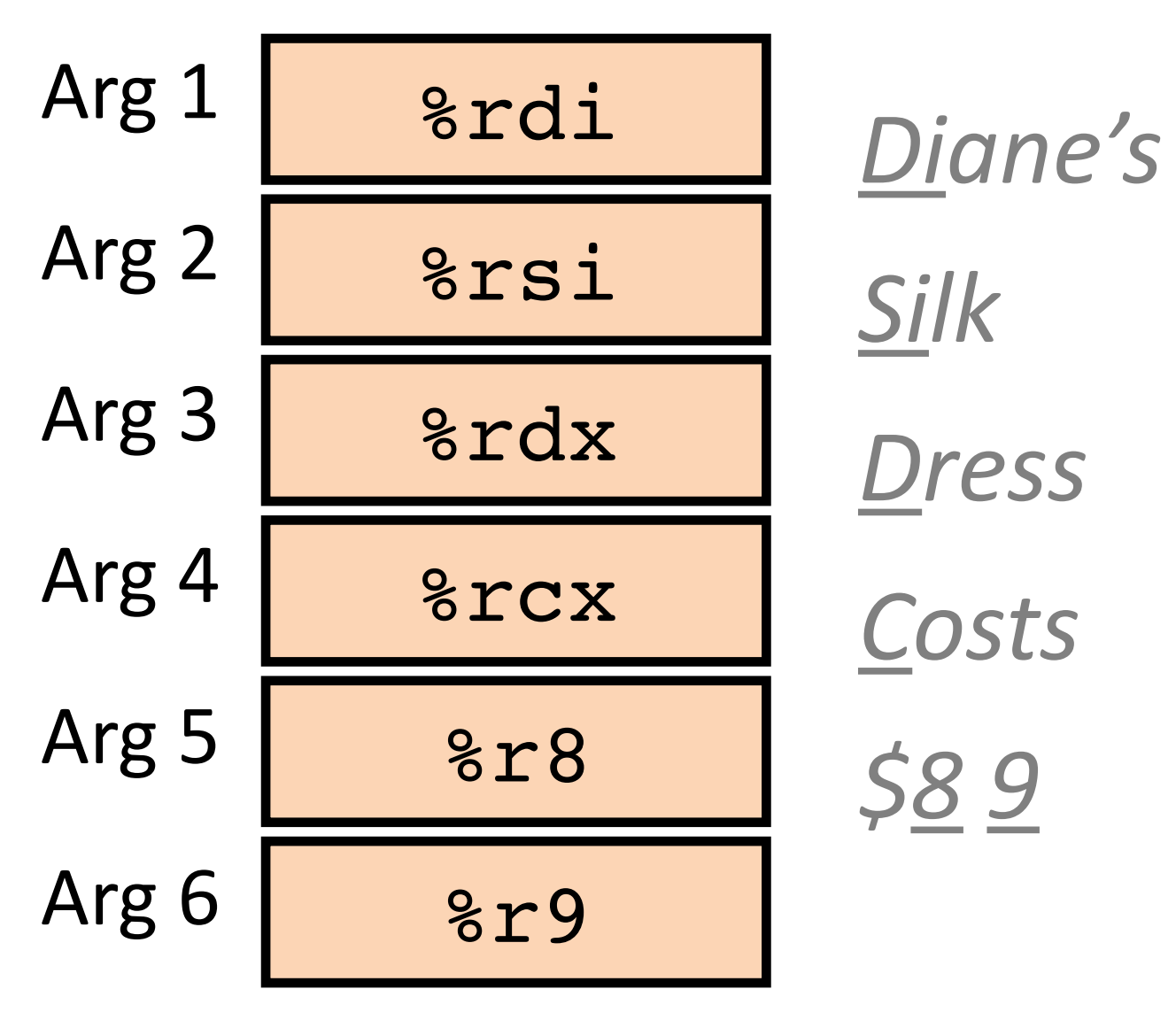

### **First 6 arguments:** passed in **registers**

### **Remaining arguments:** passed on **stack** (in memory)

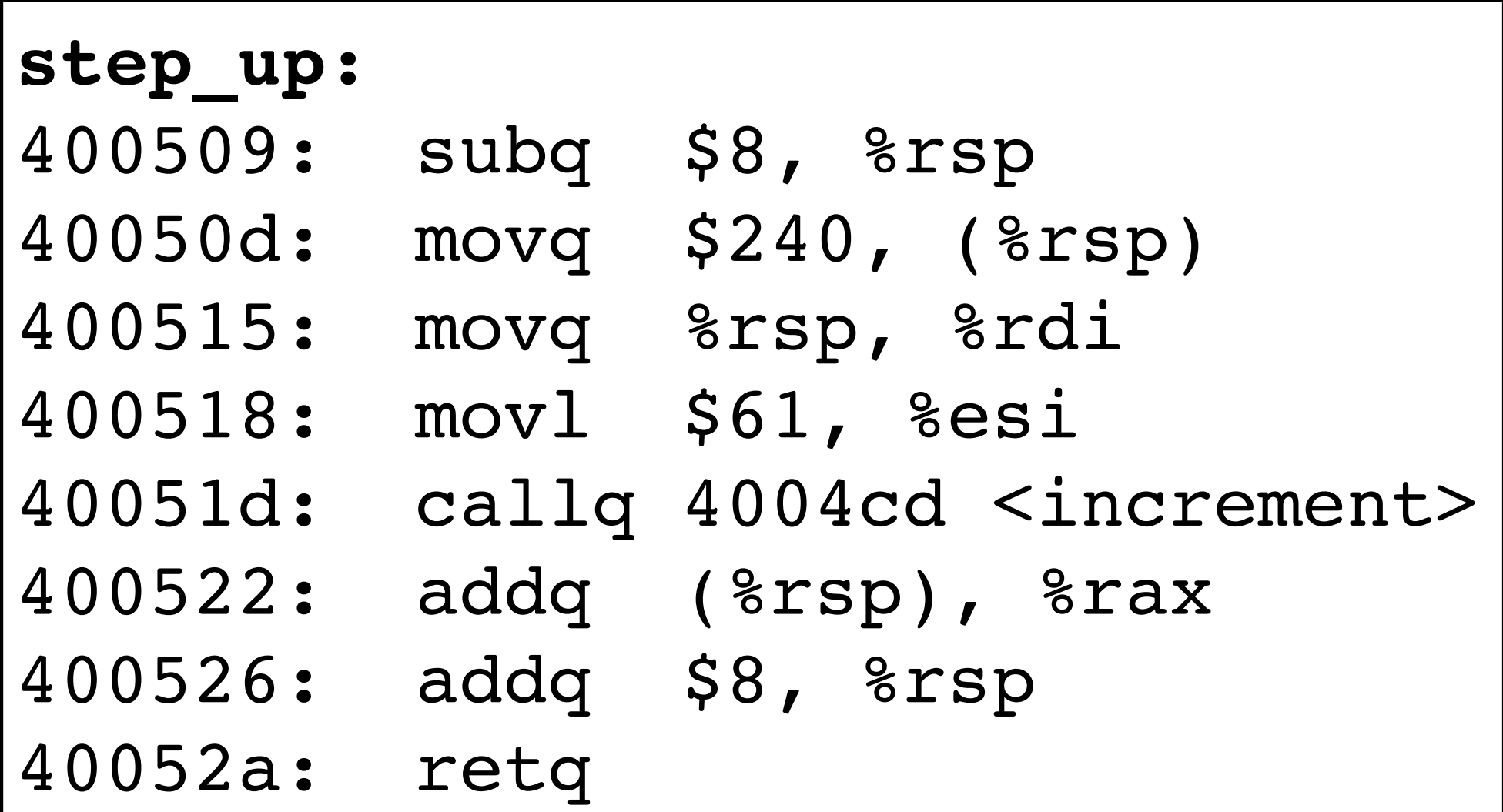

# **Procedure call / stack frame example**

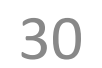

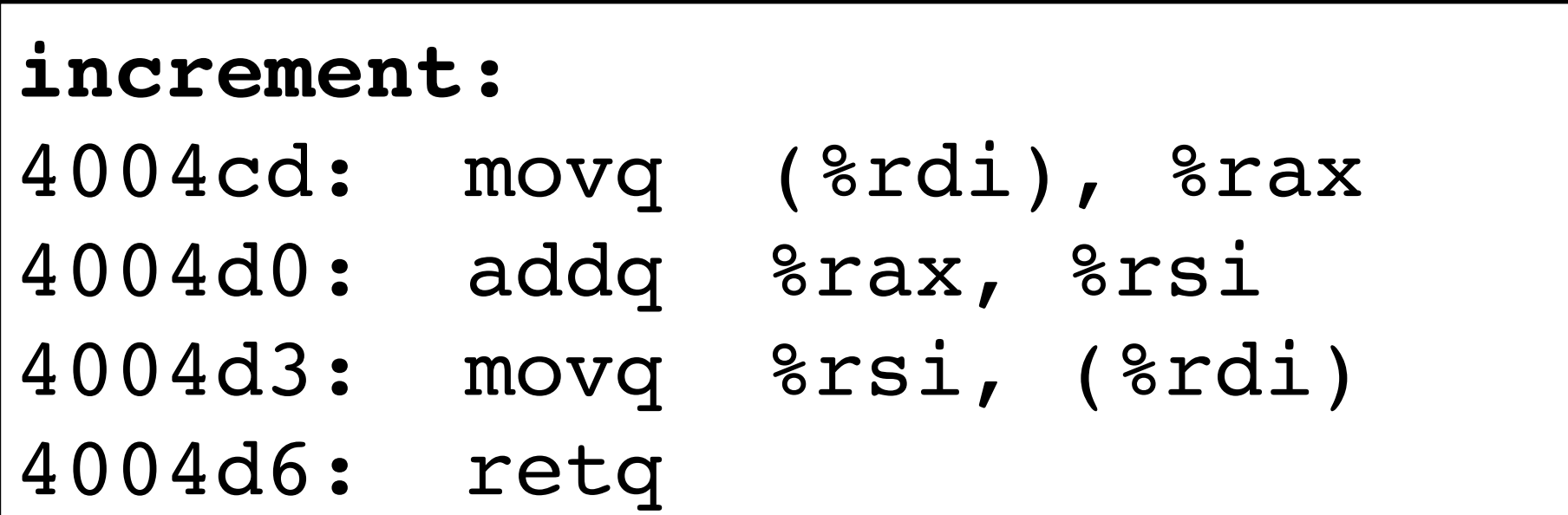

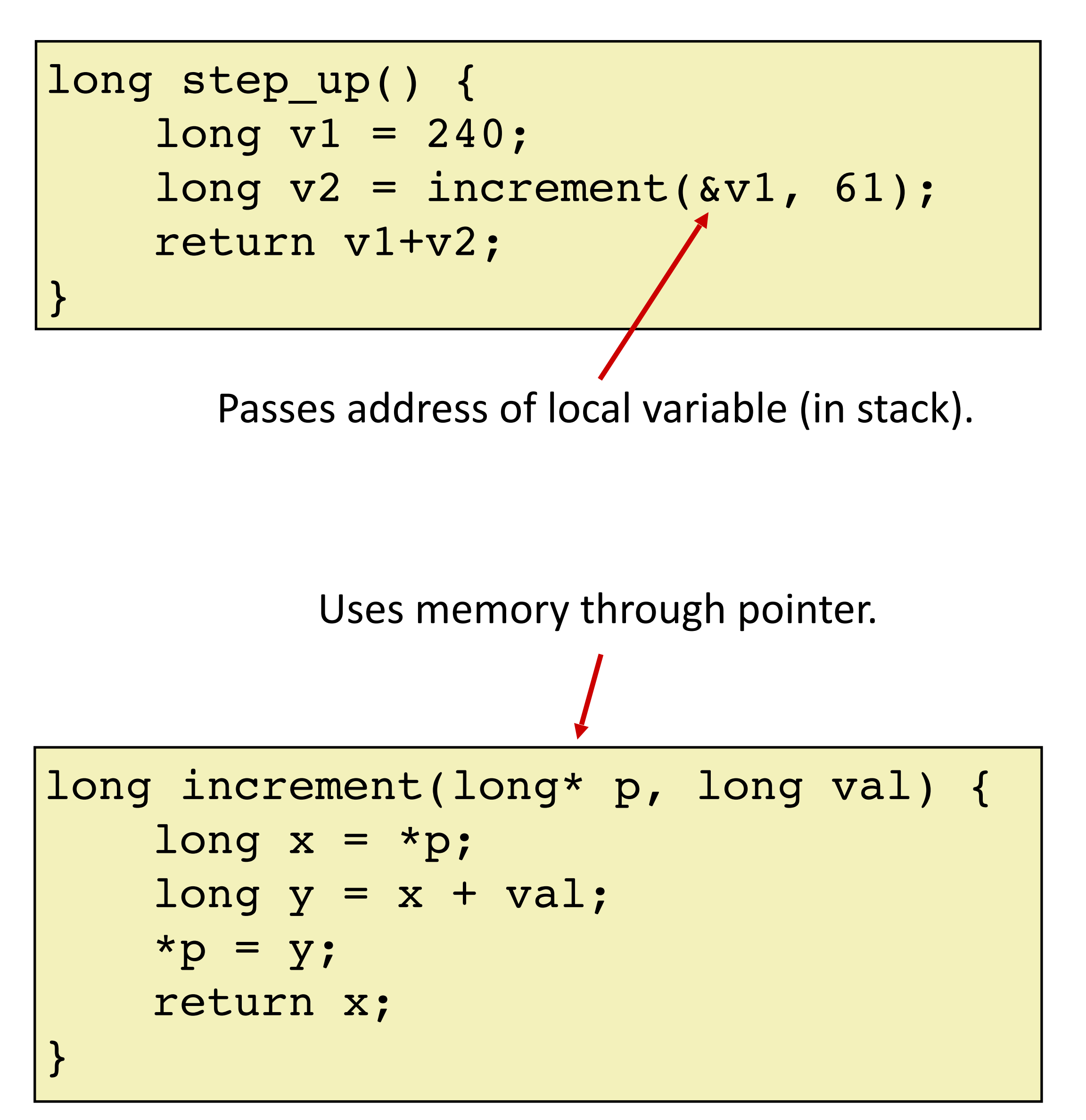

**step\_up:**

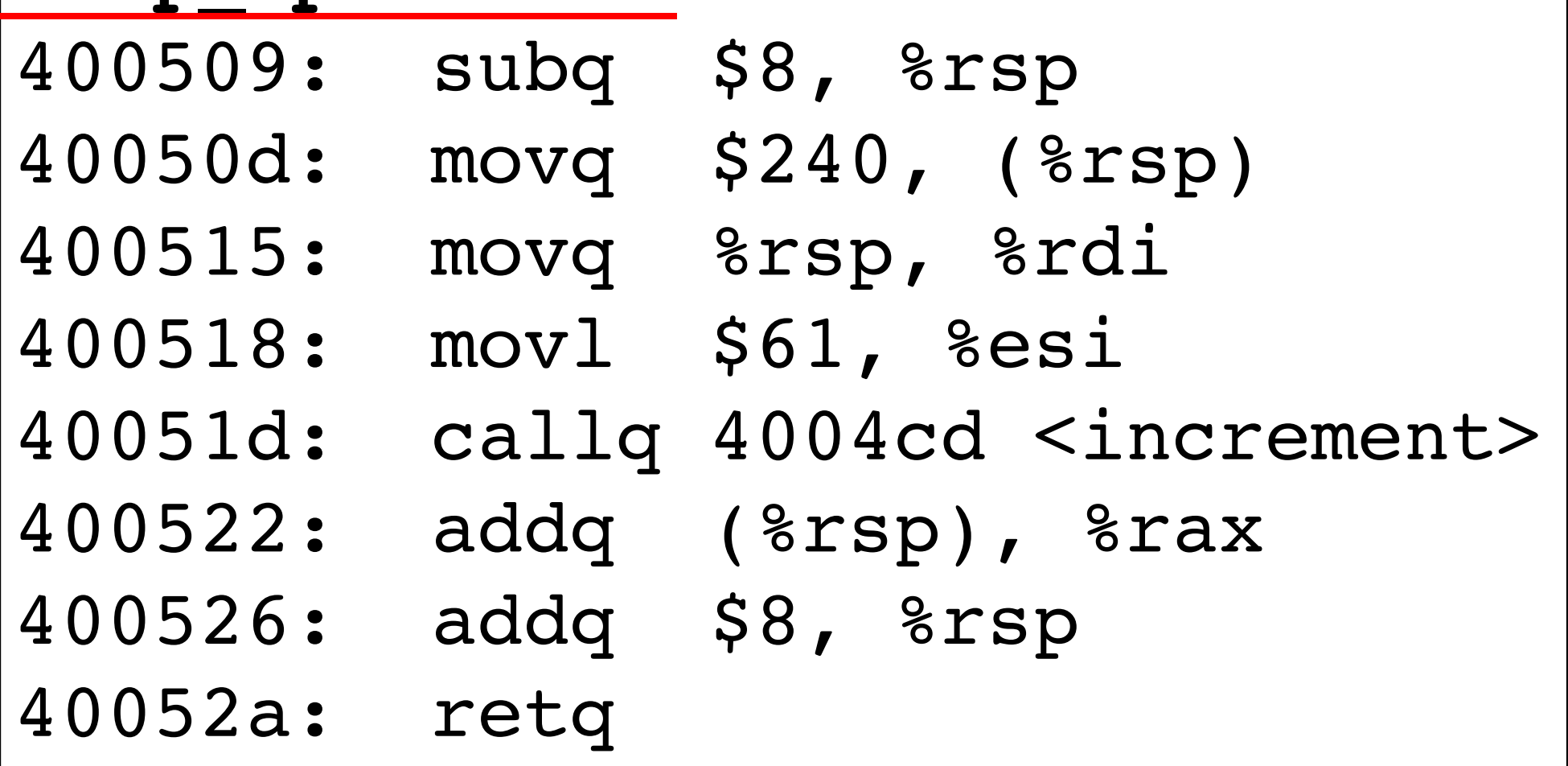

### **Procedure call example (step 0)**

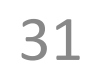

```
long step_up() {
    long v1 = 240;long v2 = increment(&v1, 61);
     return v1+v2;
}
```
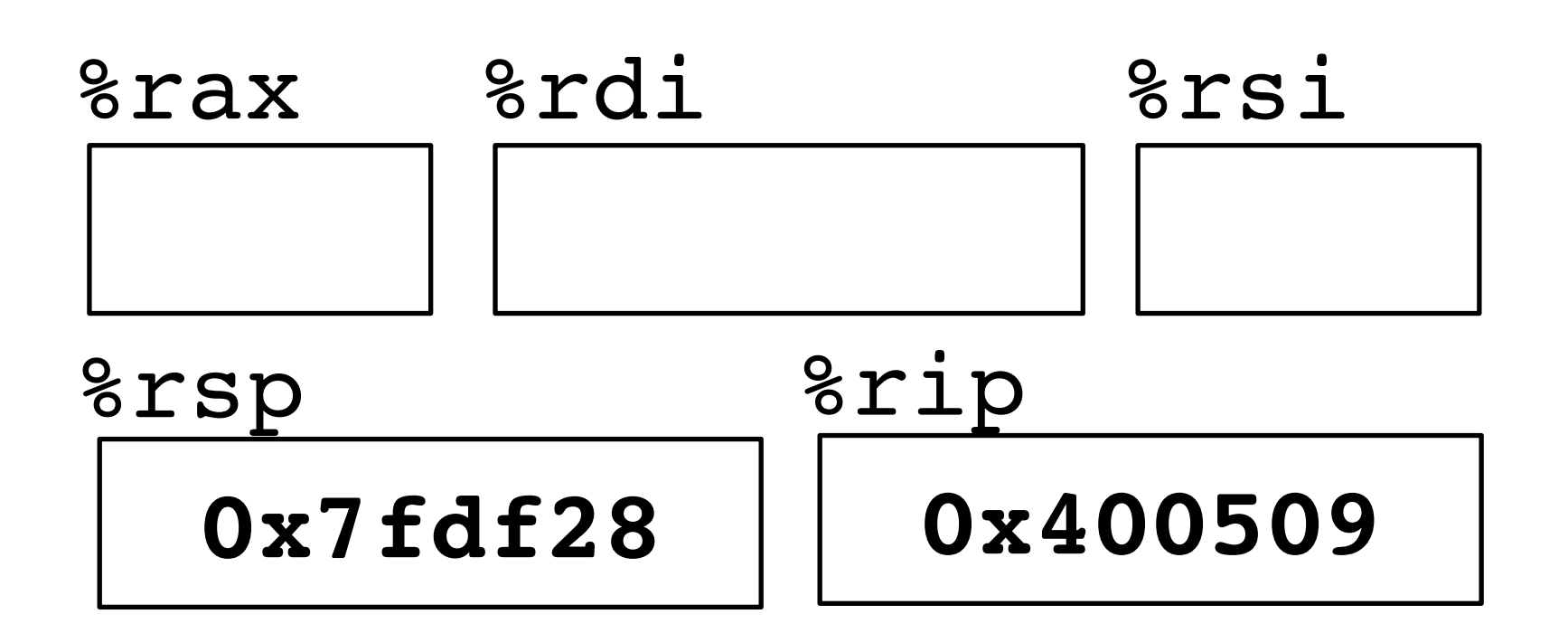

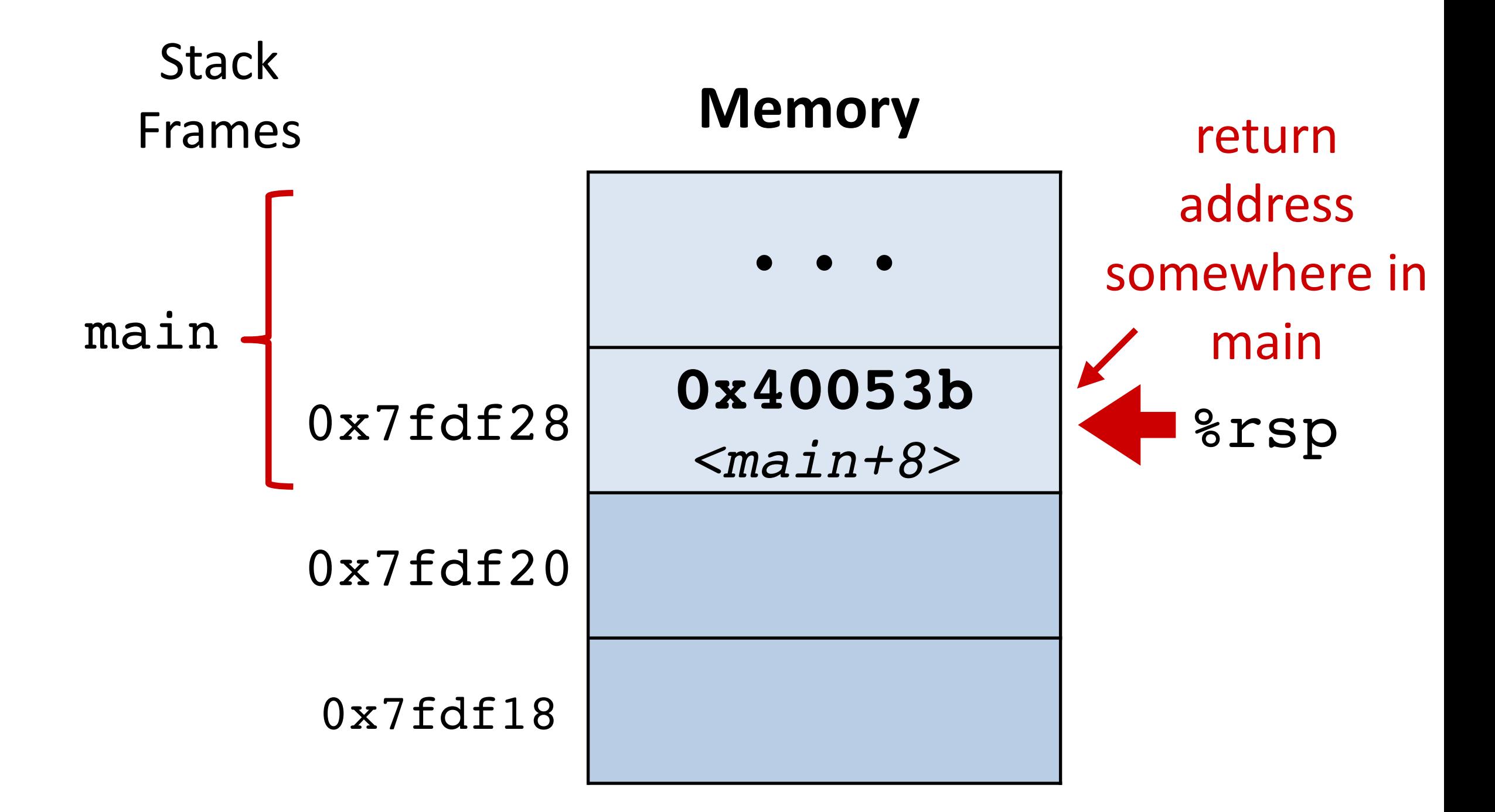

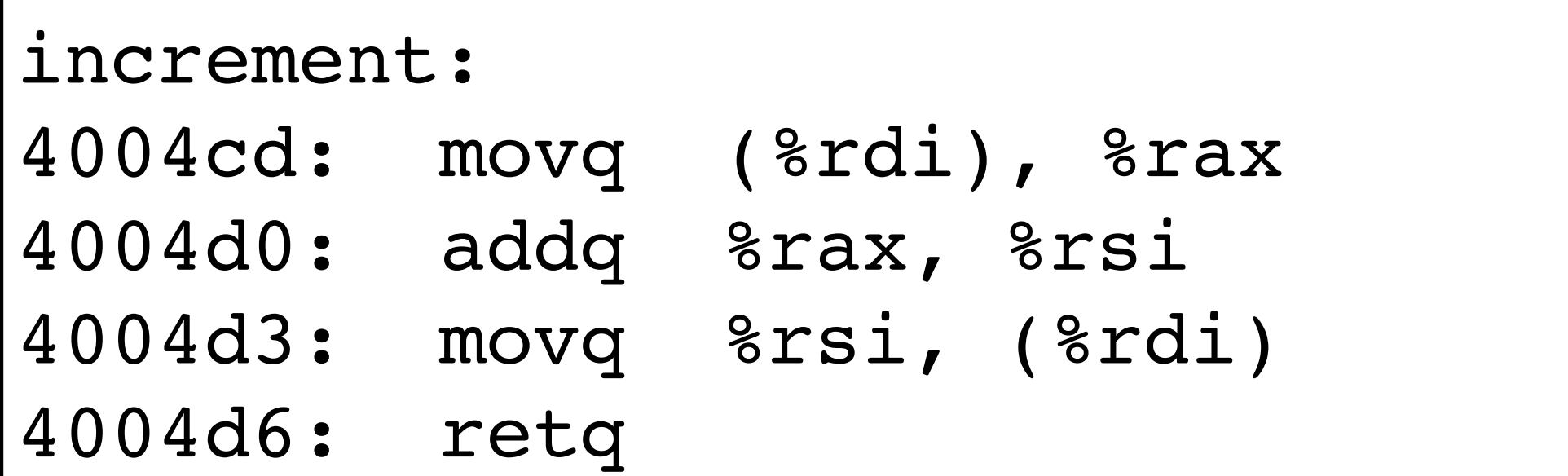

#### main called step up

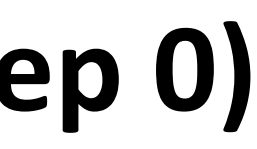

## **Procedure call example (step 1)**

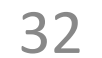

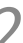

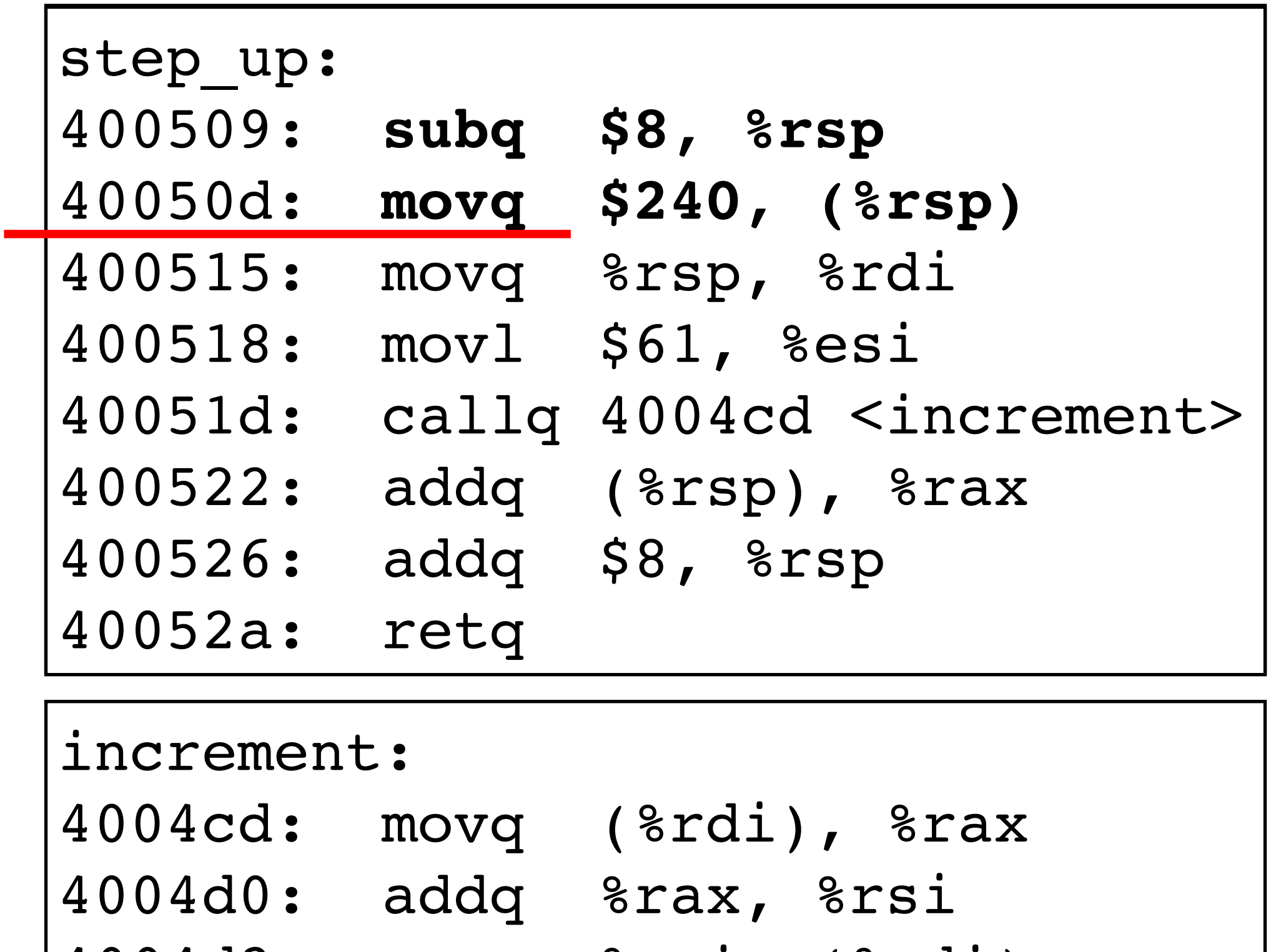

long step\_up() { **long v1 = 240;**  $long \ v2 = increment(\ \&v1, 61);$  return v1+v2; }

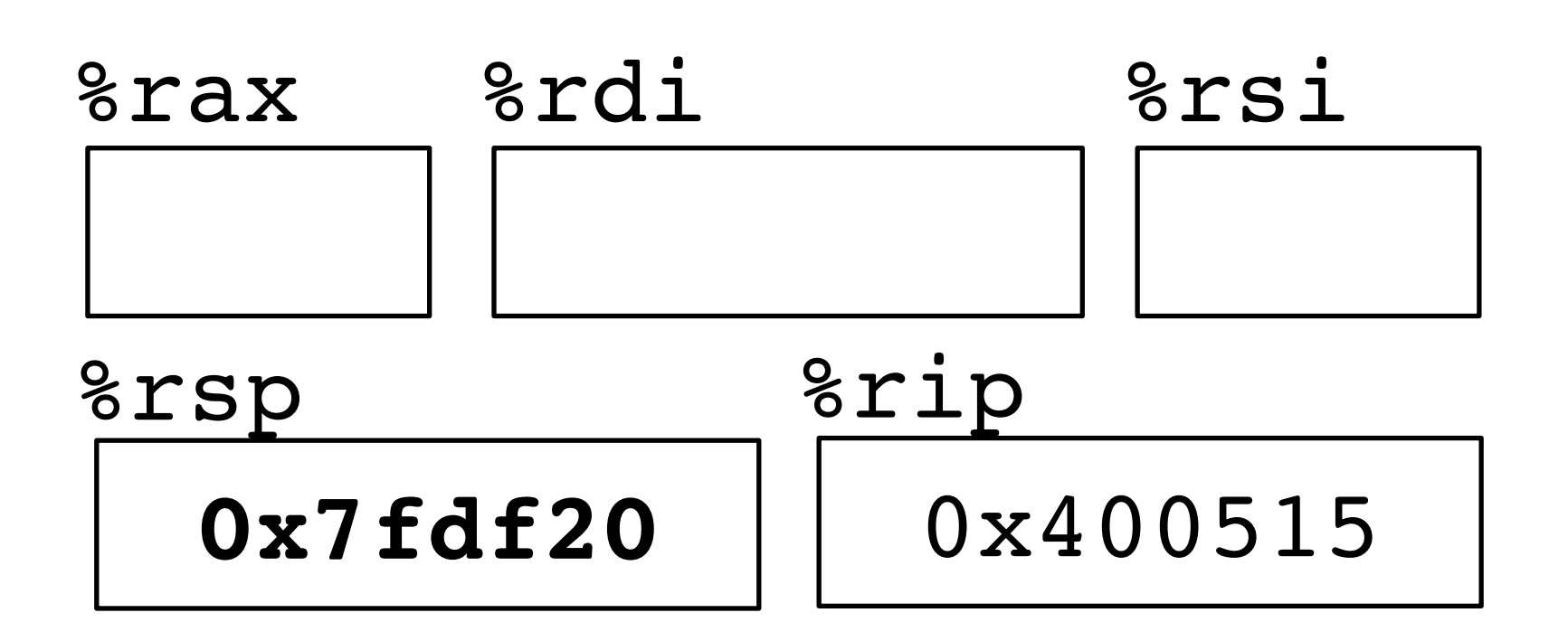

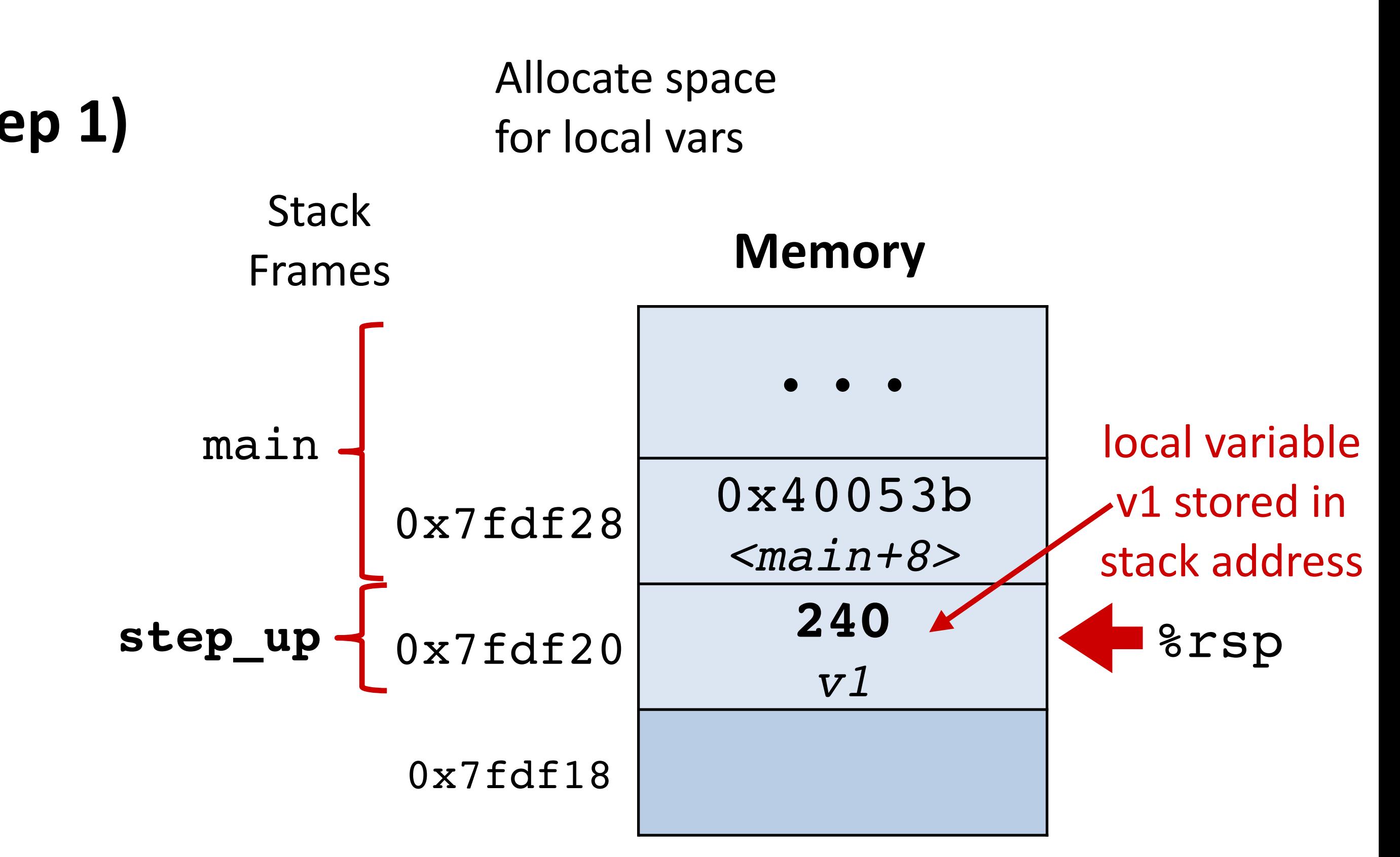

4004d3: movq %rsi, (%rdi) 4004d6: retq

## **Procedure call example (step 2)**

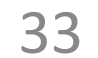

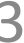

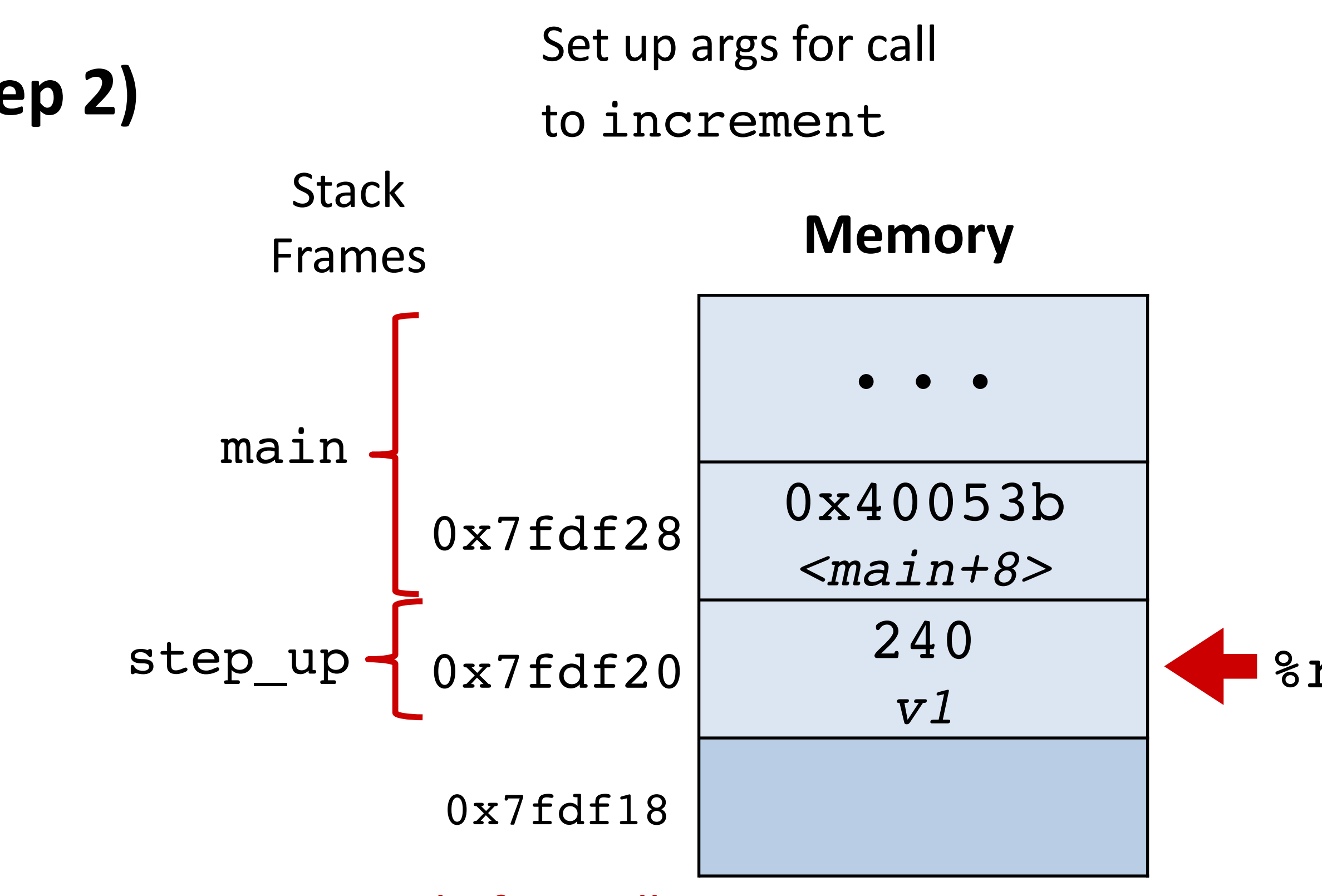

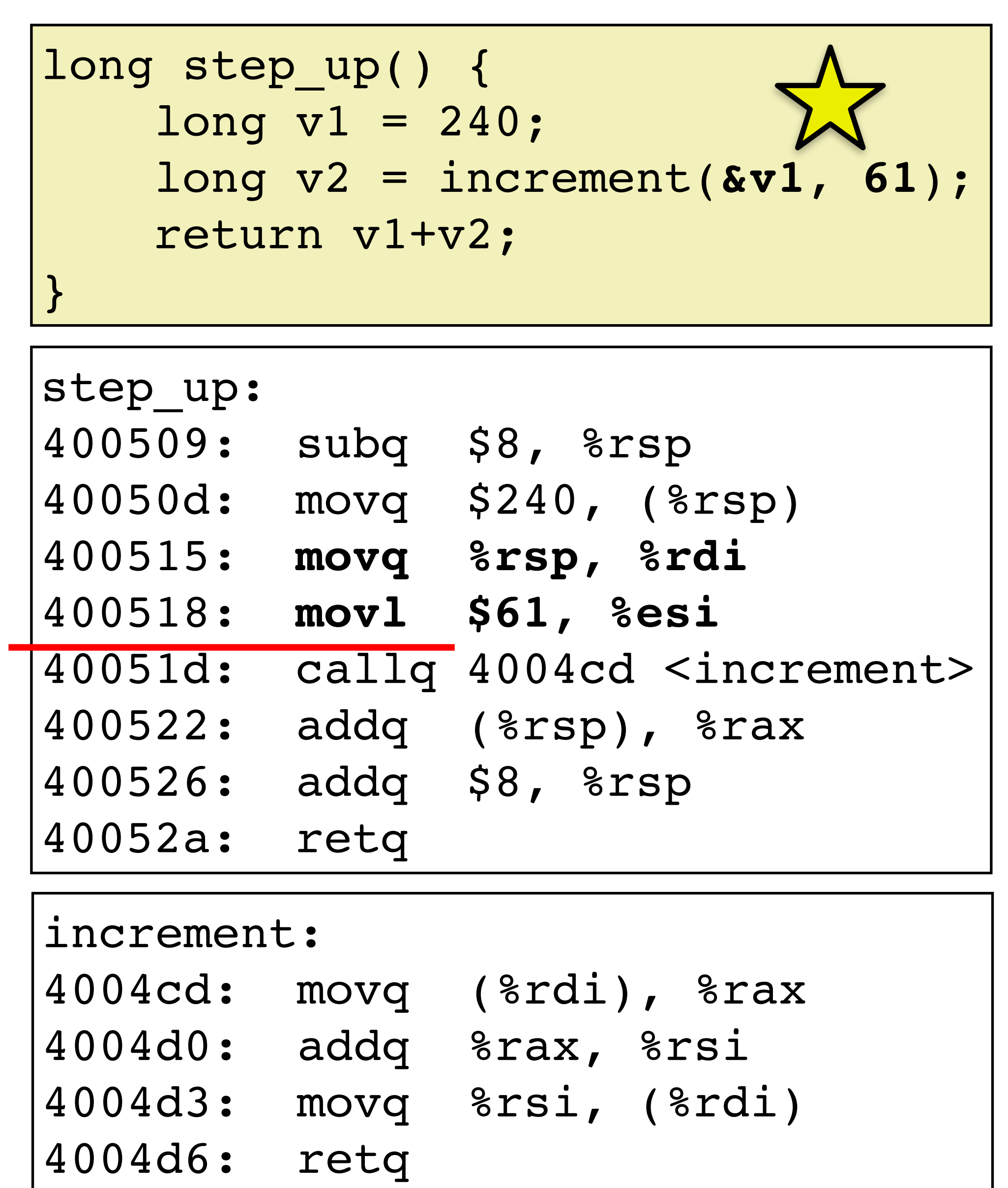

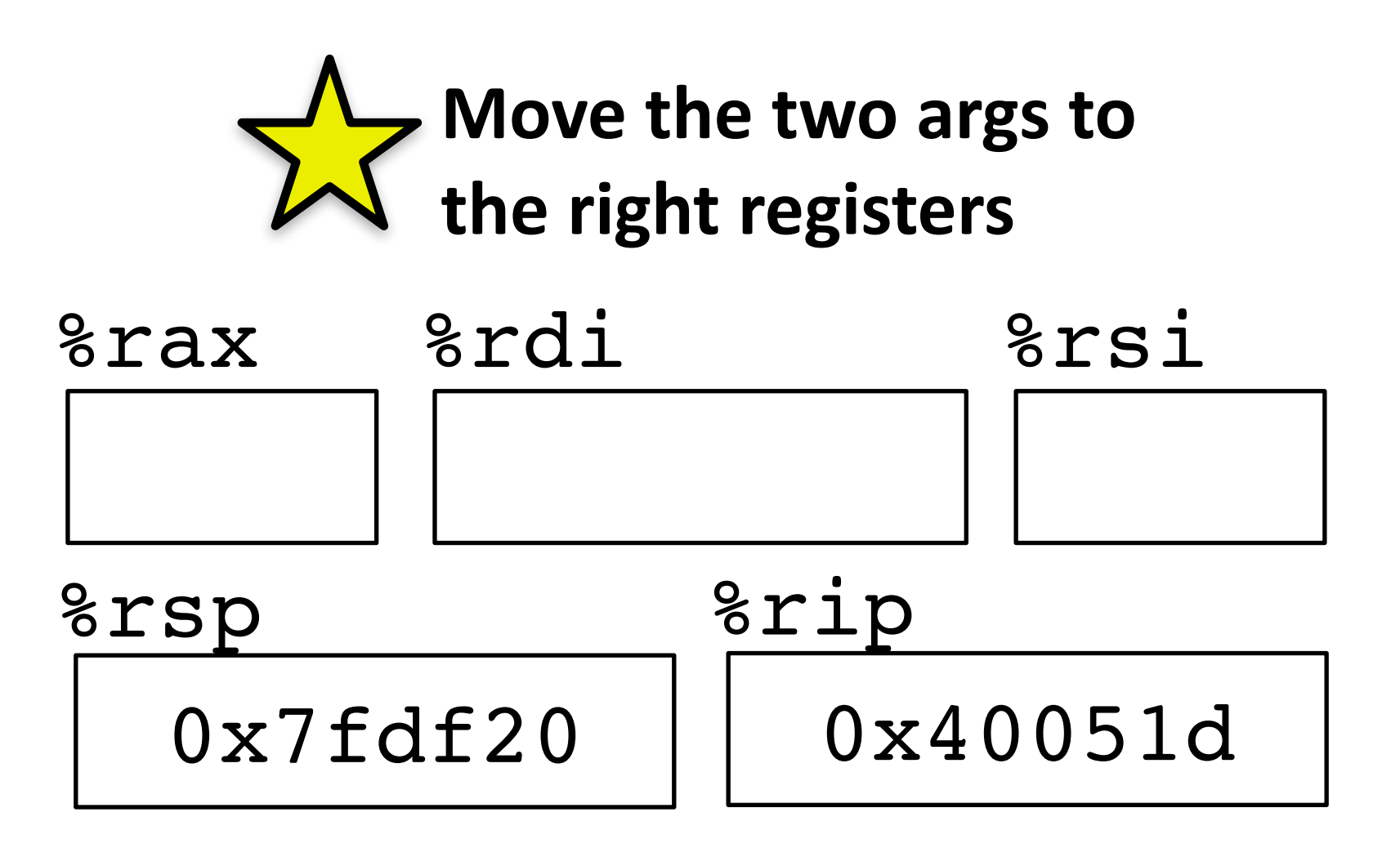

Place args in registers before call

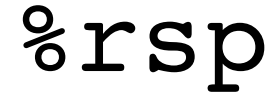

## **Procedure call example (step 2)**

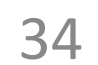

```
long step_up() {
    long v1 = 240; long v2 = increment(&v1, 61);
     return v1+v2;
}
```
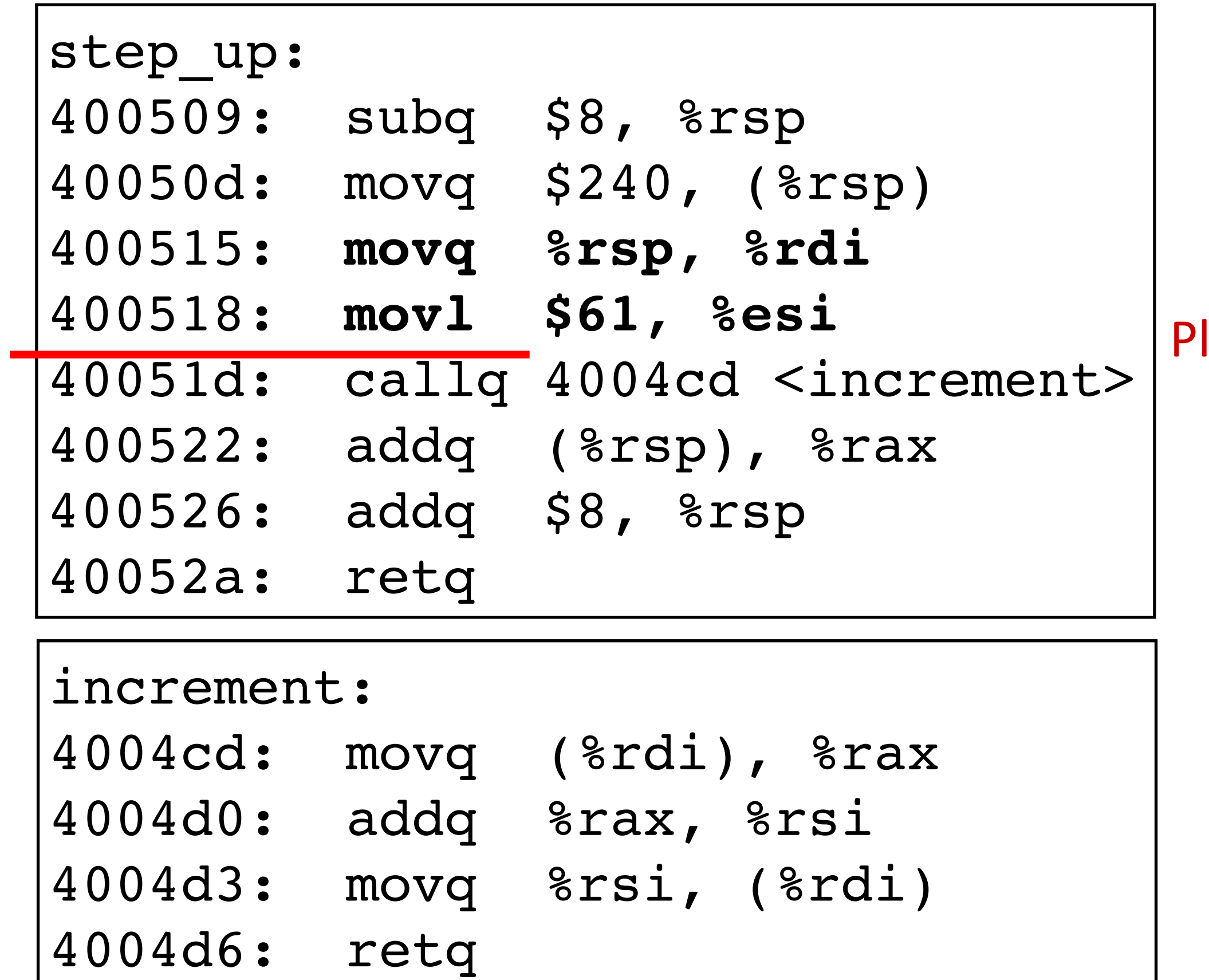

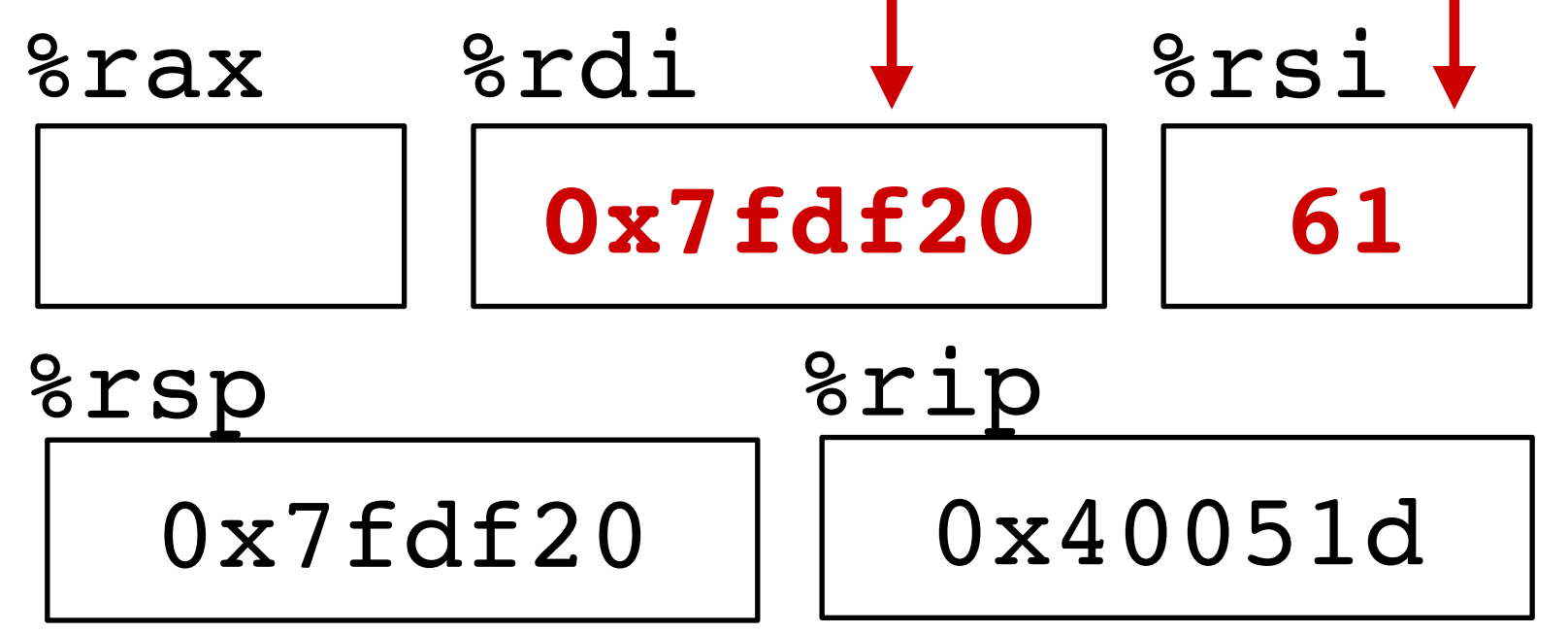

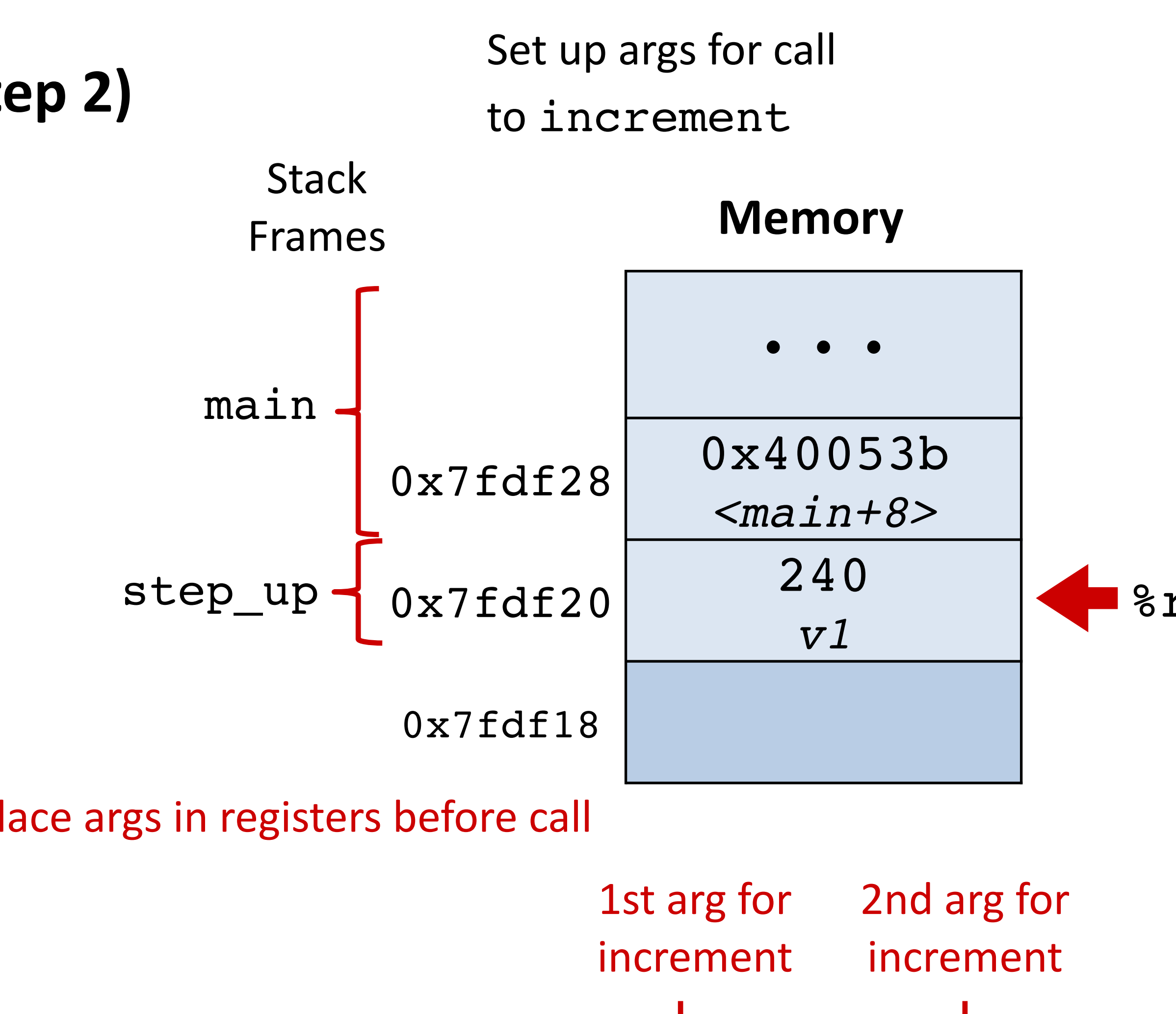

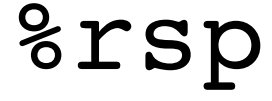

## **Procedure call example (step 3)** Call increment

```
long step_up() {
    long v1 = 240; long v2 = increment(&v1, 61);
     return v1+v2;
}
```
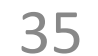

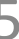

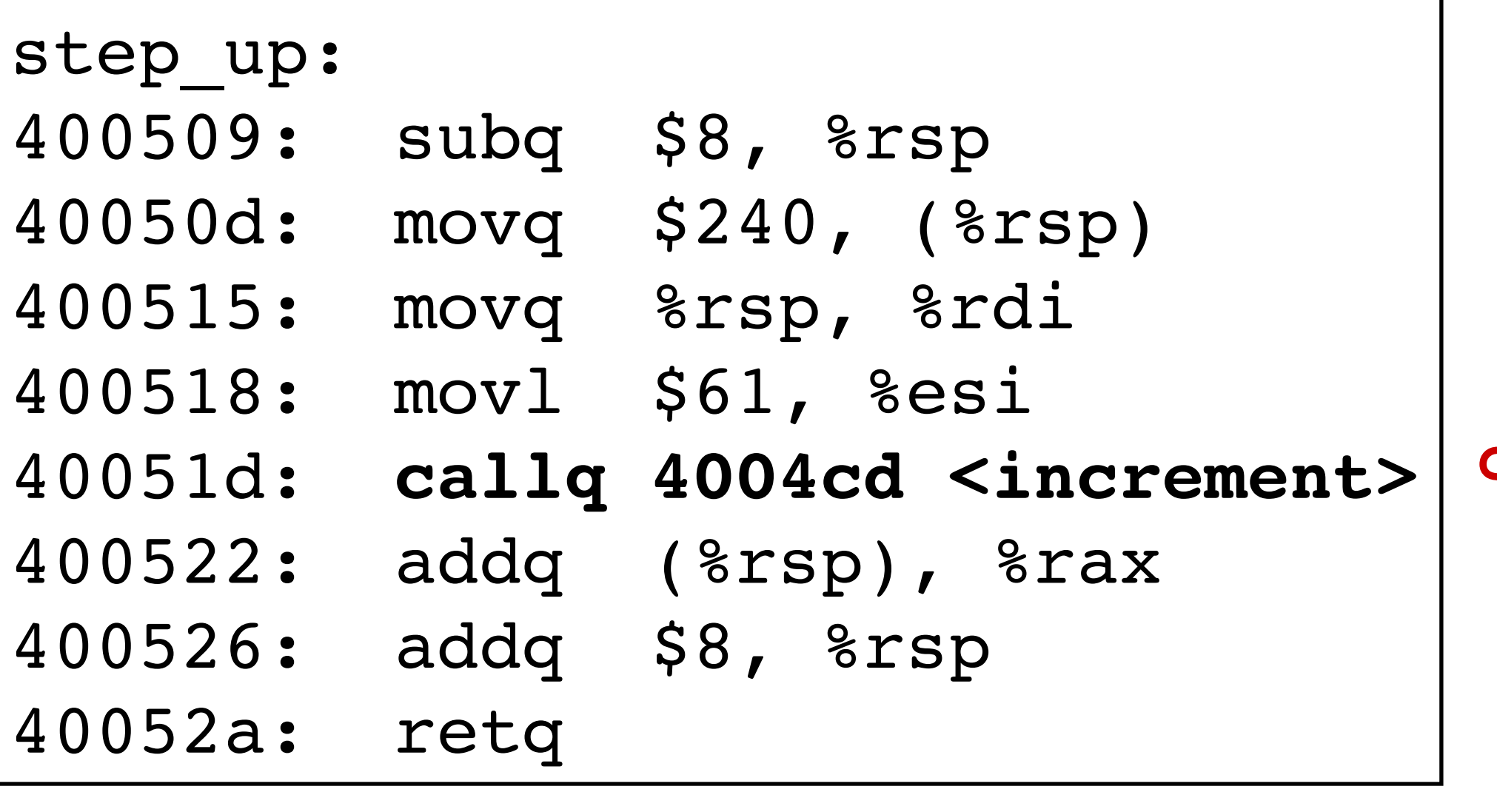

#### **increment:**

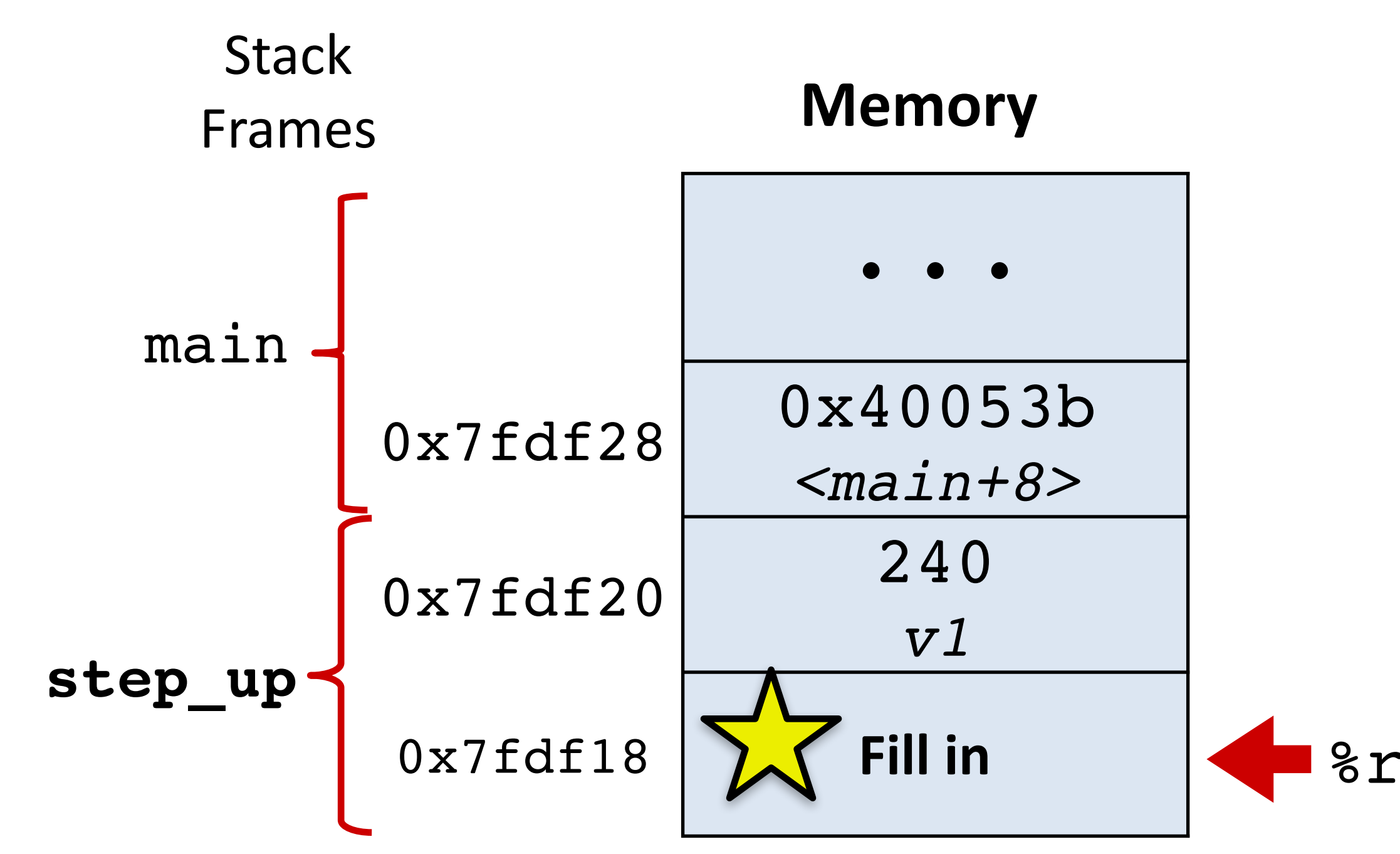

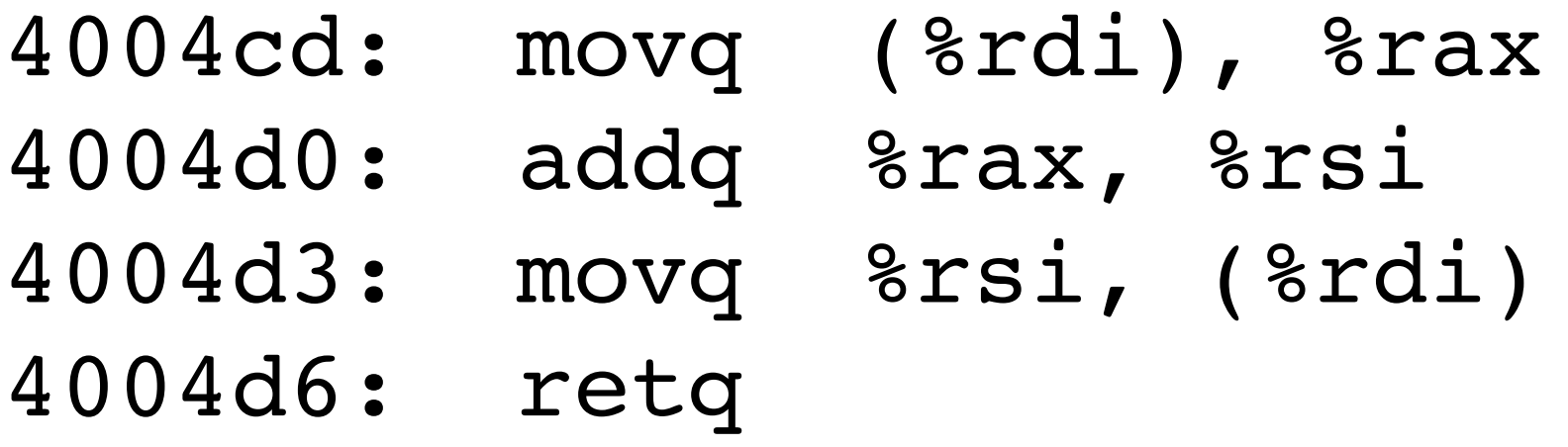

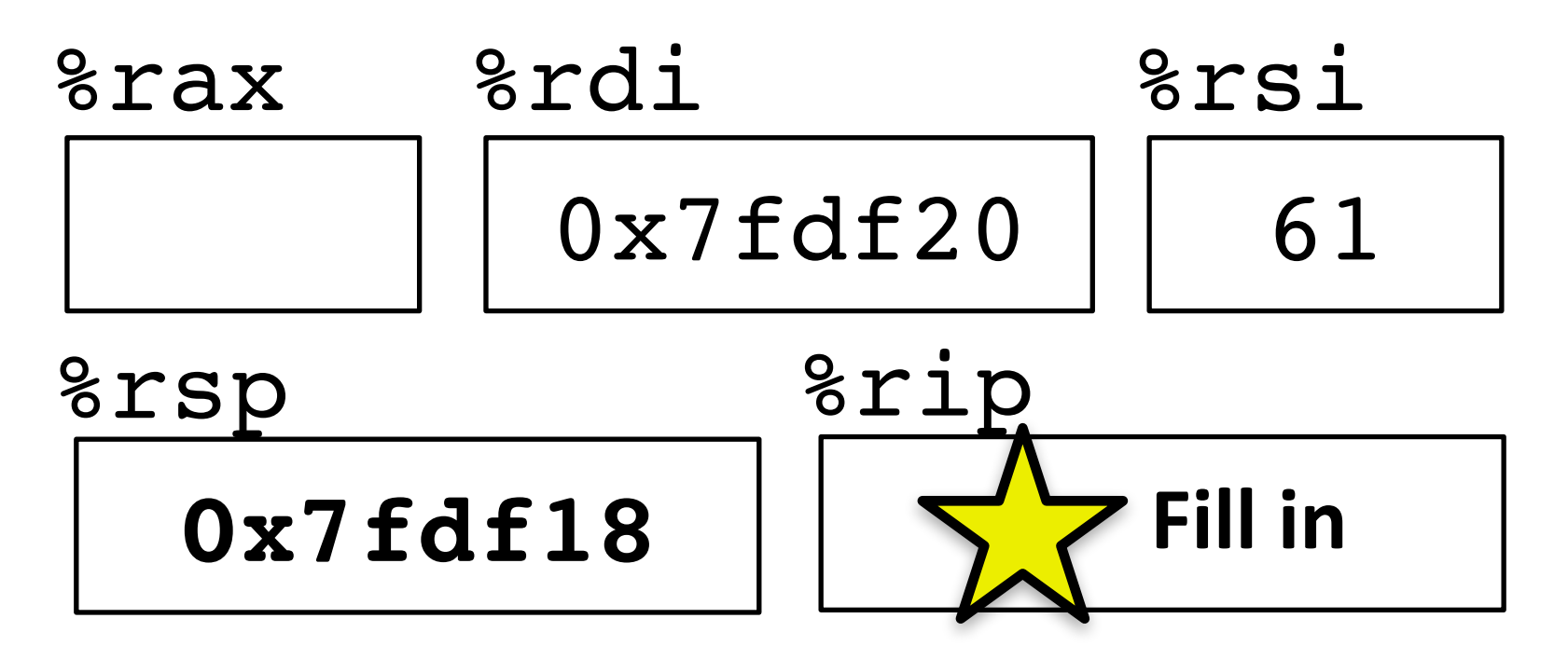

#### **call** has two steps

- (1) Push return address on stack
- (2) Jump to target

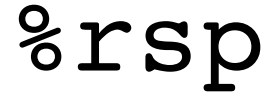

```
long step_up() {
    long v1 = 240; long v2 = increment(&v1, 61);
     return v1+v2;
}
```
## **Procedure call example (step 3)**

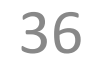

#### Call increment

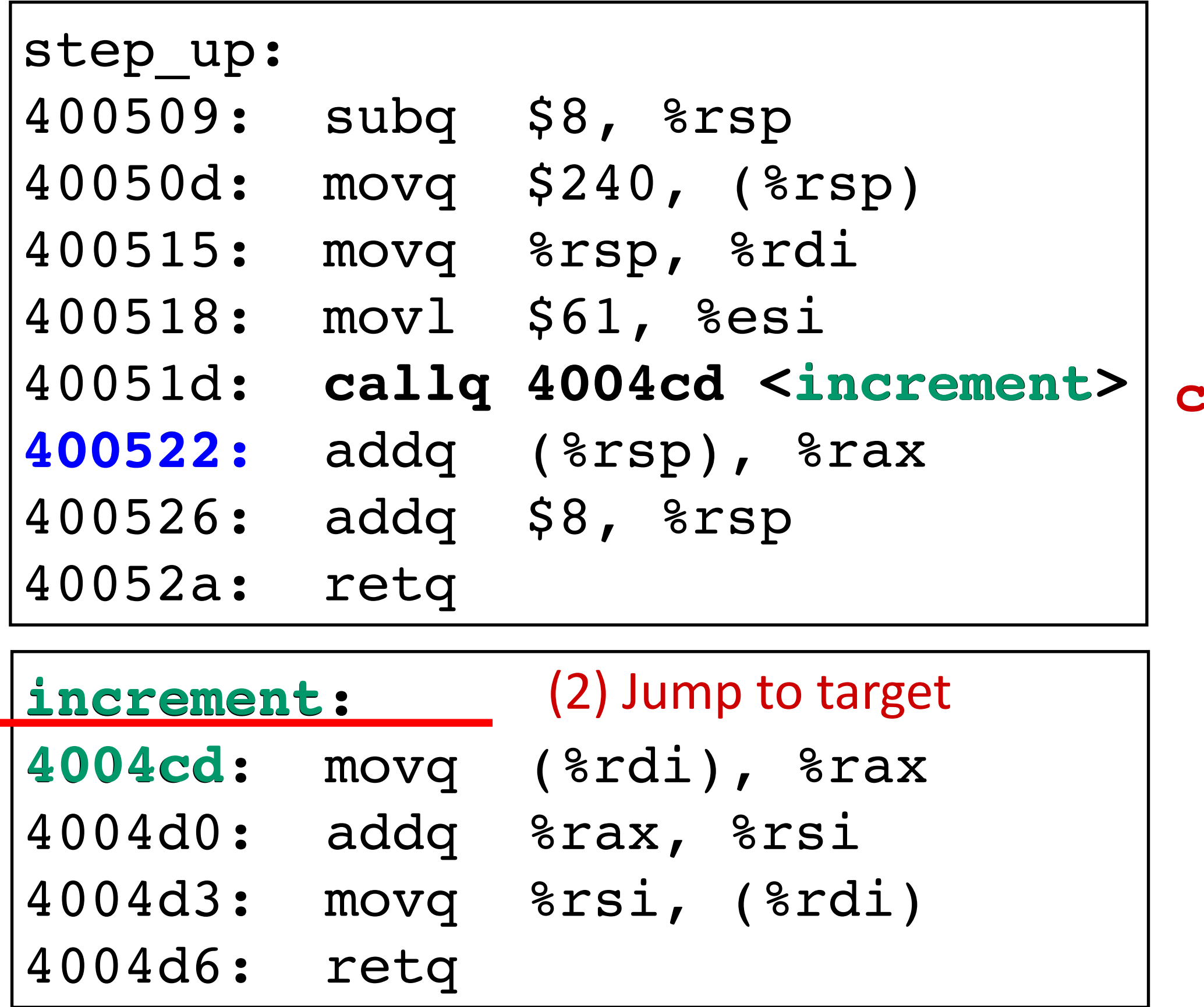

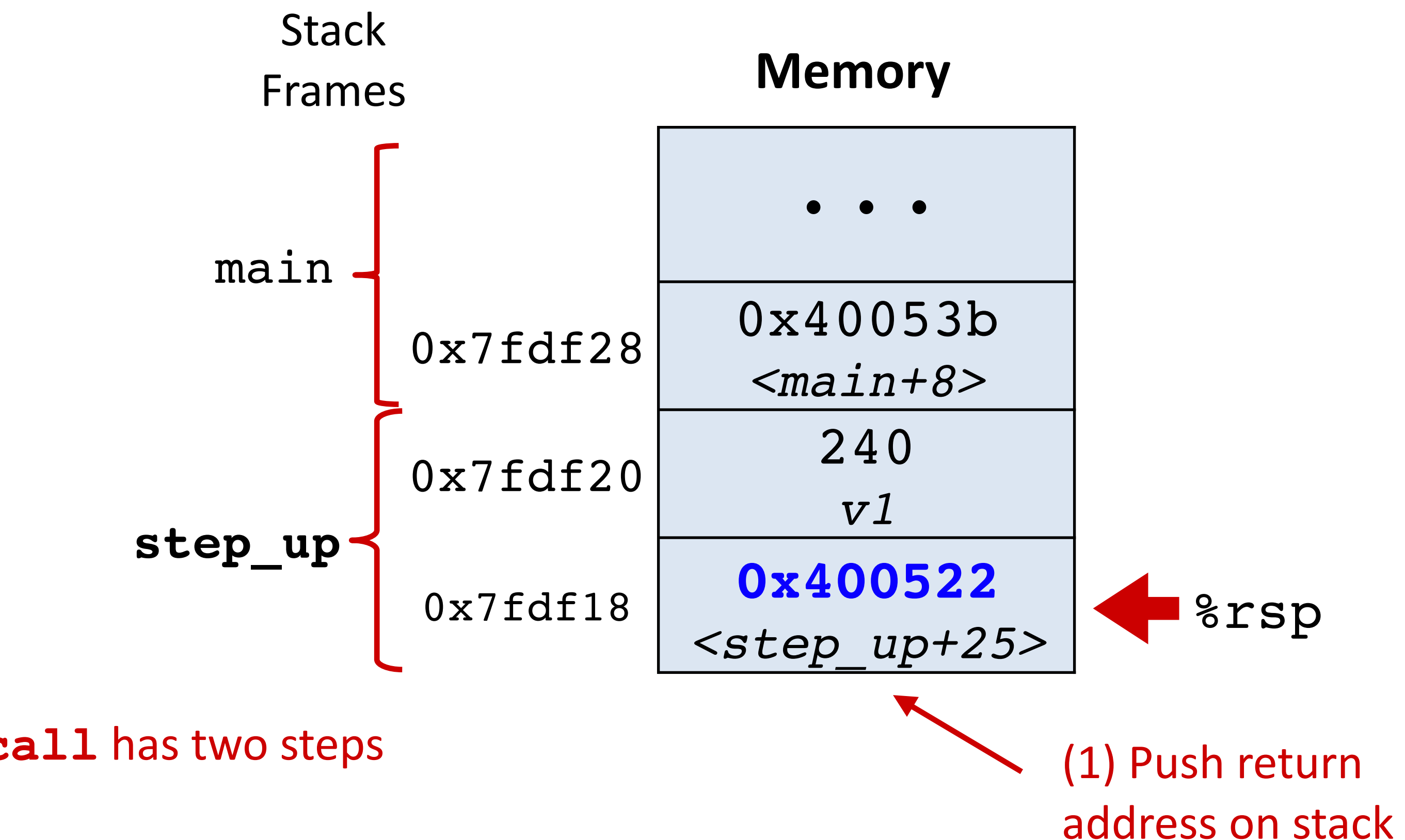

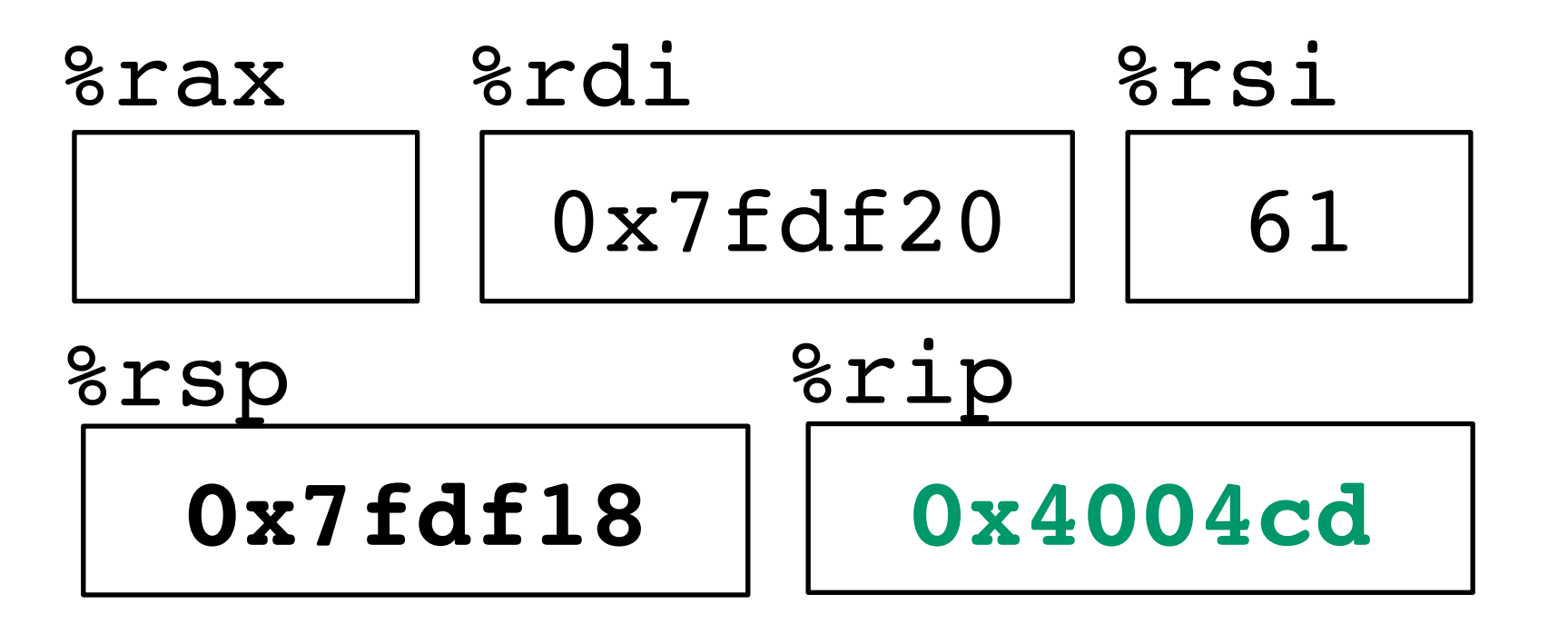
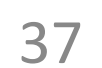

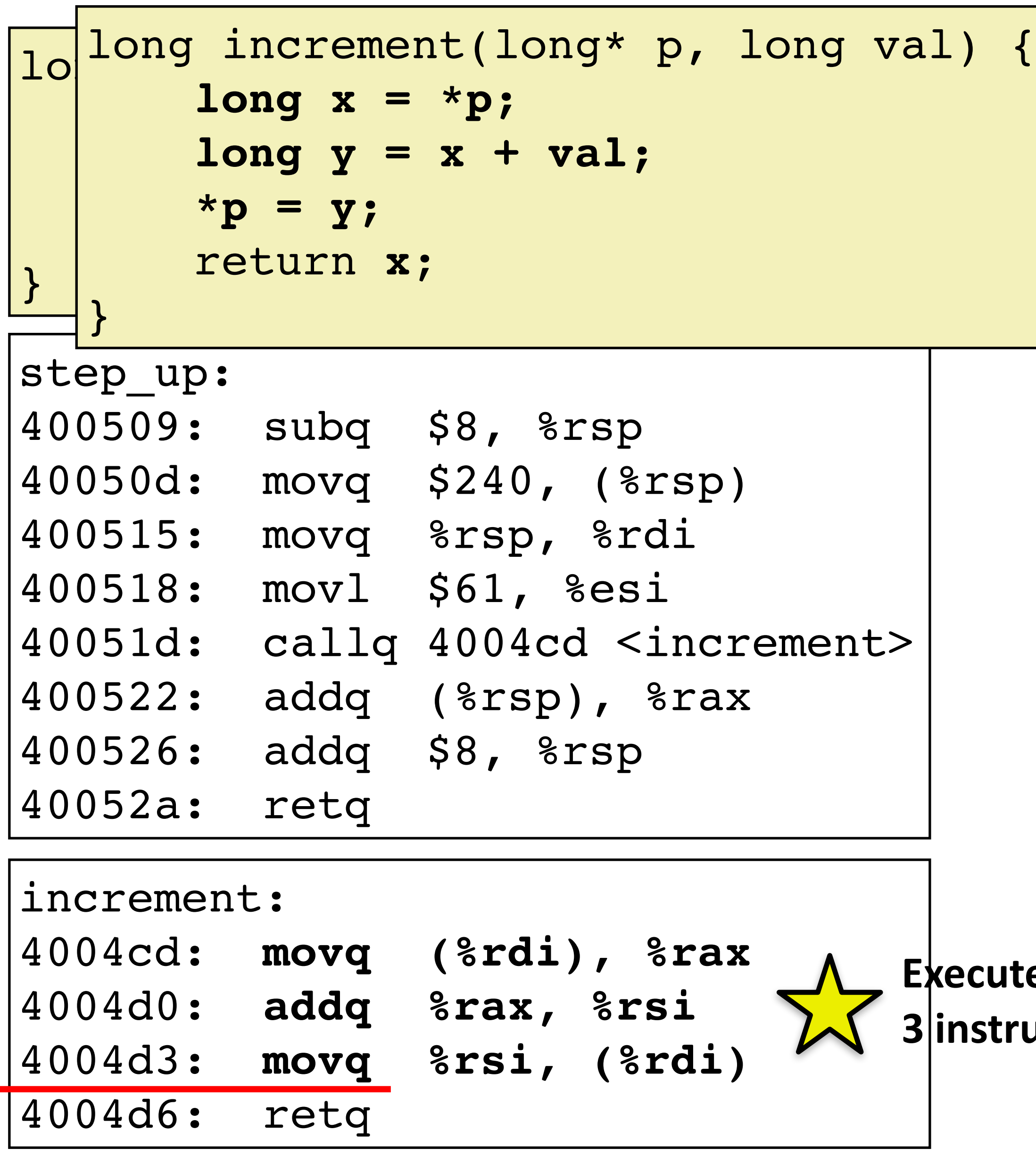

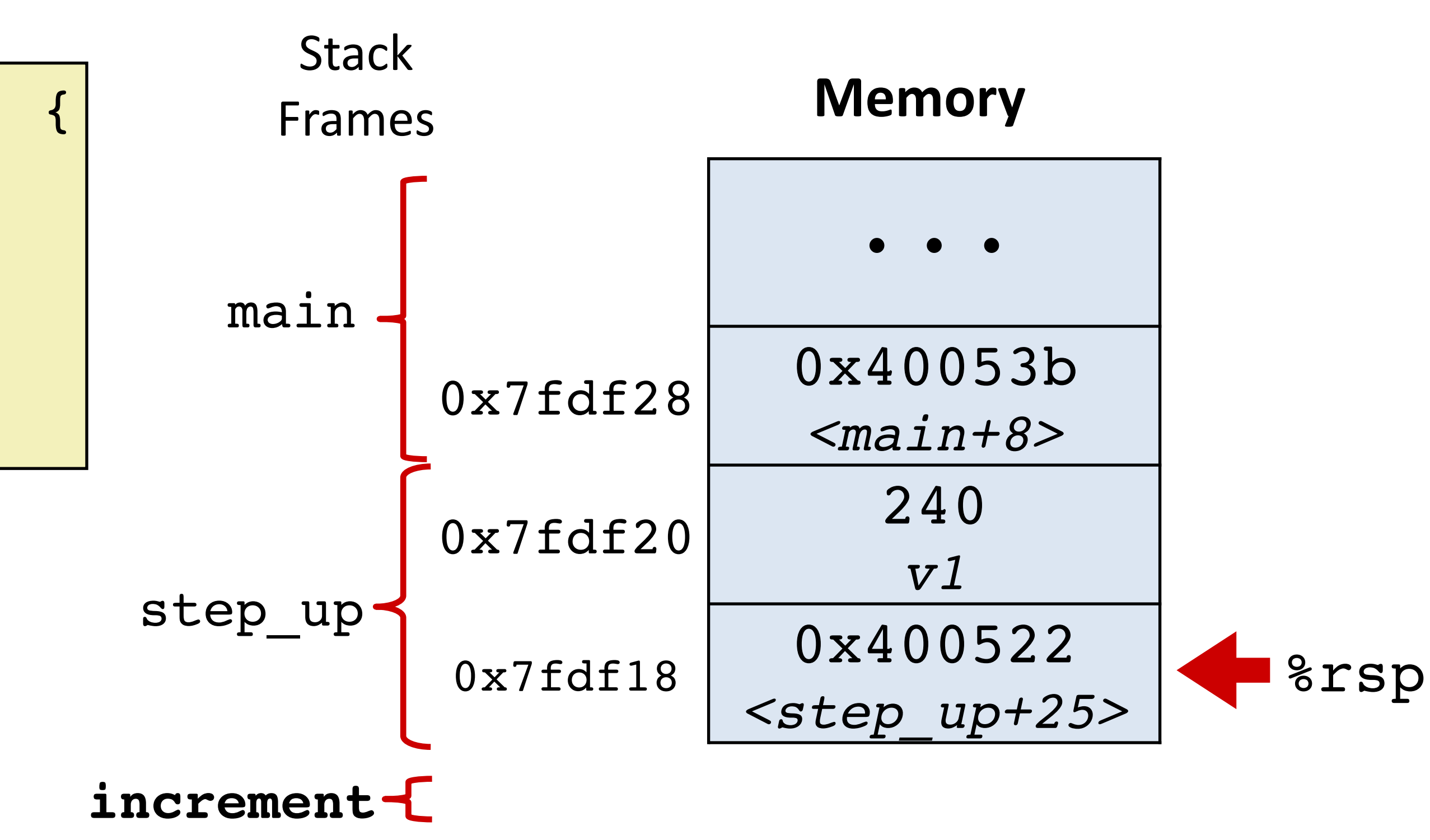

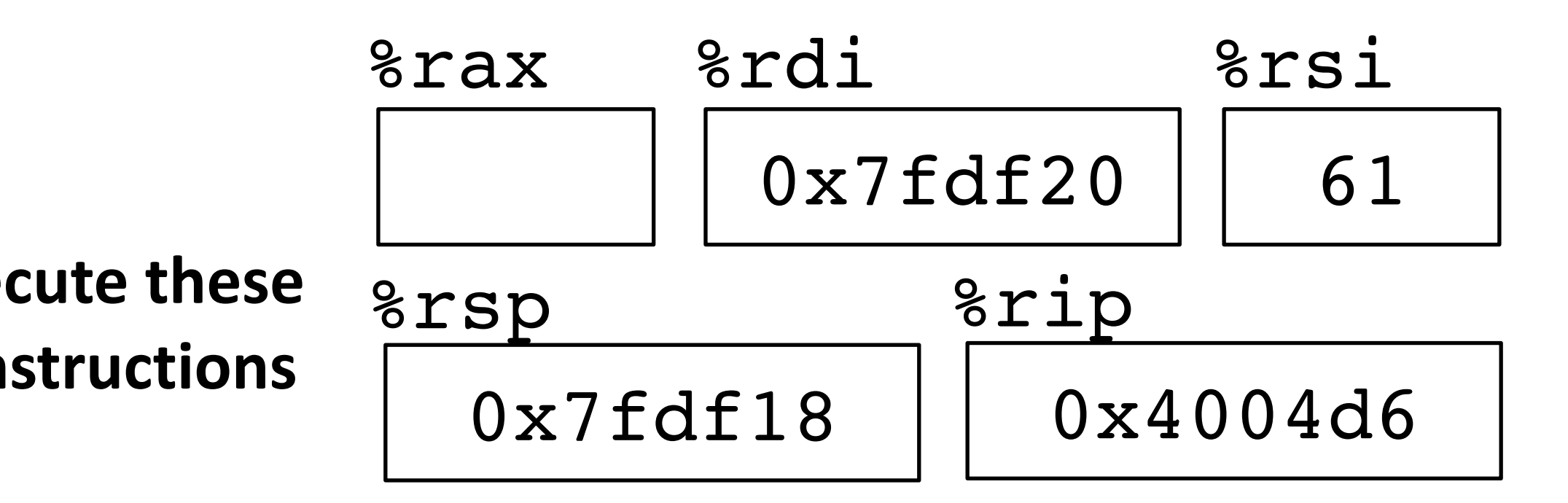

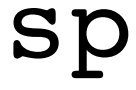

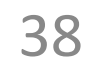

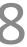

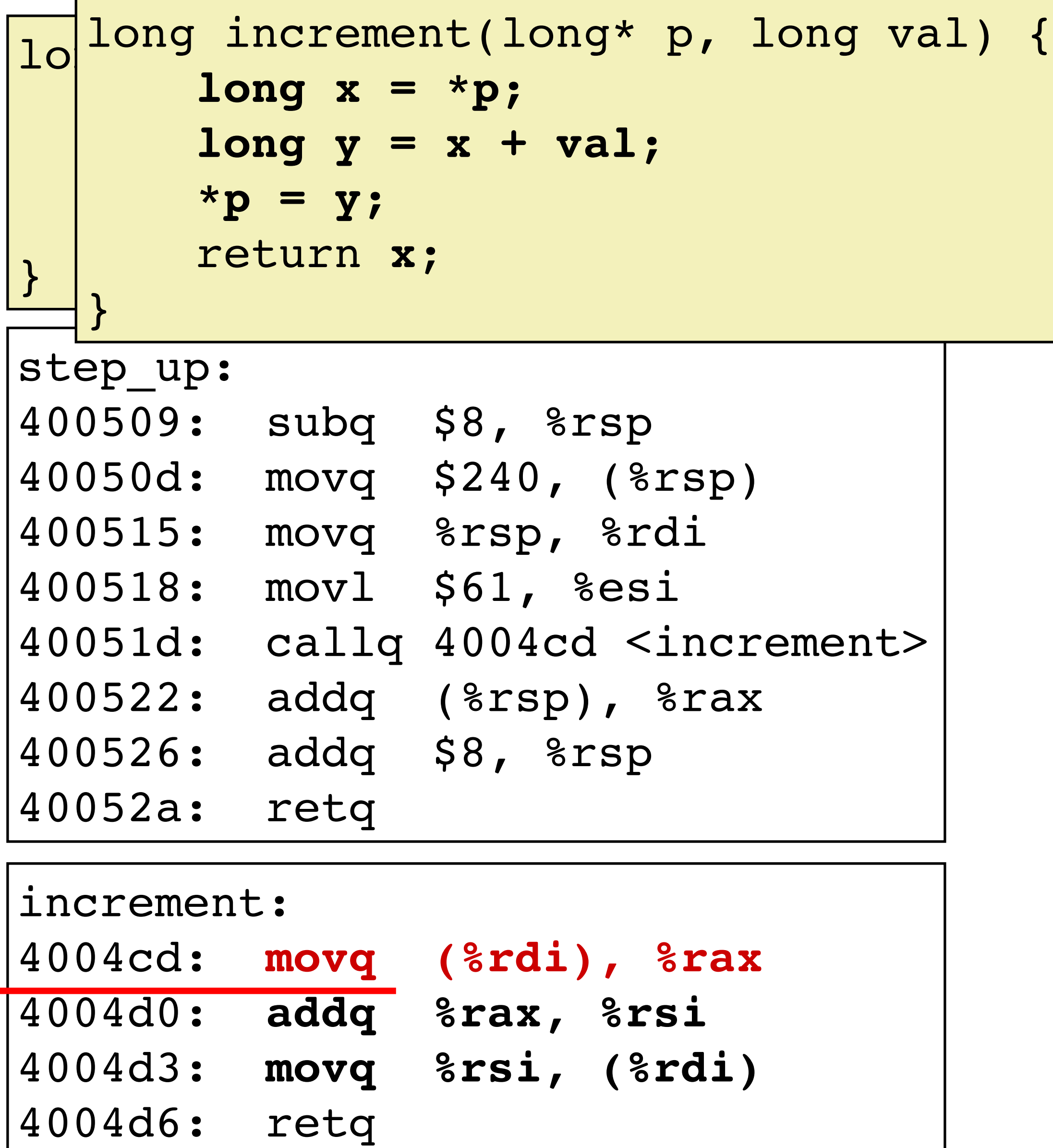

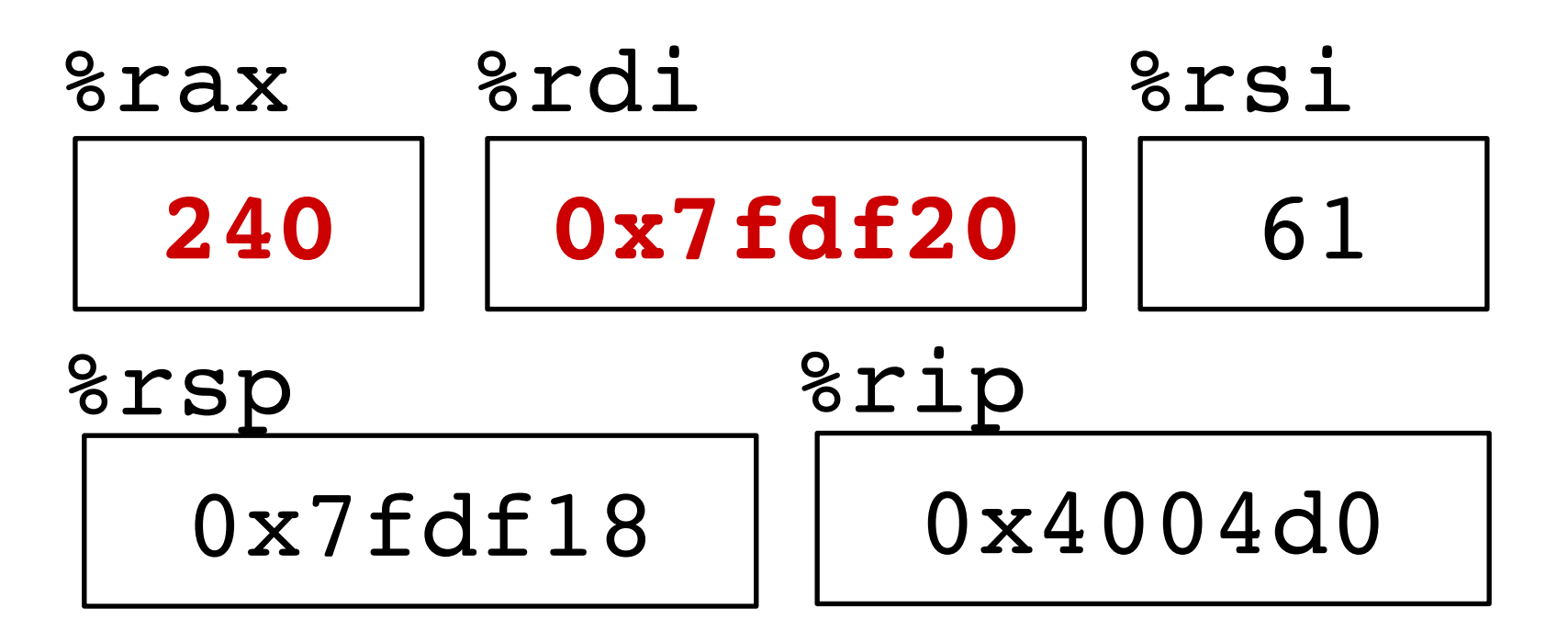

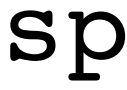

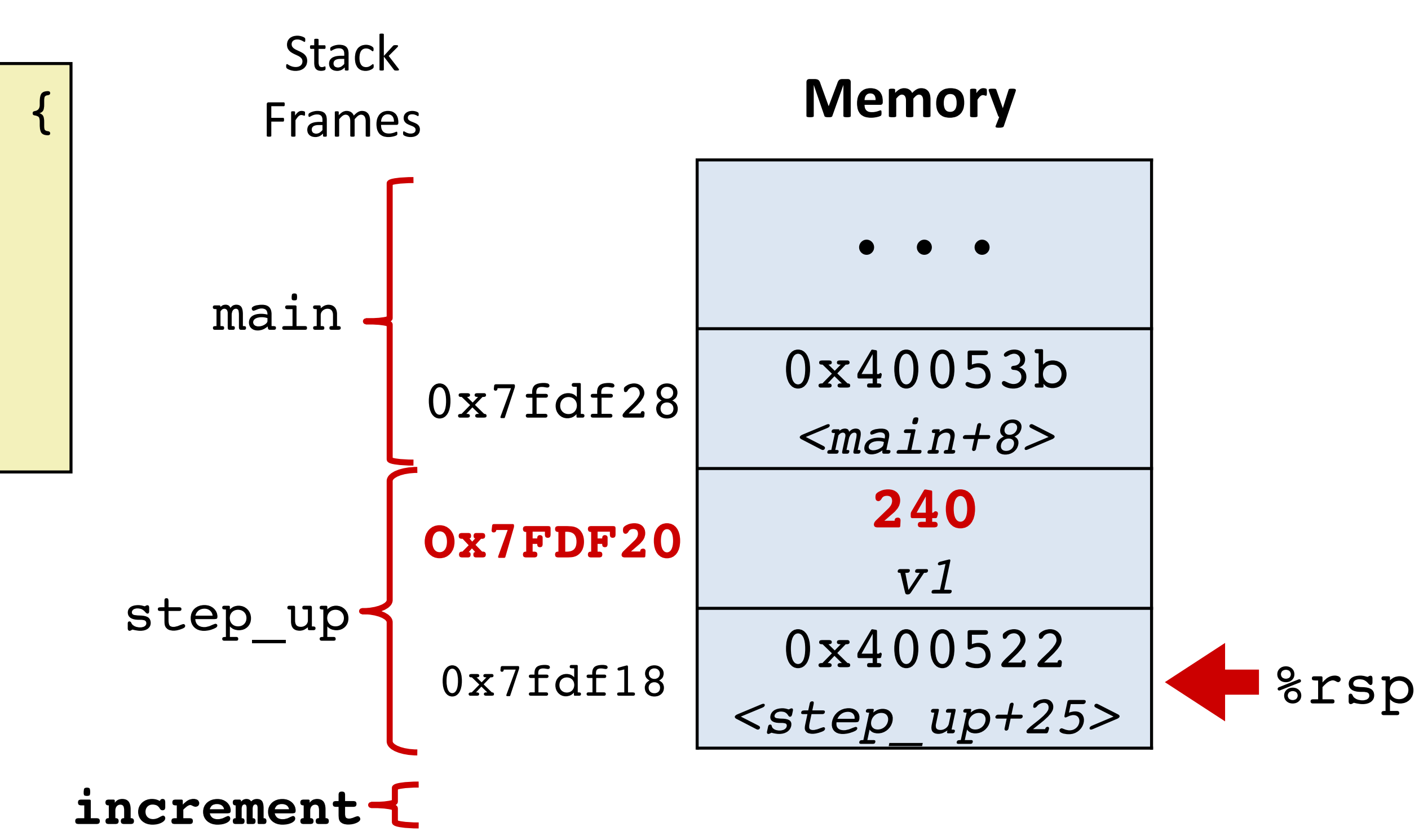

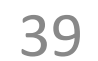

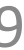

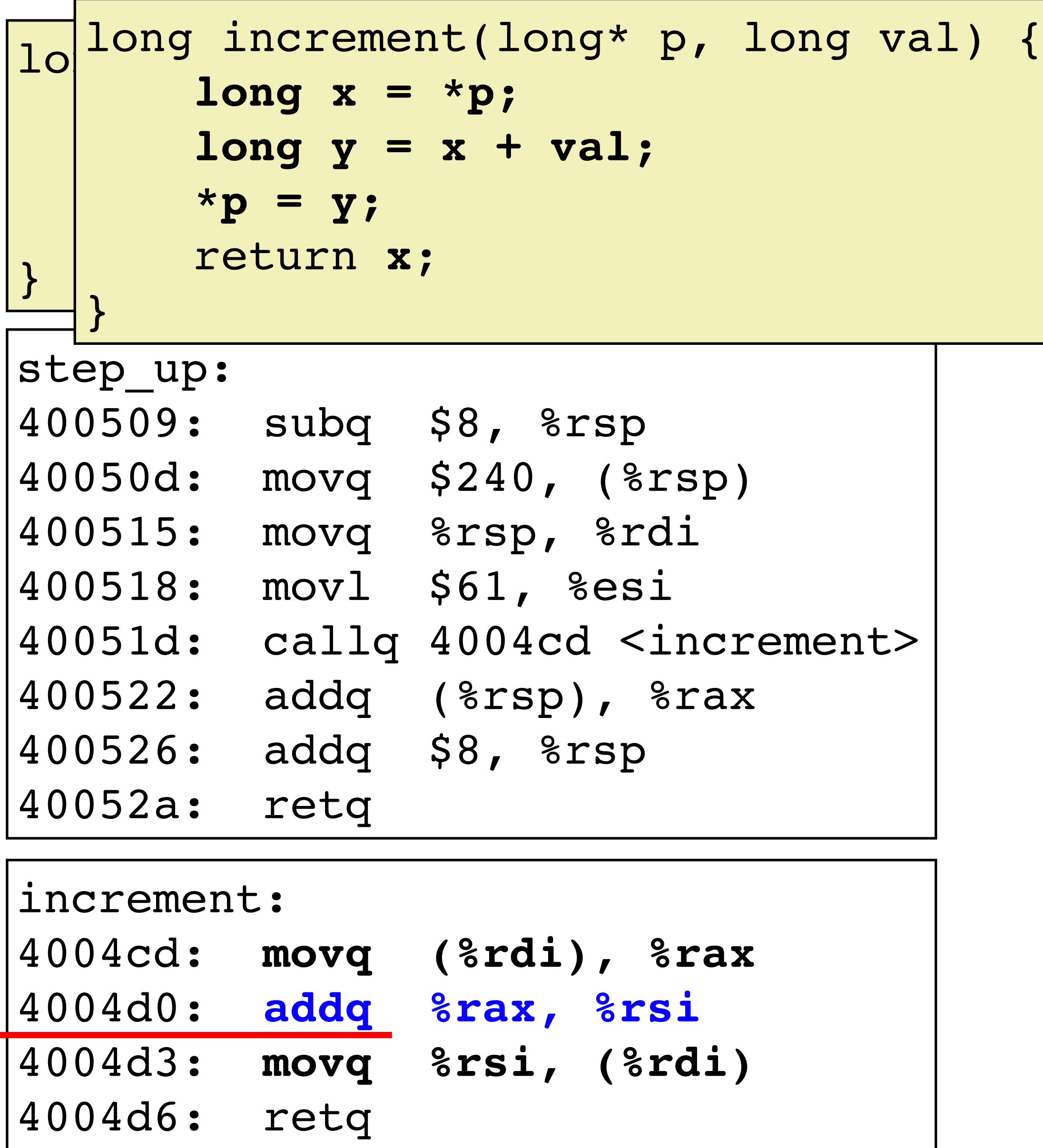

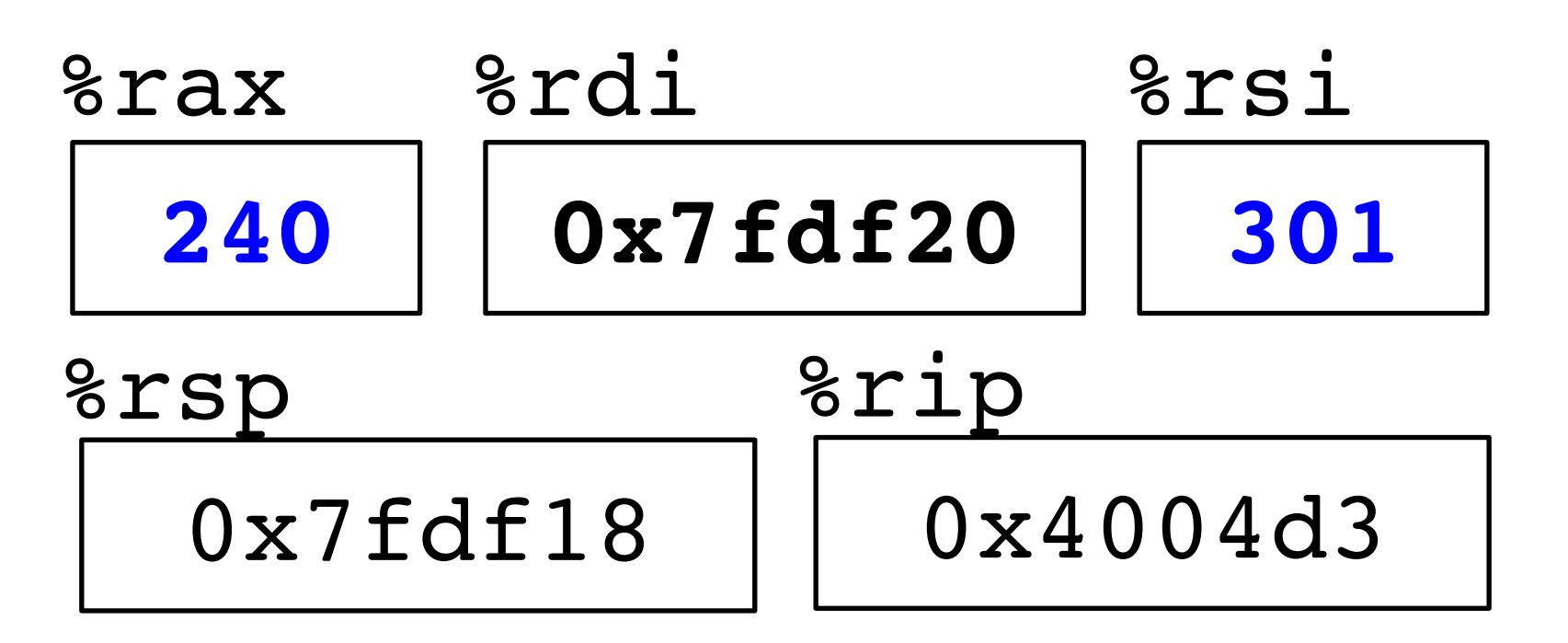

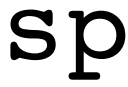

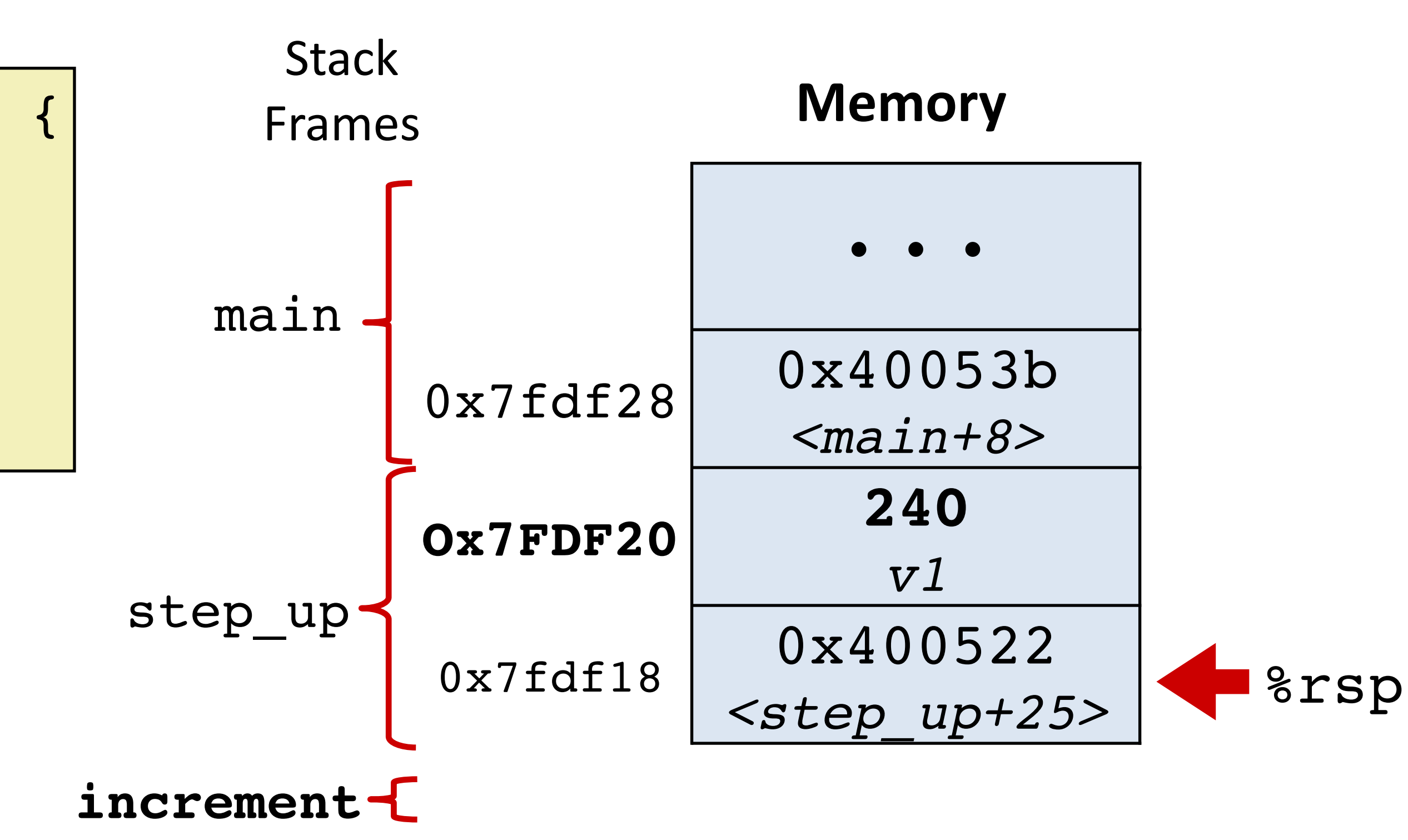

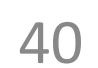

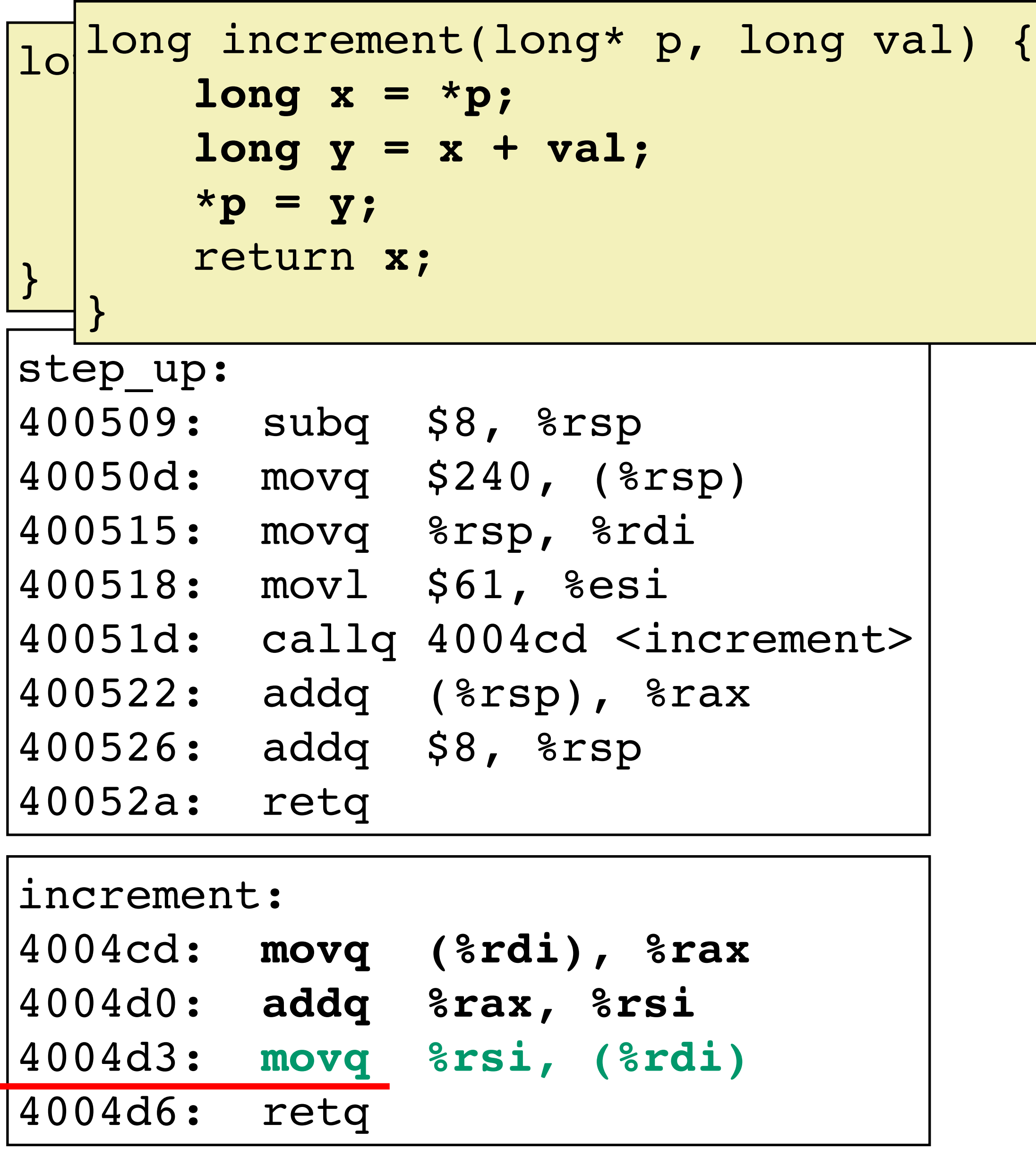

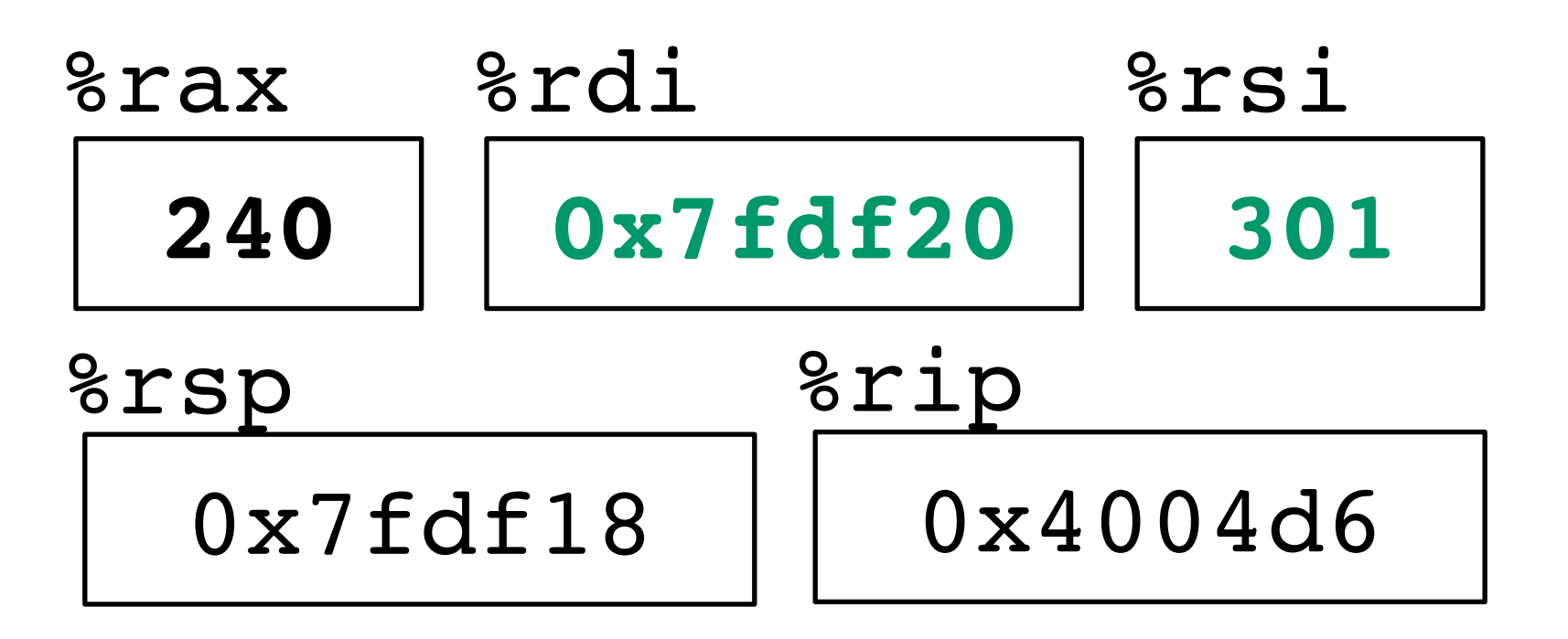

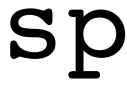

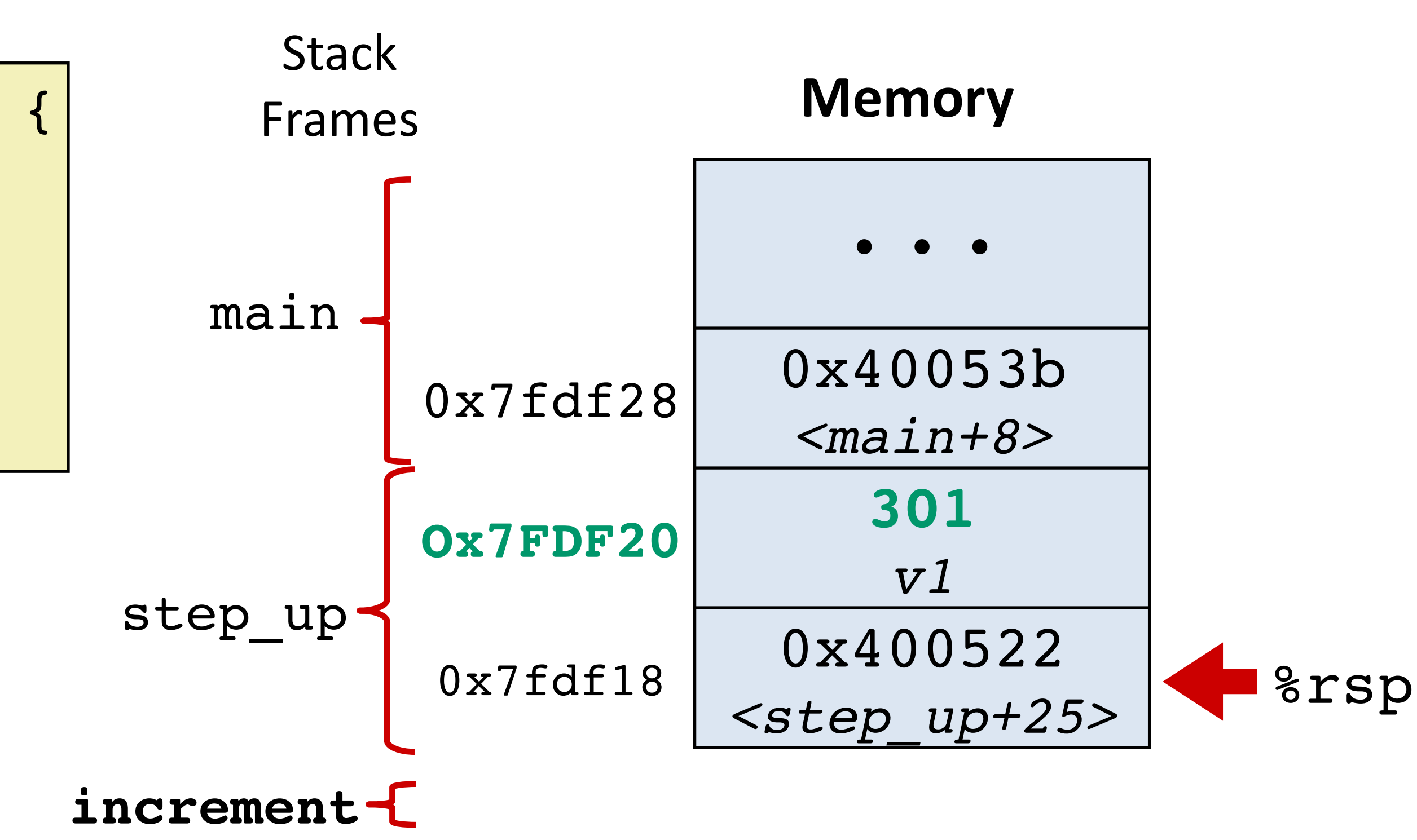

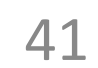

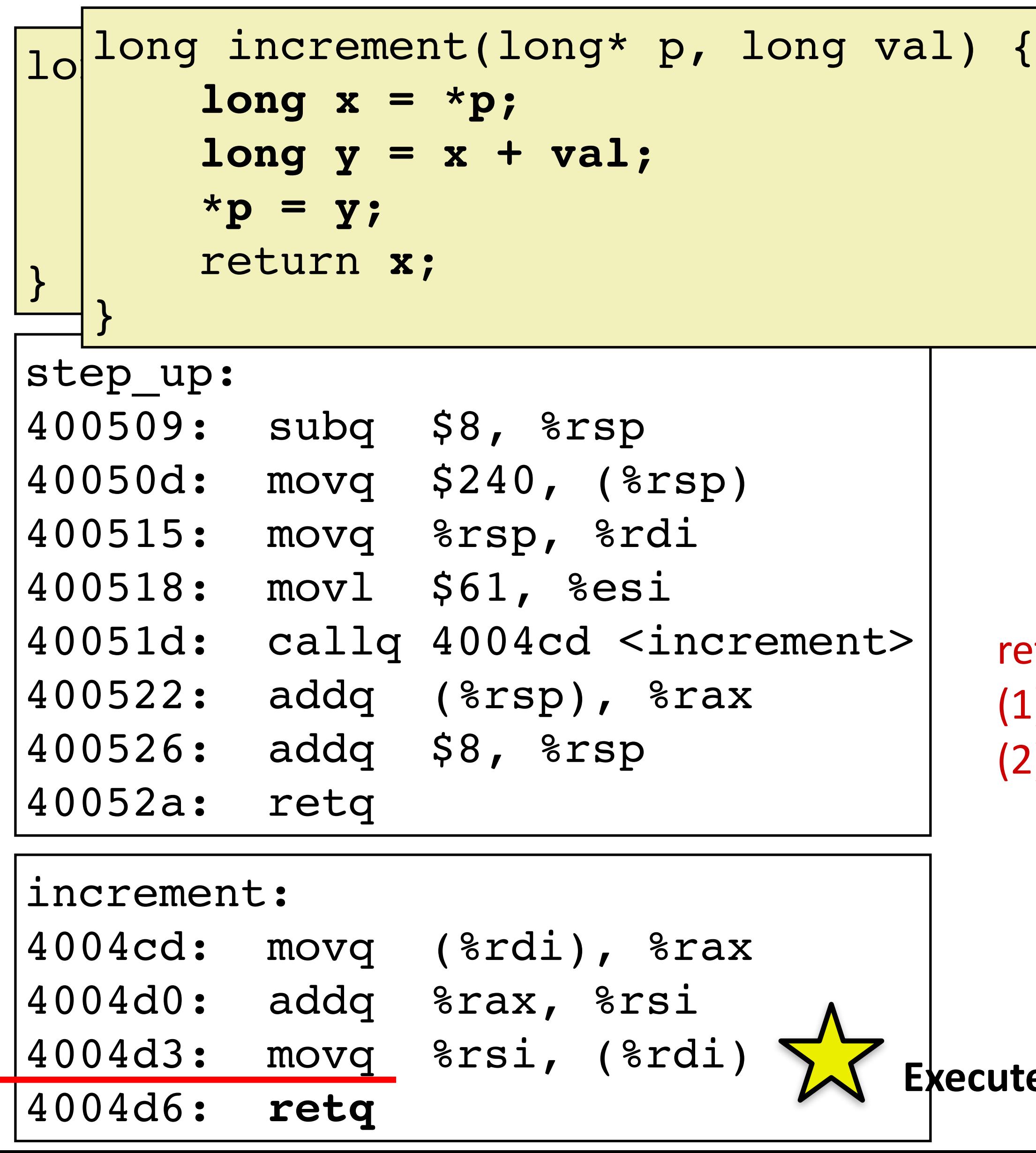

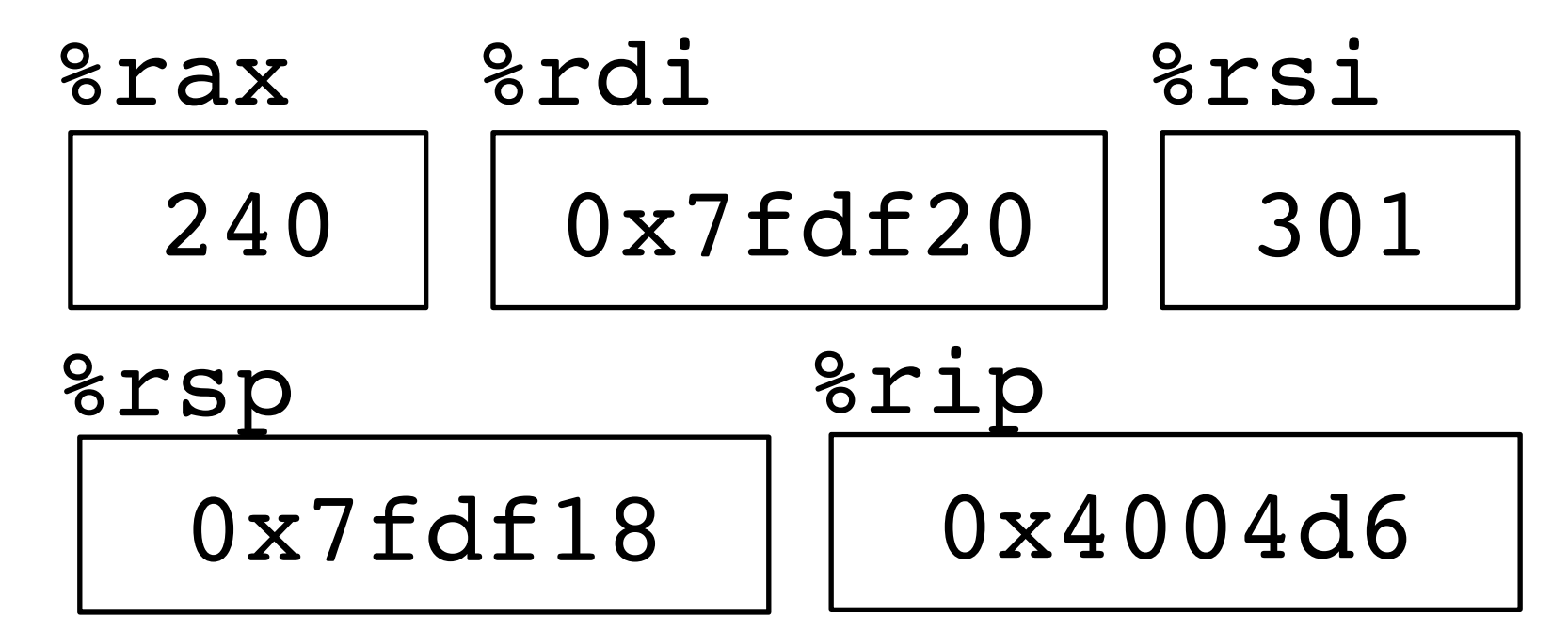

**Cute ret** 

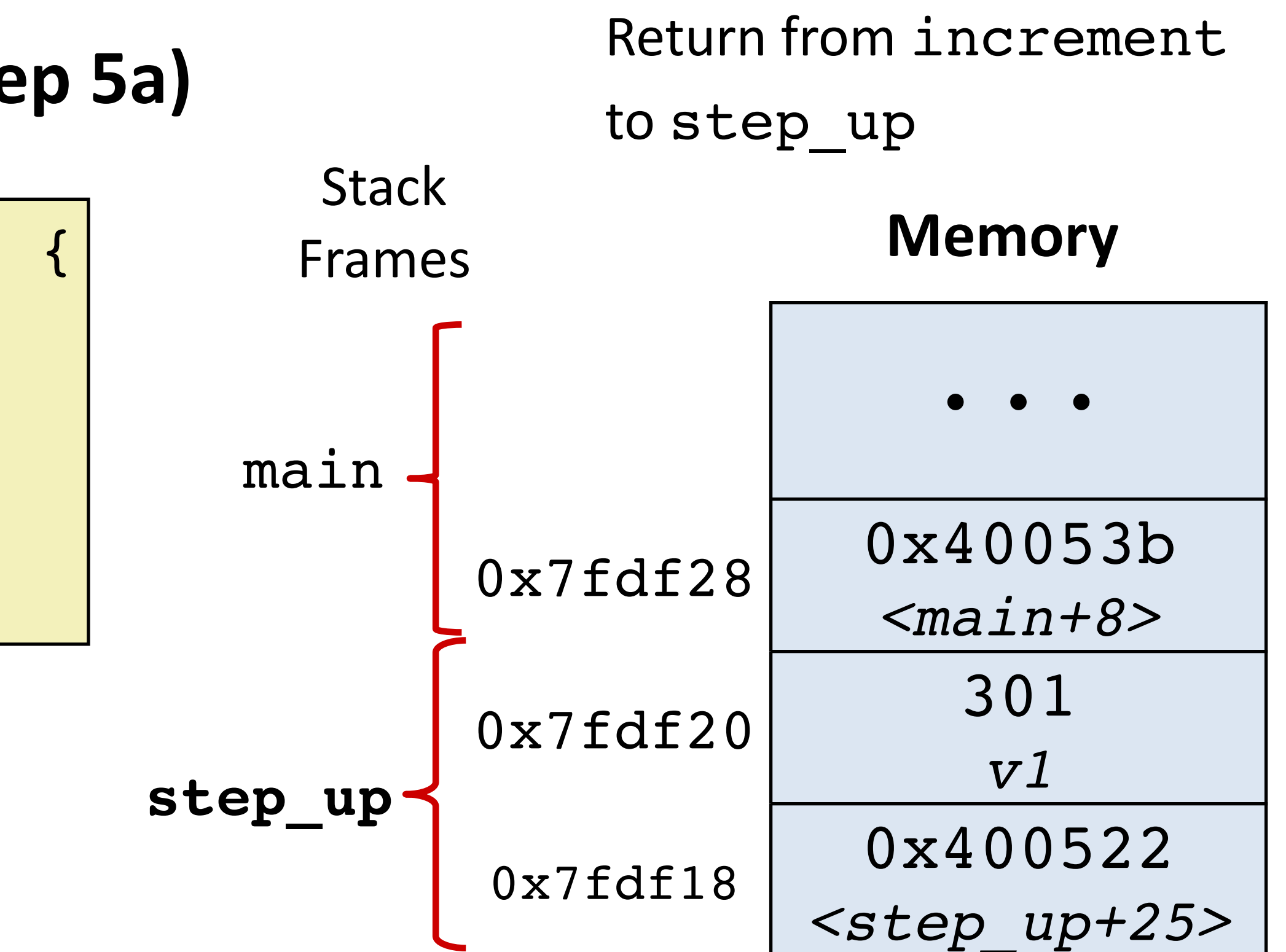

ret has two steps

- (1) pop return address from stack
- (2) jump to return address

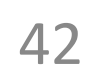

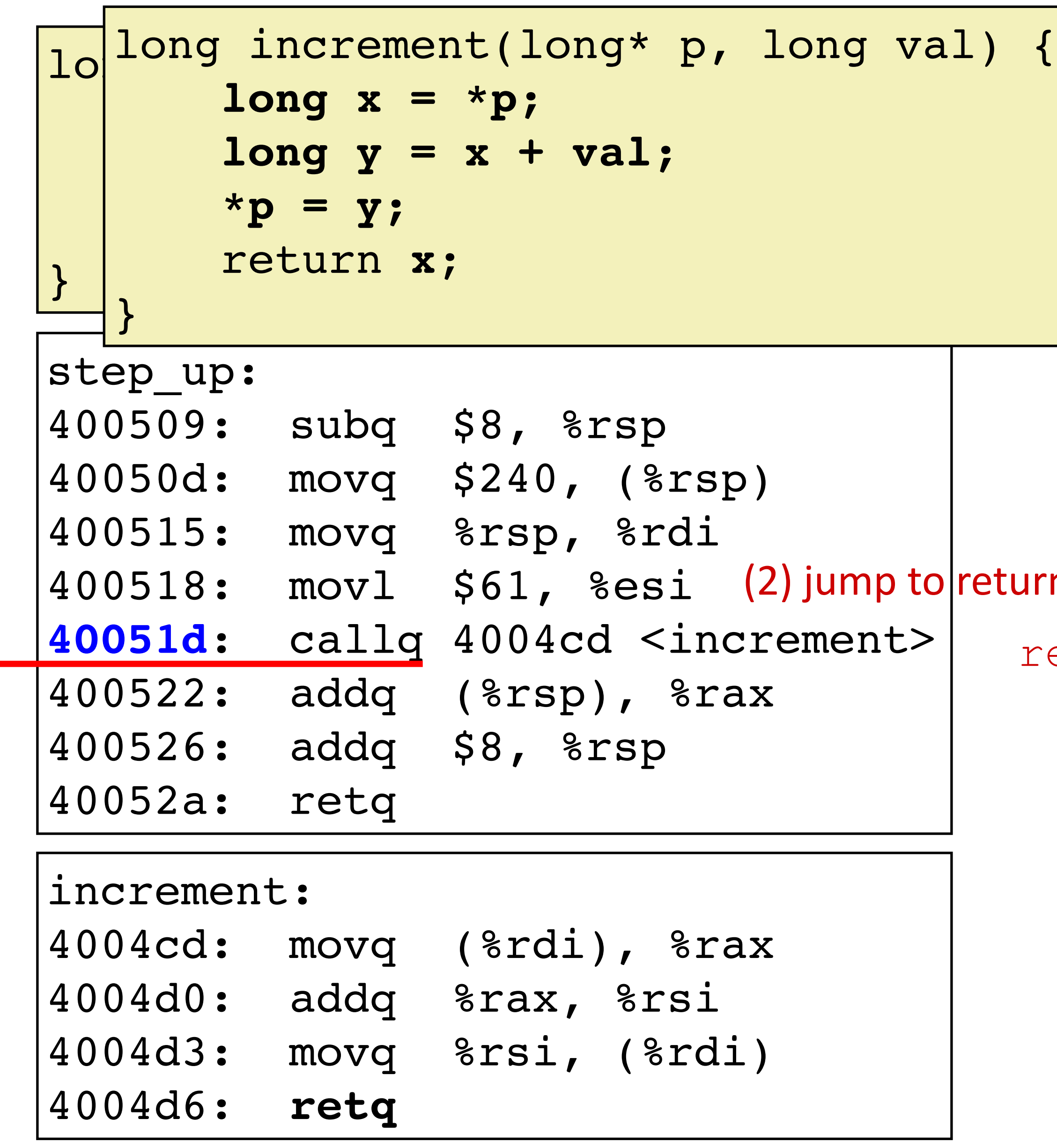

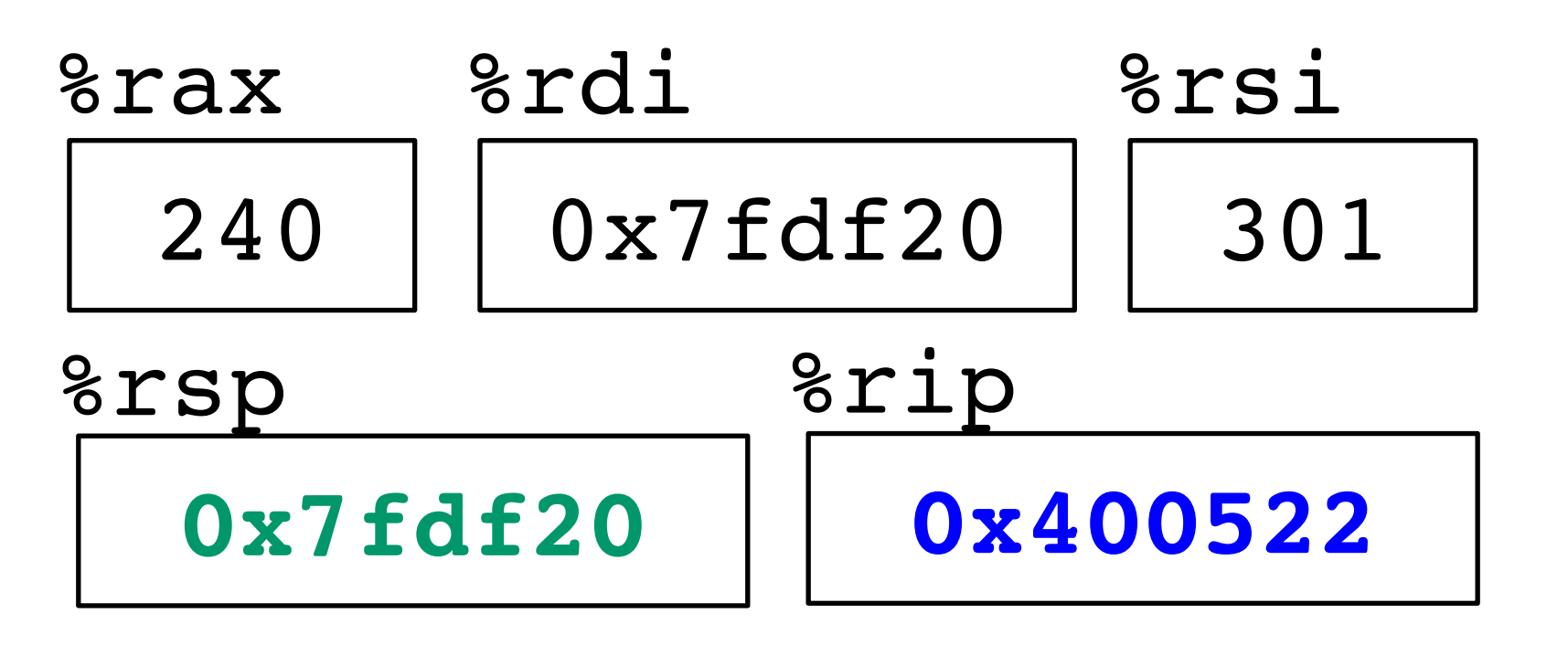

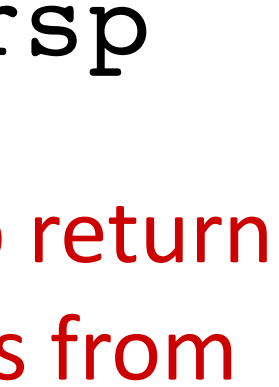

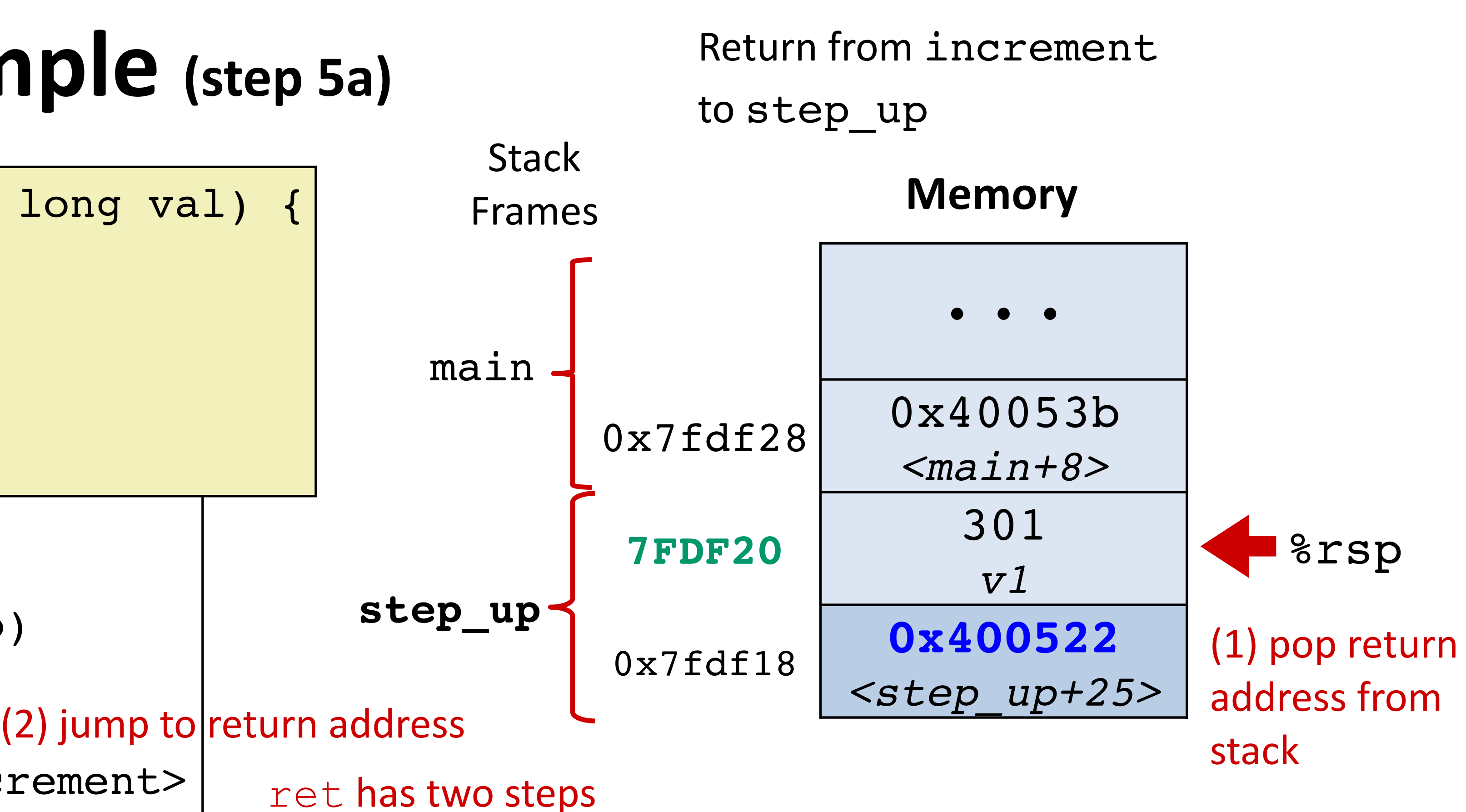

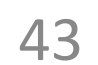

```
long step_up() {
    long v1 = 240;long v2 = increment(\delta v1, 61);
     return v1+v2;
}
```
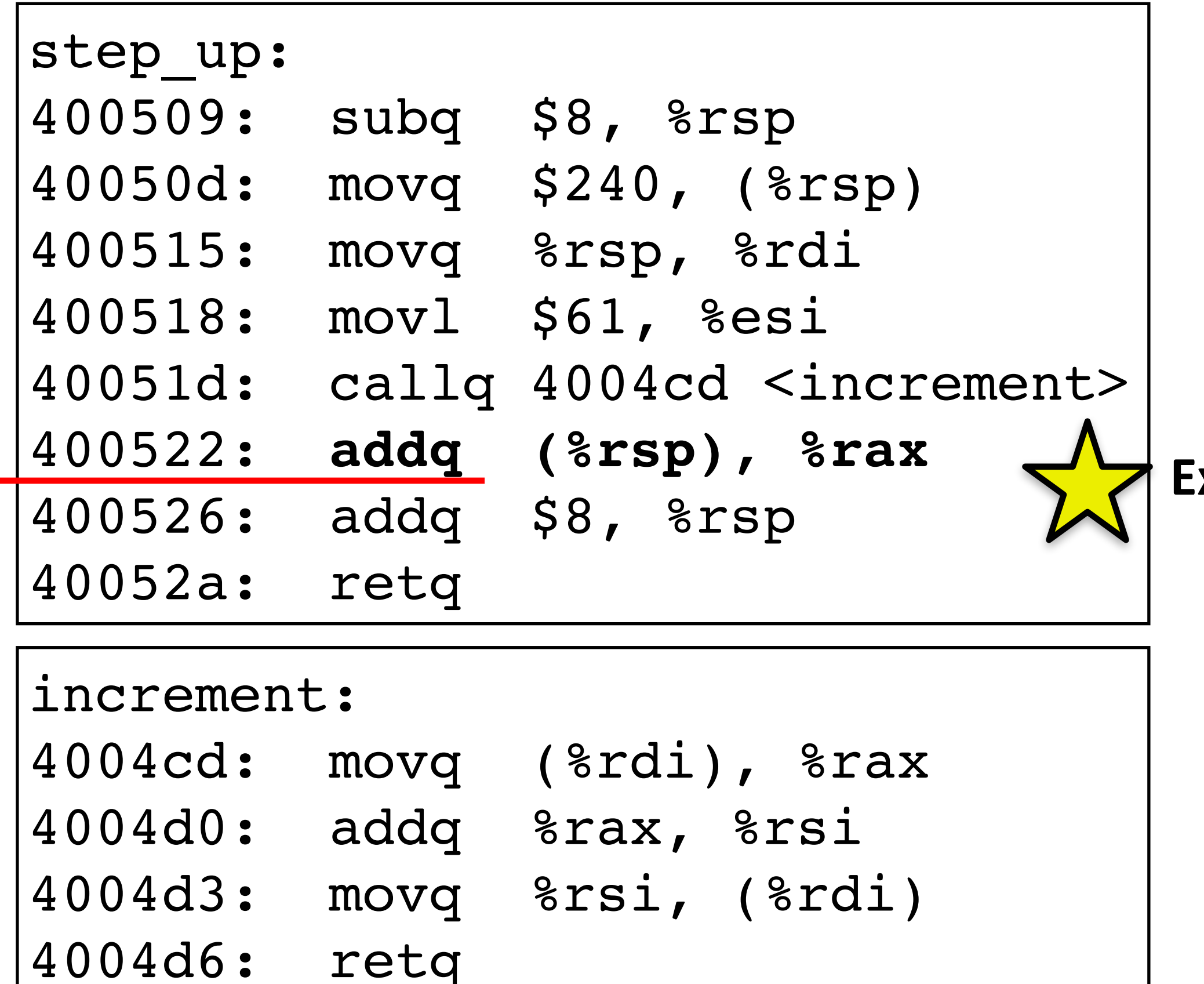

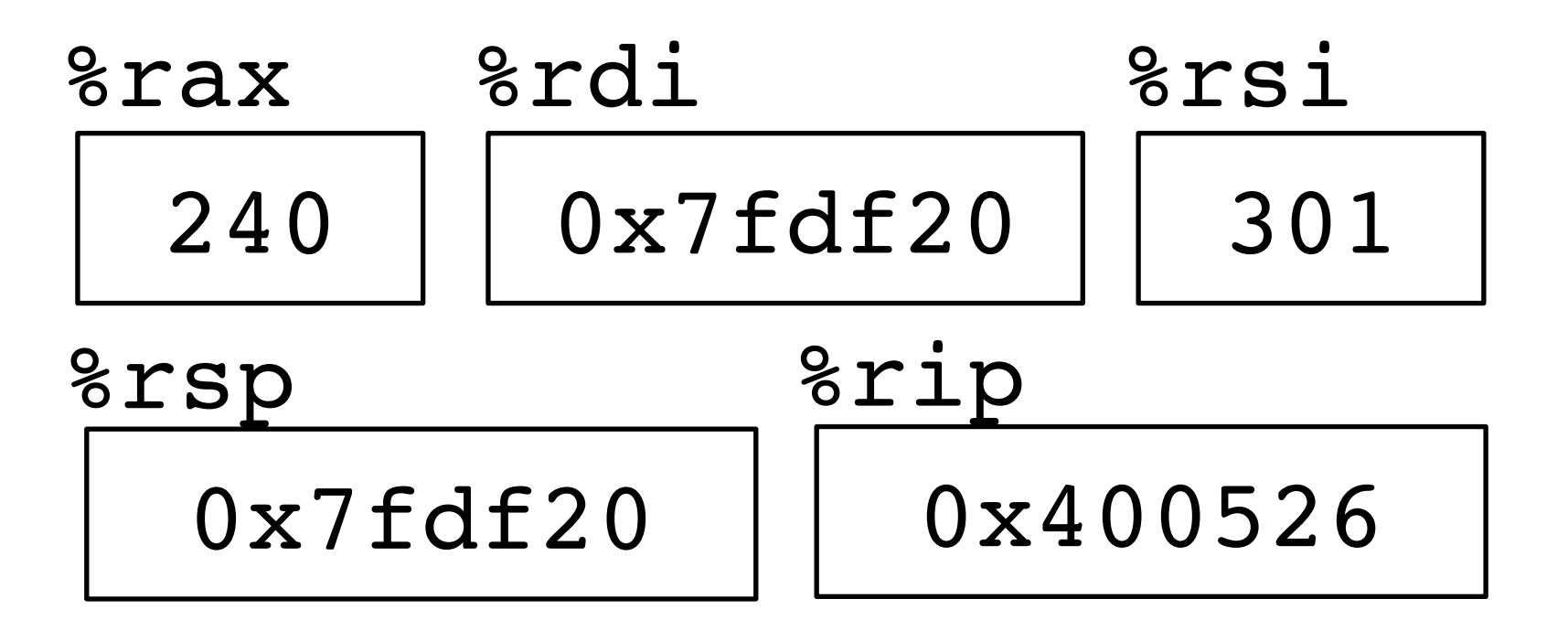

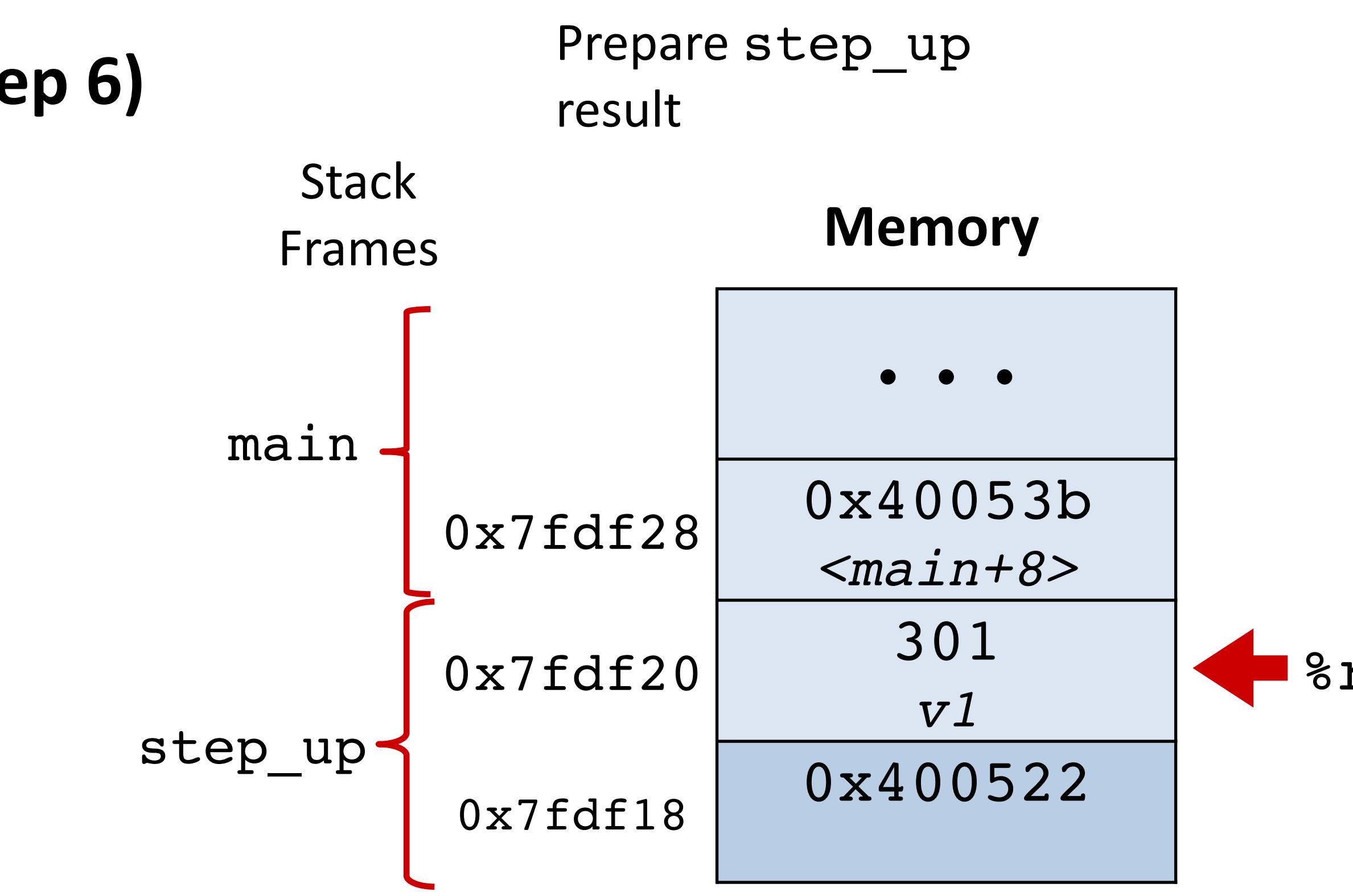

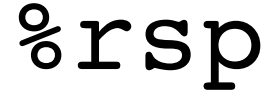

#### **Execute this instruction**

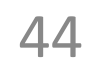

```
long step_up() {
    long v1 = 240;long v2 = increment(\delta v1, 61);
     return v1+v2;
}
```
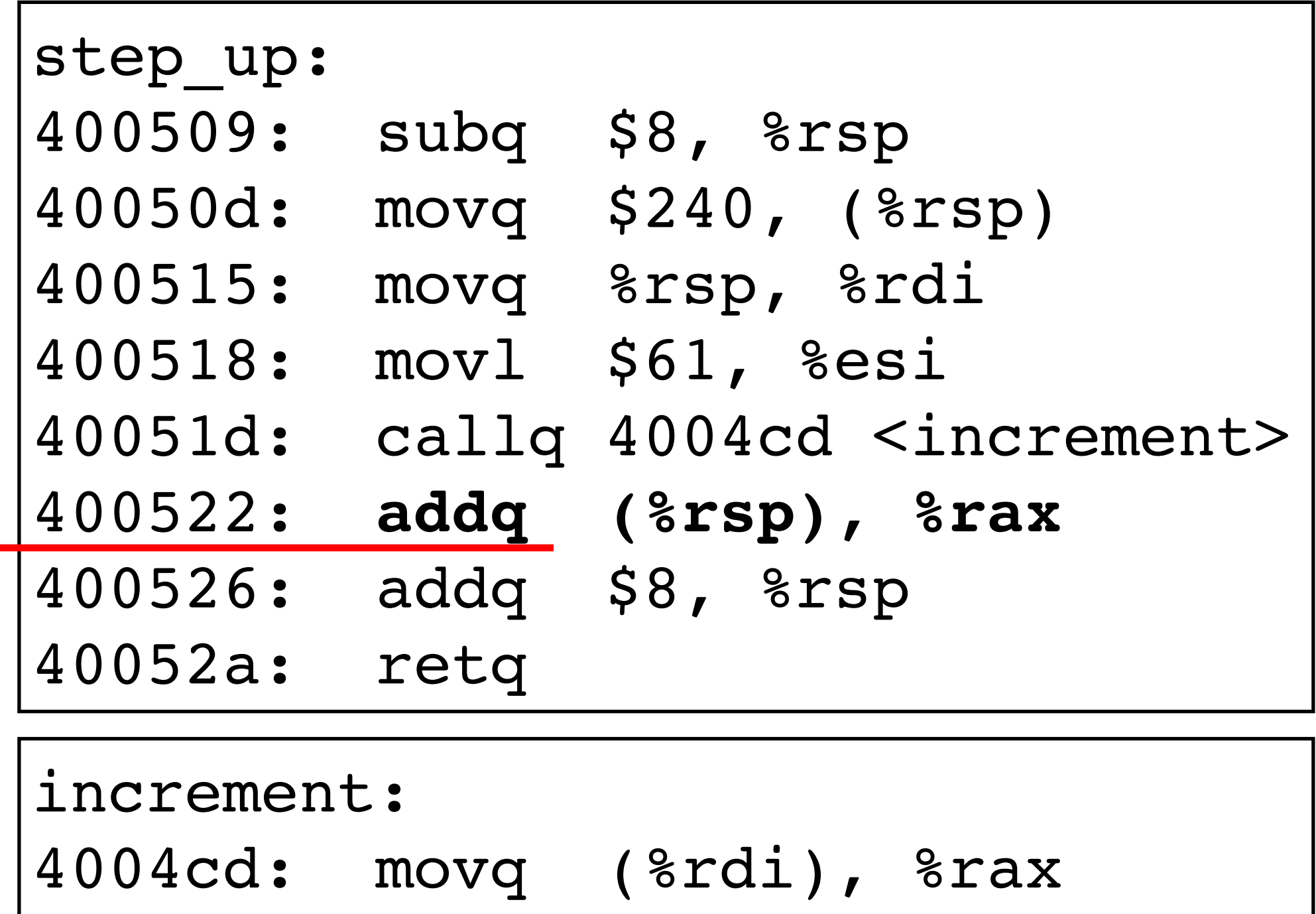

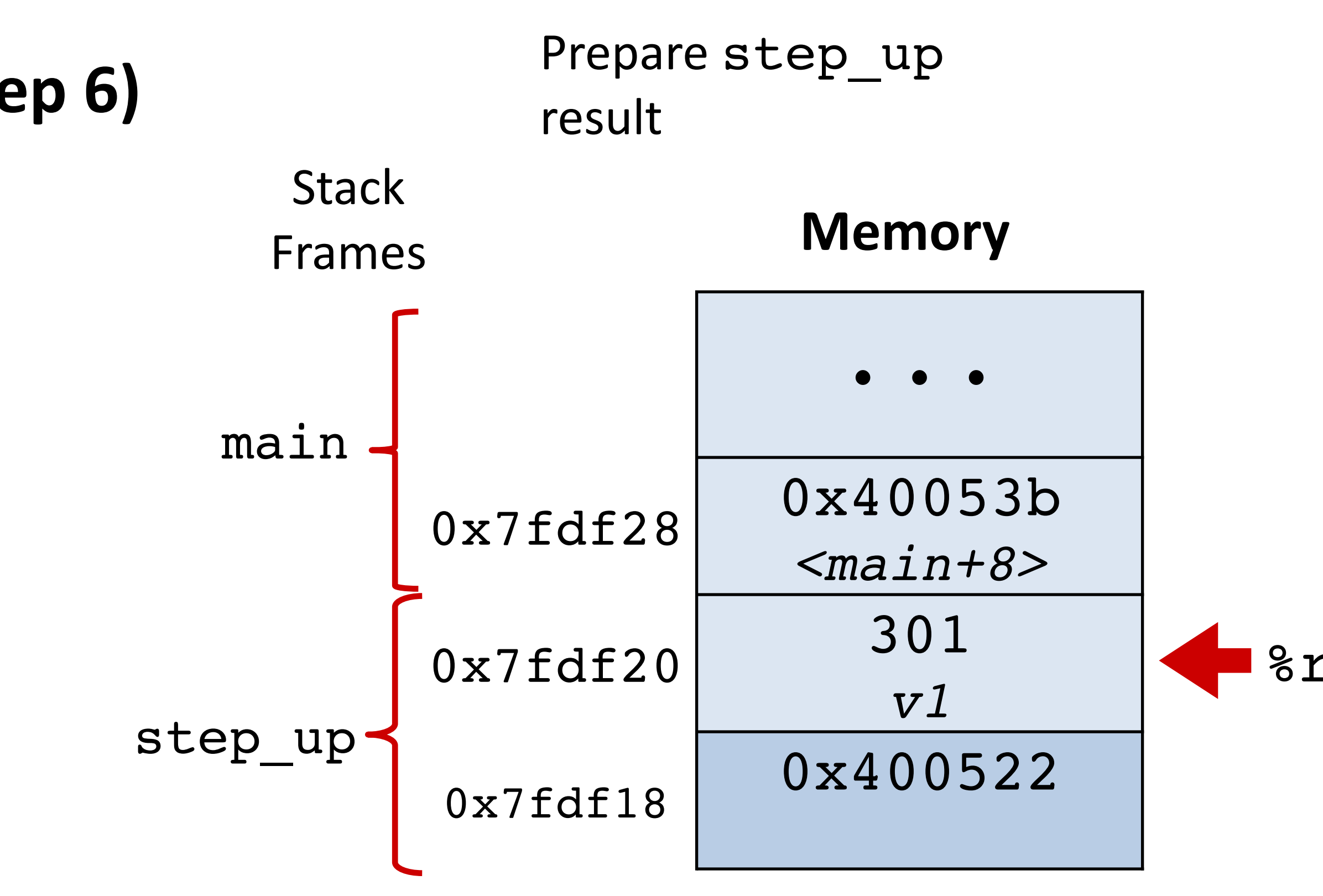

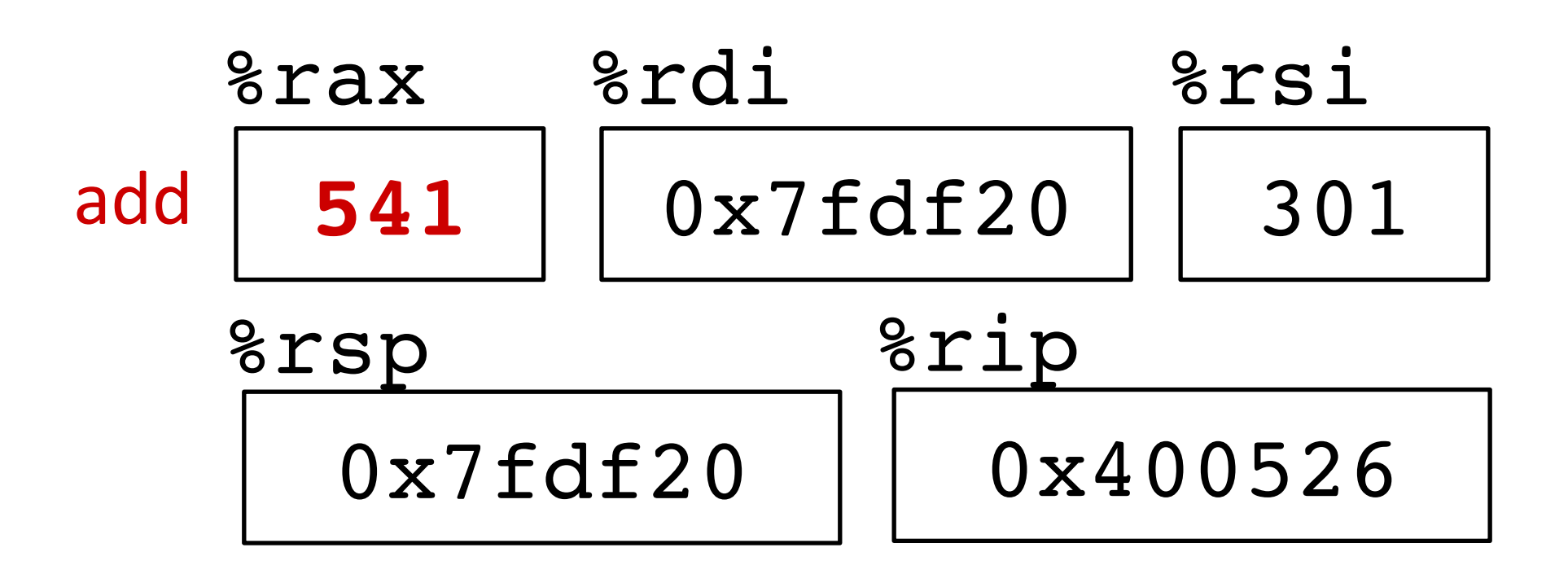

- 4004d0: addq %rax, %rsi
- 4004d3: movq %rsi, (%rdi)
- 4004d6: retq

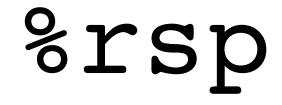

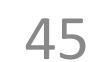

# **Procedure call example (step 7)** Deallocate sp

```
long step_up() {
    long v1 = 240;long v2 = increment(\delta v1, 61);
     return v1+v2;
}
```
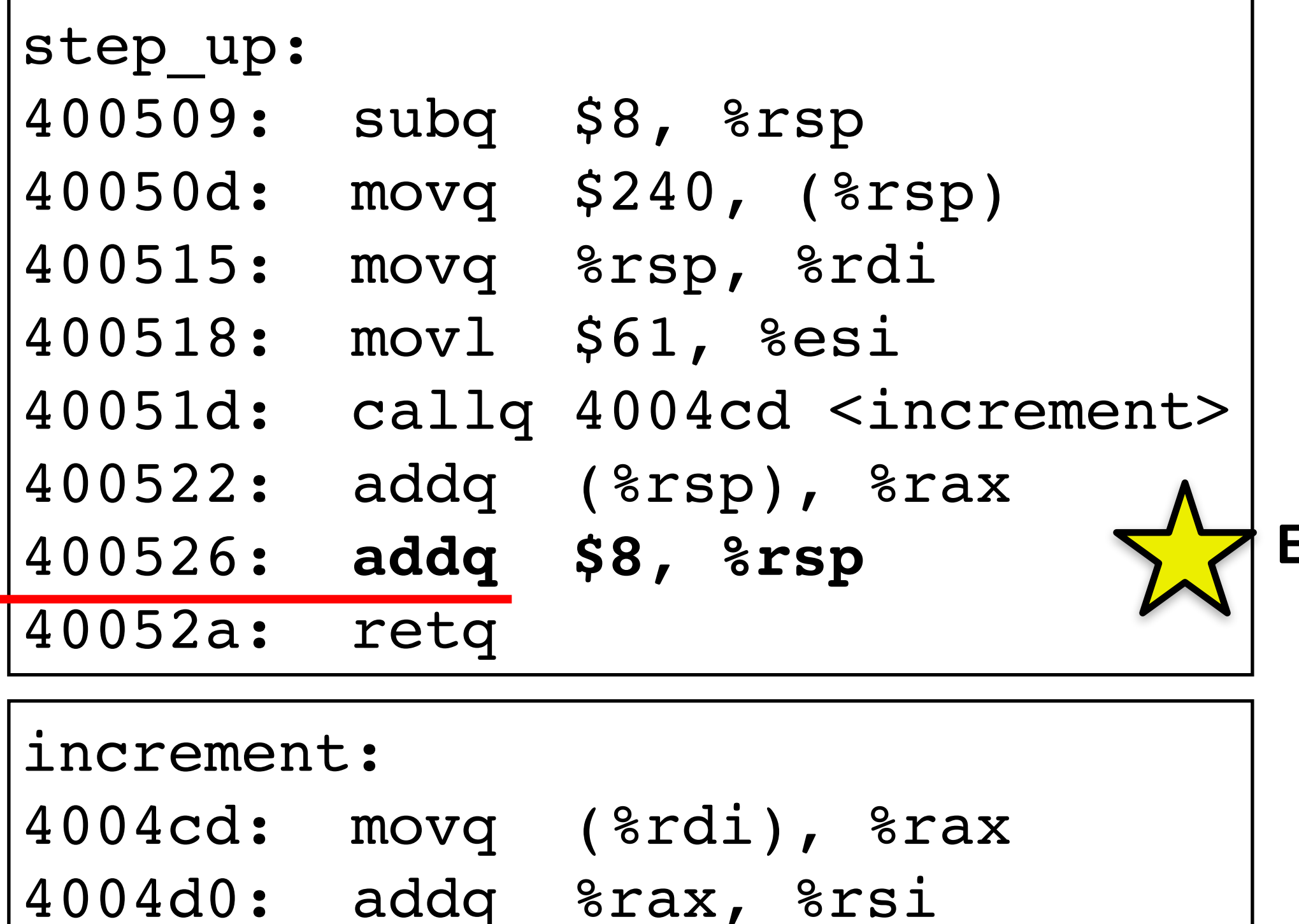

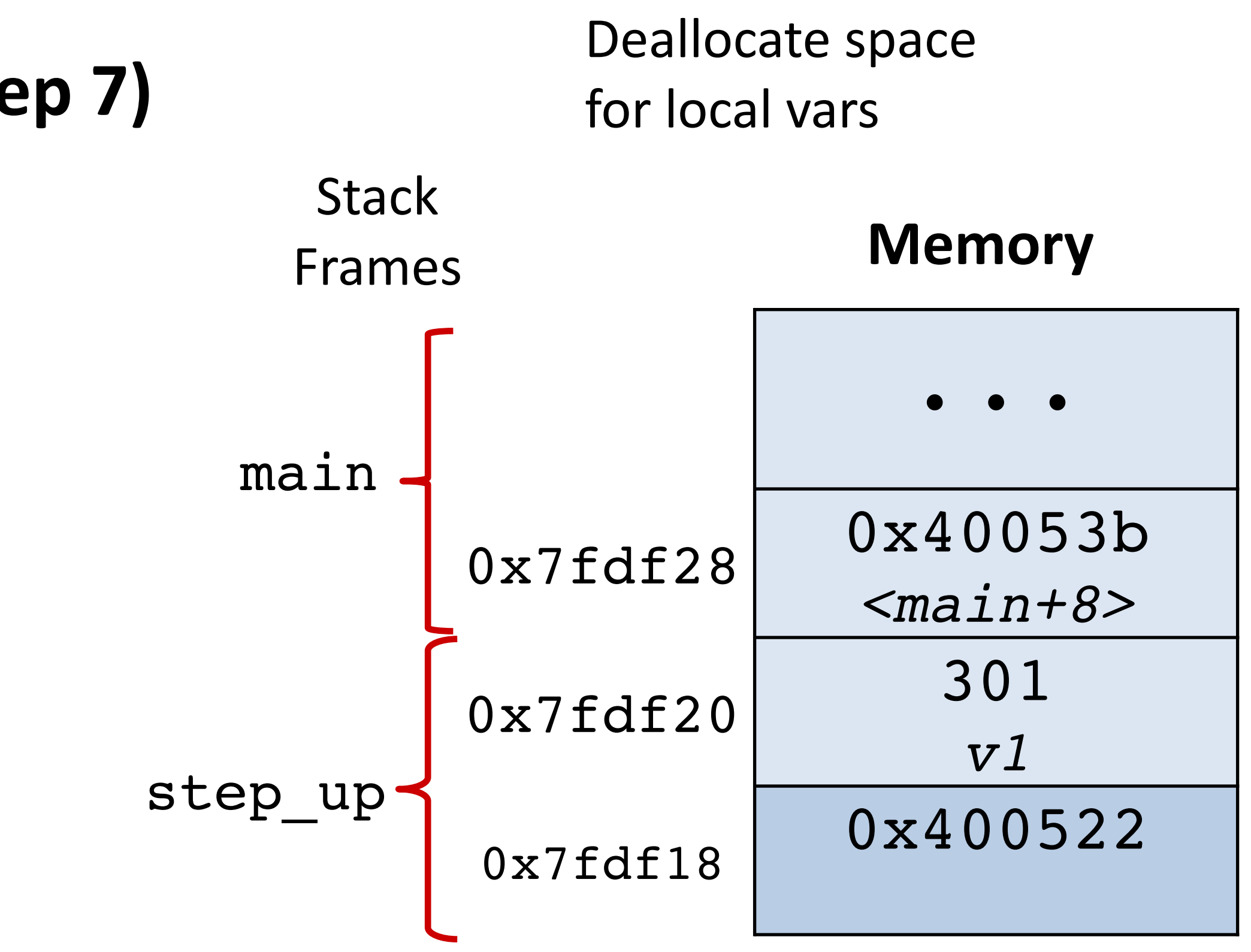

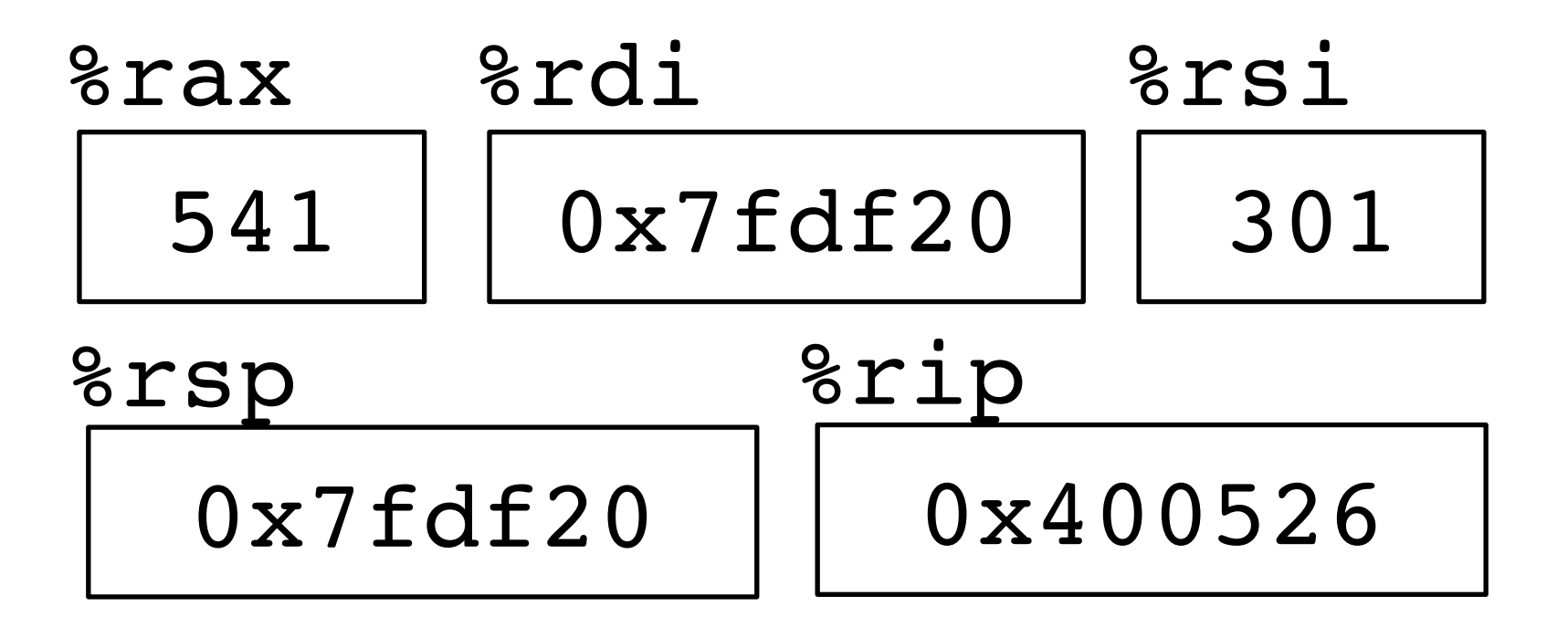

4004d3: movq %rsi, (%rdi)

4004d6: retq

#### **Execute this instruction**

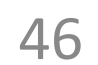

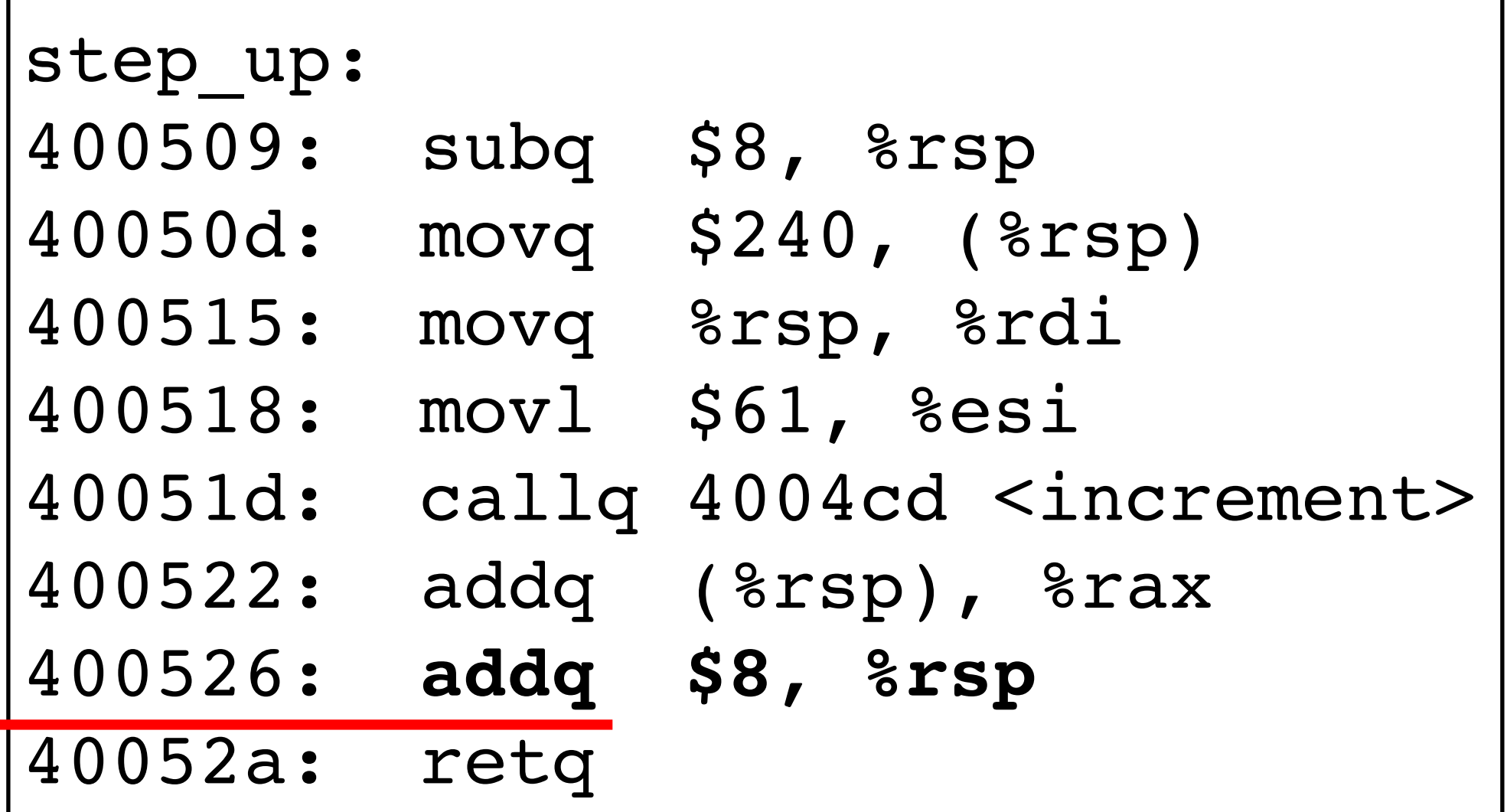

# **Procedure call example (step 7)** Deallocate sp

```
long step_up() {
    long v1 = 240;long v2 = increment(&v1, 61);
     return v1+v2;
}
```
![](_page_45_Figure_4.jpeg)

![](_page_45_Figure_5.jpeg)

![](_page_45_Picture_158.jpeg)

![](_page_46_Picture_9.jpeg)

![](_page_46_Picture_158.jpeg)

![](_page_46_Figure_6.jpeg)

![](_page_46_Figure_7.jpeg)

```
long step_up() {
   long v1 = 240;long v2 = increment(\&v1, 61); return v1+v2;
```

```
}
```
![](_page_46_Picture_159.jpeg)

![](_page_46_Picture_160.jpeg)

![](_page_46_Picture_8.jpeg)

# **Implementing procedures**

2. How does a caller receive a return value from a procedure?

- 1. How does a caller pass arguments to a procedure?
- 
- 3. How does a procedure know where to return (what code to execute next when done)?
- 4. Where does a procedure store local variables?
- 5. How do procedures share limited registers and memory?

![](_page_47_Picture_6.jpeg)

![](_page_47_Picture_13.jpeg)

**✓**

**✓**

**✓**

**✓**

**??**

Have we now seen how this is done?

# **Register saving conventions**

Conventions: *Caller Save Callee Save*

![](_page_48_Picture_4.jpeg)

49

![](_page_48_Picture_6.jpeg)

### yoo calls who: *Caller Callee*

![](_page_48_Figure_2.jpeg)

![](_page_48_Figure_8.jpeg)

![](_page_48_Picture_9.jpeg)

Will register contents still be there after a procedure call?

# **x86-64 register conventions**

![](_page_49_Picture_3.jpeg)

![](_page_49_Picture_109.jpeg)

**step\_by:**

![](_page_50_Picture_161.jpeg)

long step by(long x) { long  $v1 = x;$ long  $v2 = increment(\delta v1, 61)$ ; return x + v2;

# **Callee-save example (step 0)**

![](_page_50_Picture_9.jpeg)

}

![](_page_50_Figure_8.jpeg)

Similar function, but now takes an arg for the local variable

**callee** saved: %rbx **caller** saved: %rax, %rdi, %rsi main called step by(240)

![](_page_51_Picture_168.jpeg)

## **Callee-save example (step 1)**

long step by(long x) { long  $v1 = x;$ long  $v2 = increment(\delta v1, 61)$ ; return x + v2;

![](_page_51_Picture_7.jpeg)

![](_page_51_Figure_6.jpeg)

}

**callee** saved: %rbx **caller** saved: %rax, %rdi, %rsi

#### Save register  $s$ rbx

![](_page_52_Picture_174.jpeg)

## **Callee-save example (step 2)**

![](_page_52_Picture_6.jpeg)

![](_page_52_Picture_7.jpeg)

```
long step_by(long x) {
    long v1 = x;long v2 = increment(\&v1, 61);
     return x + v2;
}
```
![](_page_52_Figure_5.jpeg)

![](_page_52_Figure_4.jpeg)

![](_page_53_Picture_169.jpeg)

long step by(long x) { **long v1 = x;** long  $v2 = increment(\delta v1, 61)$ ; return x + v2; }

## **Callee-save example (step 3)**

54

![](_page_53_Figure_4.jpeg)

![](_page_54_Picture_157.jpeg)

```
long step by(long x) {
   long v1 = x; long v2 = increment(&v1, 61);
    return x + v2;
```
## **Callee-save example (step 4)**

![](_page_54_Picture_7.jpeg)

![](_page_54_Picture_158.jpeg)

#### Set up arguments

![](_page_54_Figure_6.jpeg)

![](_page_55_Picture_165.jpeg)

```
long step by(long x) {
    long v1 = x; long v2 = increment(&v1, 61);
     return x + v2;
}
```
## **Callee-save example (step 5)**

![](_page_55_Picture_5.jpeg)

![](_page_55_Picture_6.jpeg)

![](_page_55_Figure_4.jpeg)

```
step by:
400504: pushq %rbx
400506: movq %rdi, %rbx
400509: subq $16, %rsp
40050d: movq %rdi, (%rsp)
400515: movq %rsp, %rdi
400518: movl $61, %esi
40051d: callq 4004cd <increment>
400522: addq %rbx, %rax
400525: addq $16, %rsp
400529: popq %rbx
40052b: retq
```

```
long step by(long x) {
    long v1 = x;long v2 = increment(\delta v1, 61);
     return x + v2;
}
```
## **Callee-save example (step 6)**

![](_page_56_Picture_7.jpeg)

#### Prepare return value

![](_page_56_Figure_5.jpeg)

![](_page_56_Figure_6.jpeg)

![](_page_57_Picture_167.jpeg)

```
long step by(long x) {
   long v1 = x;long v2 = increment(&v1, 61);
    return x + v2;
}
```
## **Callee-save example (step 7)**

![](_page_57_Picture_8.jpeg)

![](_page_57_Picture_9.jpeg)

![](_page_57_Figure_7.jpeg)

![](_page_57_Figure_5.jpeg)

#### Clean up stack frame

240

**callee** saved: %rbx **caller** saved: %rax, %rdi, %rsi Shrink stack

## **Callee-save example (step 8)**

![](_page_58_Picture_6.jpeg)

![](_page_58_Picture_7.jpeg)

```
long step by(long x) {
    long v1 = x;long v2 = increment(\delta v1, 61);
     return x + v2;
```
![](_page_58_Picture_172.jpeg)

![](_page_58_Figure_5.jpeg)

![](_page_58_Picture_173.jpeg)

# **Recursion example: code**

![](_page_59_Picture_5.jpeg)

#### long pcount(unsigned long x) { if  $(x == 0)$  { return 0; } else { return  $(x \& 1)$  + pcount $(x \gg 1)$ ; } }

![](_page_59_Figure_4.jpeg)

#### **pcount:**

![](_page_59_Picture_113.jpeg)

![](_page_60_Figure_5.jpeg)

#### **pcount:**

![](_page_60_Figure_4.jpeg)

![](_page_60_Picture_154.jpeg)

![](_page_60_Picture_6.jpeg)

```
long pcount(unsigned long x) {
  if (x == 0) {
     return 0;
   } else {
return (x \& 1) + \text{pcount}(x \geq 1);
  }
}
```

```
long pcount(unsigned long x) {
  if (x == 0) return 0;
   } else {
return (x \& 1) + \text{pcount}(x \geq 1);
  }
}
```
![](_page_61_Picture_161.jpeg)

![](_page_61_Figure_4.jpeg)

![](_page_61_Figure_3.jpeg)

![](_page_61_Picture_5.jpeg)

![](_page_61_Picture_6.jpeg)

```
long pcount(unsigned long x) {
  if (x == 0) {
     return 0;
   } else {
return (x \& 1) + \text{pcount}(x \geq 1);
  }
}
```
![](_page_62_Picture_160.jpeg)

![](_page_62_Figure_4.jpeg)

![](_page_62_Figure_3.jpeg)

![](_page_62_Picture_5.jpeg)

![](_page_62_Picture_6.jpeg)

![](_page_63_Figure_1.jpeg)

![](_page_63_Picture_158.jpeg)

![](_page_63_Figure_4.jpeg)

![](_page_63_Figure_3.jpeg)

![](_page_63_Picture_5.jpeg)

```
long pcount(unsigned long x) {
  if (x == 0) {
     return 0;
   } else {
     return (x & 1) + pcount(x >> 1);
 }
}
```
#### pcount:

![](_page_64_Picture_166.jpeg)

![](_page_64_Figure_5.jpeg)

![](_page_64_Figure_4.jpeg)

![](_page_64_Picture_6.jpeg)

![](_page_65_Figure_4.jpeg)

![](_page_65_Picture_193.jpeg)

![](_page_65_Figure_3.jpeg)

![](_page_65_Picture_1.jpeg)

![](_page_65_Picture_5.jpeg)

![](_page_65_Picture_6.jpeg)

![](_page_66_Figure_4.jpeg)

![](_page_66_Figure_3.jpeg)

![](_page_66_Picture_192.jpeg)

![](_page_66_Picture_5.jpeg)

![](_page_67_Figure_5.jpeg)

![](_page_67_Picture_196.jpeg)

![](_page_67_Figure_4.jpeg)

![](_page_67_Picture_1.jpeg)

![](_page_67_Picture_6.jpeg)

**Memory**  $\texttt{0x7fdf38} \quad \texttt{0x4006ed}$ 0x7fdf30 42 0x7fdf28 0x4005f6  $0x7fdf20$  0<br> $0x7fdf18$  0x400 0x4005f6 0x7fdf10 0x7fdf08 Stack Frames pc(1)  $pc(2)$  – main ·

![](_page_68_Figure_4.jpeg)

![](_page_68_Picture_207.jpeg)

![](_page_68_Picture_5.jpeg)

### **Recursion Example:**  $pcount(2) \rightarrow pcount(1) \rightarrow pcount(0)$

![](_page_68_Picture_1.jpeg)

![](_page_69_Picture_4.jpeg)

![](_page_69_Figure_3.jpeg)

![](_page_69_Picture_215.jpeg)

![](_page_69_Picture_1.jpeg)

![](_page_70_Picture_1.jpeg)

![](_page_70_Picture_2.jpeg)

**Memory**  $\texttt{Ox7fdf38}$  0x4006ed 0x7fdf30 42 0x7fdf28 0x4005f6  $0x7fdf20$  0<br>0x7fdf18 0x400 0x4005f6 0x7fdf10 0x7fdf08 Stack Frames pc(1)  $pc(2)$  – main ·

![](_page_71_Figure_4.jpeg)

![](_page_71_Picture_205.jpeg)

![](_page_71_Picture_5.jpeg)

### **Recursion Example:**  $pcount(2) \rightarrow pcount(1) \rightarrow pcount(0)$

![](_page_71_Picture_1.jpeg)
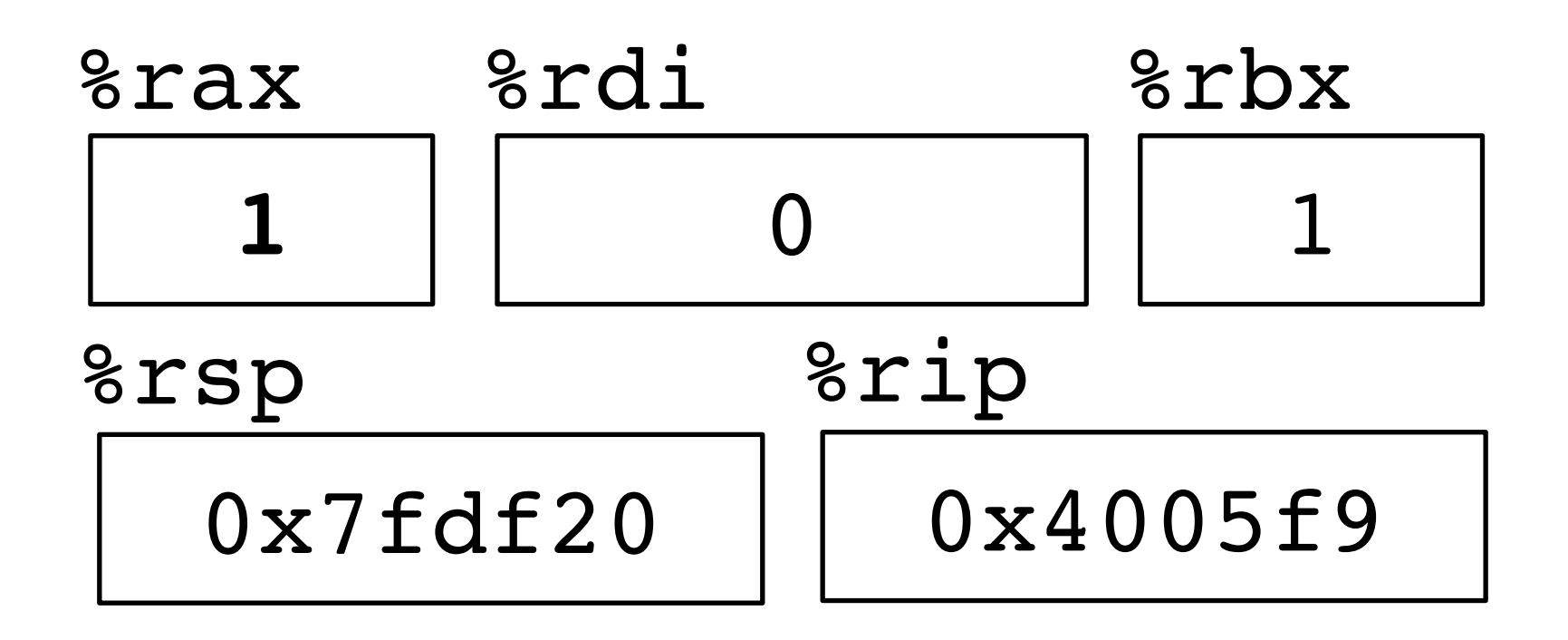

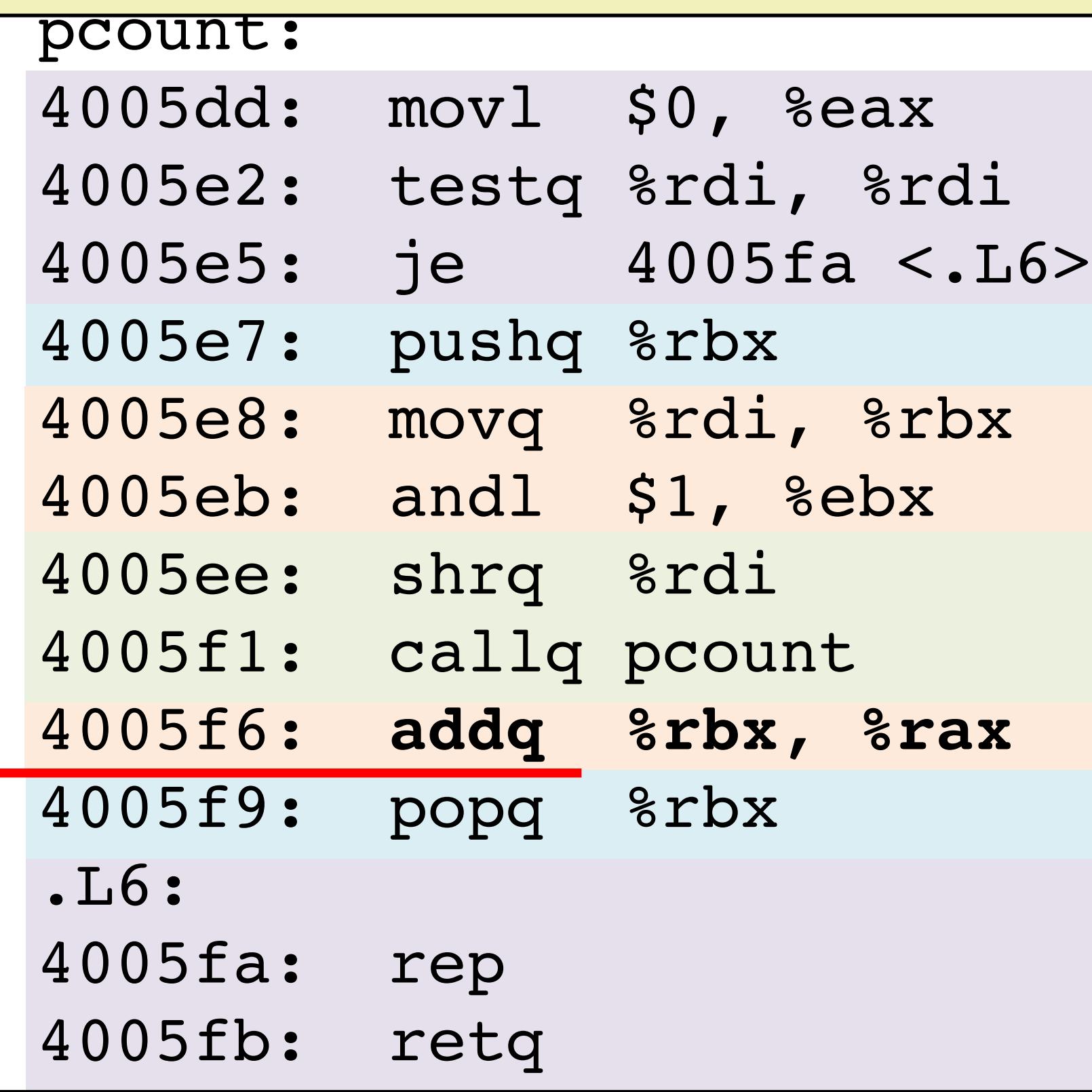

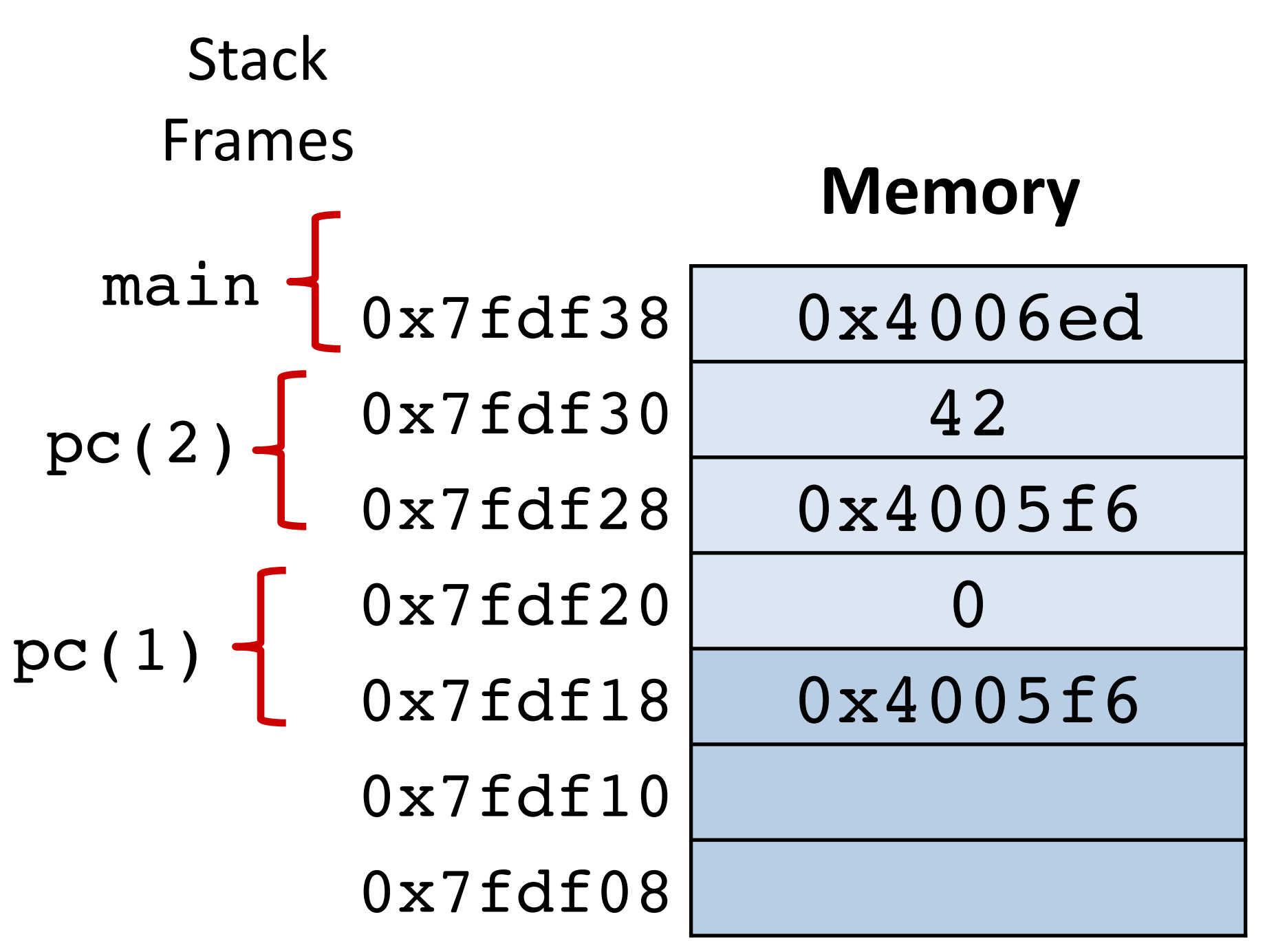

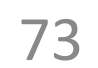

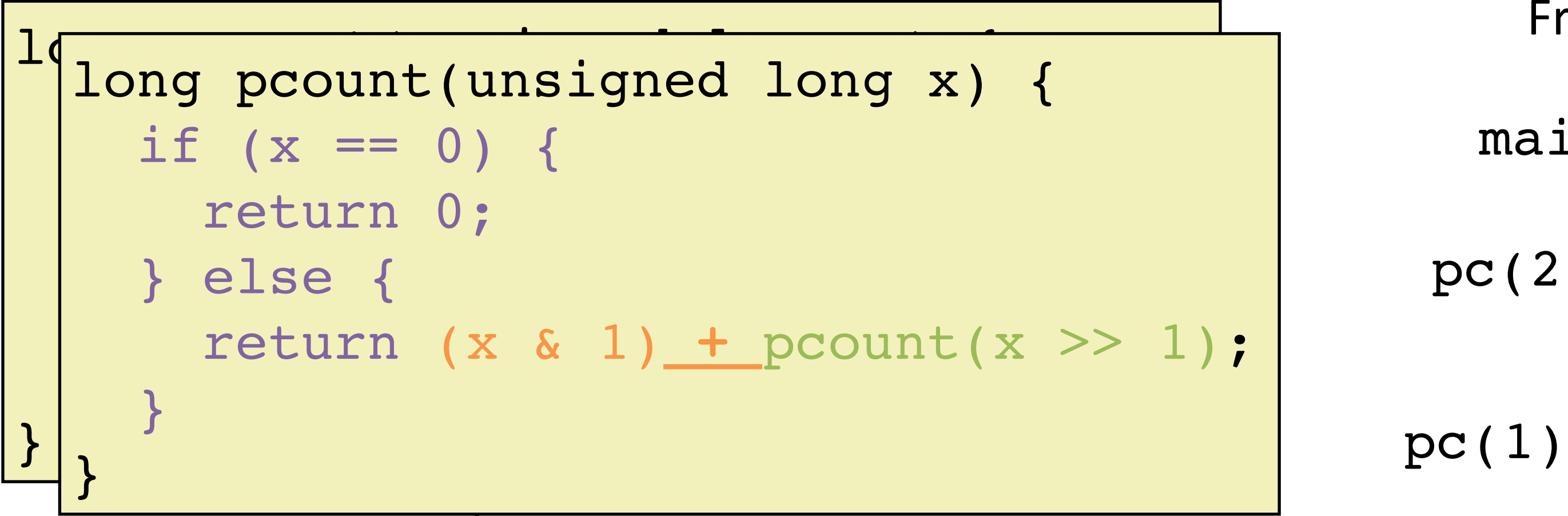

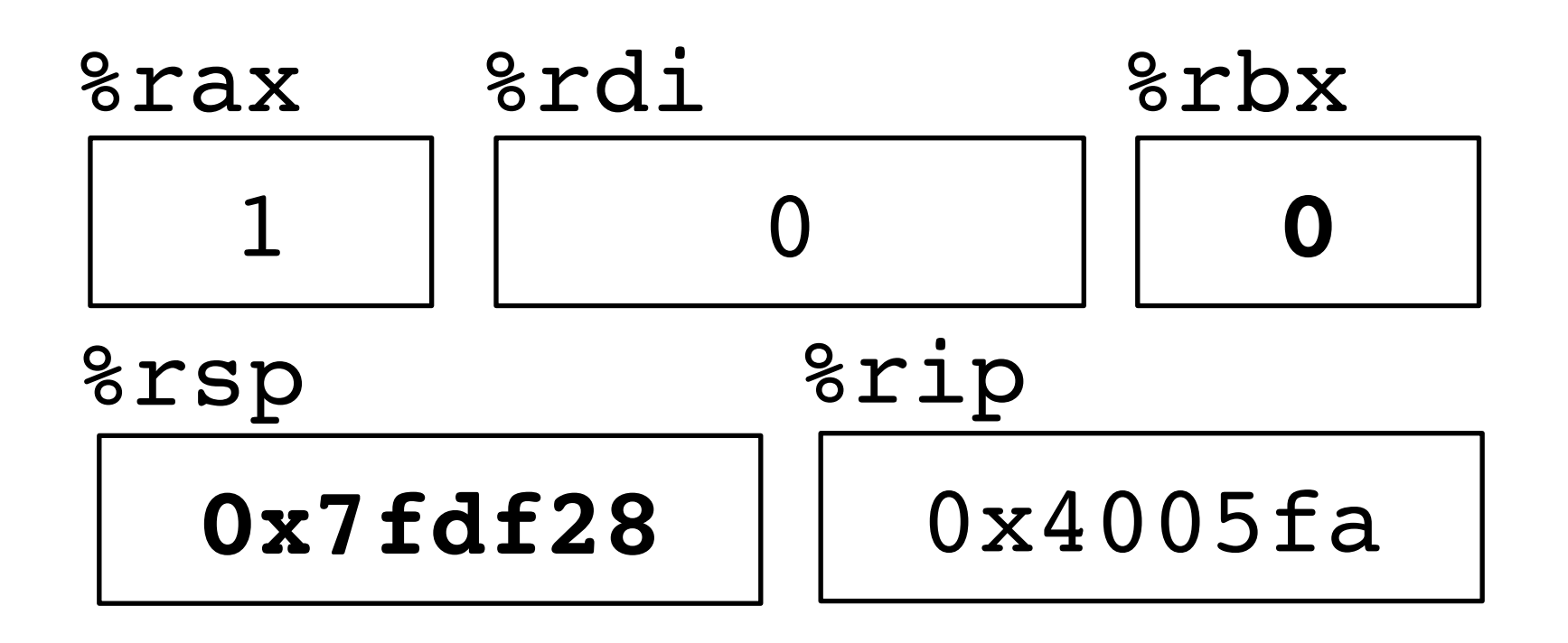

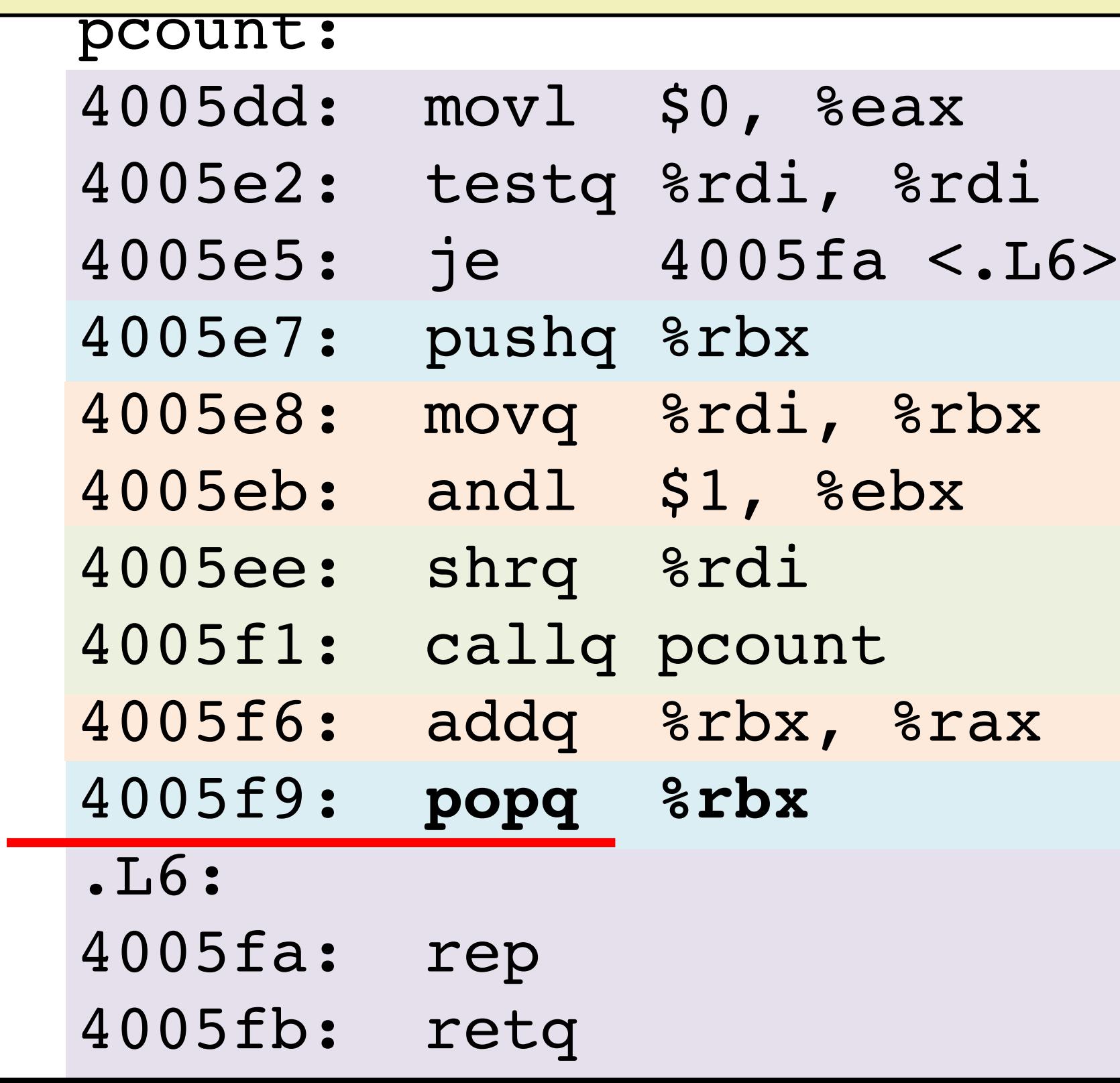

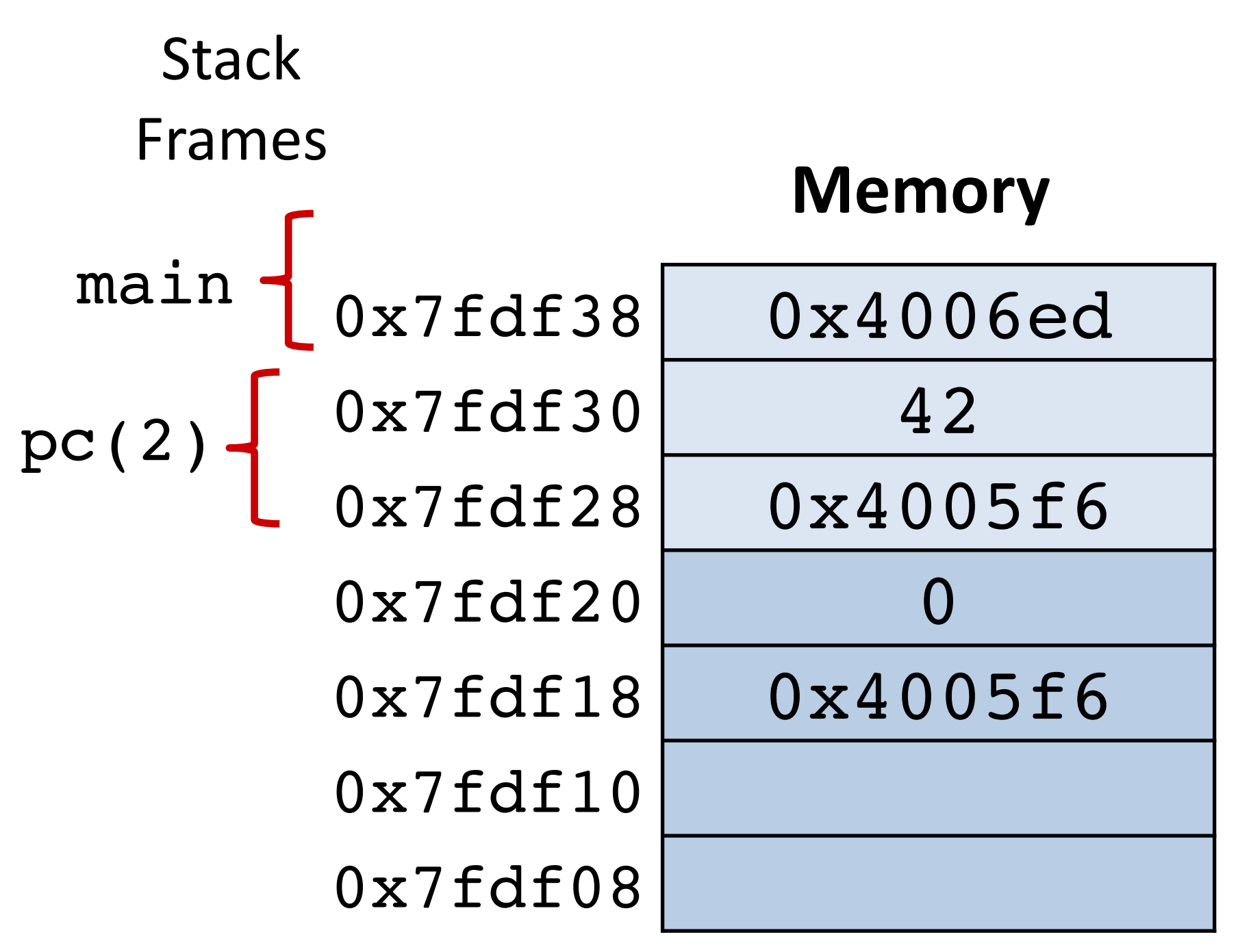

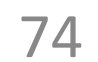

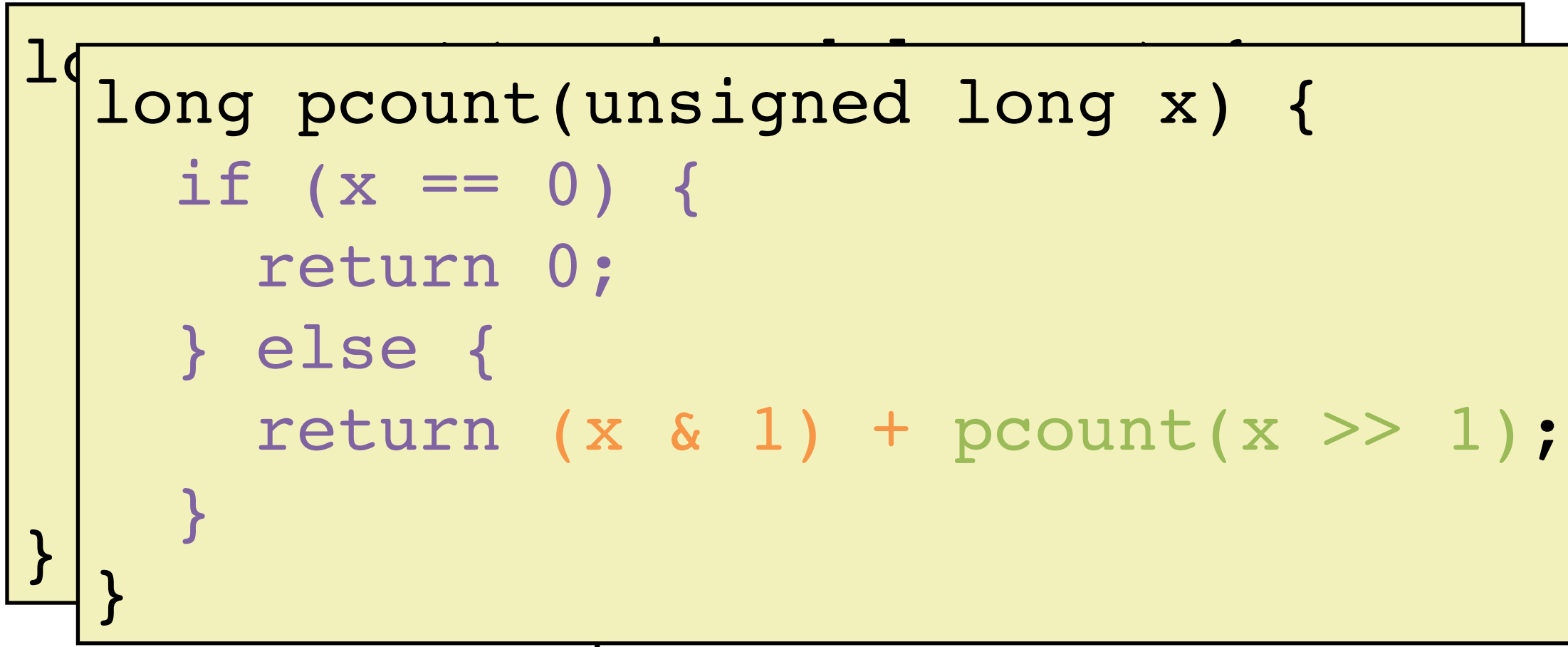

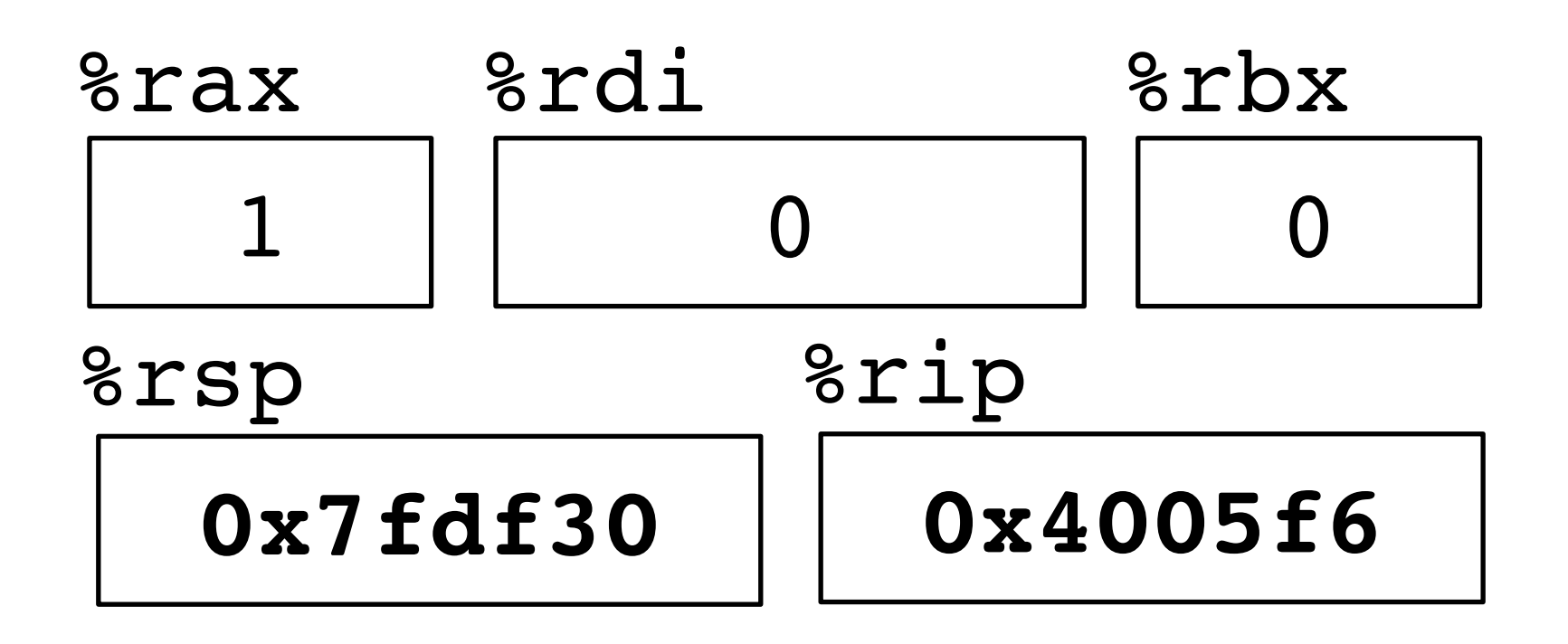

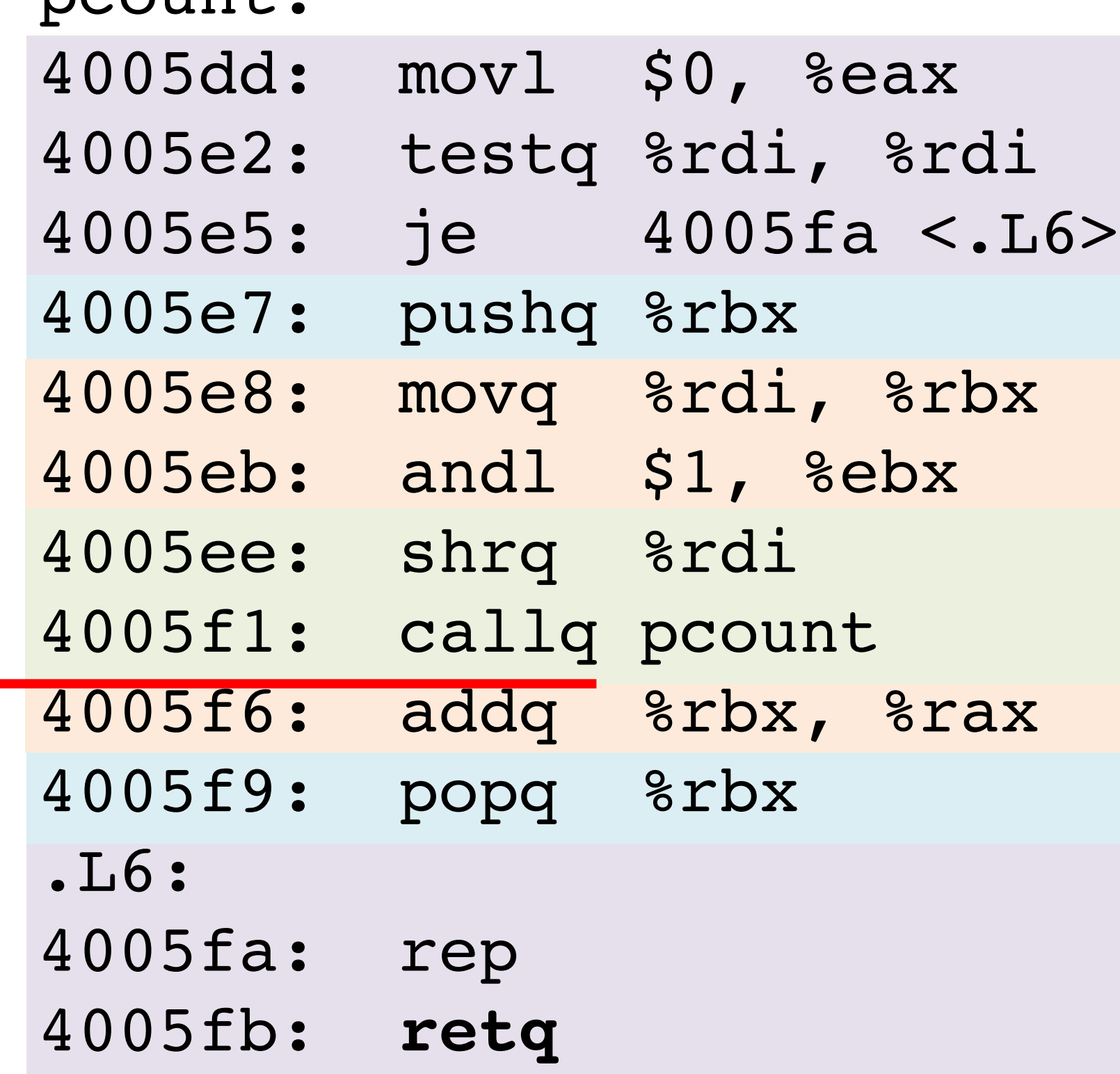

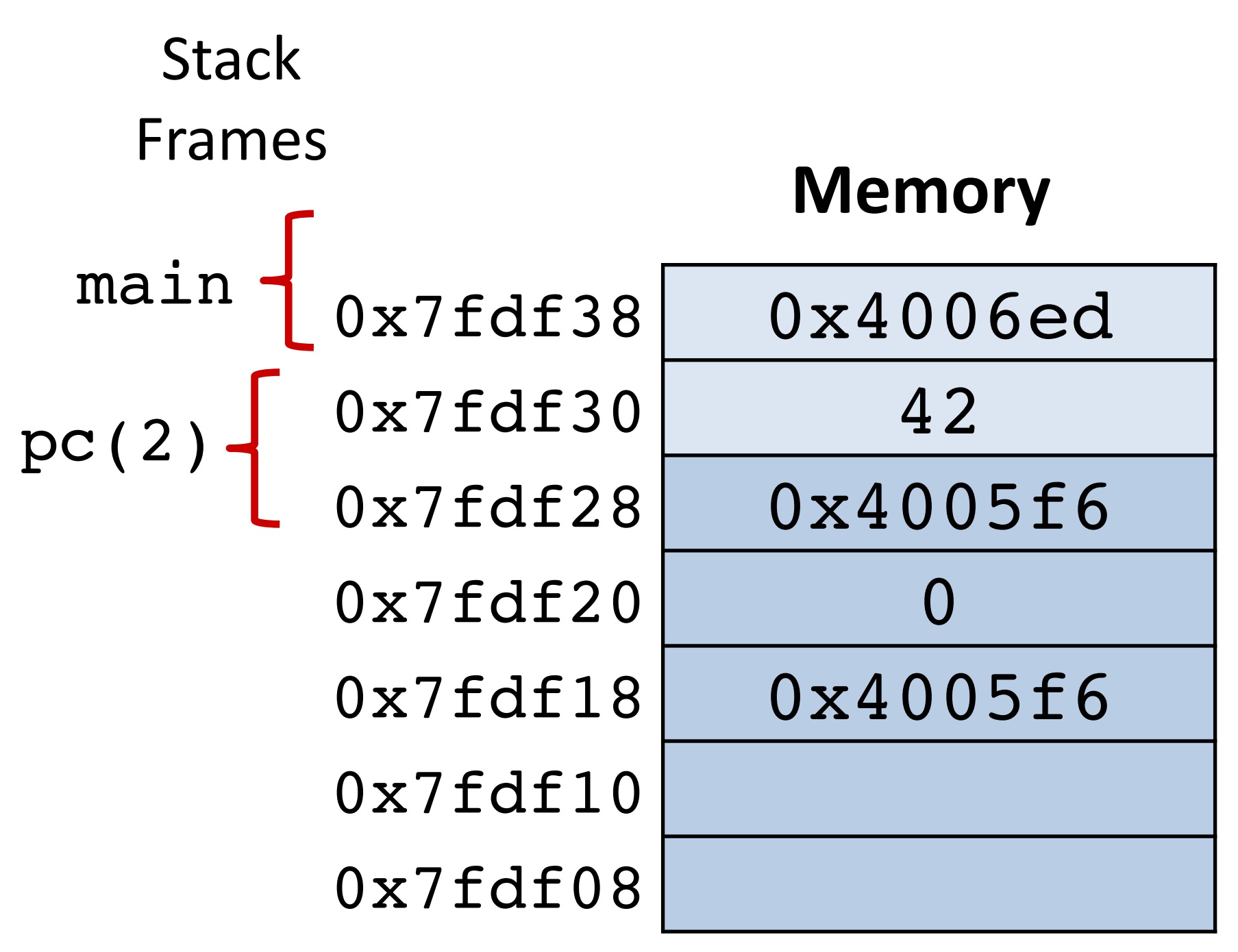

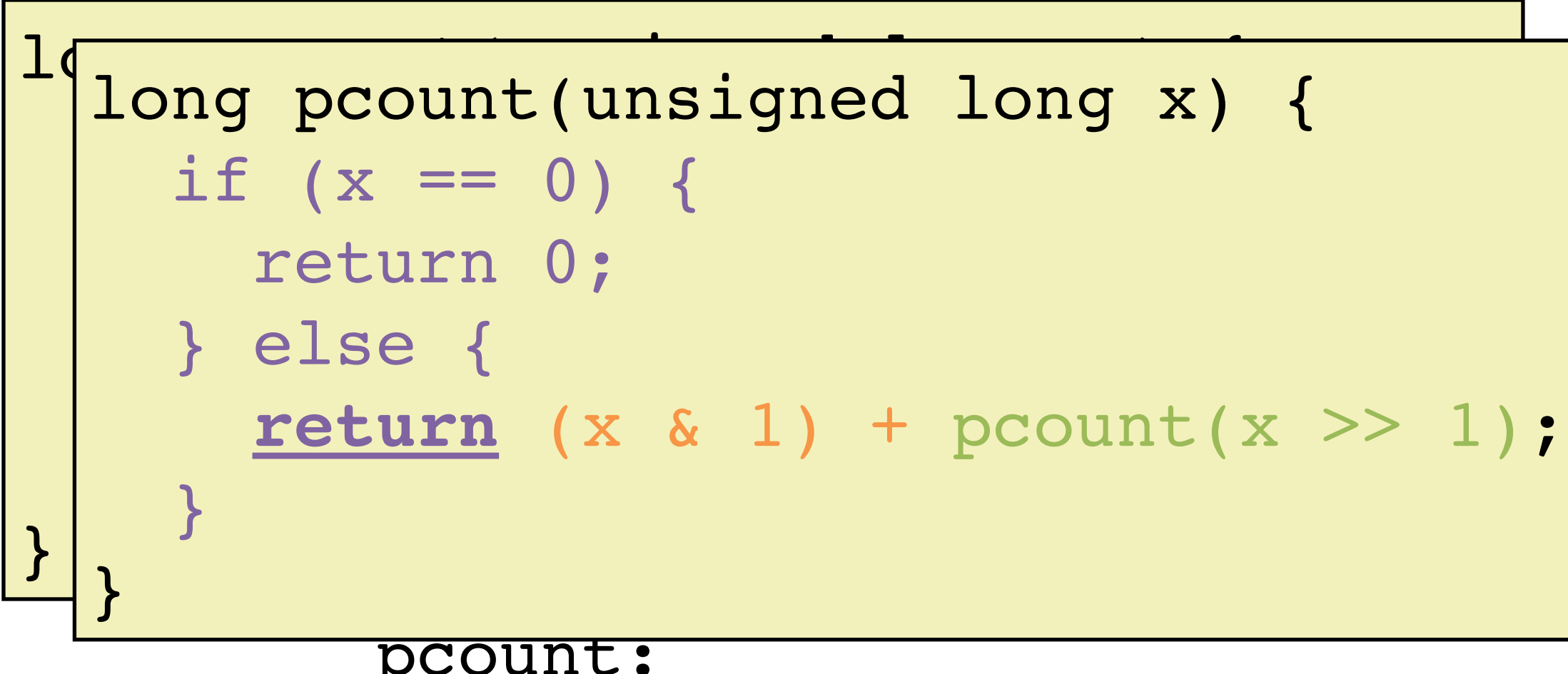

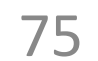

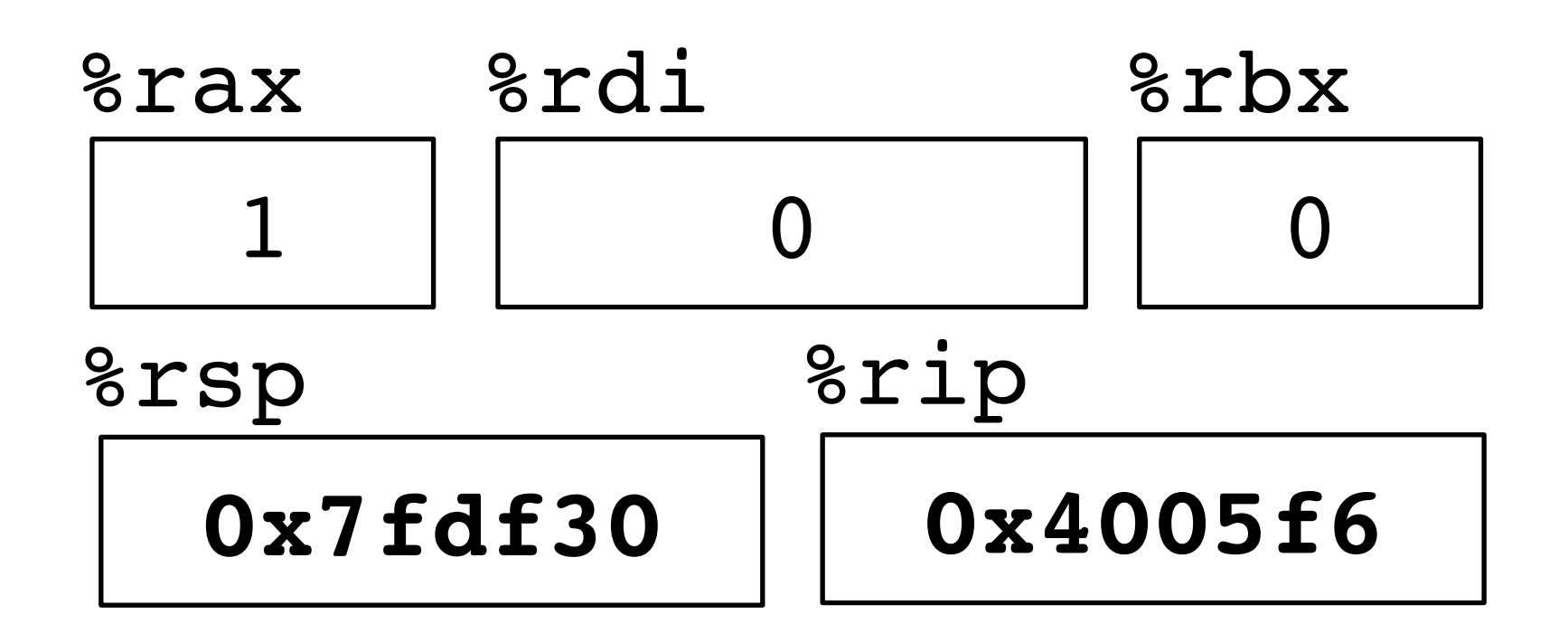

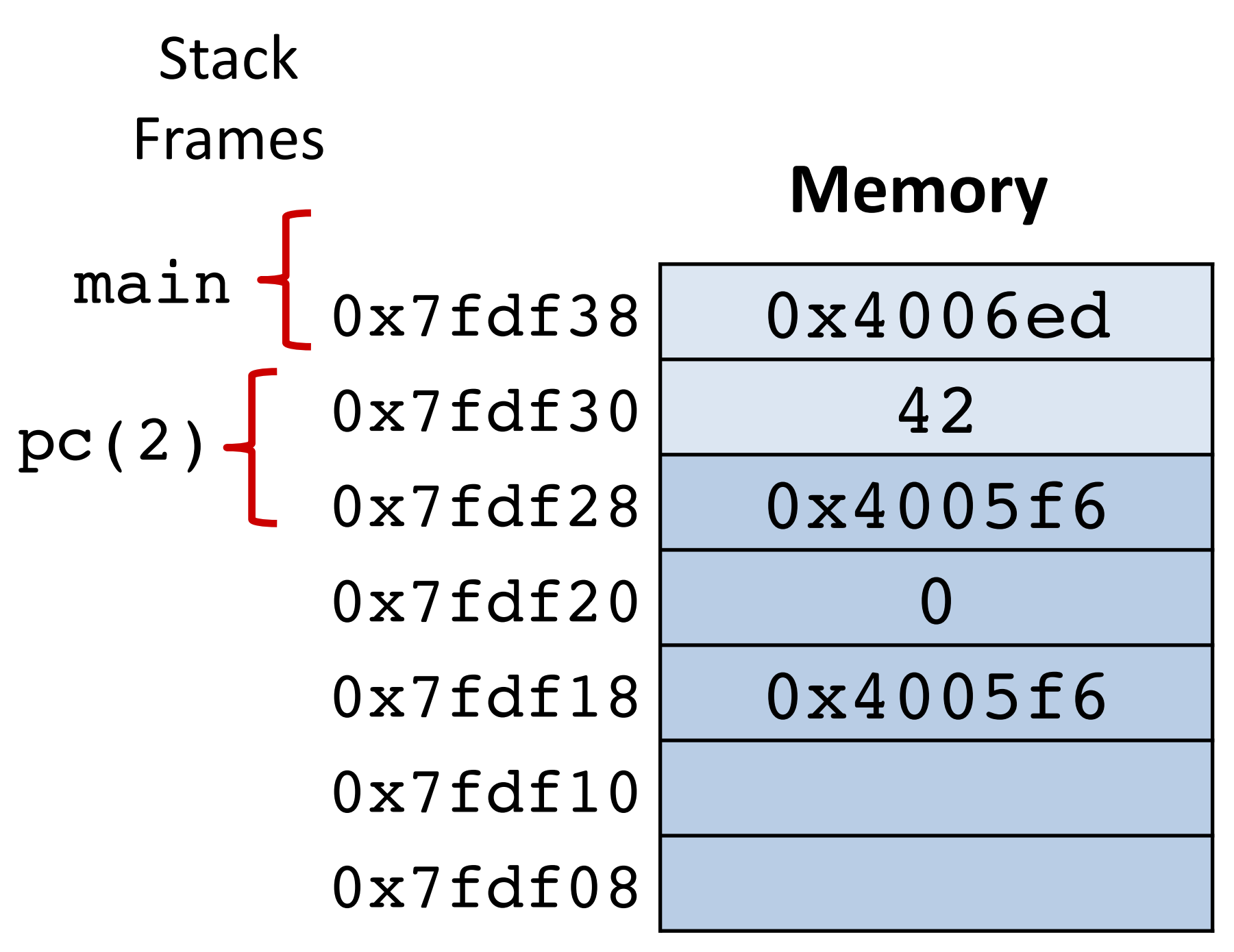

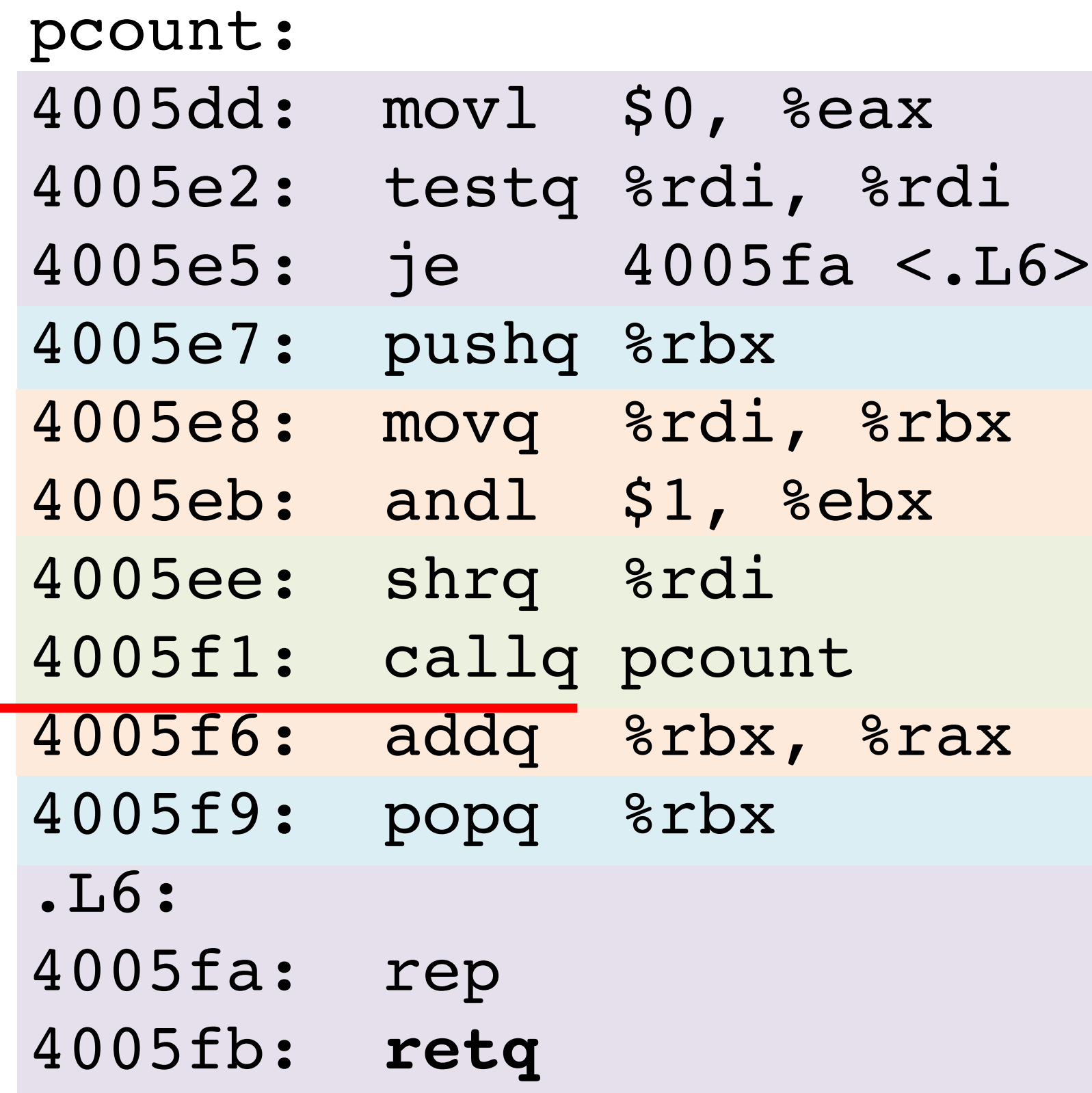

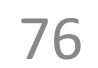

```
long pcount(unsigned long x) {
  if (x == 0) {
     return 0;
   } else {
    return (x \& 1) + \text{pcount}(x \geq 1);
 }
}
```
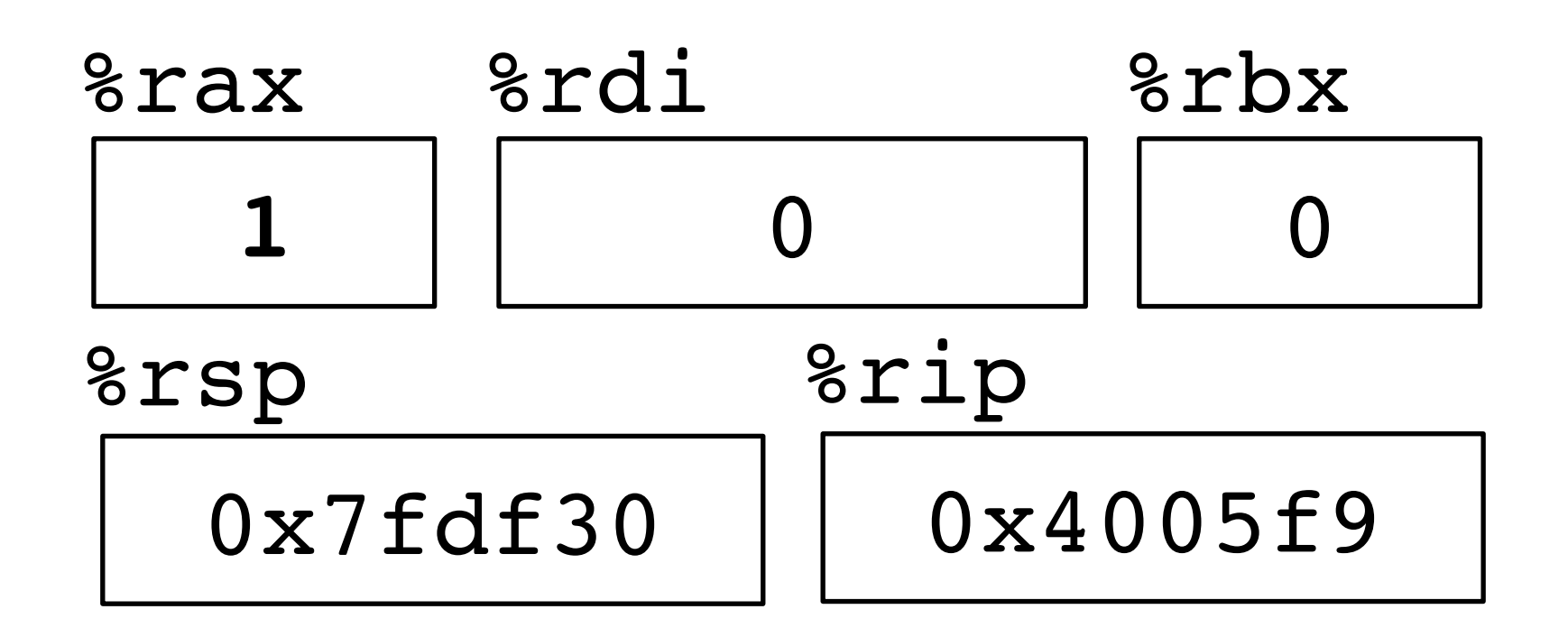

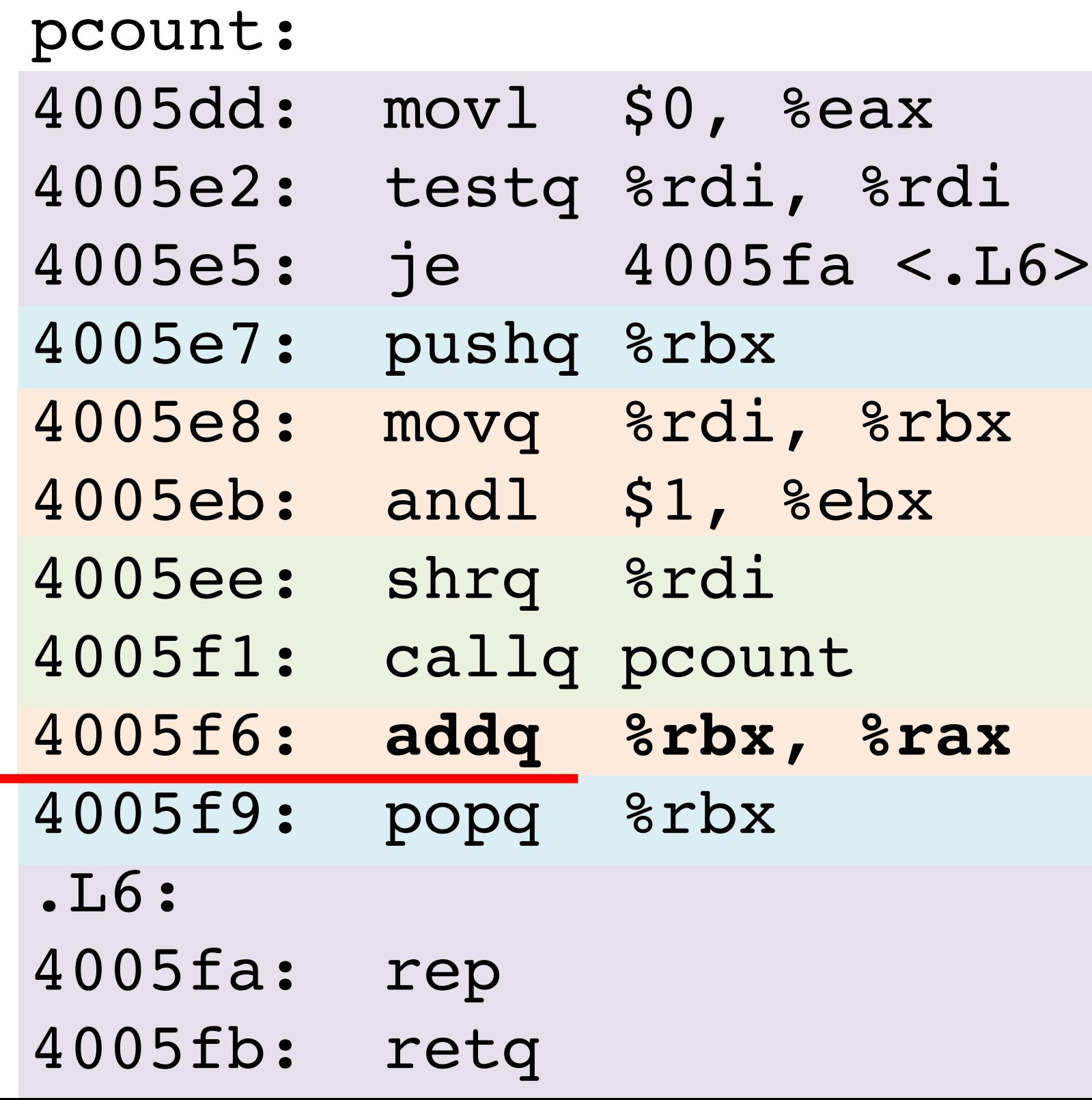

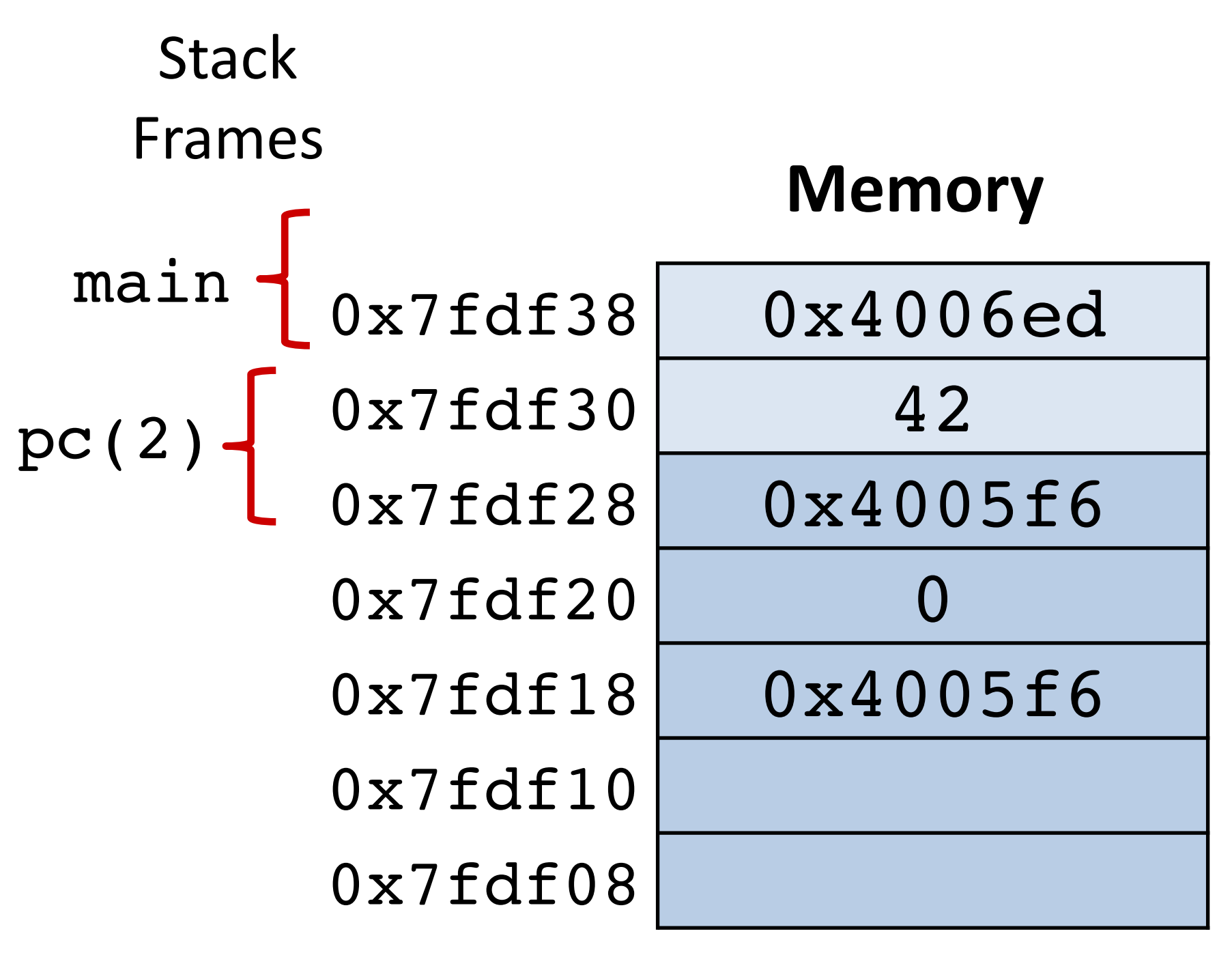

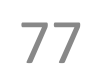

### **Recursion Example:**  $\text{pcount}(2) \rightarrow \text{pcount}(1) \rightarrow \text{pcount}(0)$

```
long pcount(unsigned long x) {
  if (x == 0) {
     return 0;
   } else {
     return (x & 1) + pcount(x >> 1);
 }
}
```
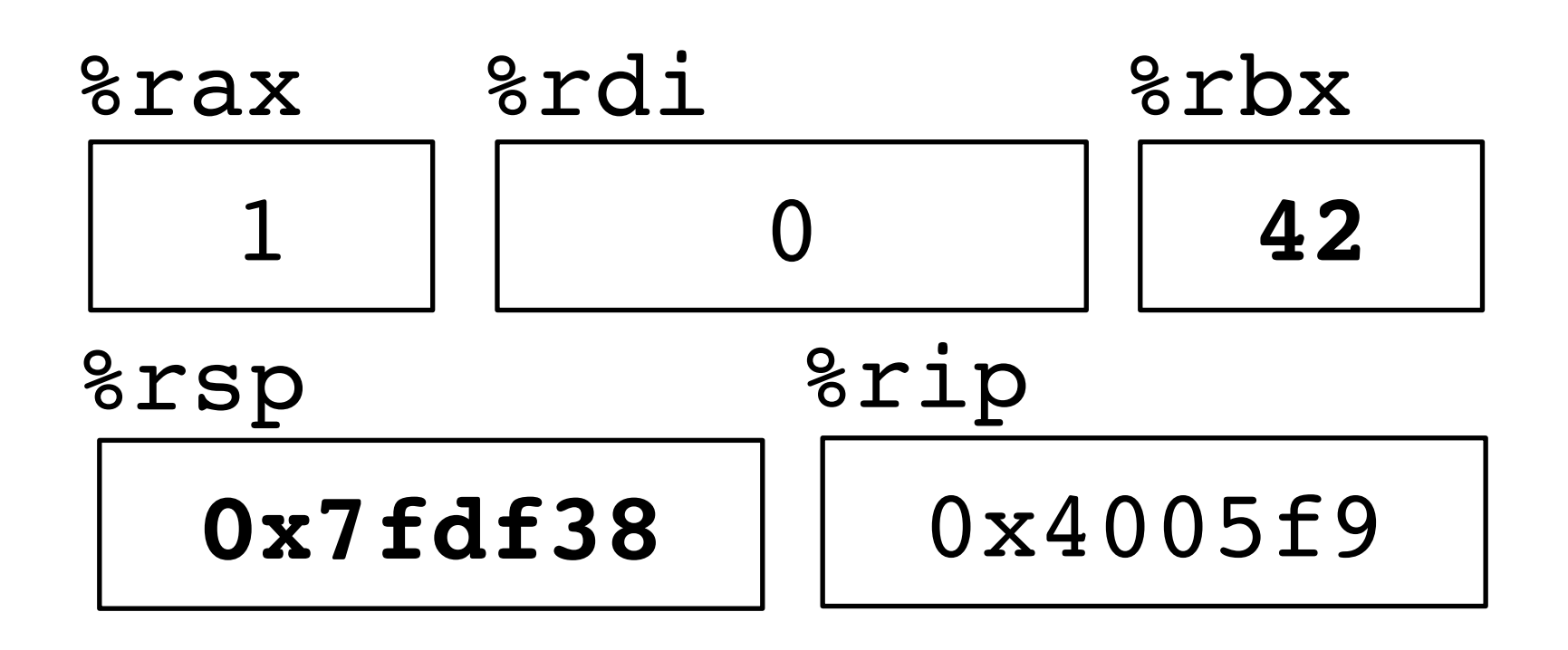

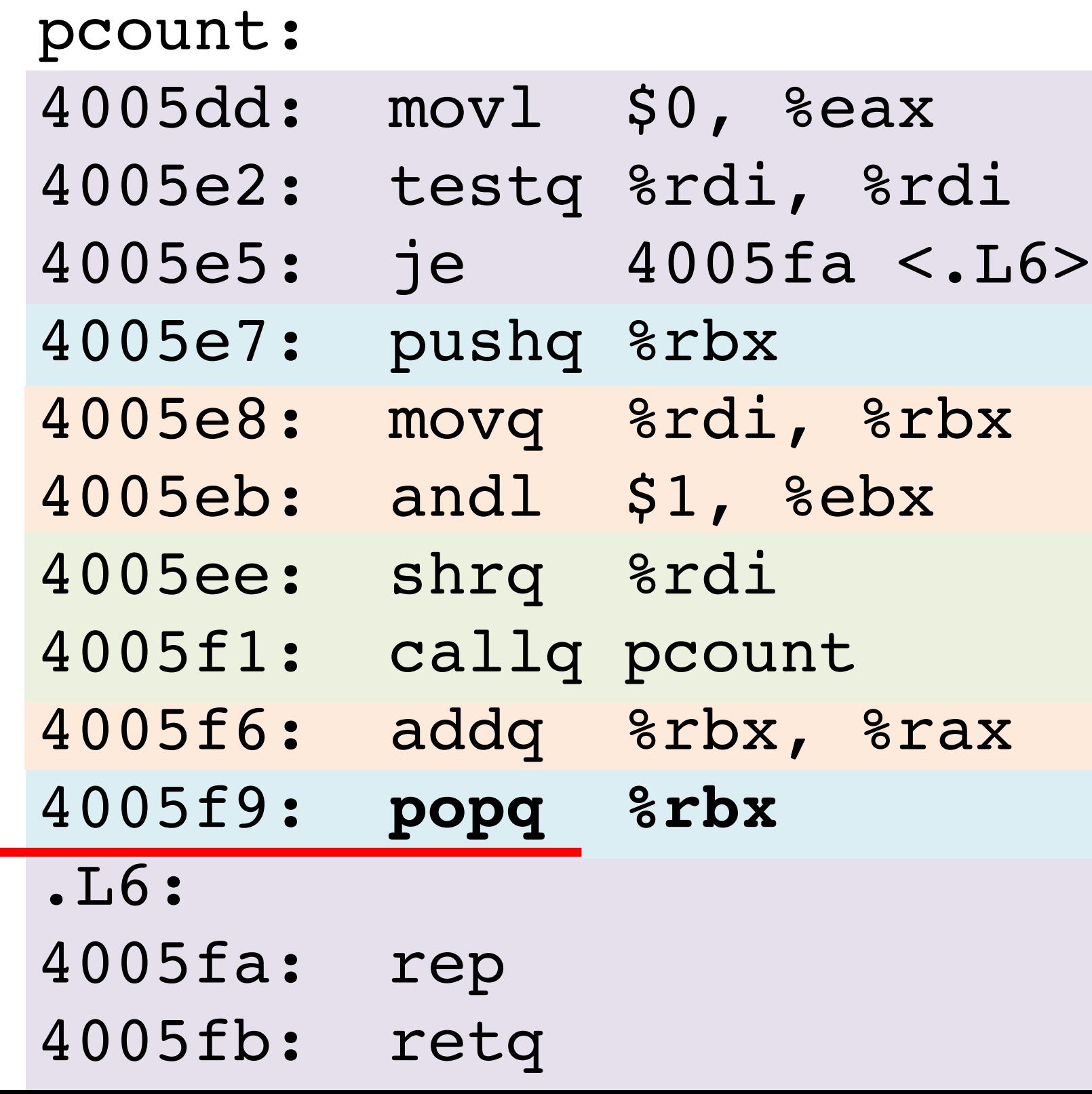

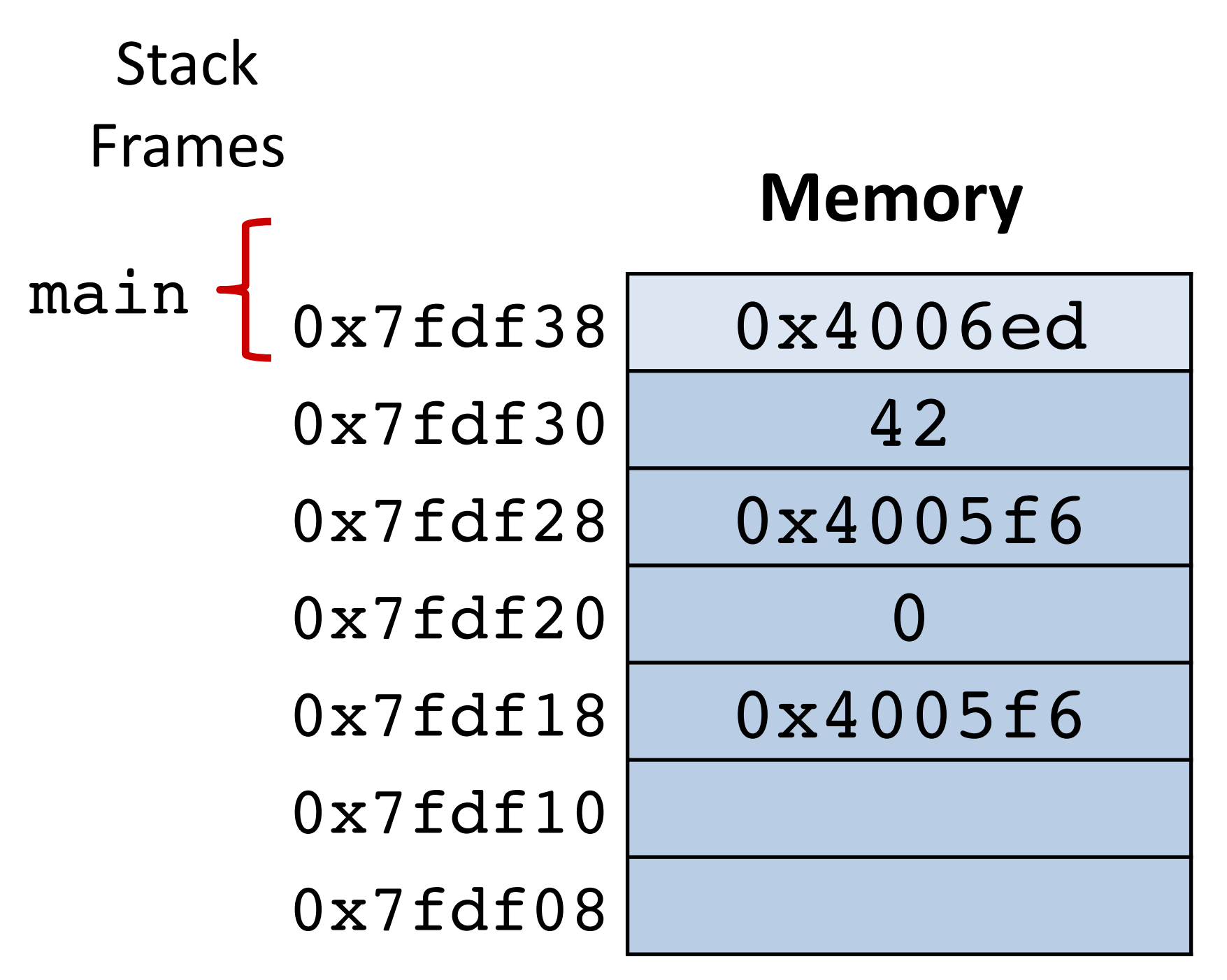

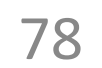

### **Recursion Example:**  $\text{pcount}(2) \rightarrow \text{pcount}(1) \rightarrow \text{pcount}(0)$

```
long pcount(unsigned long x) {
  if (x == 0) {
     return 0;
   } else {
    return (x \& 1) + \text{pcount}(x \geq 1);
 }
}
```
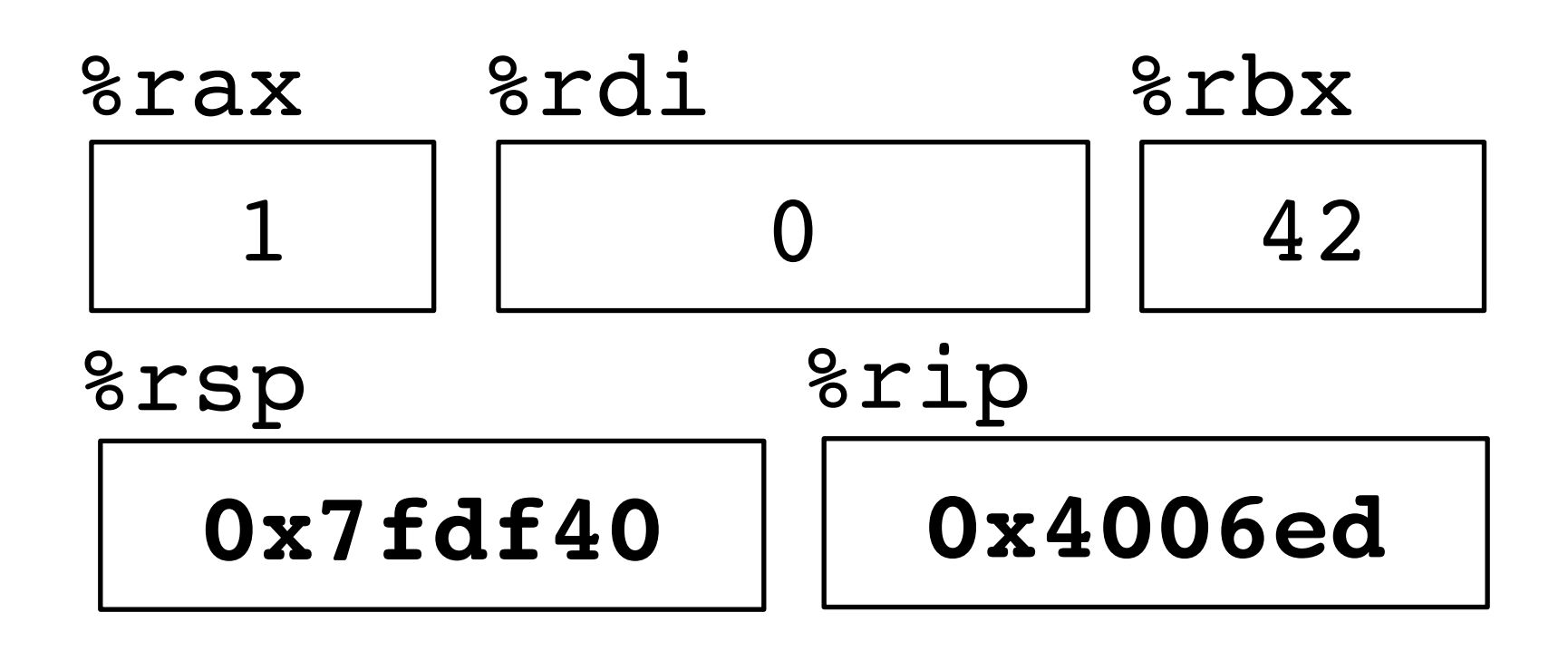

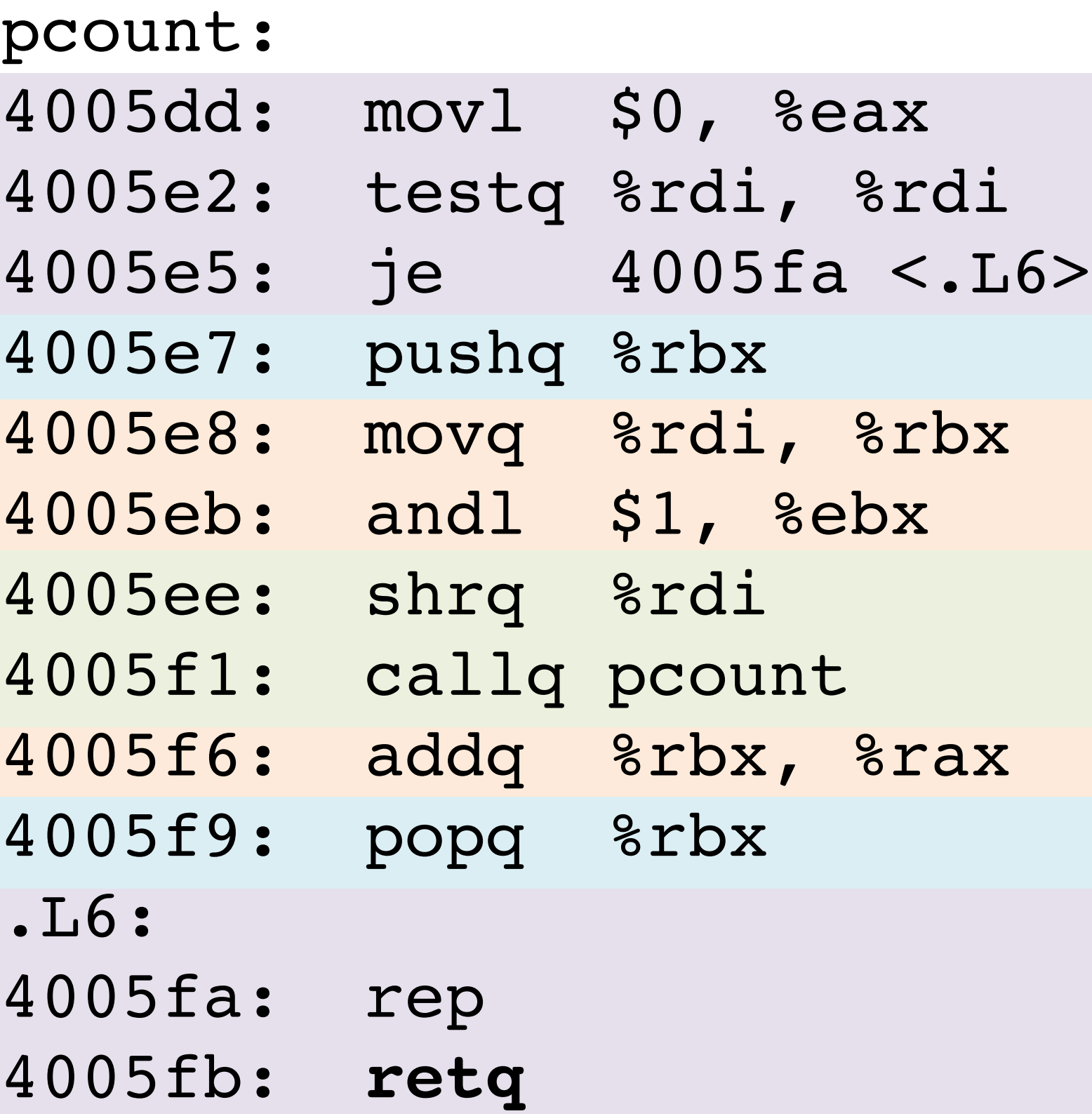

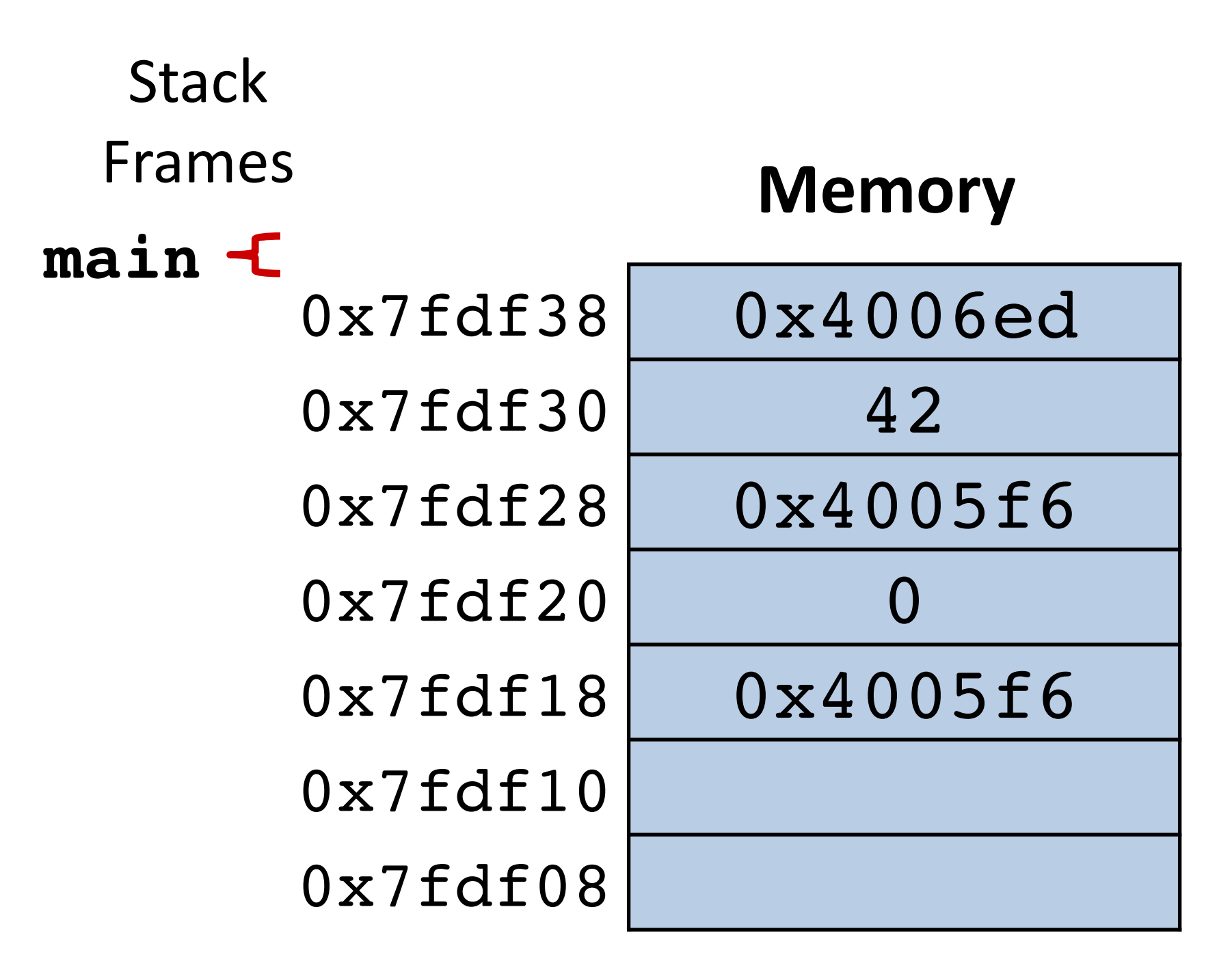

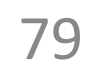

```
long pcount(unsigned long x) {
  if (x == 0) {
     return 0;
   } else {
    \text{return } (x \& 1) + \text{pcount}(x \geq 1); }
}
```
# **Stack storage example (1)**

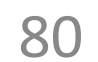

```
long int call_proc() 
{
 long x1 = 1;int x2 = 2;short x3 = 3;char x4 = 4; proc(x1, &x1, x2, &x2,
       x3, &x3, x4, &x4);
  return (x1+x2)*(x3-x4);
}
```
Return address to caller of call proc  $\leftarrow$  ←  $\epsilon$ rsp

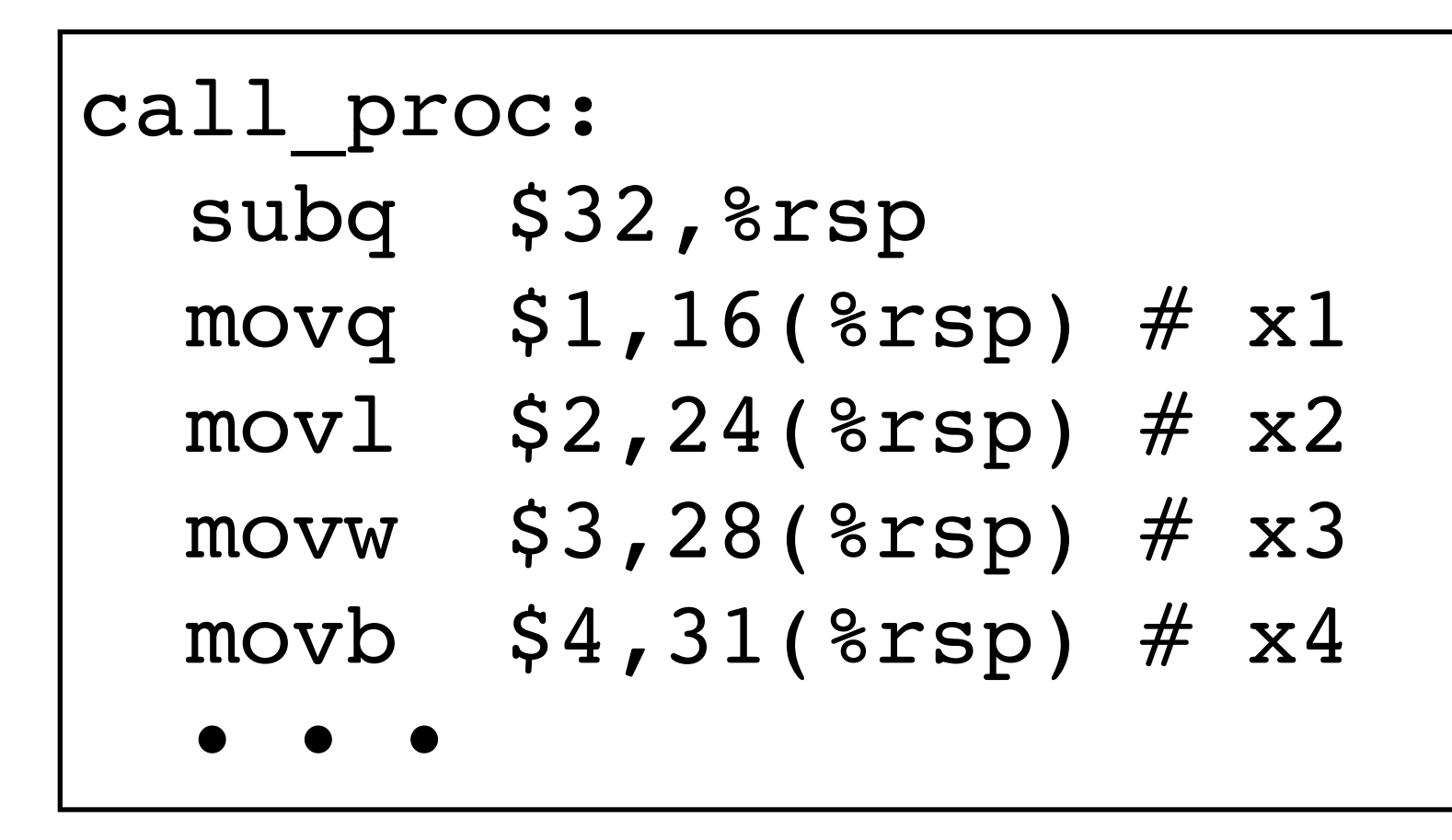

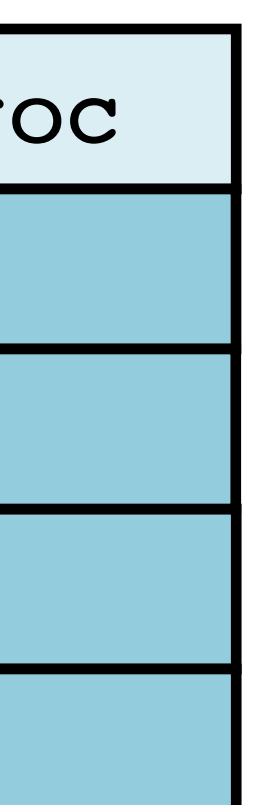

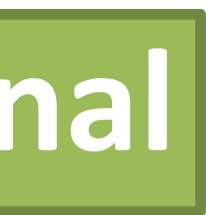

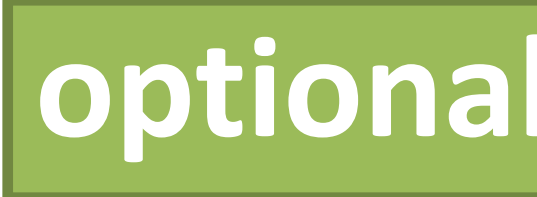

# Stack storage example **(2) Allocate local vars**

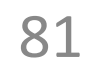

```
long int call proc()
{
   long x1 = 1;
   int x2 = 2;
   short x3 = 3;
  char x4 = 4;
  proc(x1, &x1, x2, &x2,
       x3, &x3, x4, &x4);
  return (x1+x2)*(x3-x4);
}
```
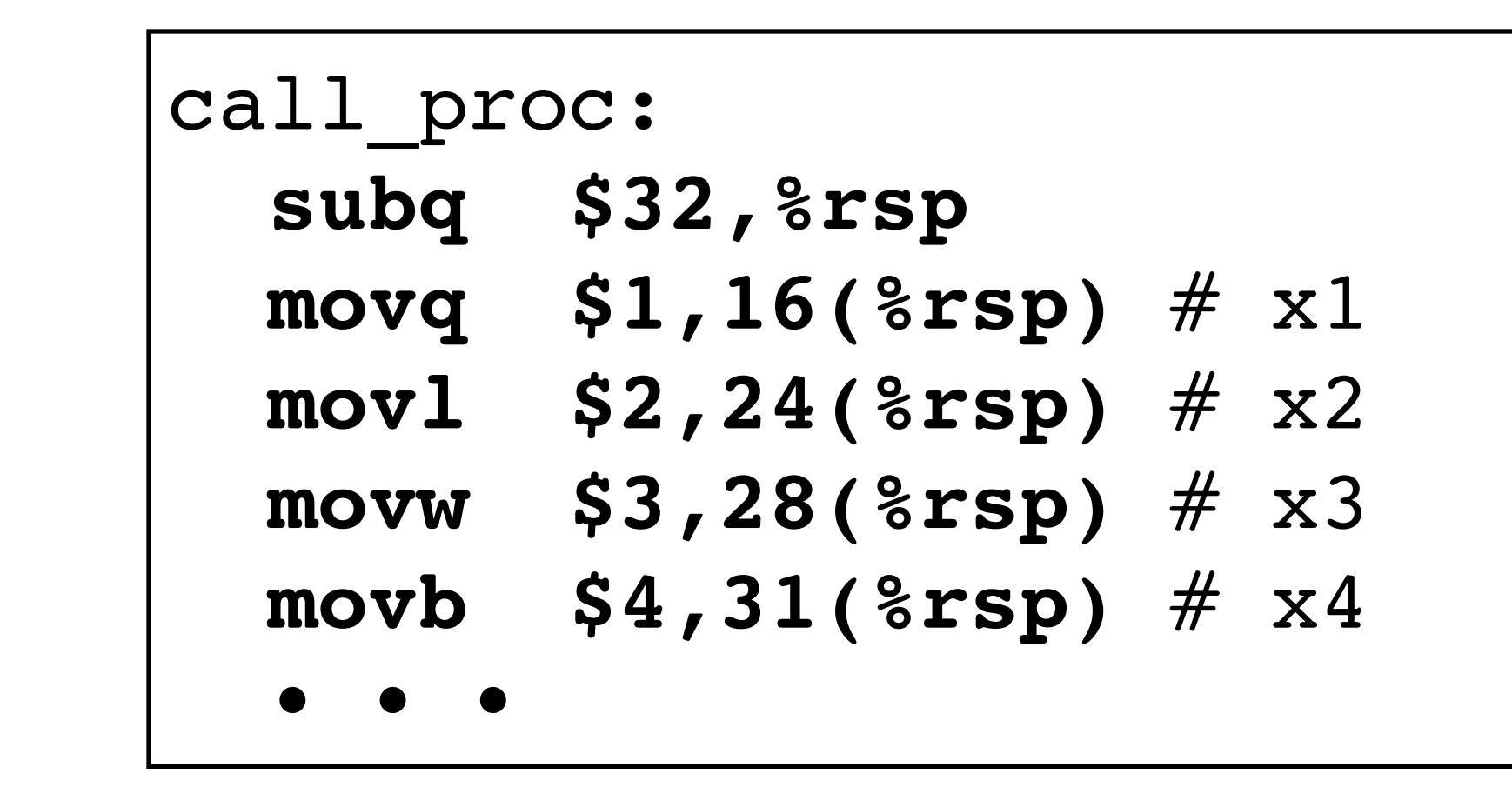

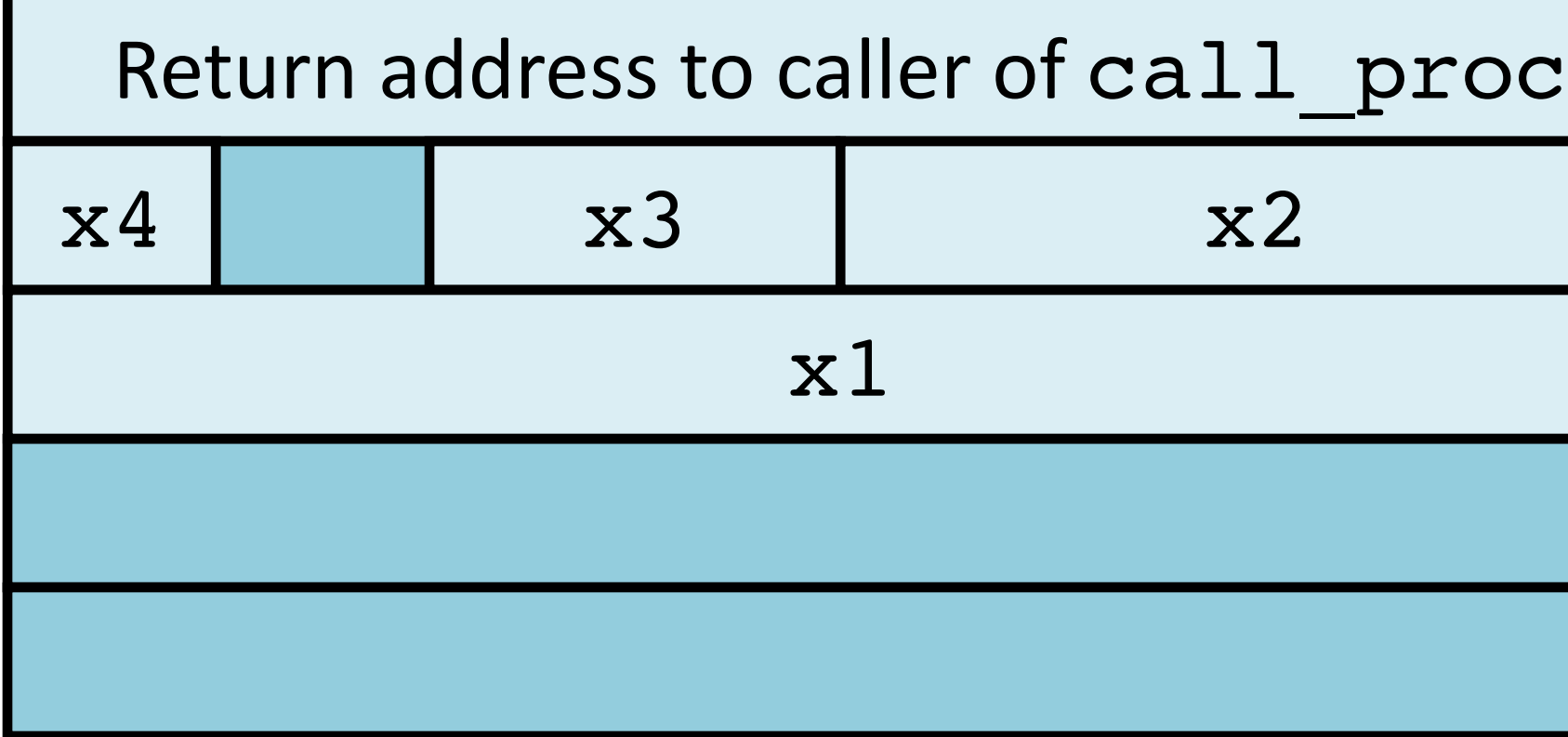

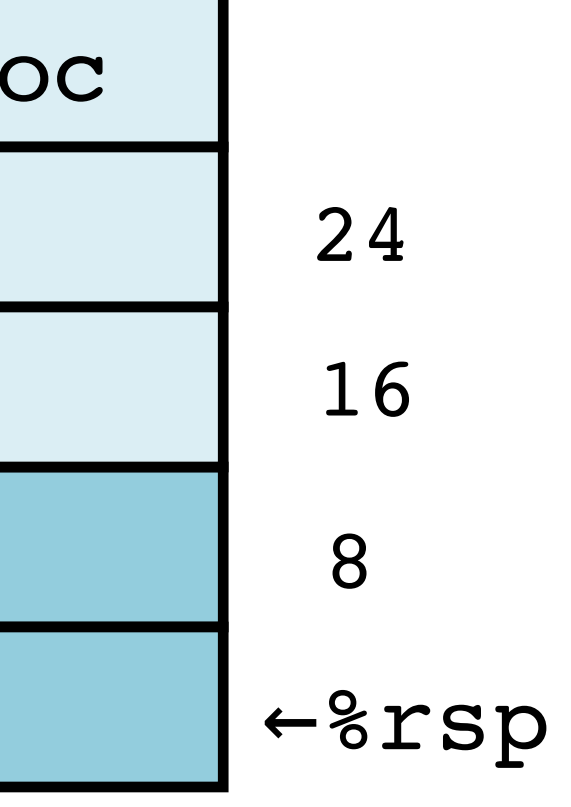

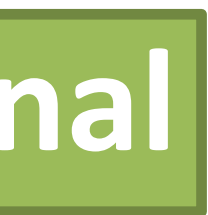

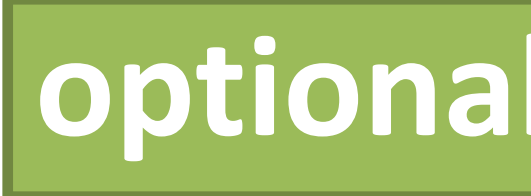

# Stack storage example **(3) setup args to** proc

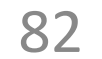

```
long int call_proc() 
{
  long x1 = 1;int x2 = 2;short x3 = 3;
 char x4 = 4;
  proc(x1, &x1, x2, &x2,
        x3, &x3, x4, &x4);
 return (x1+x2)*(x3-x4);
}
```
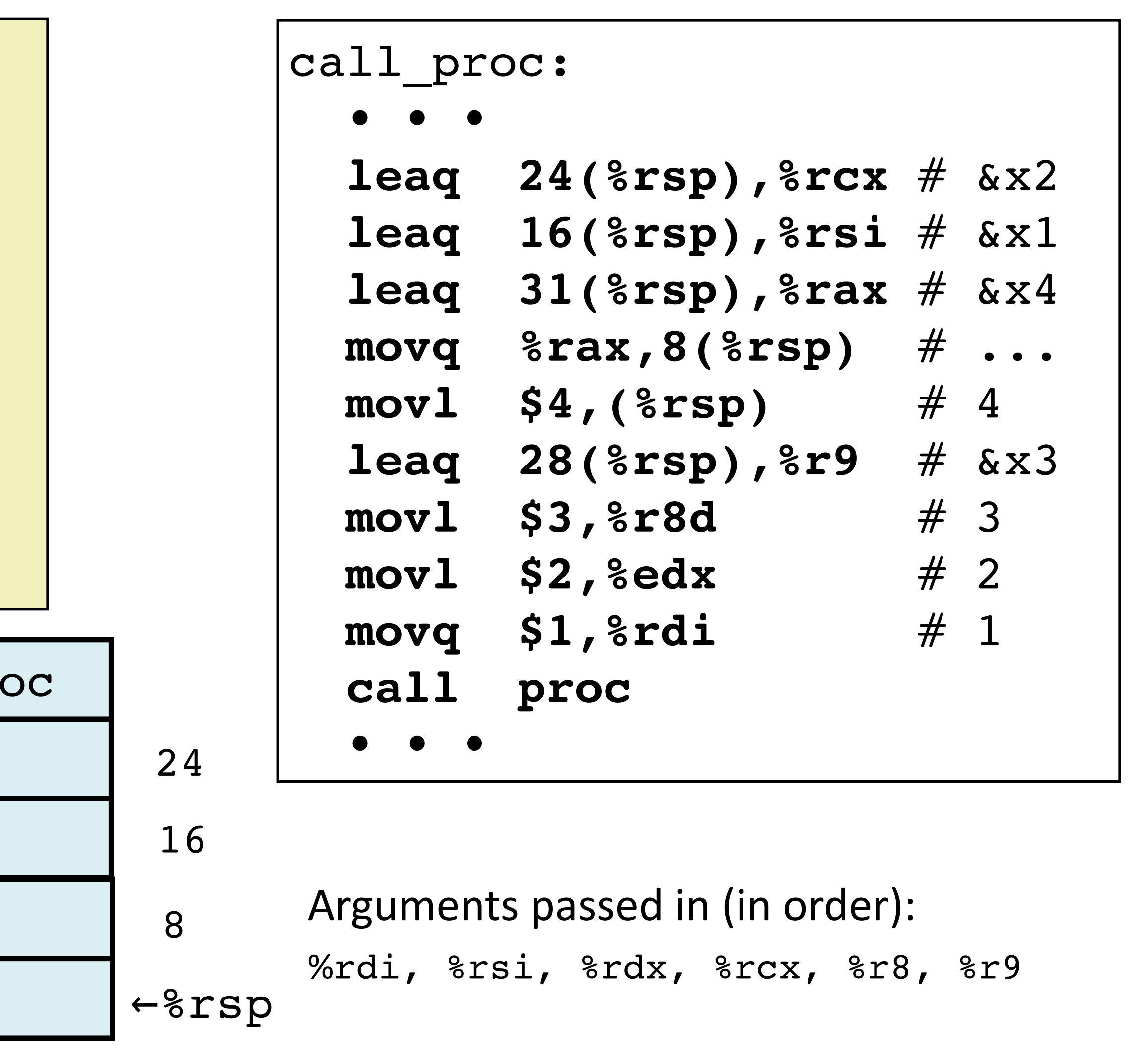

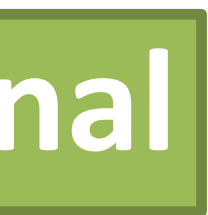

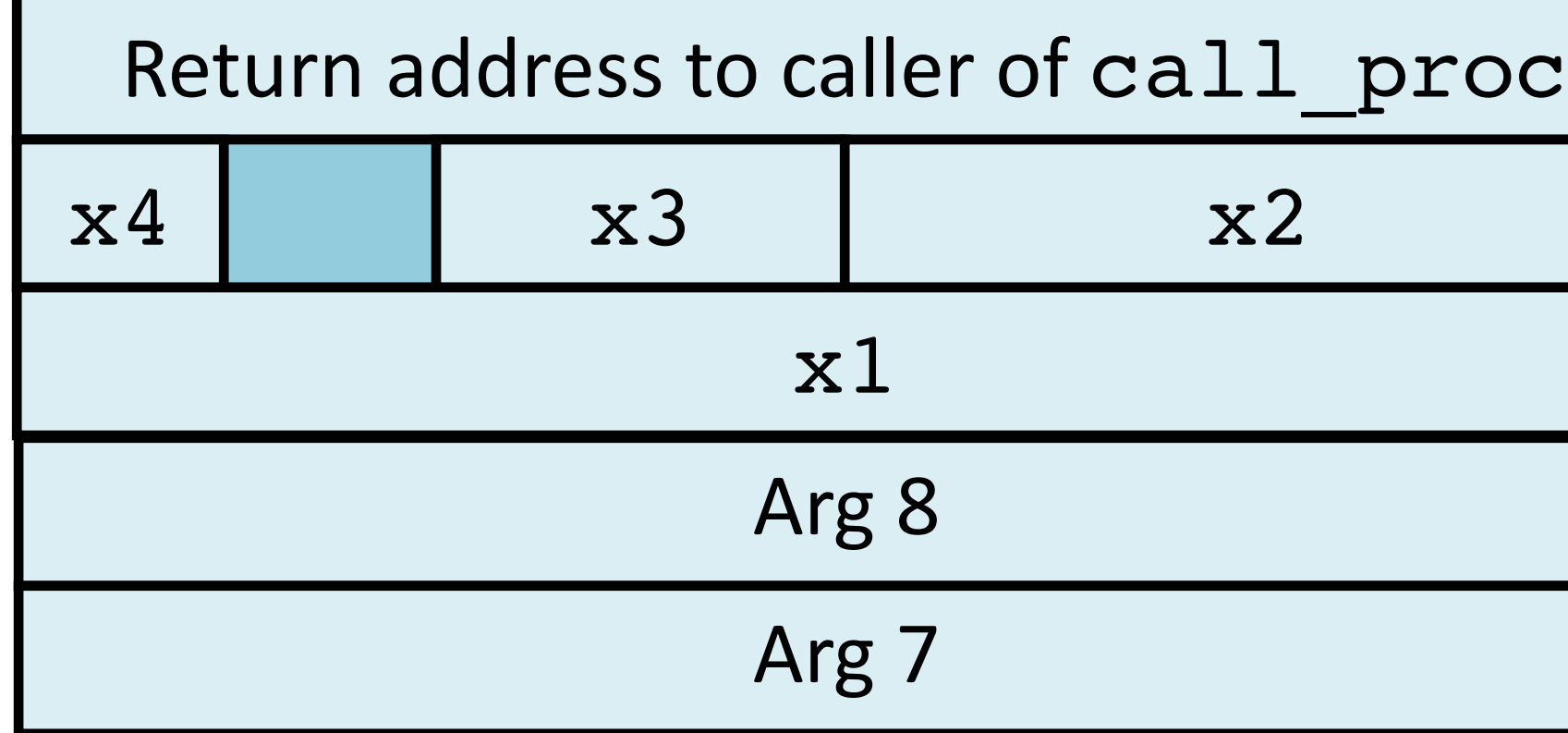

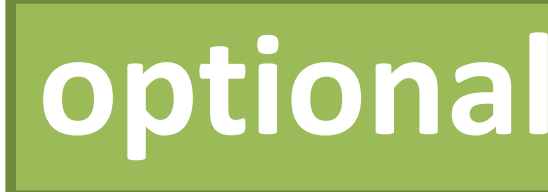

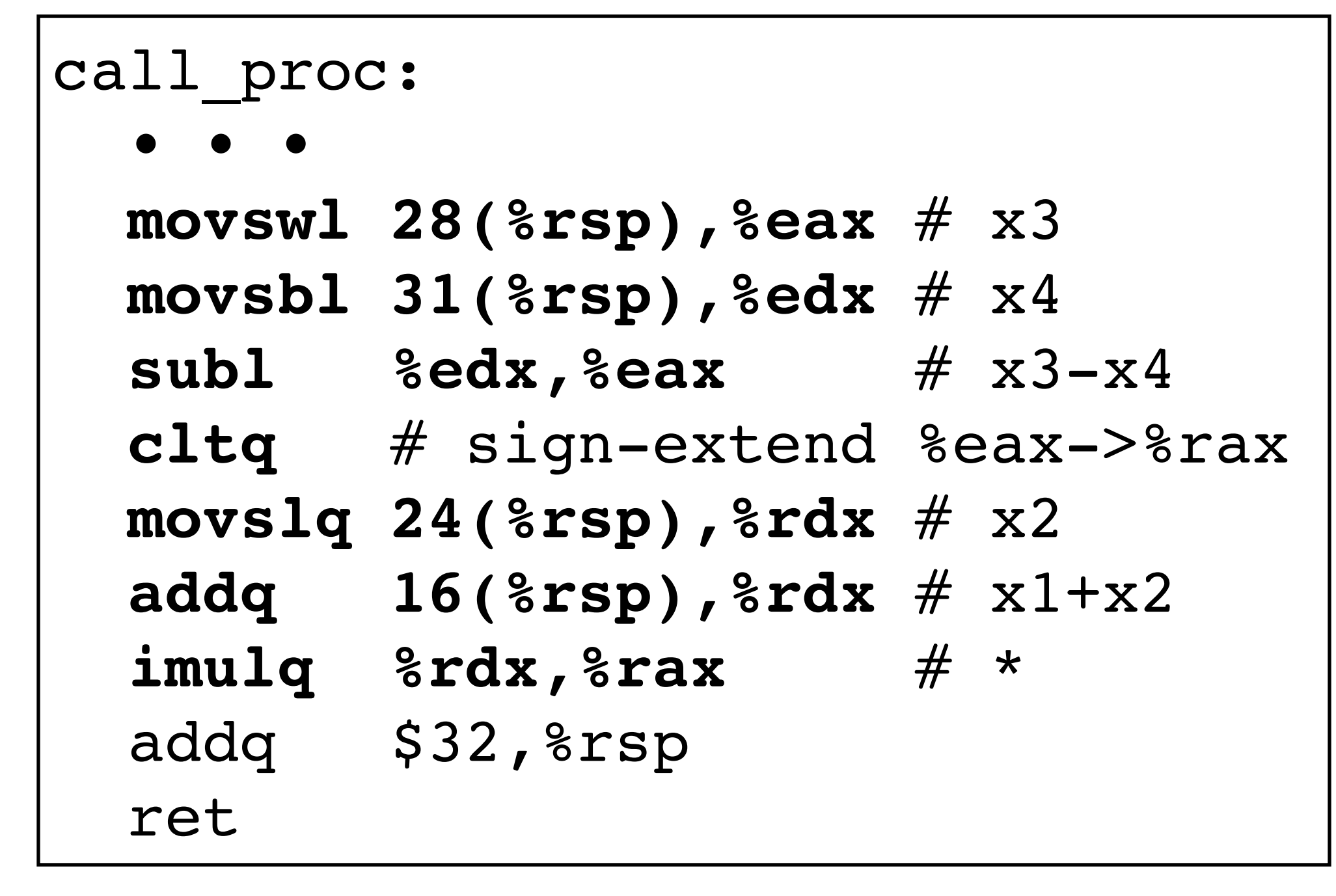

## Stack storage example **(4) after call to** proc

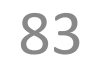

```
long int call_proc() 
{
 long x1 = 1;int x2 = 2;short x3 = 3;char x4 = 4; proc(x1, &x1, x2, &x2,
       x3, &x3, x4, &x4);
  return (x1+x2)*(x3-x4);
}
```
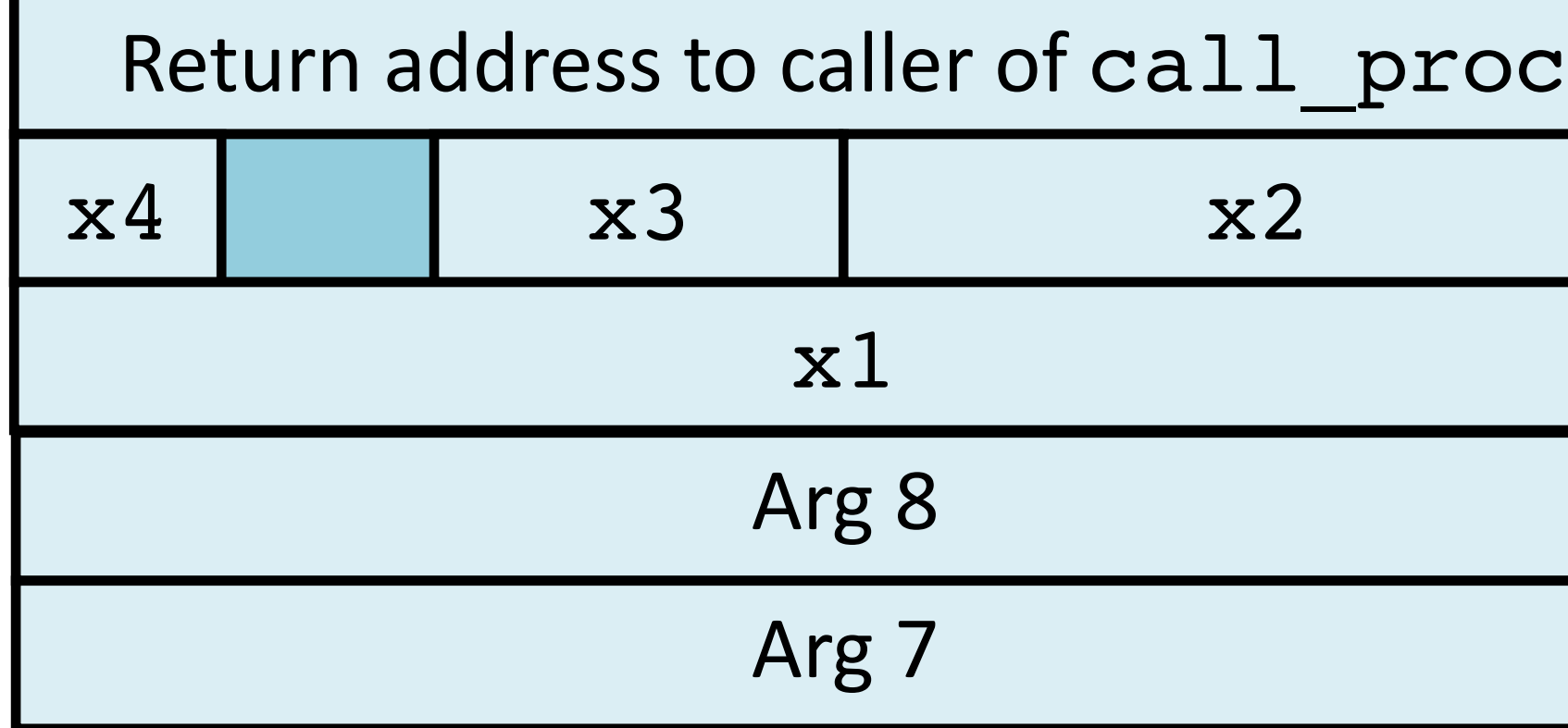

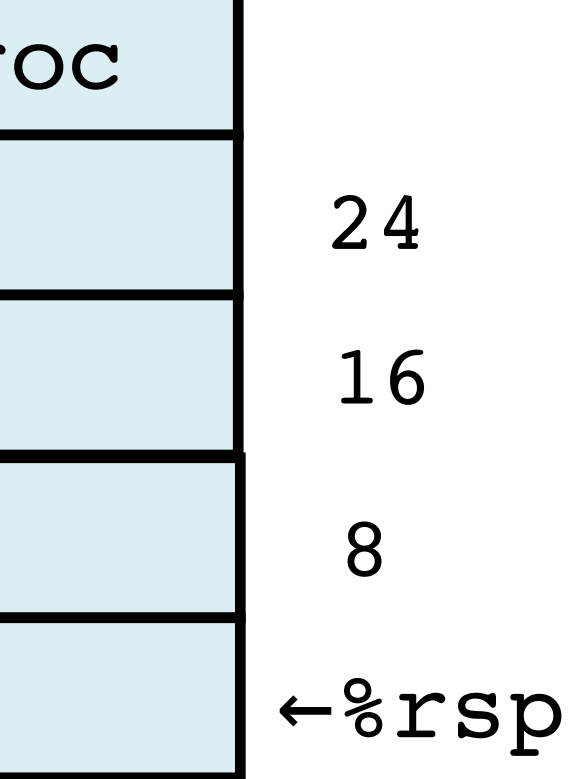

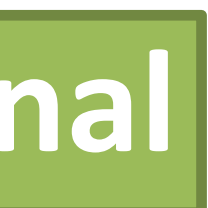

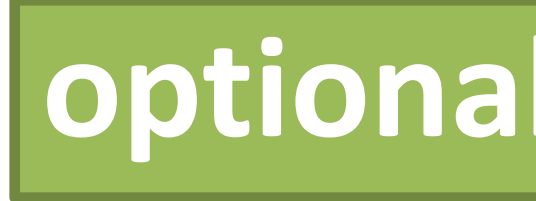

```
call_proc:
\bullet \bullet \bullet movswl 28(%rsp),%eax
   movsbl 31(%rsp),%edx
  subl %edx, %eax
   cltq 
   movslq 24(%rsp),%rdx
   addq 16(%rsp),%rdx
   imulq %rdx,%rax
   addq $32,%rsp
   ret
```
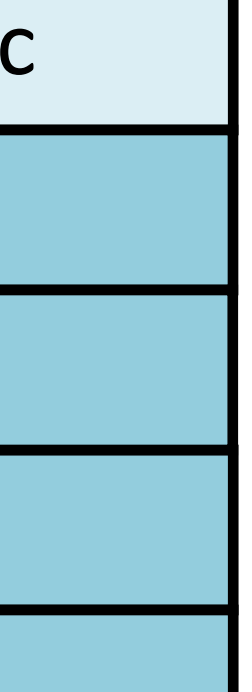

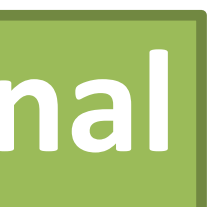

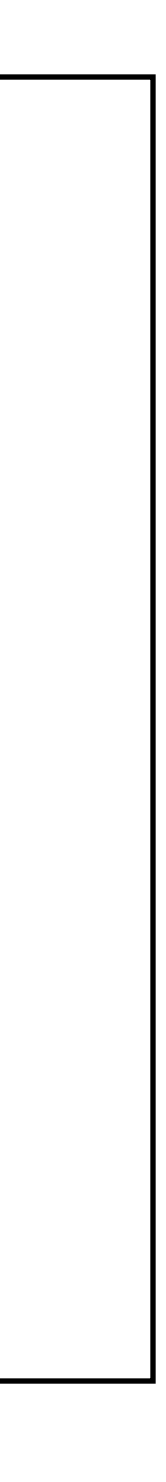

```
long int call proc()
{
 long x1 = 1;int x2 = 2;short x3 = 3;char x4 = 4; proc(x1, &x1, x2, &x2,
       x3, &x3, x4, &x4);
  return (x1+x2)*(x3-x4);
}
```
# Stack storage example **(5) deallocate local vars**

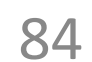

<sup>←</sup>%rsp Return address to caller of call\_proc

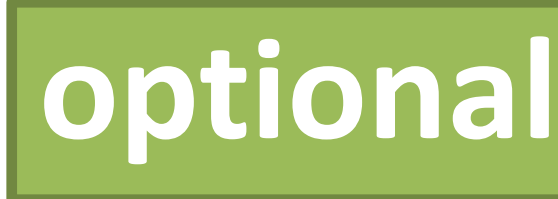

# **Procedure Summary**

### **call, ret, push, pop**

Stack discipline fits procedure call / return.\*

If P calls Q: Q (and calls by Q) returns before P

Conventions support arbitrary function calls. Register-save conventions.

Stack frame saves extra args or local variables. Result returned in %rax

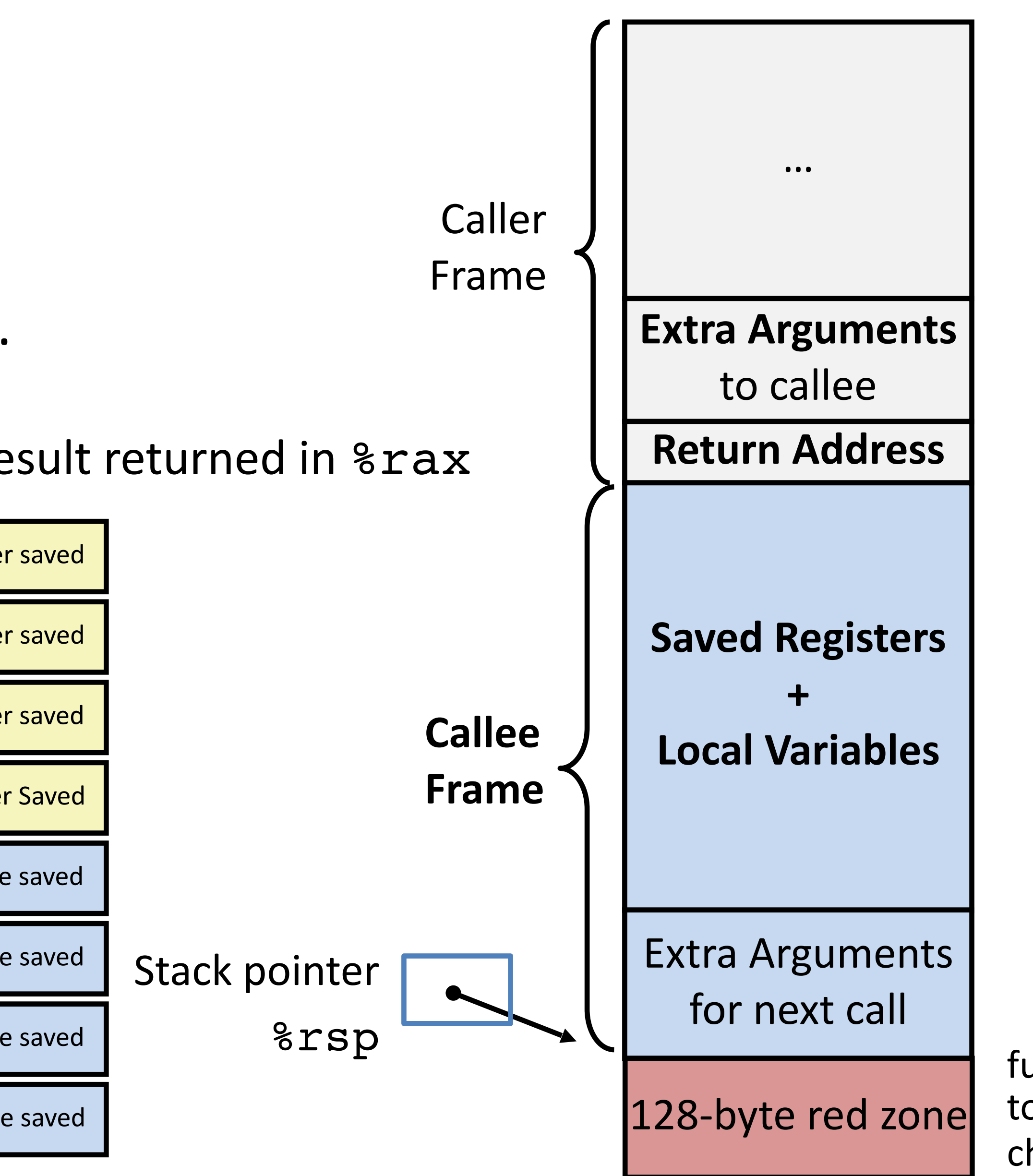

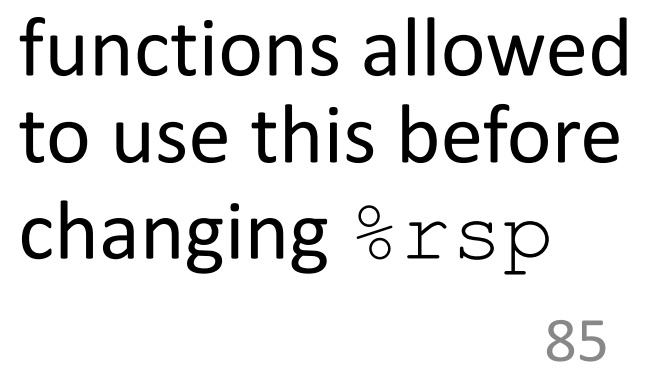

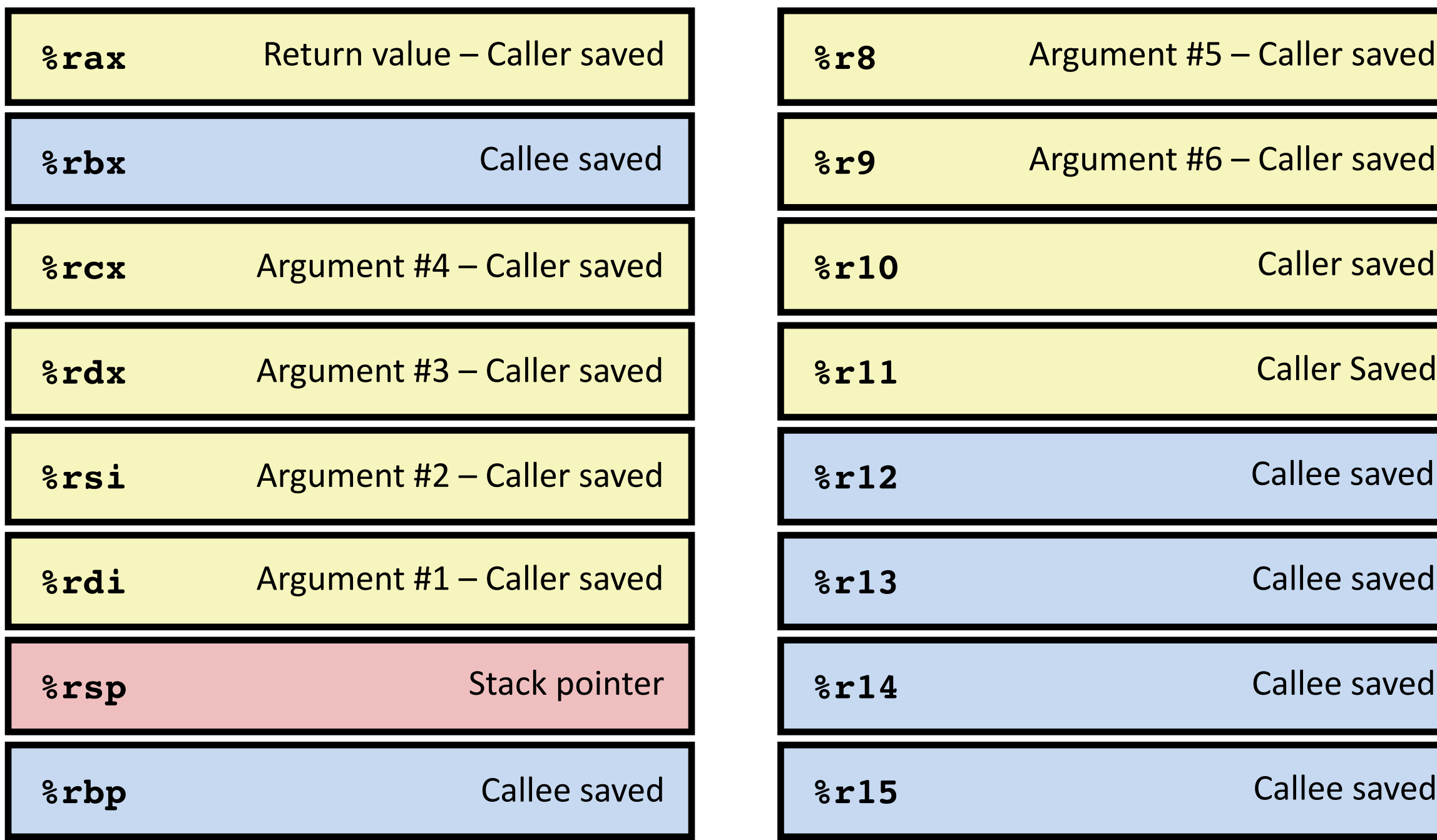